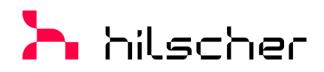

# User Manual PC Cards cifX PC/104 (CIFX 104)

Installation, Operation and Hardware Description

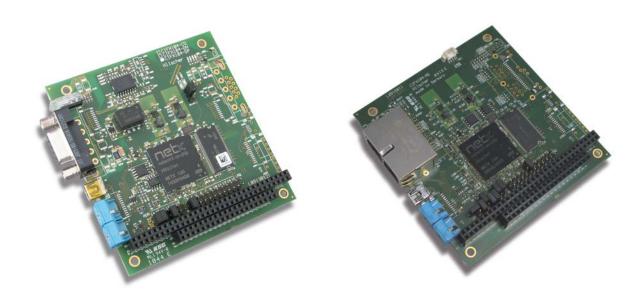

## Hilscher Gesellschaft für Systemautomation mbH www.hilscher.com DOC120206UM55EN | Revision 55 | English | 2023-04 | Released | Public

# **Table of Contents**

| 1 | INTRO | ODUCTIO          | N                                                                                | 8  |
|---|-------|------------------|----------------------------------------------------------------------------------|----|
|   | 1.1   | About the        | e User Manual                                                                    | 8  |
|   | 1.2   | List of Re       | evisions                                                                         | 9  |
|   | 1.3   | Obligatio        | on to read and understand the Manual                                             | 9  |
| 2 | DESC  | RIPTION          | S AND REQUIREMENTS                                                               | 10 |
| _ | 2.1   |                  | ion                                                                              |    |
|   |       | •                |                                                                                  |    |
|   | 2.2   | PC Card<br>2.2.1 | s cifX with integrated Interfaces<br>PC Cards PC/104: CIFX 104-XX, CIFX 104-XX-R |    |
|   | 2.3   |                  | s cifX with AIFX detached Network Interfaces                                     |    |
|   | 2.5   | 2.3.1            | The Label "\F" in the Device Name                                                |    |
|   |       | 2.3.1            | PC Cards PC/104: CIFX 104-XX\F und Variants                                      |    |
|   |       | 2.3.2            | AIFX detached Network Interfaces.                                                |    |
|   | 0.4   |                  |                                                                                  |    |
|   | 2.4   | 2.4.1            | s of the Product DVD                                                             |    |
|   |       | 2.4.1            | Installation Guide, Documentation Overview                                       |    |
|   |       | 2.4.2<br>2.4.3   | Important Changes                                                                |    |
|   |       | 2.4.3            | Device Description Files cifX                                                    |    |
|   | 0.5   |                  |                                                                                  |    |
|   | 2.5   |                  | or version status of hardware and software                                       |    |
|   |       | 2.5.1            | Hardware: PC Cards cifX                                                          |    |
|   |       | 2.5.2<br>2.5.3   | Hardware: Product Components for PC Cards cifX                                   |    |
|   |       | 2.5.3            | Firmware                                                                         |    |
|   | 2.6   |                  | abel with Barcode                                                                |    |
|   | 2.0   | Device L         |                                                                                  | 19 |
| 3 | DEVIC | CE DRAW          | INGS                                                                             | 20 |
|   | 3.1   | PC-Karte         | en cifX PC/104                                                                   | 20 |
|   |       | 3.1.1            | CIFX 104-RE                                                                      | 20 |
|   |       | 3.1.2            | CIFX 104-RE-R                                                                    | 21 |
|   |       | 3.1.3            | CIFX 104-RE\F                                                                    | 22 |
|   |       | 3.1.4            | CIFX 104-RE-R\F                                                                  |    |
|   |       | 3.1.5            | CIFX 104-DP                                                                      |    |
|   |       | 3.1.6            | CIFX 104-DP-R                                                                    | -  |
|   |       | 3.1.7            | CIFX 104-CO                                                                      | -  |
|   |       | 3.1.8            | CIFX 104-CO-R                                                                    |    |
|   |       | 3.1.9            | CIFX 104-DN                                                                      | -  |
|   |       | 3.1.10           |                                                                                  |    |
|   |       | 3.1.11           | CIFX 104-DP\F, CIFX 104-CO\F, CIFX 104-DN\F, CIFX 104-CC\F                       |    |
|   |       | 3.1.12           | CIFX 104-DP-R\F, CIFX 104-CO-R\F, CIFX 104-DN-R\F                                |    |
|   |       | 3.1.13           | Reverse Side CIFX 104-XX (all Basic Cards and Variants)                          |    |
|   | 3.2   |                  | ached Network Interfaces                                                         |    |
|   |       | 3.2.1            | Ethernet - AIFX-RE                                                               | 32 |

| Tabl | e of Cont | tents        |                                                                   | 3/203 |
|------|-----------|--------------|-------------------------------------------------------------------|-------|
|      |           | 3.2.2        | Ethernet - AIFX-RE\M12                                            | 33    |
|      |           | 3.2.3        | PROFIBUS - AIFX-DP                                                | 34    |
|      |           | 3.2.4        | CANopen - AIFX-CO                                                 |       |
|      |           | 3.2.5        | DeviceNet - AIFX-DN                                               |       |
|      |           | 3.2.6        | CC-Link - AIFX-CC                                                 |       |
|      |           | 3.2.7        | Diagnostic - AIFX-DIAG                                            |       |
| 4    | SAFET     | -Y           |                                                                   |       |
|      | 4.1       | General N    | ote                                                               |       |
|      | 4.2       | Intended L   | Jse                                                               | 39    |
|      | 4.3       | Personnel    | Qualification                                                     | 40    |
|      | 4.4       | Safety Inst  | tructions                                                         | 40    |
|      |           | 4.4.1        | Hazardous Voltage, electric Shock                                 | 40    |
|      |           | 4.4.2        | Communication Stop during Firmware Update or Configuration Downlo | ad41  |
|      |           | 4.4.3        | Mismatching System Configuration                                  | 41    |
|      | 4.5       | Property D   | Damage                                                            | 42    |
|      |           | 4.5.1        | Exceeding permissible Supply Voltage                              |       |
|      |           | 4.5.2        | Exceeding permissible Signaling Voltage                           |       |
|      |           | 4.5.3        | Electrostatic sensitive Devices                                   | 43    |
|      |           | 4.5.4        | Power Disconnect while downloading Firmware or Configuration      | 44    |
|      |           | 4.5.5        | Exceeding the maximum Number of allowed Write/Delete Accesses     | 44    |
|      |           | 4.5.6        | Invalid Firmware                                                  | 45    |
|      |           | 4.5.7        | Information and Data Security                                     | 45    |
| 5    | REQU      | IREMENTS     | S                                                                 | 46    |
|      | 5.1       | System Re    | equirements                                                       | 46    |
|      |           | 5.1.1        | Slot for the PC Cards cifX PC/104                                 |       |
|      |           | 5.1.2        | Panel Cutout for Installing AIFX                                  |       |
|      |           | 5.1.3        | Power Supply and Host Interface                                   |       |
|      |           | 5.1.4        | Warnings on Supply and Signaling Voltage                          | 48    |
|      |           | 5.1.5        | Warnings on Supply and Signaling Voltage (USA)                    | 48    |
|      |           | 5.1.6        | System Requirements cifX PC/104 (ISA)                             | 48    |
|      |           | 5.1.7        | AIFX-RE\M12: Max. permissible Current per external LED            |       |
|      | 5.2       | Requireme    | ents for Operation of the PC Cards cifX                           | 50    |
|      | 5.3       | Prerequisi   | tes for Certification                                             | 51    |
|      |           | 5.3.1        | PROFINET IO Certification for IRT and SYNC0 Signal                | 51    |
| 6    | INSTA     | LLATION,     | COMMISSIONING AND UNINSTALLING                                    | 52    |
|      | 6.1       | Overview     | an Installation and Configuration                                 | 53    |
|      | 6.2       | Warnings     | on Installation and Uninstallation                                | 57    |
|      | 6.3       | Warnings     | on Installation and Uninstallation (USA)                          | 57    |
|      | 6.4       | cifX PC/10   | 04: Set Starting Address and Interrupt                            | 58    |
|      | 6.5       | Installing F | PC Cards cifX PC/104 (PC/104 Modules)                             | 60    |
|      | 6.6       | Warnings     | on Firmware or Configuration Download                             | 64    |
|      | 6.7       | Warnings     | on Firmware or Configuration Download (USA)                       | 65    |

| Tab | le of Cor | ntents                                               | 4/203 |
|-----|-----------|------------------------------------------------------|-------|
|     | 6.8       | Notes for the Configuration of the Master Device     | 66    |
|     | 6.9       | Device Names in SYCON.net                            | 67    |
|     | 6.10      | Update for Firmware, Driver and Software             | 68    |
|     | 6.11      | Instructions for Problem Solving                     | 69    |
|     | 6.12      | Note on Exchange Service (Replacement Case)          | 70    |
|     | 6.13      | Uninstalling PC Cards cifX PC/104                    | 70    |
|     | 6.14      | Disposal and recycling of waste electronic equipment | 72    |
| 7   | DIAG      | NOSIS WITH LEDS                                      | 73    |
|     | 7.1       | Overview LEDs Real-Time Ethernet Systems             | 73    |
|     | 7.2       | Overview LEDs Fieldbus Systems                       | 74    |
|     | 7.3       | System LED                                           | 75    |
|     | 7.4       | Power On LED                                         | 75    |
|     | 7.5       | CC-Link IE Field Basic Slave                         | 76    |
|     | 7.6       | EtherCAT Master                                      | 77    |
|     | 7.7       | EtherCAT Slave                                       | 79    |
|     | 7.8       | EtherNet/IP Scanner (Master)                         | 80    |
|     | 7.9       | EtherNet/IP Adapter (Slave)                          | 82    |
|     | 7.10      | Open Modbus/TCP                                      | 84    |
|     | 7.11      | POWERLINK-Controlled-Node/Slave                      | 85    |
|     | 7.12      | PROFINET IO Controller                               | 86    |
|     | 7.13      | PROFINET IO-Device                                   |       |
|     | 7.14      | Sercos Master                                        |       |
|     | 7.15      | Sercos Slave                                         | 91    |
|     | 7.16      | VARAN Client (Slave)                                 |       |
|     | 7.17      | PROFIBUS DP Master                                   | 94    |
|     |           | 7.17.1 1 Communication Status LED                    | 94    |
|     |           | 7.17.2 2 Communication Status LEDs                   |       |
|     | 7.18      | PROFIBUS DP Slave                                    |       |
|     |           | 7.18.1 1 Communication Status LED                    |       |
|     | 7.40      | 7.18.2 2 Communication Status LEDs                   |       |
|     | 7.19      | PROFIBUS MPI Device                                  |       |
|     |           | 7.19.2 2 Communication Status LED                    |       |
|     | 7.20      | CANopen Master                                       | 100   |
|     |           | 7.20.1 1 Communication Status LED                    | 100   |
|     |           | 7.20.2 2 Communication Status LEDs                   | 101   |
|     | 7.21      | CANopen Slave                                        |       |
|     |           | 7.21.1 1 Communication Status LED                    |       |
|     | _         | 7.21.2 2 Communication Status LEDs                   |       |
|     | 7.22      | DeviceNet Master                                     | 104   |

| Tabl | le of Cor | ntents         |                                                                              | 5/203         |
|------|-----------|----------------|------------------------------------------------------------------------------|---------------|
|      | 7.23      | DeviceN        | et Slave                                                                     | 105           |
|      | 7.24      | CC-Link        | Slave                                                                        | 106           |
|      |           |                |                                                                              |               |
| 8    | DEVIC     | CE CONN        | ECTIONS AND SWITCHES                                                         | 107           |
|      | 8.1       | Ethernet       | Interface                                                                    |               |
|      |           | 8.1.1          | Ethernet Pin Assignment at the RJ45 Socket                                   |               |
|      |           | 8.1.2          | Ethernet Pin Assignment at the M12 Socket                                    |               |
|      |           | 8.1.3<br>8.1.4 | Ethernet Connection Data                                                     |               |
|      | 0.0       |                | Use of Hubs and Switches                                                     |               |
|      | 8.2       |                | US Interface                                                                 |               |
|      | 8.3       | CANope         | n Interface                                                                  | 110           |
|      | 8.4       | DeviceN        | et Interface                                                                 | 111           |
|      | 8.5       | CC-Link        | Interface                                                                    | 111           |
|      | 8.6       | Mini-B U       | SB Connector (5 Pin)                                                         | 112           |
|      | 8.7       |                | witch Device Address                                                         |               |
|      | 8.8       | •              | onnector                                                                     |               |
|      | 0.0       | 8.8.1          | Pin Assignment for Cable Connector Ethernet X4 or X304                       |               |
|      |           | 8.8.2          | Pin Assignment for Cable Connector Fieldbus X3, X304, X4                     |               |
|      |           | 8.8.3          | Pin Assignment for Cable Connector DIAG                                      |               |
|      |           | 8.8.4          | Pin Assignment Cable Connector Ethernet X1, AIFX-RE                          |               |
|      |           | 8.8.5          | Pin Assignment Cable Connector X2, AIFX-RE\M12                               | 116           |
|      |           | 8.8.6          | Pin Assignment Cable Connector LED Signals X3, AIFX-RE\M12                   | 117           |
|      |           | 8.8.7          | Pin Assignment Cable Connector Fieldbus X1, AIFX-DP                          | 118           |
|      |           | 8.8.8          | Pin Assignment Cable Connector Fieldbus X1, AIFX-CO                          | 118           |
|      |           | 8.8.9          | Pin Assignment Cable Connector Fieldbus X1, AIFX-DN                          | 119           |
|      |           | 8.8.10         | Pin Assignment Cable Connector Fieldbus X1, AIFX-CC                          | 119           |
|      | 8.9       | Cable fo       | r detached Network Interfaces AIFX                                           | 120           |
|      |           | 8.9.1          | Cable for AIFX-RE or AIFX-RE\M12                                             |               |
|      |           | 8.9.2          | Optional Cable Length 30 cm for PC-cards cifX with AIFX-DP, AIFX-<br>AIFX-DN | -CO or<br>120 |
|      | 8.10      | SYNC C         | onnector (Pin-Assignment, Hardware/Firmware)                                 | 121           |
|      |           | 8.10.1         | Pin Assignment SYNC Connector, X51 (CIFX 80 90 104C)                         |               |
|      |           | 8.10.2         | Items on Hardware                                                            | 121           |
|      |           | 8.10.3         | Items on Firmware                                                            | 121           |
|      | 8.11      | Pin Assig      | gnment at the PC/104 Bus                                                     | 122           |
|      |           | 8.11.1         | Overview                                                                     | 122           |
|      |           | 8.11.2         | Pin Assignment for PC/104 Bus                                                | 123           |
| 9    | TECH      | NICAL DA       | ATA                                                                          |               |
|      | 9.1       | Technica       | al Data PC Cards cifX                                                        | 125           |
|      |           | 9.1.1          | CIFX 104-RE, CIFX 104-RE-R                                                   |               |
|      |           | 9.1.2          | CIFX 104-RE\F, CIFX 104-RE-R\F and Variants                                  |               |
|      |           | 9.1.3          | CIFX 104-DP, CIFX 104-DP-R                                                   |               |
|      |           | 9.1.4          | CIFX 104-DP\F, CIFX 104-DP-R\F                                               | 130           |
|      |           | 9.1.5          | CIFX 104-CO, CIFX 104-CO-R                                                   | 132           |
|      |           | 9.1.6          | CIFX 104-CO\F. CIFX 104-CO-R\F                                               |               |

|    |      | 9.1.7    | CIFX 104-DN, CIFX 104-DN-R             |     |
|----|------|----------|----------------------------------------|-----|
|    |      | 9.1.8    | CIFX 104-DN\F, CIFX 104-DN-R\F         |     |
|    |      | 9.1.9    | CIFX 104-CC\F                          | 138 |
|    |      | 9.1.10   | AIFX-RE                                | 139 |
|    |      | 9.1.11   | AIFX-RE\M12                            | 141 |
|    |      | 9.1.12   | AIFX-DP                                |     |
|    |      | 9.1.13   | AIFX-CO                                |     |
|    |      | 9.1.14   | AIFX-DN                                | 144 |
|    |      | 9.1.15   | AIFX-CC                                | 145 |
|    |      | 9.1.16   | AIFX-DIAG                              | 146 |
|    | 9.2  | Technica | al Data of the Communication Protocols | 147 |
|    |      | 9.2.1    | CC-Link IE Field Basic Slave           |     |
|    |      | 9.2.2    | EtherCAT Master                        |     |
|    |      | 9.2.3    | EtherCAT Slave                         |     |
|    |      | 9.2.4    | EtherNet/IP Scanner (Master)           |     |
|    |      | 9.2.5    | EtherNet/IP Adapter (Slave)            |     |
|    |      | 9.2.6    | Open Modbus/TCP                        |     |
|    |      | 9.2.7    | POWERLINK Controlled Node/Slave        |     |
|    |      | 9.2.8    | PROFINET IO-Controller                 |     |
|    |      | 9.2.9    | PROFINET IO-Device                     |     |
|    |      | 9.2.10   | Sercos Master                          |     |
|    |      | 9.2.11   | Sercos Slave                           | 157 |
|    |      | 9.2.12   | VARAN Client (Slave)                   | 158 |
|    |      | 9.2.13   | PROFIBUS DP Master                     | 159 |
|    |      | 9.2.14   | PROFIBUS DP Slave                      | 160 |
|    |      | 9.2.15   | PROFIBUS MPI                           | 161 |
|    |      | 9.2.16   | CANopen Master                         | 162 |
|    |      | 9.2.17   | CANopen Slave                          | 163 |
|    |      | 9.2.18   | DeviceNet Master                       | 164 |
|    |      | 9.2.19   | DeviceNet Slave                        | 165 |
|    |      | 9.2.20   | CC Link Slave                          | 166 |
| 40 |      |          |                                        | 407 |
| 10 | DIME |          |                                        |     |
|    | 10.1 | Tolerand | ces of the shown Card Dimensions       | 167 |
|    | 10.2 | Dimensi  | oning PC Cards cifX PC-104             | 168 |
|    |      | 10.2.1   | CIFX 104-RE                            | 168 |
|    |      | 10.2.2   | CIFX 104-RE\F                          | 169 |
|    |      | 10.2.3   | CIFX 104-DP                            | 170 |
|    |      | 10.2.4   | CIFX 104-CO                            | 171 |
|    |      | 10.2.5   | CIFX 104-DN                            | 172 |
|    |      | 10.2.6   | CIFX 104-FB\F                          | 173 |
|    | 10.3 | Dimensi  | oning AIFX detached Network Interfaces | 174 |
|    |      | 10.3.1   | Ethernet - AIFX-RE                     |     |
|    |      | 10.3.2   | Ethernet M12 - AIFX-RE\M12             | 175 |
|    |      | 10.3.3   | PROFIBUS - AIFX-DP                     | 176 |
|    |      | 10.3.4   | CANopen - AIFX-CO                      | 176 |
|    |      | 10.3.5   | DeviceNet - AIFX-DN                    | 177 |
|    |      | 10.3.6   | CC-Link - AIFX-CC                      |     |

| Tabl | e of Con | tents                |                                                                               | 7/203 |
|------|----------|----------------------|-------------------------------------------------------------------------------|-------|
|      |          | 10.3.7               | Diagnose - AIFX-DIAG                                                          | 178   |
| 11   | ANNE     | Х                    |                                                                               | 179   |
|      | 11.1     | Referenc             | es                                                                            | 179   |
|      |          | 11.1.1               | Reference PC/104 Specification                                                | 179   |
|      |          | 11.1.2               | References Safety                                                             |       |
|      |          | 11.1.3               | Used Terminology                                                              |       |
|      | 11.2     | Conventi             | ons in this Manual                                                            | 181   |
|      | 11.3     | Legal No             | tes                                                                           | 182   |
|      | 11.4     | Licenses             |                                                                               | 185   |
|      |          | 11.4.1               | License Note about VARAN Client                                               |       |
|      | 11.5     | Registere            | ed Trademarks                                                                 | 186   |
|      | 11.6     | EtherCA <sup>-</sup> | ۲ Disclaimer                                                                  | 186   |
|      |          | 11.6.1               | EtherCAT Summary over Vendor ID, Conformance test, Membership an Network Logo |       |
|      | 11.7     | Notes on             | earlier Hardeware Revisions                                                   | 188   |
|      |          | 11.7.1               | Failure in 10 MBit/s Half Duplex Mode and Workaround                          |       |
|      | 11.8     | List of Fig          | gures                                                                         | 189   |
|      | 11.9     | List of Tables       |                                                                               |       |
|      | 11.10    | Glossary             |                                                                               | 194   |
|      | 11.11    | Contacts             |                                                                               | 203   |

# 1 Introduction

# 1.1 About the User Manual

This user manual provides descriptions of the **installation**, **operation** and **hardware** of the PC cards cifX *PC/104* under Windows<sup>®</sup> 7, Windows<sup>®</sup> 8 and Windows<sup>®</sup> 10, as listed subsequently.

PC Cards cifX PC/104 (CIFX 104) inclusively the AIFX detached network interfaces:

- Ethernet (AIFX-RE)
- Ethernet M12 (AIFX-RE\M12)
- PROFIBUS (AIFX-DP)
- CANopen (AIFX-CO)
- DeviceNet (AIFX-DN)
- CC-Link (AIFX-CC)
- Diagnose (AIFX-DIAG)
- for the fieldbus systems:
- PROFIBUS DP
- PROFIBUS MPI
- CANopen
- DeviceNet
- CC-Link
- for the Real-Time Ethernet systems:
- CC-Link IE Field Basic
- EtherCAT
- EtherNet/IP
- Open-Modbus/TCP
- POWERLINK
- PROFINET IO
- Sercos
- VARAN

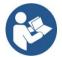

For information about the **Installation of the Software** refer to the User Manual "Software Installation for PC cards cifX" [DOC120207UMXXEN]. For information about the **Wiring of the Protocol Interface** refer to the "Wiring Instructions" [DOC120208UMXXEN].

The **devices described in this manual** are listed in the sections *PC Cards cifX with integrated Interfaces* (page 11) and *PC Cards cifX with AIFX detached Network* Interfaces (page 11).

The devices are described in detail in the chapters *Installation*, *Commissioning and* Uninstalling (page 52), *Diagnosis with LEDs* (page 73), *Device Connections and Switches* (page 107) and *Technical Data* (page 125).

You can download the latest edition of a manual from the website <u>www.hilscher.com</u> under **Support** > **Downloads** > **Manuals** or under **Products** directly with the information about your product.

## 1.2 List of Revisions

| Index                        | Date     | Chapter                           | Revisions                                                                                                    |
|------------------------------|----------|-----------------------------------|----------------------------------------------------------------------------------------------------|
| 53 21-09-30 2.4.3,<br>2.5.2, |          | ,                                 | Section Important Changes updated, Windows <sup>®</sup> 10 added.<br>Section Hardware: Product Components for PC Cards cifX;<br>AIFX-RE, Rev. 2.                                                                                                    |
|                              |          | 2.5.4,<br>3.2.5, 10.3.5,          | Section <i>Firmware</i> updated.<br>Sections <i>DeviceNet - AIFX-DN</i> and <i>DeviceNet - AIFX-DN</i> : Representation with counterpart.                                                                                                    |
|                              |          | 7.17.2, 7.18.2,<br>7.20.2,7.21.2, | Sections 2 Communication Status LEDs,2 Communication Status LEDs,<br>2 Communication Status LEDs, 2 Communication Status LEDs:<br>Update ERR LED description.                                                                                                    |
|                              |          | 7.9,<br>8.1.4,                    | Section EtherNet/IP Adapter (Slave) updated.<br>Section Use of Hubs and Switches updated.                                                                                                    |
|                              |          | 8.1.4,<br>8.8.4, 8.8.7,           | Section Use of Hubs and Switches updated.<br>Sections Pin Assignment Cable Connector Ethernet X1, AIFX-RE, Pin                                                                                                    |
|                              |          | 8.8.8, 8.8.9,<br>8.8.10,          | Assignment Cable Connector Fieldbus X1, AIFX-DP, Pin Assignment<br>Cable Connector Fieldbus X1, AIFX-CO, Pin Assignment Cable Connector<br>Fieldbus X1, AIFX-DN, Pin Assignment Cable Connector Fieldbus X1,<br>AIFX-CC added.                                                                                                  |
|                              |          | 9.1,<br>9.2,                      | Section <i>Technical Data PC Cards cifX</i> : UKCA added.<br>Section <i>Technical Data of the Communication Protocols</i> updated<br>(EtherCAT Master V3, POWERLINK Controlled Node/Slave V2 as well as<br>PROFINET IO-Controller V2 removed, PROFINET IO-Device V3.4<br>respectively V3.13 removed respectively updated to V4) |
|                              |          | 10.3.1,<br>10.3.5, 10.3.6         | Section <i>Ethernet - AIFX-RE</i> revised.<br>Sections <i>DeviceNet - AIFX-DN</i> and <i>CC-Link - AIFX-CC</i> updated.                                                                                                    |
| 54                           | 22-03-21 | All                               | Language revision of safty instructions.                                                                                                    |
| 55                           | 23-04-03 |                                   | Warnings in the manual revised (positions and layout).                                                                                                    |
|                              |          | 6.14,<br>10.3.6                   | Section <i>Disposal</i> and recycling of waste electronic equipment updated.<br>Section <i>CC-Link - AIFX-CC</i> , position of lower screw hole corrected.                                                                                                    |

Table 1: List of Revisions

## **1.3** Obligation to read and understand the Manual

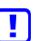

#### Important!

- To avoid personal injury and to avoid property damage to your system or to your PC card, you must read and understand all instructions in the manual and all accompanying texts to your PC card, before installing and operating your PC card.
- First read the Safety Instructions in the safety chapter.
- Obey to all Safety Messages in the manual.
- Keep the product DVD as ZIP file providing the product manuals.

#### 2 **Descriptions and Requirements**

#### 2.1 Description

The PC cards cifX are communication interfaces of the cifX product family of Hilscher on the basis of the communication controller netX 100 for the Real-Time Ethernet or fieldbus communication. Depending of the loaded firmware, the protocol specific PC card cifX proceeds the communication of the corresponding Real-Time Ethernet or fieldbus system.

The used Real-Time Ethernet systems are: The used fieldbus systems

- CC-Link IE Field Basic Slave
- EtherCAT Master
- EtherCAT Slave
- EtherNet/IP Scanner (Master)
- EtherNet/IP Adapter (Slave)
- Open-Modbus/TCP
- POWERLINK-Controlled-Node/Slave
- PROFINET IO-Controller (Master)
- PROFINET IO-Device (Slave)
- Sercos Master
- Sercos Slave
- VARAN Client (Slave)

are:

- PROFIBUS DP Master
- PROFIBUS DP Slave
- PROFIBUS MPI Device
- CANopen Master
- CANopen Slave
- DeviceNet Master
- DeviceNet Slave
- CC-Link Slave

The PC card cifX handles the complete data exchange between the connected Ethernet or fieldbus devices and the PC. The data exchange is proceeded via dual-port memory.

## 2.2 PC Cards cifX with integrated Interfaces

The PC cards PC/104 CIFX 104-XX and CIFX 104-XX-R provide integrated Ethernet, fieldbus or diagnostic interfaces.

### 2.2.1 PC Cards PC/104: CIFX 104-XX, CIFX 104-XX-R

| PC Card cifX Description                                                             |                                                                             |  |  |  |  |  |
|--------------------------------------------------------------------------------------|-----------------------------------------------------------------------------|--|--|--|--|--|
| PC Cards PCI-104 with i                                                              | PC Cards PCI-104 with integrated Ethernet, fieldbus or diagnostic interface |  |  |  |  |  |
| Real-Time Ethernet                                                                   | Real-Time Ethernet                                                          |  |  |  |  |  |
| CIFX 104-RE                                                                          | Real-Time Ethernet Master or Slave                                          |  |  |  |  |  |
| CIFX 104-RE-R                                                                        | Real-Time Ethernet Master or Slave (connectors at the left side)            |  |  |  |  |  |
| PROFIBUS                                                                             |                                                                             |  |  |  |  |  |
| CIFX 104-DP                                                                          | PROFIBUS DP Master or Slave and PROFIBUS MPI Device                         |  |  |  |  |  |
| CIFX 104-DP-R PROFIBUS DP Master or Slave and PROFIBUS MPI Device (connectors at the |                                                                             |  |  |  |  |  |
| CANopen                                                                              |                                                                             |  |  |  |  |  |
| CIFX 104-CO                                                                          | CANopen Master or Slave                                                     |  |  |  |  |  |
| CIFX 104-CO-R CANopen Master or Slave (connectors at the left side)                  |                                                                             |  |  |  |  |  |
| DeviceNet                                                                            | DeviceNet                                                                   |  |  |  |  |  |
| CIFX 104-DN DeviceNet Master or Slave                                                |                                                                             |  |  |  |  |  |
| CIFX 104-DN-R DeviceNet Master or Slave (connectors at the left side)                |                                                                             |  |  |  |  |  |

Table 2: PC Cards PC/104: CIFX 104-XX and CIFX 104-XX-R

## 2.3 PC Cards cifX with AIFX detached Network Interfaces

### 2.3.1 The Label "\F" in the Device Name

The PC cards cifX including the label "**\F**" in its device name are composed of a basic card and a detached network interface AIFX.

- The basic cards CIFX 104-RE\F and CIFX 104-RE-R\F are equipped with a **Cable Connector Ethernet**, to connect the Ethernet detached network interface (AIFX-RE) or the Ethernet M12 detached network interface (AIFX-RE\M12).
- The basic cards CIFX 104-FB\F and CIFX 104-FB-R\F are equipped with a Cable Connector Fieldbus, to connect the detached network interface PROFIBUS (AIFX-DP), CANopen (AIFX-CO), DeviceNet (AIFX-DN) or CC-Link (AIFX-CC\*), (\*only for CIFX 104-FB\F; Note: 'FB' stands for ,Fieldbus'.)
- The basic cards CIFX 104-RE\F, CIFX 104-RE-R\F, CIFX 104-FB\F and CIFX 104-FB-R\F are additionally equipped with a Cable Connector DIAG, to optionally connect the diagnostic detached network interface (AIFX-DIAG).

!

**Important!** Operating the PC cards cifX PC/104 with AIFX detached network interface (label "**\F**" in the device name) requires proper connection of the Ethernet (AIFX-RE), the Ethernet M12 (AIFX-RE\M12), PROFIBUS (AIFX-DP), CANopen (AIFX-CO), DeviceNet (AIFX-DN) or CC-Link (AIFX-CC) detached network interface to the basic card!

## 2.3.2 PC Cards PC/104: CIFX 104-XX\F und Variants

| PC Card cifX Description                                                                                                    |                                                                                                    |  |  |
|----------------------------------------------------------------------------------------------------|----------------------------------------------------------------------------------------------------|--|--|
| PC Cards PC/104 with A                                                                                                    | IFX detached Network Interfaces                                                                                                    |  |  |
| Real-Time Ethernet                                                                                                    |                                                                                                    |  |  |
| CIFX 104-RE\F                                                                                                    | Real-Time Ethernet Master or Slave<br>- Basic card CIFX 104-RE\F and<br>- Ethernet detached network interface (AIFX-RE).                                         |  |  |
| CIFX 104-RE-R\F                                                                                                    | Real-Time Ethernet Master or Slave (connectors at the left side)<br>- Basic card CIFX 104-RE-R\F and<br>- Ethernet detached network interface (AIFX-RE).         |  |  |
| CIFX 104-RE\F\M12                                                                                                    | Real-Time Ethernet Master or Slave<br>- Basic card CIFX 104-RE\F and<br>- Ethernet M12 detached network interface (AIFX-RE\M12).                                 |  |  |
| CIFX 104-RE-R\F\M12                                                                                                    | Real-Time Ethernet Master or Slave (connectors at the left side)<br>- Basic card CIFX 104-RE-R\F and<br>- Ethernet M12 detached network interface (AIFX-RE\M12). |  |  |
| PROFIBUS                                                                                                    |                                                                                                    |  |  |
| CIFX 104-DP\F <b>PROFIBUS DP Master or Slave or PROFIBUS MPI Device</b><br>- Basic card CIFX 104-FB\F and<br>- PROFIBUS detached network interface (AIFX-DP).                  |                                                                                                    |  |  |
| CIFX 104-DP-R\F <b>PROFIBUS DP Master or Slave or PROFIBUS MPI Device</b> (connectors at the - Basic card CIFX 104-FB-R\F and - PROFIBUS detached network interface (AIFX-DP). |                                                                                                    |  |  |
| CANopen                                                                                                    |                                                                                                    |  |  |
| CIFX 104-CO\F                                                                                                    | CANopen Master or Slave<br>- Basic card CIFX 104-FB\F and<br>- CANopen detached network interface (AIFX-CO).                                                     |  |  |
| CIFX 104-CO-R\F                                                                                                    | CANopen Master or Slave (connectors at the left side)<br>- Basic card CIFX 104-FB-R\F and<br>- CANopen detached network interface (AIFX-CO).                     |  |  |
| DeviceNet                                                                                                    |                                                                                                    |  |  |
| CIFX 104-DN\F DeviceNet Master or Slave - Basic card CIFX 104-FB\F and - DeviceNet detached network interface (AIFX-DN).                                                       |                                                                                                    |  |  |
| CIFX 104-DN-R\F DeviceNet Master or Slave (connectors at the left side)<br>- Basic card CIFX 104-FB-R\F and<br>- DeviceNet detached network interface (AIFX-DN).               |                                                                                                    |  |  |
| CC-Link                                                                                                    |                                                                                                    |  |  |
| CIFX 104-CC\F CC-Link Slave - Basic card CIFX 104-FB\F and - CC-Link detached network interface (AIFX-CC).                                                                     |                                                                                                    |  |  |
|                                                                                                    | Table 3: PC Cards PC/104: CIFX 104-XX\F. CIFX 104-XX-R\F. CIFX 104-RE\FW12, CIFX                                                                                 |  |  |

Table 3: PC Cards PC/104: CIFX 104-XX\F, CIFX 104-XX-R\F, CIFX 104-RE\FW12, CIFX 104-RE-R\FW12

## 2.3.3 AIFX detached Network Interfaces

| AIFX                    | Description                             | For the PC Cards cifX                                                                                                    |
|-------------------------|-----------------------------------------|----------------------------------------------------------------------------------------------------|
| AIFX-RE                 | Ethernet detached network interface     | CIFX 104-RE\F, CIFX 104-RE-R\F                                                                                                    |
| AIFX-<br>RE\M12         | Ethernet M12 detached network interface | CIFX 104-RE\F\M12,<br>CIFX 104-RE-R\F\M12                                                                                                    |
| AIFX-DP                 | PROFIBUS detached network interface     | CIFX 104-DP\F, CIFX 104-DP-R\F                                                                                                    |
| AIFX-CO                 | CANopen detached network interface      | CIFX 104-CO\F, CIFX 104-CO-R\F                                                                                                    |
| AIFX-DN                 | DeviceNet detached network interface    | CIFX 104-DN\F, CIFX 104-DN-R\F                                                                                                    |
| AIFX-CC                 | CC-Link detached network interface      | CIFX 104-CC\F                                                                                                    |
| AIFX-DIAG<br>(optional) | Diagnostic detached network interface   | CIFX 104-RE\F, CIFX 104-RE-R\F<br>CIFX 104-RE\F\M12,<br>CIFX 104-RE-R\F\M12,<br>CIFX 104-DP\F, CIFX 104-DP-R\F,<br>CIFX 104-DP\F, CIFX 104-DP-R\F,<br>CIFX 104-CO\F, CIFX 104-CO-R\F,<br>CIFX 104-DN\F, CIFX 104-DN-R\F,<br>CIFX 104-CC\F |

Table 4: AIFX detached Network Interfaces for PC Cards cifX with Cable Connector

## 2.4 Contents of the Product DVD

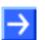

Note! In order to download the product DVD, you need Internet access.

On the **Communication Solutions DVD** you will find these installation instructions about the software installation and the necessary configuration software, the documentation, the drivers and software for your PC card cifX, and additional auxiliary tools. You can download this product DVD as a ZIP file from the website <u>http://www.hilscher.com</u> (under Products, directly with the information on your product).

### 2.4.1 Installation Guide, Documentation Overview

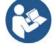

The installation guide **Software Installation and Documentation Overview** on the Communication Solutions DVD are in the directory *Documentation\0. Installation and Overview.* The installation guide includes:

- An overview on the Content of the Communication Solutions DVD (in the section What is on the Communication Solutions DVD?)
- Overviews listing the available **Documentations** for PC cards cifX (in chapter PC Cards cifX, Software and Documentation).

### 2.4.2 What's New

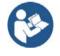

All current version information for hardware and software described in this manual are provided in the folder \Documentation\What's New - Communication Solutions DVD RL XX EN.pdf on the Communication Solutions DVD.

### 2.4.3 Important Changes

#### 2.4.3.1 EtherMet/IP Adapter Firmware Version V3.6

#### New firmware version 3.6 for EtherNet/IP-Adapter

The EtherNet/IP-Adapter firmware has been revised and is now available as V3.6.

Use the EtherNet/IP-Adapter firmware V3.6 for a new installation when creating or developing your application program for the first time.

If you want to change from firmware version 3.3 to version 3.5, please refer to the Migration Guide under https://kb.hilscher.com/x/NqhTC.

#### 2.4.3.2 **PROFINET IO-Device Firmware Version V4.5**

#### New firmware version 4.5 for PROFINET IO-Device

The PROFINET IO-Device firmware has been revised and is now available as V4.5.

Use the PROFINET IO-Device firmware V4.5 for a new installation when creating or developing your application program for the first time.

If you want to change from an older firmware version to the latest version in an existing system, please refer to the Migration Guide, which is available under https://kb.hilscher.com/x/IRyRBg.

### 2.4.4 Device Description Files cifX

The Communication Solutions DVD **EDS** directory includes the device description files for the PC cards cifX. The device description file is required to configure the used Master device. The systems Open Modbus/TCP, PROFIBUS MPI and VARAN do not use device description files.

| PC Cards cifX                                                    | System                             | File Name of the Device Description File                                                                                                    |  |
|------------------------------------------------------------------|------------------------------------|----------------------------------------------------------------------------------------------------|--|
| CIFX 104-RE<br>CIFX 104-RE-R                                     | CC-Link IE Field Basi<br>Slave     | 0x0352_CIFX RE CCIEBS_1_en.cspp                                                                                                    |  |
| CIFX 104-RE\F<br>CIFX 104-RE-R\F                                 | EtherCAT Slave                     | Hilscher CIFX RE ECS V4.6.X.xml                                                                                                    |  |
| CIFX 104-RE\F\M12                                                | EtherCAT Master                    | Hilscher Master Redundancy Port.xml                                                                                                    |  |
| CIFX 104-RE-R\F\M12                                              | EtherNet/IP-Adapter<br>(Slave)     | HILSCHER CIFX-RE EIS V1.1.EDS                                                                                                    |  |
|                                                                  | EtherNet/IP Scanner<br>(Master)    | HILSCHER CIFX-RE EIM V1.0.eds                                                                                                    |  |
|                                                                  | additional Eth                     | scription files for the EtherNet/IP Master device is needed, when an erNet/IP Master device shall communicate to a Hilscher EtherNet/IP via EtherNet/IP.                                                                                                    |  |
|                                                                  | POWERLINK<br>Controlled Node/Slave | 00000044_CIFX RE PLS.xdd                                                                                                    |  |
|                                                                  | PROFINET IO-Device                 | GSDML-V2.35-HILSCHER-CIFX RE PNS-yyyymmdd.xml                                                                                                    |  |
|                                                                  | Sercos Slave                       | SDDML#v3.0#Hilscher#CIFX_RE-FIXCFG_FSPI0#yyyy-mm-dd.xml,                                                                                                    |  |
|                                                                  |                                    | SDDML#v3.0#Hilscher#CIFX_RE-VARCFG_FSPDRIVE#yyyy-mm-dd.xml                                                                                                    |  |
|                                                                  | and one of the size was chan       | se a Sercos Master which is using SDDML files for configuration,<br>e defaults for vendor code, device ID, input data size or output data<br>iged, then you have to export a new updated SDDML file from<br>ind import this SDDML file into the configuration software for the<br>r. |  |
| CIFX 104-DP<br>CIFX 104-DP-R<br>CIFX 104-DP\F<br>CIFX 104-DP-R\F | PROFIBUS<br>DP Slave               | HIL_0B69.GSD                                                                                                    |  |
| CIFX 104-CO<br>CIFX 104-CO-R<br>CIFX 104-CO\F<br>CIFX 104-CO-R\F | CANopen Slave                      | CIFX CO COS.eds                                                                                                    |  |
| CIFX 104-DN<br>CIFX 104-DN-R<br>CIFX 104-DN\F<br>CIFX 104-DN-R\F | DeviceNet Slave                    | CIFX_DN_DNS.EDS                                                                                                    |  |
| CIFX 104-CC\F                                                    | CC-Link Slave                      | 0x0352_CIFX-CCS_2.11_en.cspp,<br>0x0352_CIFX-CCS_2.11_en.cspproj                                                                                                    |  |

Table 5: Device Description Files for PC Cards cifX

## 2.5 Revision or version status of hardware and software

**Note on Software Update:** The hardware revisions and the versions for the firmware, the driver or the configuration software listed in this section functionally belong together. For existing hardware installation the firmware, the driver and the configuration software must be updated according to the details listed in this section.

For the software upgrade system overview refer to section *Update for Firmware, Driver and Software* on page 68.

## 2.5.1 Hardware: PC Cards cifX

| PC Card cifX, AIFX              | Part No. | Hardware<br>Revision | USB<br>from HW<br>Rev. |                                                                           |  |
|---------------------------------|----------|----------------------|------------------------|---------------------------------------------------------------------------|--|
| CIFX 104-RE                     | 1278.100 | 3                    | 1                      |                                                                           |  |
| CIFX 104-RE-R                   | 1279.100 | 3                    | 1                      |                                                                           |  |
| CIFX 104-RE\F1                  | 1278.101 | 3                    | 1 <sup>6</sup>         | <sup>1</sup> inclusively detached network interface                       |  |
| CIFX 104-RE\F\M127              | 1278.121 | 3                    | 1 <sup>6</sup>         | Ethernet (AIFX-RE)                                                        |  |
| CIFX 104-RE-R\F1                | 1279.101 | 3                    | 1 <sup>6</sup>         | <sup>2</sup> inclusively detached network interface<br>PROFIBUS (AIFX-DP) |  |
| CIFX 104-RE-R\F\M127            | 1279.121 | 3                    | 1 <sup>6</sup>         | <sup>3</sup> inclusively detached network interface                       |  |
| CIFX 104-DP                     | 1278.410 | 2                    | 1                      | CANopen (AIFX-CO)                                                         |  |
| CIFX 104-DP-R                   | 1279.410 | 2                    | 1                      | <sup>4</sup> inclusively detached network interface                       |  |
| CIFX 104-DP\F <sup>2, 8</sup>   | 1278.411 | 2                    | 1 <sup>6</sup>         | DeviceNet (AIFX-DN)                                                       |  |
| CIFX 104-DP-R\F <sup>2, 8</sup> | 1279.411 | 2                    | 1 <sup>6</sup>         | <sup>5</sup> inclusively detached network interface<br>CC-Link (AIFX-CC)  |  |
| CIFX 104-CO                     | 1278.500 | 2                    | 1                      | <sup>6</sup> only when using the detached network                         |  |
| CIFX 104-CO-R                   | 1279.500 | 2                    | 1                      | interface diagnostic (AIFX-DIAG)                                          |  |
| CIFX 104-CO\F <sup>3, 8</sup>   | 1278.501 | 2                    | 1 <sup>6</sup>         | <sup>7</sup> inclusively detached network interface                       |  |
| CIFX 104-CO-R\F <sup>3, 8</sup> | 1279.501 | 2                    | 1 <sup>6</sup>         | Ethernet M12<br>(AIFX-RE\M12)                                             |  |
| CIFX 104-DN                     | 1278.510 | 2                    | 1                      | <sup>8</sup> optional mit 30 cm-Kabel verfügbar;                          |  |
| CIFX 104-DN-R                   | 1279.510 | 2                    | 1                      | Bestellbezeichnung erweitert sich um "/                                   |  |
| CIFX 104-DN\F <sup>4, 8</sup>   | 1278.511 | 2                    | 1 <sup>6</sup>         | ]                                                                         |  |
| CIFX 104-DN-R\F <sup>4, 8</sup> | 1279.511 | 2                    | 1 <sup>6</sup>         | ]                                                                         |  |
| CIFX 104-CC\F <sup>5</sup>      | 1278.741 | 2                    | 1 <sup>6</sup>         | 1                                                                         |  |

Table 6: Reference on Hardware PC Cards cifX

## 2.5.2 Hardware: Product Components for PC Cards cifX

| AIFX detached<br>Network Interfaces | Part No. | Hardware<br>Revision |                                                   |
|-------------------------------------|----------|----------------------|---------------------------------------------------|
| AIFX-RE                             | 2800.100 | 2                    |                                                   |
| AIFX-RE\M12                         | 2800.101 | 2                    | <sup>8</sup> optionally available with 30 cm cabl |
| AIFX-DP <sup>8</sup>                | 2800.400 | 2                    |                                                   |
| AIFX-CO <sup>8</sup>                | 2800.500 | 2                    | part number is extended by " <b>/30</b> "         |
| AIFX-DN <sup>8</sup>                | 2800.510 | 3                    |                                                   |
| AIFX-CC                             | 2800.730 | 2                    |                                                   |
| AIFX-DIAG                           | 2800.000 | 2                    |                                                   |

Table 7: Reference on Hardware AIFX detached Network Interfaces

## 2.5.3 Driver and Software

| Driver and Software              |                                    | Version    |
|----------------------------------|------------------------------------|------------|
| SYCON.net                        | SYCONnet netX setup.exe            | 1.0500     |
| netX Configuration Tool-Setup    | netXConfigurationUtility_Setup.exe | 1.0900     |
| cifX Device Driver               | cifX Device Driver Setup.exe       | 1.5        |
| Toolkit                          |                                    | 1.6        |
| cifX TCP/IP Server for SYCON.net | cifX TCP Server.exe                | V2.3       |
| US Driver                        | USB Driver of Windows®             | 5.1.2600.x |

Table 8: Reference on Driver and Software

### 2.5.4 Firmware

| Protocol                     | Firmware File | Firmware<br>Version* | Minimum Version<br>of the Firmware for<br>USB Support | Minimum Version<br>of the Firmware for<br>PC Cards cifX PC/104 |
|------------------------------|---------------|----------------------|-------------------------------------------------------|----------------------------------------------------------------|
| CANopen Master               | CIFXCOM.NXF   | 2.14                 | from 2.5.2.0                                          | from 2.4.5.0                                                   |
| CANopen Slave                | CIFXCOS.NXF   | 3.8                  | from 2.4.4.0                                          | from 2.4.2.0                                                   |
| CC-Link Slave                | CIFXCCS.NXF   | 2.13                 | -                                                     | -                                                              |
| CC-Link IE Field Basic Slave | C020Y000.NXF  | 1.1                  | -                                                     |                                                                |
| DeviceNet Master             | C0206000.NXF  | 2.4                  | from 2.2.7.0                                          | from 2.2.4.0                                                   |
| DeviceNet Slave              | CIFXDNS.NXF   | 2.7                  | from 2.2.7.0                                          | from 2.2.5.0                                                   |
| EtherCAT Master              | CIFXECM.NXF   | 4.5 (V4)             | from 2.4.4.0                                          | from 2.4.3.0                                                   |
| EtherCAT Slave               | CIFXECS.NXF   | 4.8 (V4)             | from 2.5.13.0                                         | from 2.5.10.0                                                  |
| EtherNet/IP Scanner          | CIFXEIM.NXF   | 2.11                 | from 2.2.4.1                                          | from 2.2.2.0                                                   |
| EtherNet/IP-Adapter          | C010H000.NXF  | 3.6 (V3)             | from 2.3.4.1                                          | from 2.2.3.0                                                   |
| Open-Modbus/TCP              | CIFXOMB.NXF   | 2.7                  | from 2.3.2.1                                          | from 2.3.1.0                                                   |
| POWERLINK Controlled Node    | C010K000.NXF  | 3.4 (V3)             | from 2.1.22.0                                         | from 2.1.19.0                                                  |
| PROFIBUS DP Master           | CIFXDPM.NXF   | 2.8                  | from 2.3.22.0                                         | from 2.3.21.0                                                  |
| PROFIBUS DP Slave            | CIFXDPS.NXF   | 2.11                 | from 2.3.30.0                                         | from 2.3.30.0                                                  |
| PROFIBUS MPI-Gerät           | CIFXMPI.NXF   | 2.4                  | from 2.4.1.2                                          | from 2.4.4.1                                                   |
| PROFINET IO-Controller       | C010C000.NXF  | 3.4 (V3)             | from 2.4.10.0                                         | from 2.4.10.0                                                  |
| PROFINET IO-Device           | C010D000.NXF  | 4.5 (V4)             | from 3.4.9.0                                          | from 3.4.7.0                                                   |
| Sercos Master                | CIFXS3M.NXF   | 2.1                  | from 2.0.14.0                                         | from 2.0.12.0                                                  |
| Sercos Slave                 | CIFXS3S.NXF   | 3.5                  | from 3.0.13.0                                         | from 3.0.10.0                                                  |
| VARAN-Client                 | CIFXVRS.NXF   | 1.1                  | from 1.0.3.0                                          | from 1.0.3.0                                                   |

Table 9: Reference on Firmware

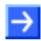

**Note:** \*Unless otherwise indicated, in this manual data to the firmware version correspond to the stack version.

The <u>downloadable cifX firmware</u> runs on PC cards cifX *PC/104*. The firmware automatically detects whether it is running on a PC cards cifX *PC-104*. <u>Precedent cifX firmware</u> is <u>only</u> applicable to PC cards cifX *PC/104*.

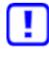

If a precedent cifX firmware (without PC/104 recognition) is loaded in a PC Card cifX PC/104, the cifX will get defective and must be sent to the service! For the PC cards cifX *PC/104* only cifX firmware from the minimum versions may be used as listed in table *Reference on Firmware* on page 18.

## 2.6 Device Label with Barcode

You can identify your device by means of the device label.

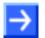

**Note:** The position of the device label on your device can be seen from the device drawing.

The device label consists of a bar code and the information contained therein in plain text.

The bar code (EAN 39) contains the following information:

- 1 Part number: 1234.567
- 2 Hardware revision: 1
- 3 Serial number: 20002

4 Security code: X

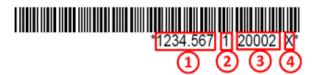

Figure 1: Example Barcode Label (EAN 39)

# 3 Device Drawings

## 3.1 PC-Karten cifX PC/104

## 3.1.1 CIFX 104-RE

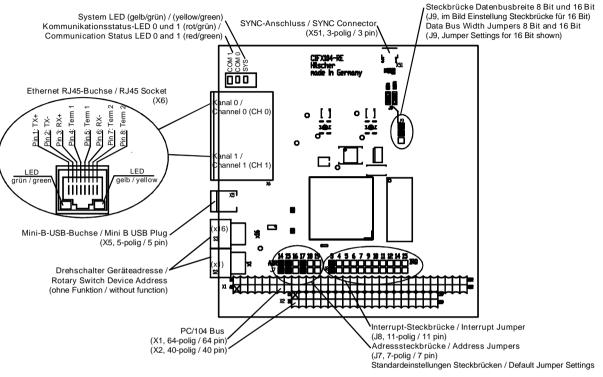

Figure 2: CIFX 104-RE\*

- \*Device supports Auto Crossover Function.
- In Interrupt Mode (IRQ = Interrupt Request) exactly one jumper must be set. If no jumper is set, the PC card cifX works in Polling Mode. For further details refer to Table 18: Starting Address and Interrupt for 16 KByte Dual-Port Memory on page 58.

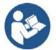

- The meaning of the **LEDs** depends from the loaded firmware. See chapter *Diagnosis with LEDs* beginning from page 73.
- For the pin assignment of the **PCI/104** bus X1/X2 refer to section *Pin Assignment for PC/104 Bus* on page 123.
- For the pin assignment of the **SYNC** Connector refer to section *Pin Assignment SYNC Connector, X51* on page 121.
- For further information on the **Mini-B USB** Connector refer to section *Mini-B USB Connector (5 Pin)* on page 112.

## 3.1.2 CIFX 104-RE-R

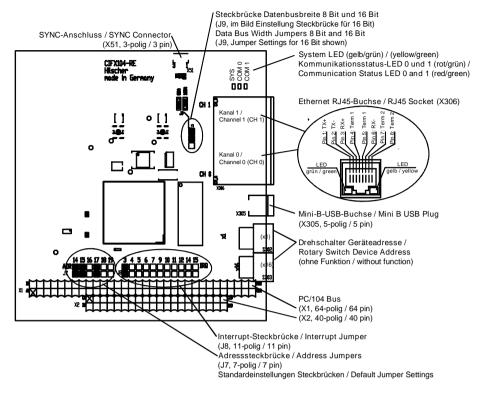

Figure 3: CIFX 104-RE-R\*

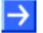

- \*Device supports Auto Crossover Function.
- In Interrupt Mode (IRQ = Interrupt Request) exactly one jumper must be set. If no jumper is set, the PC card cifX works in Polling Mode. For further details refer to Table 18: Starting Address and Interrupt for 16 KByte Dual-Port Memory on page 58.

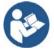

- The meaning of the **LEDs** depends from the loaded firmware. See chapter *Diagnosis with LEDs* beginning from page 73.
- For the pin assignment of the **PCI/104** bus X1/X2 refer to section *Pin Assignment for PC/104 Bus* on page 123.
- For the pin assignment of the **SYNC** Connector refer to section *Pin Assignment SYNC Connector, X51* on page 121.
- For further information on the **Mini-B USB** Connector refer to section *Mini-B USB Connector (5 Pin)* on page 112.

## 3.1.3 CIFX 104-RE\F

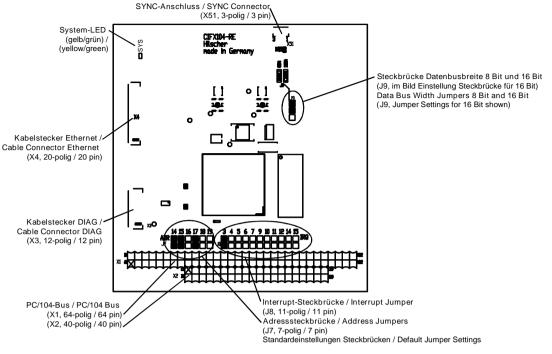

Figure 4: Basic Card for CIFX 104-RE\F

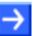

- If the assembly inter face diagnostic AIFX-DIAG is connected to the basic card for the PC card CIFX 104-RE\F or CIFX 104-RE-R\F, the Mini-B USB connector on the AIFX-DIAG can be used beginning with the hardware revision 5 of the PC card cifX.
- In Interrupt Mode (IRQ = Interrupt Request) exactly one jumper must be set. If no jumper is set, the PC card cifX works in Polling Mode. For further details refer to Table 18: Starting Address and Interrupt for 16 KByte Dual-Port Memory on page 58.

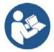

- For the pin assignment of the **PCI/104** bus X1/X2 refer to section *Pin Assignment for PC/104 Bus* on page 123.
- For the pin assignment of the **SYNC** Connector refer to section *Pin Assignment SYNC Connector, X51* on page 121.

## 3.1.4 CIFX 104-RE-R\F

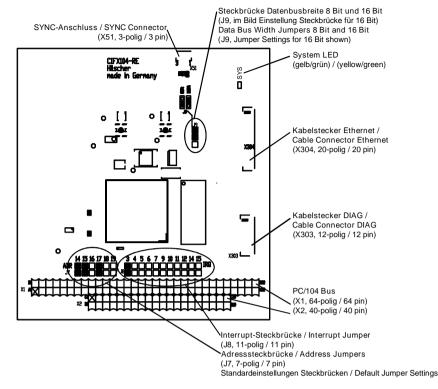

Figure 5: Basic Card for CIFX 104-RE-R\F

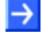

- If the assembly inter face diagnostic AIFX-DIAG is connected to the basic card for the PC card CIFX 104-RE\F or CIFX 104-RE-R\F, the Mini-B USB connector on the AIFX-DIAG can be used beginning with the hardware revision 5 of the PC card cifX.
- In Interrupt Mode (IRQ = Interrupt Request) exactly one jumper must be set. If no jumper is set, the PC card cifX works in Polling Mode. For further details refer to Table 18: Starting Address and Interrupt for 16 KByte Dual-Port Memory on page 58.

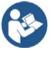

- For the pin assignment of the **PCI/104** bus X1/X2 refer to section *Pin Assignment for PC/104 Bus* on page 123.
- For the pin assignment of the **SYNC** Connector refer to section *Pin Assignment SYNC Connector, X51* on page 121.

## 3.1.5 CIFX 104-DP

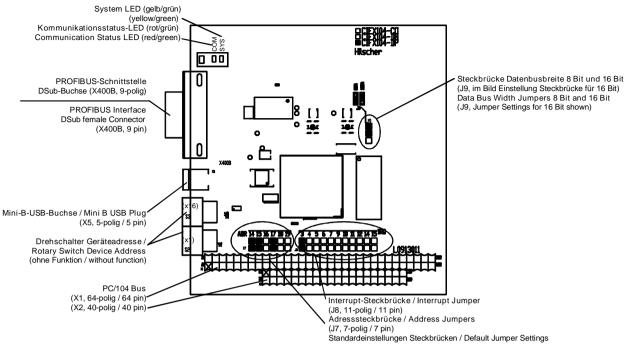

Figure 6: CIFX 104-DP

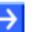

#### Note:

 In Interrupt Mode (IRQ = Interrupt Request) exactly one jumper must be set. If no jumper is set, the PC card cifX works in Polling Mode. For further details refer to Table 18: Starting Address and Interrupt for 16 KByte Dual-Port Memory on page 58.

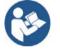

- For the pin assignment of the **PCI/104** bus X1/X2 refer to section *Pin Assignment for PC/104 Bus* on page 123.
- For further information on the Mini-B USB Connector refer to section Mini-B USB Connector (5 Pin) on page 112.

### 3.1.6 CIFX 104-DP-R

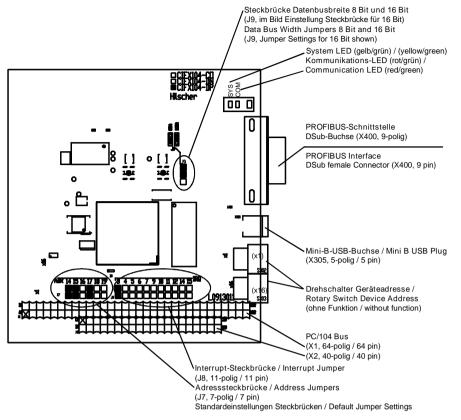

Figure 7: CIFX 104-DP-R

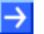

#### Note:

 In Interrupt Mode (IRQ = Interrupt Request) exactly one jumper must be set. If no jumper is set, the PC card cifX works in Polling Mode. For further details refer to Table 18: Starting Address and Interrupt for 16 KByte Dual-Port Memory on page 58.

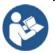

- For the pin assignment of the **PCI/104** bus X1/X2 refer to section *Pin Assignment for PC/104 Bus* on page 123.
- For further information on the **Mini-B USB** Connector refer to section *Mini-B USB Connector (5 Pin)* on page 112.

## 3.1.7 CIFX 104-CO

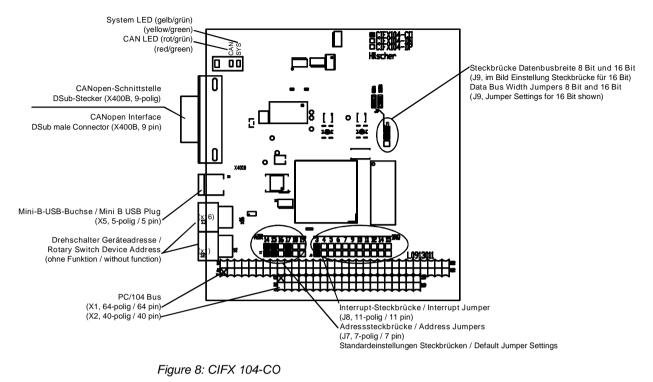

\_\_\_\_\_

- Note:
  - In Interrupt Mode (IRQ = Interrupt Request) exactly one jumper must be set. If no jumper is set, the PC card cifX works in Polling Mode. For further details refer to Table 18: Starting Address and Interrupt for 16 KByte Dual-Port Memory on page 58.

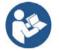

- For the pin assignment of the **PCI/104** bus X1/X2 refer to section *Pin Assignment for PC/104 Bus* on page 123.
- For further information on the Mini-B USB Connector refer to section Mini-B USB Connector (5 Pin) on page 112.

### 3.1.8 CIFX 104-CO-R

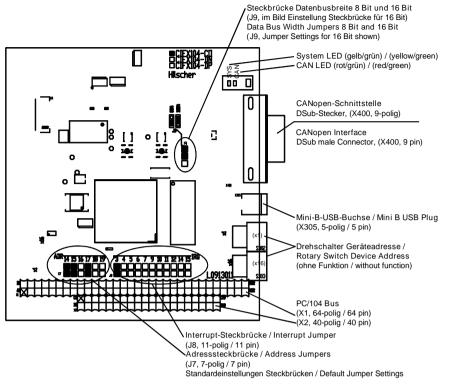

Figure 9: CIFX 104-CO-R

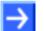

#### Note:

 In Interrupt Mode (IRQ = Interrupt Request) exactly one jumper must be set. If no jumper is set, the PC card cifX works in Polling Mode. For further details refer to Table 18: Starting Address and Interrupt for 16 KByte Dual-Port Memory on page 58.

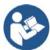

- For the pin assignment of the **PCI/104** bus X1/X2 refer to section *Pin Assignment for PC/104 Bus* on page 123.
- For further information on the Mini-B USB Connector refer to section Mini-B USB Connector (5 Pin) on page 112.

## 3.1.9 CIFX 104-DN

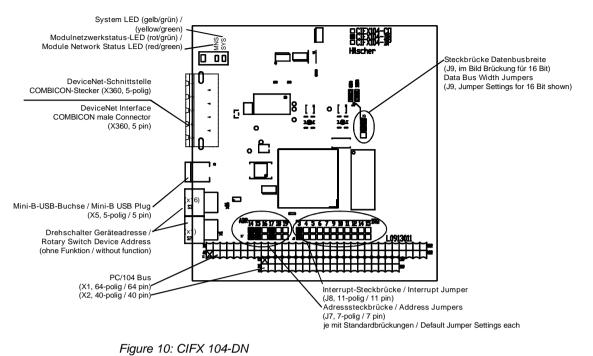

\_\_\_\_\_

Note:

# <del>)</del>

 In Interrupt Mode (IRQ = Interrupt Request) exactly one jumper must be set. If no jumper is set, the PC card cifX works in Polling Mode.
 For further details refer to Table 18: Starting Address and Interrupt for 16 KByte Dual-Port Memory on page 58.

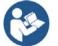

- For the pin assignment of the **PCI/104** bus X1/X2 refer to section *Pin Assignment for PC/104 Bus* on page 123.
- For further information on the **Mini-B USB** Connector refer to section *Mini-B USB Connector (5 Pin)* on page 112.

## 3.1.10 CIFX 104-DN-R

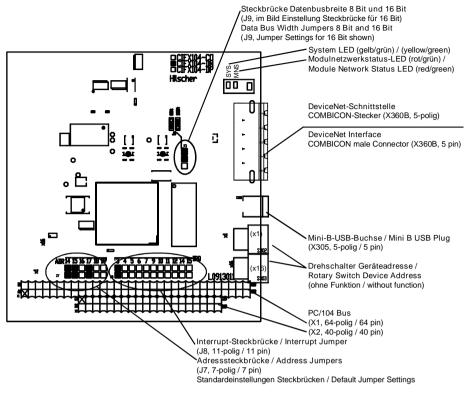

Figure 11: CIFX 104-DN-R

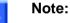

 In Interrupt Mode (IRQ = Interrupt Request) exactly one jumper must be set. If no jumper is set, the PC card cifX works in Polling Mode. For further details refer to Table 18: Starting Address and Interrupt for 16 KByte Dual-Port Memory on page 58.

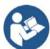

- For the pin assignment of the **PCI/104** bus X1/X2 refer to section *Pin Assignment for PC/104 Bus* on page 123.
- For further information on the **Mini-B USB** Connector refer to section *Mini-B USB Connector (5 Pin)* on page 112.

## 3.1.11 CIFX 104-DP\F, CIFX 104-CO\F, CIFX 104-DN\F, CIFX 104-CC\F

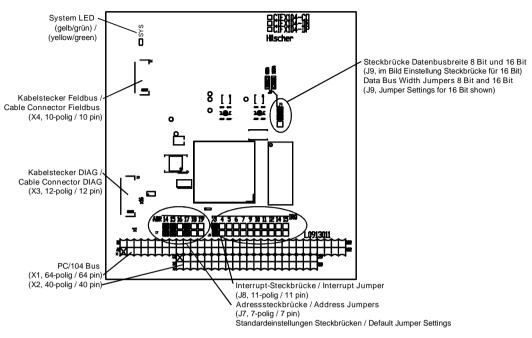

Figure 12: Basic Card CIFX 104-FB\F for CIFX 104-DP\F, CIFX 104-CO\F, CIFX 104-DN\F, CIFX 104-CC\F

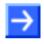

**Note:** In **Interrupt Mode** (IRQ = Interrupt Request) exactly one jumper must be set. If no jumper is set, the PC card cifX works in **Polling Mode**. For further details refer to *Table 18: Starting Address and Interrupt for 16 KByte Dual-Port Memory* on page 58.

## 3.1.12 CIFX 104-DP-R\F, CIFX 104-CO-R\F, CIFX 104-DN-R\F

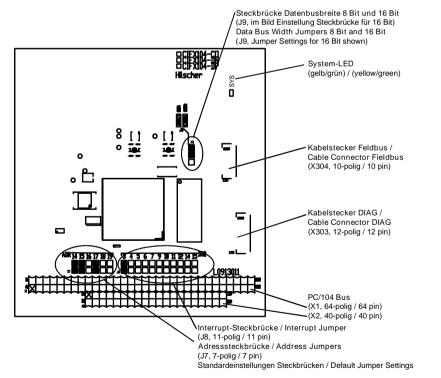

Figure 13: Basic Card CIFX 104-FB-R\F for CIFX 104-DP-R\F, CIFX 104-CO-R\F, CIFX 104-DN-R\F

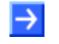

**Note:** In **Interrupt Mode** (IRQ = Interrupt Request) exactly one jumper must be set. If no jumper is set, the PC card cifX works in **Polling Mode**. For further details refer to *Table 18: Starting Address and Interrupt for 16 KByte Dual-Port Memory* on page 58.

### 3.1.13 Reverse Side CIFX 104-XX (all Basic Cards and Variants)

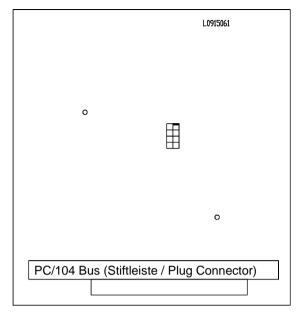

Figure 14: Reverse Side CIFX 104-XX (all Basic Cards and Variants)

## 3.2 AIFX detached Network Interfaces

## 3.2.1 Ethernet - AIFX-RE

Only for CIFX 104-RE\F, CIFX 104-RE-R\F.

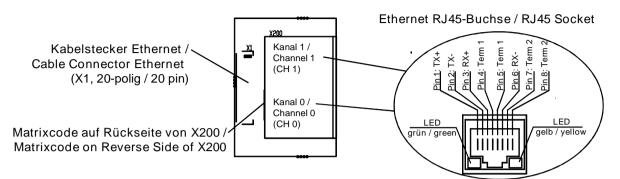

Figure 15: Ethernet detached Network Interface (AIFX-RE)\*

Note: \*Assembled device supports Auto Crossover Function.

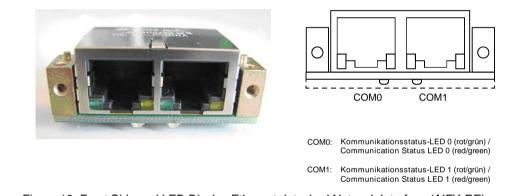

Figure 16: Front Side and LED Display Ethernet detached Network Interface (AIFX-RE)

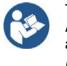

The meaning of the **LEDs COM0** and **COM1** at the reverse side of the AIFX-RE and the meaning of the green and yellow LEDs at RJ45Ch0 and RJ45Ch1 corresponds to the description in chapter *Diagnosis with LEDs* beginning from page 73.

## 3.2.2 Ethernet - AIFX-RE\M12

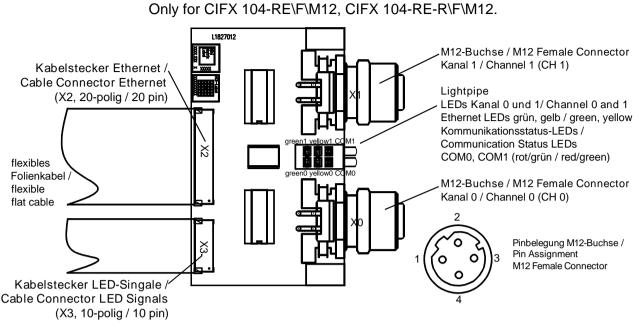

Figure 17: Ethernet M12 detached Network Interface (AIFX-REW12)

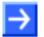

Note: \*Assembled device supports Auto Crossover Function.

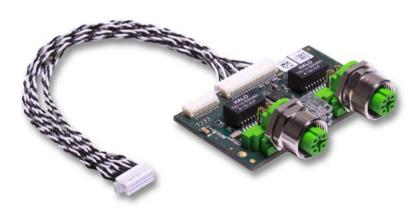

Figure 18: Ethernet M12 detached Network Interface (AIFX-REW12)

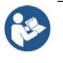

The meaning of the **LEDs COM0** and **COM1** and of the green and yellow Ethernet LEDs (for channel0 and channel1) of the AIFX-RE\M12 corresponds to the description in chapter *Diagnosis with LEDs* beginning from page 73.

## 3.2.3 PROFIBUS - AIFX-DP

Only for CIFX 104-DP\F, CIFX 104-DP-R\F.

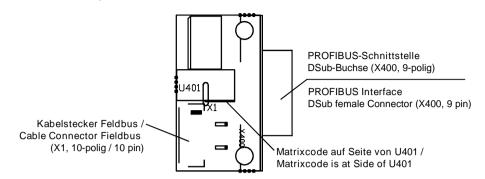

Figure 19: PROFIBUS detached Network Interface (AIFX-DP)

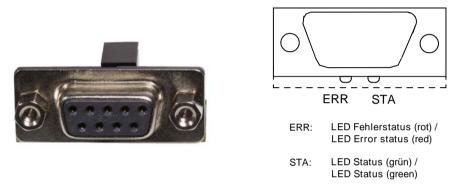

Figure 20: Front Side and LED Display PROFIBUS detached Network Interface (AIFX-DP)

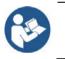

The meaning of the **LEDs ERR** and **STA** at the reverse side of the AIFX-DP corresponds to the description in chapter *Diagnosis with LEDs* beginning from page 73.

### 3.2.4 CANopen - AIFX-CO

Only for CIFX 104-CO\F, CIFX 104-CO-R\F.

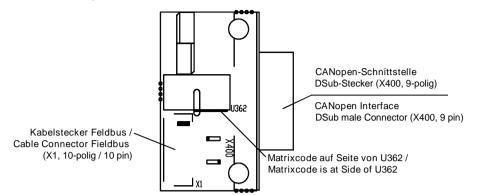

Figure 21: CANopen detached Network Interface (AIFX-CO)

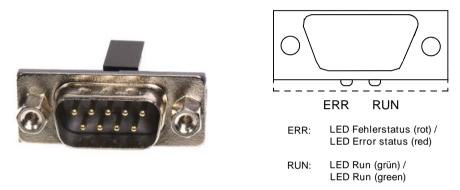

Figure 22: Front Side and LED Display detached Network Interface (AIFX-CO)

The meaning of the **LEDs ERR** and **RUN** at the reverse side of the AIFX-CO corresponds to the description in chapter *Diagnosis with LEDs* beginning from page 73.

### 3.2.5 DeviceNet - AIFX-DN

Only for CIFX 104-DN\F, CIFX 104-DN-R\F.

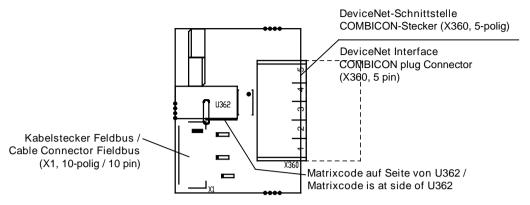

Figure 23: DeviceNet detached Network Interface (AIFX-DN, with counter part)

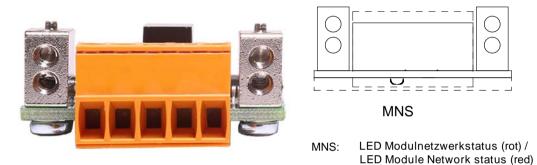

Figure 24: Front Side and LED Display DeviceNet detached Network Interface (AIFX-DN, with counter part)

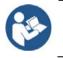

The meaning of the **LED MNS** at the reverse side of the AIFX-DN corresponds to the description in chapter *Diagnosis with LEDs* beginning from page 73.

# 3.2.6 CC-Link - AIFX-CC

Only for CIFX 104-CC\F.

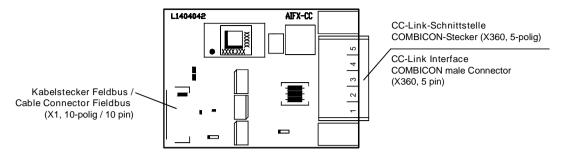

Figure 25: CC-Link detached Network Interface (AIFX-CC)

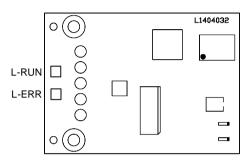

Figure 26: Reverse Side CC-Link detached Network Interface (AIFX-CC) with Matrix Label

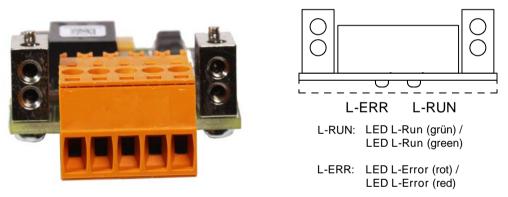

Figure 27: Front Side and LED Display CC-Link detached Network Interface (AIFX-CC, with counter part)

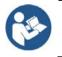

The meaning of the **LEDs L-RUN** and **L-ERR** aat the reverse side of the AIFX-CC corresponds to the description in chapter *Diagnosis with LEDs* beginning from page 73.

# 3.2.7 Diagnostic - AIFX-DIAG

Only for CIFX 104-RE\F, CIFX 104-RE-R\F, CIFX 104-DP\F, CIFX 104-DP-R\F, CIFX 104-CO\F, CIFX 104-CO-R\F, CIFX 104-DN\F, CIFX 104-DN-R\F, CIFX 104-CC\F.

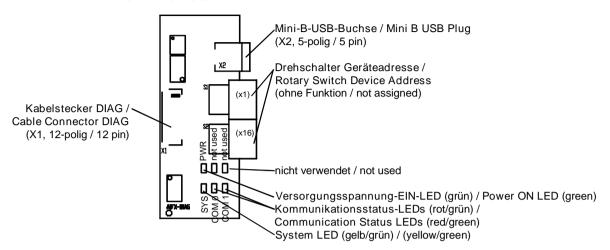

Figure 28: Diagnostic detached Network Interface (AIFX-DIAG)

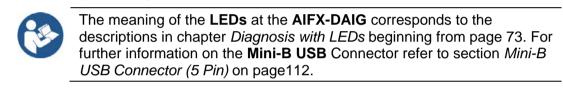

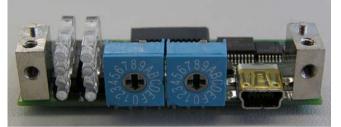

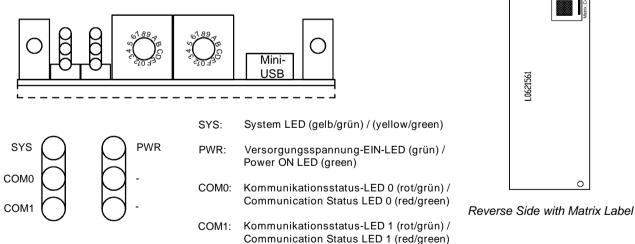

Figure 29: Front Side, LED Display and Reverse Side Diagnostic detached Network Interface (AIFX-DIAG)

# 4 Safety

# 4.1 General Note

The documentation in the form of a user manual, an operating instruction manual or other manual types, as well as the accompanying texts have been created for the use of the products by educated personnel. When using the products, all Safety Messages, Integrated Safety Messages, Property Damage Messages and all valid legal regulations must be obeyed. Technical knowledge is presumed. The user has to assure that all legal regulations are obeyed.

# 4.2 Intended Use

The **PC Cards cifX** described in this user manual are PC cards for the Real-Time Ethernet or fieldbus communication. Depending from the loaded firmware, the Real-Time Ethernet or fieldbus systems listed in the following table can be realized using the respective PC card cifX.

| PC Cards cifX                                     | Real-Time Ethernet System                                          |  | PC Cards cifX                                     | Fieldbus System                           |  |
|---------------------------------------------------|--------------------------------------------------------------------|--|---------------------------------------------------|-------------------------------------------|--|
| CIFX 104-RE                                       | CC-Link IE Field Basic Slave<br>EtherCAT Master,<br>EtherCAT Slave |  | CIFX 104-DP                                       | PROFIBUS DP Master,                       |  |
| CIFX 104-RE-R<br>CIFX 104-RE\F<br>CIFX 104-RE-R\F |                                                                    |  | CIFX 104-DP-R<br>CIFX 104-DP\F<br>CIFX 104-DP-R\F | PROFIBUS DP Slave,<br>PROFIBUS MPI Device |  |
| CIFX 104-RE\F\M12<br>CIFX 104-RE-R\F\M12          | EtherNet/IP Scanner (Master),<br>EtherNet/IP Adapter (Slave)       |  |                                                   |                                           |  |
|                                                   | Open-Modbus/TCP                                                    |  | CIFX 104-CO                                       | CANopen Master,                           |  |
|                                                   | POWERLINK Controlled Node/Slave                                    |  | CIFX 104-CO-R<br>CIFX 104-CO\F<br>CIFX 104-CO-R\F | CANopen Slave                             |  |
|                                                   | PROFINET IO-Controller (Master),<br>PROFINET IO-Device (Slave)     |  | CIFX 104-DN<br>CIFX 104-DN-R                      | DeviceNet Master,<br>DeviceNet Slave      |  |
|                                                   | Sercos Master,<br>Sercos Slave                                     |  | CIFX 104-DN\F<br>CIFX 104-DN-R\F                  |                                           |  |
|                                                   | VARAN Client (Slave)                                               |  | CIFX 104-CC\F                                     | CC-Link slave                             |  |

Table 10: PC Cards cifX and the Real-Time Ethernet or Fieldbus Systems realized thereby

The **AIFX detached Network Interfaces** are each attached to the respective basic card for the PC card cifX via a cable connector (label ",F"). Thereby the PC card cifX is equipped with a Real-Time Ethernet or fieldbus interface and in addition with a diagnostic interface.

| AIFX                   | PC Cards cifX with AIFX detached Network Interface |
|------------------------|----------------------------------------------------|
| AIFX-RE, AIFX-DIAG     | CIFX 104-RE\F, CIFX 104-RE-R\F                     |
| AIFX-RE\M12, AIFX-DIAG | CIFX 104-RE\F\M12, CIFX 104-RE-R\F\M12             |
| AIFX-DP, AIFX-DIAG     | CIFX 104-DP\F, CIFX 104-DP-R\F                     |
| AIFX-CO, AIFX-DIAG     | CIFX 104-CO\F, CIFX 104-CO-R\F                     |
| AIFX-DN, AIFX-DIAG     | CIFX 104-DN\F, CIFX 104-DN-R\F                     |
| AIFX-CC, AIFX-DIAG     | CIFX 104-CC\F                                      |

Table 11: PC Cards cifX with AIFX detached Network Interface

# 4.3 Personnel Qualification

The PC Card cifX must only be installed, configured and removed by qualified personnel. Job-specific technical skills for people professionally working with electricity must be present concerning the following topics:

- Safety and health at work
- Mounting and connecting of electrical equipment
- Measurement and Analysis of electrical functions and systems
- Evaluation of the safety of electrical systems and equipment
- Installing and Configuring IT systems.

# 4.4 Safety Instructions

To ensure your own personal safety and to avoid personal injury, you necessarily must read, understand, and comply with the safety instructions and safety messages in this manual before you install and operate your PC card cifX.

For cases if both, personal injury as well as property damage (damage of equipment or device) may occur together, you find the safety instructions in this section.

# 4.4.1 Hazardous Voltage, electric Shock

Danger to life or risk of injury by electric shock may occur if you open the housing of your PC (or connection device) to install your PC card.

- **Hazardous voltages** are present in the PC (or connection device) for mounting. Strictly obey to all safety rules provided by the PC's manufacturer in the documentation!
- First disconnect the power plug of the PC (or connection device), before you open the housing.
- Make sure that the power supply is off at the PC (or connection device).
- Only then open the housing and install or remove the PC card.

Reference Safety [S2]

# 4.4.2 Communication Stop during Firmware Update or Configuration Download

If you want to perform either a firmware update (as a download) or a configuration download, both via the corresponding Master DTM in SYCON.net, be aware of the following:

- Together with the firmware download, an automated reset to the device is performed that will interrupt all network communication and all established connections will drop.
- If you download the configuration during bus operation, the communication between master and slaves is stopped.

### Possible faulty System Operation

- An unpredictable and unexpected behavior of machines and plant components may cause personal injury and property damage.
- Stop the application program, before starting the firmware update or before downloading the configuration.
- Make sure that your equipment operates under conditions that prevent personal injury or property damage. All network devices should be placed in a fail-safe mode, before starting the firmware update or before downloading a configuration.

### Loss of Device Parameters, Overwriting of Firmware

- Both the firmware download and the configuration download erase the configuration data base. The firmware download overwrites the existing firmware in the network device.
- To complete the firmware update and to make the device operable again, re-load the configuration after the firmware update has been finished.

For devices with Ethernet technology

- Device parameters that have been saved volatile, e. g. as the temporarily set IP address parameters, are getting lost during the reset.
- In order to prevent loss of configuration data, make sure that your project configuration data are saved non-volatile, before you initiate a firmware update or download the configuration.

# 4.4.3 Mismatching System Configuration

Mismatching system configuration loaded into the device could result in faulty data mapping in the application program and thus unexpected equipment operation may cause personal injury or damage of equipment.

> In the device use only a configuration suitable for the system.

# 4.5 **Property Damage**

To avoid system damage and device damage to the PC card cifX, you necessarily must read, understand, and comply with the safety instructions and safety messages in this manual before you install and operate the PC card cifX.

# 4.5.1 Exceeding permissible Supply Voltage

To avoid device damage due to high supply voltage to your PC card cifX, you must observe the following instructions. These instructions apply to all PC cards cifX described in this manual.

The PC card cifX may only be operated with the specified supply voltage. Make sure that the limits of the permissible range for the supply voltage are not exceeded. A supply voltage above the upper limit can cause severe damage to the PC card cifX! A supply voltage below the lower limit can cause malfunction in the PC card cifX. The permissible range for the supply voltage is defined by the tolerances specified in this manual.

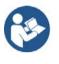

The data on the mandatory supply voltage for the PC cards cifX described in this manual you find in the *Power Supply and Host* Interface on page 47. There the required and permitted supply voltage is provided by device type inclusively the permitted tolerance range.

# 4.5.2 Exceeding permissible Signaling Voltage

To avoid device damage due to high signal voltage to your PC card cifX, you must observe the following instructions. These instructions apply to all PC cards cifX described in this manual.

- All I/O signal pins at the PC card cifX tolerate only the specified signaling voltage!
- Operation with a signaling voltage other than the specified signaling voltage may lead to severe damage to the PC card cifX!

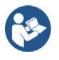

The data on the mandatory signaling voltage for the PC cards cifX described in this manual you find in the section *Power Supply and Host Interface* on page 47. There the required and permitted signaling voltage is provided by device type.

# 4.5.3 Electrostatic sensitive Devices

This equipment is sensitive to electrostatic discharge, which cause internal damage and affect normal operation. Therefore adhere to the necessary safety precautions for components that are vulnerable with electrostatic discharge if you install or replace your device. Follow the guidelines listed hereafter when you handle this equipment:

- Touch a grounded object to discharge potential static.
- Wear an approved grounding wriststrap.
- Do not touch connectors or pins on the PC Card cifX.
- Do not touch circuit components inside the equipment.
- If available, use a static-safe workstation.
- When not in use, store the equipment in appropriate static-safe packaging.

Reference Safety [S3]

# 4.5.4 Power Disconnect while downloading Firmware or Configuration

If during the process of downloading a firmware or configuration

- the power supply to a PC with the software application is interrupted,
- or the power supply to the PC card cifX is interrupted,
- or a reset to the PC card cifX is performed,

this may lead to the following consequences:

#### Loss of Device Parameters, Firmware Corruption

- The firmware download or the configuration download will be interrupted and remains incomplete.
- The firmware or the configuration database will be corrupted and device parameters will be lost.
- Device damage may occur as the PC card cifX cannot be rebooted.

Whether these consequences occur depends on when the power disconnect occurs during the download.

During configuration download process, do not interrupt the power supply to the PC, or to the PC card cifX and do not perform a reset!

Otherwise you might be forced to return your PC card cifX for repair.

### Power Drop during Write and Delete Accesses in the File System

The FAT file system in the netX firmware is subject to certain limitations in its operation. Write and delete accesses in the file system (firmware update, configuration download etc.) can destroy the FAT (File Allocation Table) if the accesses cannot be completed if the power drops. Without a proper FAT, a firmware may not be found and cannot be started.

Make sure that the power supply to the device is not interrupted during write and delete accesses in the file system (firmware update, configuration download, etc.).

# 4.5.5 Exceeding the maximum Number of allowed Write/Delete Accesses

This device uses a serial Flash chip for storing remanent data, such as firmware, configuration, etc. This chip allows a maximum of 100 000 write/delete accesses which is sufficient for a standard device operation. Writing/deleting the chip excessively (e.g. in order to change configuration or name of station) will exceed the maximum number of allowed write/delete accesses and, thus, result in damage to the device. If, e.g., the configuration is changed every hour, the maximum number will be reached after 11.5 years. If, e.g., it is changed every minute, the maximum number will already be reached after approx. 69 days.

Avoid exceeding the maximum number of allowed write/delete accesses by excessive writing.

### 4.5.6 Invalid Firmware

Loading invalid firmware files could render your device unusable.

Only download firmware files to your PC Card cifX that are valid for this device.

Otherwise you may be forced to return your device for repair.

## 4.5.7 Information and Data Security

Take all usual measures for information and data security, in particular for PC Cards cifX with Ethernet technology. Hilscher explicitly points out that a device with access to a public network (Internet) must be installed behind a firewall or only be accessible via a secure connection such as an encrypted VPN connection. Otherwise the integrity of the device, its data, the application or system section is not safeguarded.

Hilscher can assume no warranty and no liability for damages due to neglected security measures or incorrect installation.

# **5** Requirements

# 5.1 System Requirements

# 5.1.1 Slot for the PC Cards cifX PC/104

PC with slot (5 V) for PC cards cifX *PC/104*:

| PC Cards cifX                                                                                                    |                                                                                                    | Bus [Pins] | Slot                     |
|----------------------------------------------------------------------------------------------------|----------------------------------------------------------------------------------------------------|------------|--------------------------|
| CIFX 104-RE<br>CIFX 104-RE-R<br>CIFX 104-RE\F<br>CIFX 104-RE\F<br>CIFX 104-RE\F\M12<br>CIFX 104-RE-R\F\M12<br>CIFX 104-DP<br>CIFX 104-DP-R<br>CIFX 104-DP\F<br>CIFX 104-DP\F | CIFX 104-CO<br>CIFX 104-CO-R<br>CIFX 104-CO\F<br>CIFX 104-CO-R\F<br>CIFX 104-DN<br>CIFX 104-DN-R<br>CIFX 104-DN\F<br>CIFX 104-DN-R\F<br>CIFX 104-CC\F | 104        | <b>PC/104 Slot</b> (5 ∨) |

Table 12: Slot for the PC Cards cifX PC/104

# 5.1.2 Panel Cutout for Installing AIFX

In order to connect the AIFX detached network interface to a PC card cifX **PC/104** with cable connector Ethernet or fieldbus (labeling "\F"), make sure that **the front plate of the PC cabinet** has an appropriate cutout and holes for fastening the AIFX.

| PC Card cifX | Panel Cutout                         |
|--------------|--------------------------------------|
| PC/104       | at the front plate of the PC cabinet |

Table 13: Panel Cutout at the at the front plate of the PC cabinet

The panel cutout must be dimensioned sufficiently large for the interface, display or control elements placed on the AIFX. Partial standard cutouts can be used.

| PC Cards cifX                                | AIFX            | Panel Cutout and H  | loles                                                                                                    |
|----------------------------------------------|-----------------|---------------------|----------------------------------------------------------------------------------------------------|
| CIFX 104-RE\F                                | AIFX-RE         | Required Cutout     | for two RJ45 Sockets                                                                                                    |
| CIFX 104-RE-R\F                              |                 |                     | Important! The panel cutout layout must also cover the LEDs COM 0 and COM1 at the AIFX-RE.                                                                                                    |
|                                              |                 | Standard cutout     | D-Sub-15                                                                                                    |
|                                              |                 | Holes               | 2, distance between the holes 37,3 mm                                                                                                    |
|                                              |                 | Further Information | In the data sheet <i>MOD JACK – MJIM</i> [2], as well as in section <i>Ethernet - AIFX-RE</i> on page 32 or <i>Ethernet - AIFX-RE</i> on page 174.                                                                                           |
| CIFX 104-RE\F\M12<br>CIFX 104-RE-<br>R\F\M12 | AIFX-<br>RE\M12 | Required Cutout     | for M12 Socket<br><b>Important!</b> The panel cutout layout must also cover the<br>LEDs for channel 0 and channel 1 at the AIFX-RE\M12,<br>inlcuding the green and yellow Ethernet LEDs as well as the<br>communication LEDs COM 0 and COM1. |
|                                              |                 | Standard cutout     | M12                                                                                                    |
|                                              |                 | Holes               | 2, distance between the holes 55 mm                                                                                                    |
|                                              |                 | Further Information | In the data sheet 99_3732_203_04.pdf [4], as well as in section <i>Ethernet - AIFX-REW12</i> on page 33 or <i>Ethernet M12 - AIFX-REW12</i> on page 175.                                                                                     |
| CIFX 104-DP\F                                | AIFX-DP         | Required Cutout     | for Dsub female Connector, 9 pin                                                                                                    |
| CIFX 104-DP-R\F                              |                 | Standard cutout     | D-Sub-9                                                                                                    |

|                                                     |           | Holes               | 2, distance between the holes 25 mm                                                                           |
|-----------------------------------------------------|-----------|---------------------|----------------------------------------------------------------------------------------------------|
|                                                     |           | Further Information | in section <i>PROFIBUS - AIFX-DP</i> on page 34 or <i>PROFIBUS - AIFX-DP</i> on page 176.                     |
| CIFX 104-CO\F<br>CIFX 104-CO-R\F                    | AIFX-CO   | Required Cutout     | for D-Sub male Connector, 9 pin                                                                               |
|                                                     |           | Standard cutout     | D-Sub-9                                                                                                    |
|                                                     |           | Holes               | 2, distance between the holes 25 mm                                                                           |
|                                                     |           | Further Information | in section CANopen - AIFX-CO on page 35 or CANopen - AIFX-CO on page 176.                                     |
| CIFX 104-DN\F                                       | AIFX-DN   | Required Cutout     | for CombiCon male Connector, 5 pin                                                                            |
| CIFX 104-DN-R\F                                     |           | Standard cutout     | D-Sub-9                                                                                                    |
|                                                     |           | Holes               | 2x2, distance between the holes 24,94 mm                                                                      |
|                                                     |           | Further Information | in section <i>DeviceNet - AIFX-DN</i> on page 36 or <i>DeviceNet - AIFX-DN</i> on page 177.                   |
| CIFX 104-CC\F                                       | AIFX-CC   | Required Cutout     | for CombiCon male Connector, 5 pin                                                                            |
|                                                     |           | Standard cutout     | CombiCon male Connector                                                                                       |
|                                                     |           | Holes               | 2x2, distance between the holes 24,96 mm                                                                      |
|                                                     |           | Further Information | in section CC-Link - AIFX-CC on page 37 or CC-Link - AIFX-<br>CC on page 178.                                 |
| CIFX 104-RE\F<br>CIFX 104-RE-R\F                    | AIFX-DIAG | Required Cutout     | for the light channels, the rotary switch and the Mini B USB plug                                             |
| CIFX 104-DP\F<br>CIFX 104-DP-R\F                    |           | Standard cutout     | -                                                                                                    |
| CIFX 104-CO\F                                       |           | Holes               | 2, distance between the holes 47,1 mm                                                                         |
| CIFX 104-CO-R\F<br>CIFX 104-DN\F<br>CIFX 104-DN-R\F |           | Further Information | in section <i>Diagnostic</i> - <i>AIFX-DIAG</i> on page 38 or <i>Diagnose</i> - <i>AIFX-DIAG</i> on page 178. |

Table 14: Required Panel Cutout and Holes for AIFX

# 5.1.3 **Power Supply and Host Interface**

For the power supply and the host interface used for the PC cards cifX *PC/104* you must observe the following requirements:

| PC Cards cifX                            | •                                | Supply<br>Voltage            | Signaling Voltage<br>Host Interface                | Host Interface<br>(PCI slot) |
|------------------------------------------|----------------------------------|------------------------------|----------------------------------------------------|------------------------------|
| CIFX 104-RE<br>CIFX 104-RE-R             | CIFX 104-CO<br>CIFX 104-CO-R     | +5 V dc ±5 %/<br>Typ. 500 mA | 5 V Input compatible,                              | PC/104                       |
| CIFX 104-RE\F<br>CIFX 104-RE-R\F         | CIFX 104-CO\F<br>CIFX 104-CO-R\F | .,                           | 5 V TTL Output compatible (Uout $\ge$ 2,4 V @6 mA) |                              |
| CIFX 104-RE\F\M12<br>CIFX 104-RE-R\F\M12 | CIFX 104-DN<br>CIFX 104-DN-R     |                              |                                                    |                              |
| CIFX 104-DP                              | CIFX 104-DN\F                    |                              |                                                    |                              |
| CIFX 104-DP-R<br>CIFX 104-DP\F           | CIFX 104-DN-R\F<br>CIFX 104-CC\F |                              |                                                    |                              |

Table 15: Requirements Power Supply and Host Interface for PC Cards cifX PC/104

The data in the *Table 15* above have the following meaning:

#### Supply Voltage

The required and permissible supply voltage at the PC cards cifX PC/104

#### **Signaling Voltage Host Interface**

The required or tolerated signaling voltage at the I/O signal pins at the PC/104 bus of the PC cards cifX PC/104

Host Interface (PCI slot) Type of the host interface

# 5.1.4 Warnings on Supply and Signaling Voltage

When commissioning the PC card cifX, please observe the following listed warning notes for the supply and signal voltage.

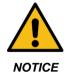

Exceeding permissible Supply Voltage

Operating the PC card cifX with a supply voltage above of the specified range leads to device damage.

> Use only the permissible supply voltage to operate the PC card cifX.

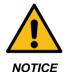

#### Exceeding permissible Signaling Voltage

All I/O signal pins at the PC card cifX tolerate only the specified signaling voltage! Operating the PC card cifX with a signaling voltage other than the specified signaling voltage may lead to severe damage to the PC card cifX!

For the operation of the PC card cifX use only the specified signaling voltage.

# 5.1.5 Warnings on Supply and Signaling Voltage (USA)

When commissioning the PC card cifX, please observe the following listed warning notes for the supply and signal voltage.

### NOTICE

#### Exceeding permissible Supply Voltage

Operating the PC card cifX with a supply voltage above of the specified range leads to device damage.

Use only the permissible supply voltage to operate the PC card cifX.

### NOTICE

#### **Exceeding permissible Signaling Voltage**

All I/O signal pins at the PC card cifX tolerate only the specified signaling voltage! Operating the PC card cifX with a signaling voltage other than the specified signaling voltage may lead to severe damage to the PC card cifX!

For the operation of the PC card cifX use only the specified signaling voltage.

# 5.1.6 System Requirements cifX PC/104 (ISA)

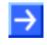

**Note:** To operate a **PC Card cifX PC/104 (ISA)** in a PC, the PC has to provide a free ISA memory area of 16 Kbyte in the memory range C0000 to FBFFF. If the PC card cifX should be operated with interrupt, then the PC must provide additionally a free ISA interrupt.

# 5.1.7 AIFX-RE\M12: Max. permissible Current per external LED

When using the Ethernet AIFX-RE\M12 detached network interface with the requirement IP67 and the LED signals are routed via the cable connector LED signals X3 to the mainboard or to a separate detached LED board, the maximum current drawn per LED must not exceed 5 mA.

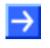

**Note:** The outputs on the cable connector LED signals X3 can drive max. 5 mA. This means that the maximum permissible current per external LED is 5 mA. If this maximum current is not sufficient, an external driver is required previous to the LED.

# 5.2 Requirements for Operation of the PC Cards cifX

Operating the PC cards cifX properly, the following described requirements must be fulfilled.

| Protocols                   | CC-Link IE Field Basic Slave,<br>EtherCAT Slave,<br>EtherCAT Master,<br>EtherNet/IP Adapter (Slave),<br>EtherNet/IP Scanner (Master),<br>Open-Modbus/TCP,<br>POWERLINK-Controlled-Node/Slave,<br>PROFINET IO Device (Slave),<br>PROFINET IO Controller (Master)                                                                                                    | Sercos Slave,<br>Sercos Master,<br>VARAN Client (Slave)                                                                    | PROFIBUS DP Slave,<br>PROFIBUS DP Master,<br>PROFIBUS MPI Device,<br>CANopen Slave,<br>CANopen Master,<br>DeviceNet Slave,<br>DeviceNet Master,<br>CC-Link Slave |  |  |  |
|-----------------------------|----------------------------------------------------------------------------------------------------|----------------------------------------------------------------------------------------------------|----------------------------------------------------------------------------------------------------|--|--|--|
| Software<br>Installation    | <ol> <li>Driver for the Host Interface</li> <li>Host Interfaces: PC/104</li> <li>The device driver cifX Device Driver must be installed (from V1.0).</li> <li>If you install the device into a PC, in general Windows<sup>®</sup> will be available as operating system. In this case the cifX Device Driver must be installed to communicate to the device and to exchange data via the dual-port memory.</li> </ol>                                                                                                    |                                                                                                    |                                                                                                    |  |  |  |
|                             | <b>Important!</b> Upgrade older versions of th indicated in section <i>Driver and Software</i> OR                                                                                                    |                                                                                                    | ily on the current version                                                                                                    |  |  |  |
|                             | <ul> <li>If Windows<sup>®</sup> is not available as operatin<br/>Driver Toolkit and this driver must be ins</li> <li>For the operating systems Linux, Windo<br/>buy Device Driver at the company Hilsch<br/><u>http://www.hilscher.com/</u>.</li> <li>The configuration software SYCON.net<br/>Configuration Tool must be installed or<br/>(Slave) can be parameterized.</li> </ul>                                                                                                    | talled.<br>ows <sup>®</sup> CE, VxWorks, QNX and I<br>her Gesellschaft für Systemauto<br>et or alternatively the simple SI | ntervalZero RTX ™ you can<br>omation mbH<br>ave configuration tool <b>netX</b>                                                                                   |  |  |  |
| How to use the Software     | On how to use the software for the configuration the following notice:                                                                                                    | guration, the firmware downloa                                                                                             | d and for the diagnosis, note                                                                                                    |  |  |  |
|                             | Important! The <u>USB interface</u> , the <u>serial interface</u> as well as the <u>cifX Device Driver</u> may only be used<br>exclusively by one software, that is<br>- the SYCON.net configuration software (with integrated ODMV3) or<br>- the netX Configuration Tool or<br>- the cifX Test Application or<br>- the cifX Driver Setup Utility or<br>- the application program.<br>Never use the listed software simultaneously, otherwise this will result in communication problems<br>with the device.<br>If the SYCON.net configuration software was used on the PC, then stop the ODMV3 service before<br>you use one of the other software listed above. Therefore, select Service > Stop from the context<br>menu of the ODMV3 system tray icon. |                                                                                                    |                                                                                                    |  |  |  |
| Firmware<br>Download        | 3. Using the configuration software <b>SYC</b> tool <b>netX Configuration Tool</b> , the user                                                                                                    |                                                                                                    |                                                                                                    |  |  |  |
| Parameter<br>Setting        | <ul> <li>4. The PC card cifX must be parameteriz</li> <li>Configuration Software SYCON.net</li> <li>alternatively Slave configuration tool ne</li> <li>Application program (programming req</li> </ul>                                                                                                    | etX Configuration Tool (only S                                                                                             |                                                                                                    |  |  |  |
| Communica-<br>tion          | 5. For the communication of a PC card cifX (Slave) a Master device for the respective communicati system is required. For the communication of a PC card cifX (Master) a Slave device for the respective communication system is required.                                                                                                    |                                                                                                    |                                                                                                    |  |  |  |
| Hardware<br>Installation    | Important! 1.) Operating the PC cards cifX with Cable Connector Ethernet or with the Cable Connector Fieldbus (label "\F" in its device name) requires proper connection of the Ethernet (AIF RE or AIFX-RE\M12), PROFIBUS (AIFX-DP), CANopen (AIFX-CO), DeviceNet (AIFX-DN) or CC-Li (AIFX-CC) detached network interface to the basic card!<br>2.) The USB cable must not be connected to the PC card cifX when booting the host PC!                                                                                                    |                                                                                                    |                                                                                                    |  |  |  |
| Environmental<br>Conditions |                                                                                                    |                                                                                                    |                                                                                                    |  |  |  |

Table 16: Requirements to operate PC Cards cifX properly

#### **Prerequisites for Certification** 5.3

#### 5.3.1 **PROFINET IO Certification for IRT and SYNC0 Signal**

#### 5.3.1.1 Providing SYNC0 Signal at SYNC Connector of the PC Card cifX

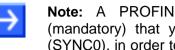

Note: A PROFINET IO certification for PROFINET IRT requires (mandatory) that your PC card cifX offers the synchronization signal (SYNC0), in order to allow e. g. connecting an oscilloscope. Therefore the SYNC connector of your PC card cifX must be accessible.

Information about where the SYNC connector is placed on your PC card cifX, you can find in the chapter Device Drawings on page 20.

# 6 Installation, Commissioning and Uninstalling

To install / uninstall the PC cards cifX PC/104

- CIFX 104-RE
- CIFX 104-RE-R
- CIFX 104-RE\F
- CIFX 104-RE-R\F
- CIFX 104-RE\F\M12
- CIFX 104-RE-R\F\M12
- CIFX 104-DP
- CIFX 104-DP-R
- CIFX 104-DP\F
- CIFX 104-DP-R\F

- CIFX 104-CO
- CIFX 104-CO-R
- CIFX 104-CO\F
- CIFX 104-CO-R\F
- CIFX 104-DN
- CIFX 104-DN-R
- CIFX 104-DN\F
- CIFX 104-DN-R\F
- CIFX 104-CC\F

handle as described in the sections hereafter. The device drawing of your PC card cifX gives information on the manual control elements of your device.

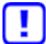

For the installation, uninstalling and replacement of the PC card cifX adhere to the necessary safety precautions given in the safety chapter.

52/203

# 6.1 Overview an Installation and Configuration

The following table describes the steps for the software and hardware installation and for the configuration of a PC card cifX PC/104 (Master and Slave) Real-Time Ethernet and fieldbus as it is typical for many cases. The Slave device can be configured using the corresponding Slave DTM in the configuration software **SYCON.net**. Alternatively, you can also use the simple Slave configuration tool **netX Configuration Tool**. The Master device can be configured using the corresponding Master DTM in the configuration software **SYCON.net**.

| #   | Step                                                                          | Description                                                                                                    | For detailed<br>information see<br>manual / section                    | Page |
|-----|-------------------------------------------------------------------------------|----------------------------------------------------------------------------------------------------|------------------------------------------------------------------------|------|
| 1   | Installing Driver and<br>Software                                             |                                                                                                    |                                                                        |      |
| 1.1 | Installing<br>cifX Device Driver                                              | <ul> <li>Download the Communication Solutions<br/>DVD as ZIP file to the local hard disk of your<br/>PC.</li> <li>Unzip the ZIP file.</li> <li>Double-click the *.exe file in the root<br/>directory of the DVD to open the autostart<br/>menu.</li> <li>Follow to the instructions of the installation<br/>wizard, to install the driver.</li> </ul> | Refer to User Manual<br>Software Installation for<br>the PC Cards cifX |      |
| 1.2 | Installing USB Driver<br>Depending by device<br>type / features               | Only for PC Cards cifX PC/104: equipped with<br>an USB interface or with the diagnostic<br>detached network interface (AIFX-DIAG).                                                                                                    |                                                                        |      |
| 1.3 | Reserve <b>Memory</b><br><b>Range / Interrupt</b> at<br>the operating system. | Reserve for the PC card cifX the memory range and if necessary one interrupt at the operating system.                                                                                                    |                                                                        |      |
| 1.4 | Installing SYCON.net                                                          | For PC Cards cifX Master or Slave:<br>Run the SYCON.net-Setup and follow to the<br>instructions of the installation wizard.                                                                                                    |                                                                        |      |
| 1.5 | Installing netX<br>Configuration Tool                                         | For PC Cards cifX Slave:<br>Start the <b>netX Configuration Tool setup</b><br>program to install the <b>netX Configuration</b><br><b>Tool</b> .                                                                                                    |                                                                        |      |
| 2   | Preparing Hardware<br>Installation                                            |                                                                                                    |                                                                        |      |
| 2.1 | Safety precautions                                                            | Observe the necessary precautions for electrostatically sensitive components.                                                                                                    | Electrostatic sensitive<br>Devices                                     | 43   |
| 2.2 | Set Starting Address<br>and Interrupt                                         |                                                                                                    | cifX PC/104: Set Starting<br>Address and Interrupt                     | 58   |
| 2.3 | Set Data Bus Width.                                                           | Depending by the target system<br>(motherboard) if so, set a <b>Data Bus Width</b> of<br>8 bit or 16 bit. (Default jumper setting 16 Bit)                                                                                                    | Device Drawings                                                        | 20   |
| 3   | Hardware Installation                                                         | Installing cifX. Take required safety precautions.                                                                                                    | Installation,<br>Commissioning and<br>Uninstalling                     | 52   |
| 3.1 | Safety precautions                                                            | Take the safety precautions to avoid the risk of injury from electric shock.                                                                                                    | Hazardous Voltage,<br>electric Shock                                   | 40   |

| #   | Step                                                                                                    | Description                                                                                                    | For detailed<br>information see<br>manual / section | Page |
|-----|----------------------------------------------------------------------------------------------------|----------------------------------------------------------------------------------------------------|-----------------------------------------------------|------|
| 3.2 | Open cabinet                                                                                                    | Now open the cabinet of the PC or of the connection device.                                                                                                    | Installing PC Cards cifX<br>PC/104                  | 60   |
| 3.3 | Installing cifX                                                                                                    | Plug in and mount the PC card cifX.                                                                                                    |                                                     |      |
| 3.4 | If so, plug module                                                                                                    | <ul> <li>(a) Install the first PC/104 module on the mainboard.</li> <li>(b) Install any other PC/104 module on the respective underlying PC/104 module.</li> </ul>                                                                                                    |                                                     |      |
| 3.5 | Connect AIFX<br>(only for PC Cards cifX<br>PC/104 with label "\F"<br>in its device name and<br>with Cable Connector<br>Ethernet X4 or<br>Fieldbus X3) | Important! Operating the PC cards cifX with<br>AIFX detached network interface requires<br>proper connection of the AIFX-RE, AIFX-<br>RE\M12, AIFX-DP, AIFX-CO, AIFX-DN or<br>AIFX-CC detached network interface to the<br>basic card!<br>If so, connect an Ethernet (AIFX-RE or AIFX-<br>RE\M12), PROFIBUS (AIFX-DP), CANopen<br>(AIFX-CO), DeviceNet (AIFX-DN) or CC-Link<br>(AIFX-CC) detached network interface. | The Label "\F" in the<br>Device Name                | 11   |
|     |                                                                                                    | Note! If IP 67 is required:<br>On the Ethernet AIFX-RE\M12 detached<br>network interface, remove the front LED<br>lightpipe and route the LED signals via the<br>cable connector LED signals X3 to the<br>mainboard or a separate detached LED<br>board.                                                                                                    |                                                     |      |
|     |                                                                                                    | If so, additionally connect an diagnostic detached network interface (AIFX-DIAG).                                                                                                    |                                                     |      |
|     |                                                                                                    | To the basic card of each PC card cifX first<br>connect the AIFX-RE, AIFX-RE\M12, AIFX-<br>DP, AIFX-CO, AIFX-DN, AIFX-CC or AIFX-<br>DIAG detached network interface to the PC<br>card cifX and check if the connector is<br>plugged in correctly. Only then plug another<br>PC/104 module.                                                                                                    |                                                     |      |
| 3.6 | Close cabinet                                                                                                    | Close the cabinet of the PC or connection device.                                                                                                    |                                                     |      |
| 3.7 | Plug the connecting<br>cable to the Master or<br>Slave                                                                                                | Note for all PC Cards cifX Real-Time<br>Ethernet:                                                                                                    | Ethernet Interface                                  | 107  |
|     |                                                                                                    | <b>Note!</b> The RJ45 socket is only for use in LAN, not for telecommuni-cation circuits.                                                                                                    |                                                     |      |
|     |                                                                                                    | Note for PC Cards cifX PROFINET IO<br>Controller:                                                                                                    |                                                     |      |
|     |                                                                                                    | Important for Hardware Wiring! Connect<br>only ports with each other, which have<br>different cross-over settings. Otherwise a<br>connection between the devices can not be<br>established. If the port settings of the PC card<br>cifX PROFINET IO controller are not set to<br>AUTO, then Port0 is switched uncrossed and<br>Port1 crossed.                                                                        | See corresponding user<br>manual                    |      |
|     |                                                                                                    | Plug in the connecting cable from the PC card<br>cifX to the PC card Master or Slave.                                                                                                    |                                                     |      |
| 3.8 | Connect the PC to the power / switch on.                                                                                                    | Connect the PC or the connection device to the power supply and switch it on.                                                                                                    |                                                     |      |

| #   | Step                                                                               | Description                                                                                                    | For detailed<br>information see<br>manual / section                                          | Page |
|-----|------------------------------------------------------------------------------------|----------------------------------------------------------------------------------------------------|----------------------------------------------------------------------------------------------|------|
| 4   | Notice on how to use the Software                                                  | Use only <b>one</b> Software.                                                                                                    |                                                                                              |      |
| 4.1 | For the configuration,<br>the firmware download<br>and for the diagnosis,<br>note: | <b>Important!</b> To avoid communication problems<br>with the device, use the <u>USB interface</u> , the<br><u>serial interface</u> as well as the <u>cifX Device</u><br><u>Driver</u> exclusively with <b>one</b> software, that is<br><b>SYCON.net</b> or <b>netX Configuration Tool</b> .                                                                                                    | Requirements for<br>Operation of the PC<br>Cards cifX                                        | 50   |
| 5   | Configuring Slave<br>using SYCON.net                                               | <b>Download Firmware and Configuration</b><br>Use the corresponding Slave DTM in the<br>configuration software <b>SYCON.net</b> .                                                                                                    |                                                                                              |      |
| 5.1 | Firmware Download                                                                  | <ul> <li>Start configuration software SYCON.net,</li> <li>Create new project /Open existing project,</li> <li>Insert Slave into configuration,</li> <li>Select driver and assign device.</li> <li>Select and download the firmware.</li> </ul>                                                                                                    | See corresponding user<br>manual<br>Device Names in<br>SYCON.net                             | 67   |
|     | Firmware Slave:                                                                    | CC-Link IE Field Basic<br>Slave,PROFIBUS DP Slave,<br>PROFIBUS MPI<br>Device,EtherCAT Slave,<br>EtherNet/IP Adapter,<br>Open-Modbus/TCP,<br>POWERLINK-<br>Controlled-Node/Slave,<br>PROFINET IO Device,<br>Sercos Slave,<br>VARAN Client,PROFIBUS DP Slave,<br>PROFIBUS MPI<br>Device,<br>CANopen Slave,<br>CC-Link Slave<br>CC-Link Slave                                                                                                 |                                                                                              |      |
| 5.2 | Configuration<br>cifX (Slave)                                                      | -Configure the PC card cifX (Slave).                                                                                                    |                                                                                              |      |
| 5.3 | Download<br>Configuration                                                          | - Download the configuration to the PC card cifX (Slave)                                                                                                    |                                                                                              |      |
| 6   | OR Configuring<br>Slave using netX<br>Configuration Tool                           | Download Firmware and Configuration                                                                                                    |                                                                                              |      |
| 6.1 | Downloading Firmware<br>and Configuration<br>(Slave)                               | If SYCON.net was already used on the PC,<br>stop the ODMV3 service. Therefore, select<br>Service > Stop from the context menu of the<br>ODMV3 system tray icon.<br>Start ODM Diagnostic<br>Start<br>Start<br>Start ODM Diagnostic<br>Start<br>Start<br>Close                                                                                                    | Requirements for<br>Operation of the PC<br>Cards cifX                                        | 50   |
|     |                                                                                    | The ODMV3 system tray icon changes to<br><b>ODMV3 Service stopped</b> .<br><b>ODMV3 service stopped</b><br><b>16:25</b><br>In the <b>netX Configuration Tool</b> :<br>- select the Firmware protocol,<br>- Set the PC card cifX (Slave) parameters.<br>- Select <b>Apply</b> .<br>The selected firmware and the configuration<br>are downloaded to the replacement card cifX.<br>The configuration is saved to the hard disk of<br>the PC. | See Operating<br>Instruction Manual netX<br>Configuration Tool for<br>cifX, comX and netJACK |      |

| #   | Step                                                             | Description                                                                                                    | For detailed<br>information see<br>manual / section                                          | Page |
|-----|------------------------------------------------------------------|----------------------------------------------------------------------------------------------------|----------------------------------------------------------------------------------------------|------|
| 7   | Configuring Master<br>using SYCON.net                            | <b>Download Firmware and Configuration</b><br>Use the corresponding Master DTM in the<br>configuration software <b>SYCON.net</b> .                                                                                                    |                                                                                              |      |
| 7.1 | Firmware Download                                                | <ul> <li>Start configuration software SYCON.net,</li> <li>Create new project /Open existing project,</li> <li>Insert Master into configuration,</li> <li>Select driver and assign device.</li> <li>Select and download the firmware.</li> </ul>                                                               | See corresponding user<br>manual<br>Device Names in<br>SYCON.net                             | 67   |
|     | Firmware Master:                                                 | EtherCAT Master,<br>EtherNet/IP Scanner,<br>PROFINET IO<br>Controller,<br>PROFINET IO                                                                                                    |                                                                                              |      |
| 7.2 | Configuration<br>cifX (Master)                                   | - Configure the PC card cifX (Master).                                                                                                    | Notes for the<br>Configuration of the                                                        | 66   |
| 7.3 | Download<br>Configuration                                        | - Download the configuration to the PC card cifX (Master).                                                                                                    | Master Device                                                                                |      |
| 8   | Diagnosis by<br>SYCON.net<br>(Slave and Master)                  | <b>Diagnosis, I/O Data</b><br>Use the corresponding Slave or Master DTM<br>in the configuration software <b>SYCON.net</b> .                                                                                                    |                                                                                              |      |
| 8.1 | Diagnosis Steps<br>(Master and Slave)                            | <ul> <li>In netDevice rightclick on device symbol.</li> <li>Select context menu entry Diagnosis,</li> <li>then select Diagnosis &gt; General or</li> <li>Firmware Diagnosis,</li> <li>or select Diagnosis &gt; Extended Diagnosis.</li> </ul>                                                                 | See corresponding user<br>manual                                                             |      |
| 8.2 | I/O Monitor                                                      | <ul> <li>In netDevice rightclick on device symbol.</li> <li>Select context menu entry Diagnosis,</li> <li>then Tools &gt; IO Monitor.</li> <li>Check the input or output data.</li> </ul>                                                                                                    |                                                                                              |      |
| 9   | OR Slave Diagnosis<br>by netX Configuration<br>Tool (only Slave) | Diagnosis                                                                                                    |                                                                                              |      |
| 9.1 | Diagnosis Steps<br>(Slave)                                       | If SYCON.net was already used on the PC,<br>stop the ODMV3 service. Therefore, select<br><b>Service &gt; Stop</b> from the context menu of the<br>ODMV3 system tray icon.                                                                                                    |                                                                                              |      |
|     |                                                                  | In the <b>netX Configuration Tool</b> :<br>- In the navigation area click on <b>Diagnostic</b> ,<br>- click in the <b>Diagnostic</b> pane to <b>Start</b> , to start<br>the communication to the Master device and<br>to run the diagnosis.<br>- click on <b>Extended</b> , to run the extended<br>diagnosis. | See Operating<br>Instruction Manual netX<br>Configuration Tool for<br>cifX, comX and netJACK |      |

Table 17: Steps for the Software and Hardware Installation, the Configuration and for the Diagnosis of a PC Card cifX PC/104 (Master and Slave)

Observe the following warnings when installing, uninstalling and replacing the PC card cifX:

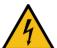

### Hazardous voltage!

### Danger to life, risk of injury by electric shock

WARNING

- Strictly obey to all safety rules provided by the PC's manufacturer in the documentation!
- First disconnect the power plug of the PC (or connection device), before you open the housing.

Hazardous voltages are present in the PC (or connection device).

- > Make sure that the power supply is off at the PC (or connection device).
- > Only then open the housing and install or remove the PC card.

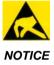

### **Electrostatic sensitive Devices**

- Adhere to the necessary safety precautions for components that are vulnerable with electrostatic discharge.
- To prevent damage to the PC and the PC card cifX, make sure, that the PC card cifX is grounded via the endplate and the PC and make sure, that you are discharged when you install/uninstall the PC card cifX.

# 6.3 Warnings on Installation and Uninstallation (USA)

Observe the following warnings when installing, uninstalling and replacing the PC card cifX:

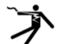

# **WARNING**

Hazardous voltage! Danger to life, risk of injury by electric shock

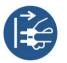

Hazardous voltages are present in the PC (or connection device).

- Strictly obey to all safety rules provided by the PC's manufacturer in the documentation!
- First disconnect the power plug of the PC (or connection device), before you open the housing.
- > Make sure that the power supply is off at the PC (or connection device).
- > Only then open the housing and install or remove the PC card.

### NOTICE

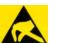

### **Electrostatic sensitive Devices**

- Adhere to the necessary safety precautions for components that are vulnerable with electrostatic discharge.
- To prevent damage to the PC and the PC card cifX, make sure, that the PC card cifX is grounded via the endplate and the PC and make sure, that you are discharged when you install/uninstall the PC card cifX.

# 6.4 cifX PC/104: Set Starting Address and Interrupt

To set the starting address and or an interrupt (or polling) for **PC Cards cifX PC/104**, proceed as follows:

1. Check the memory area of the PC.

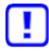

**Important!** Make sure that the configured memory areas and interrupts of the PC are not used by another PC component.

In order to identify and prevent such errors:

- Start the Device Manager.
- Select menu View > Resources by type.
- ✤ The used Memory respectively the interrupt (IRQ) resources are shown.
- Search for a free memory area:

The possible memory areas of 16 KByte are:

- C0000 ... C3FFF (hex),
- D0000 ... D3FFF (hex),
- E0000 ... E3FFF (hex) or
- F0000 ... F3FFF (hex).

The PC card cifX PC/104 can be used in poll mode or in interrupt mode.

If the PC card cifX shall be used in interrupt mode, then search for a free interrupt:

Possible interrupts are 3, 4, 5, 6, 7, 9, 10, 11, 12, 14, 15

2. Configure the start address of the PC card cifX PC/104 (Hardware).

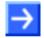

**Note:** Note that the PC card cifX PC/104 requires a free memory area of 16 KByte. Possible are the following areas:

- C0000 ... C3FFF (hex),
- D0000 ... D3FFF (hex),
- E0000 ... E3FFF (hex) or
- F0000 ... F3FFF (hex).

| Address | A19 | A18 | A17 | A16 | A15 | A14 |
|---------|-----|-----|-----|-----|-----|-----|
| C0000   |     |     | Х   | Х   | Х   | Х   |
| D0000   |     |     | Х   |     | Х   | Х   |
| E0000   |     |     |     | Х   | Х   | Х   |
| F0000   |     |     |     |     | Х   | Х   |

Default Addresse D0000

| Interrupt | 3 | <br>12 | 14 | 15 |
|-----------|---|--------|----|----|
| 15        |   |        |    | Х  |
| 14        |   |        | Х  |    |
| 12        |   | Х      |    |    |
|           |   |        |    |    |
| 3         | Х |        |    |    |

(X = Jumper closed)

Polling No jumper is set.

Table 18: Starting Address and Interrupt for 16 KByte Dual-Port Memory

For more see next page.

3. If you are using the interrupt mode, set up a free interrupt on the PC card cifX PC/104 (*Hardware*).

For polling operation mode interrupt jumpers are not required.

 $\rightarrow$ 

**Note:** The default setting is address D0000 and no interrupt (**Basis Configuration 0**). To change the address select **Basis Configuration 1**. The interrupt and the address can be changed under **Basis Configuration 2**.

**Note:** On some PCs it is not possible to find a free ISA memory area between C0000–FBFFF or a free ISA interrupt in the Device Manager. This is Windows<sup>®</sup>(\*) ACPI (Advanced Configuration and Power Management Interface) depending. Check at first if your PC is ACPI compatible and you are using the latest BIOS version for your mainboard. Are there still problems to find available ISA resources, you can try to run Windows<sup>®</sup>(\*) in "Standard PC" mode (ACPI disabled). Therefore the ACPI-HAL of Windows<sup>®</sup>(\*) must be replaced with the STANDARD-PC-HAL or Windows<sup>®</sup>(\*) must be installed new. Contact Microsoft how to change the Windows<sup>®</sup>(\*) XP-HAL, because this can make your installation unusable.

(\*) Windows<sup>®</sup> XP

- 4. Reserve Memory Range / Interrupt at the operating system.
- Reserve for the PC cards cifX PC/104 the memory range and if necessary one interrupt at the operating system.

For further information refer to **User Manual Software Installation for the PC Cards cifX** on the Communication Solutions DVD.

# 6.5 Installing PC Cards cifX PC/104 (PC/104 Modules)

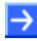

**Note:** For PC cards cifX PC/104 with AIFX detached network interface first install the basic card. Then connect the AIFX detached network interface to the basic card.

1. Adhere to the necessary safety precautions for components that are vulnerable with electrostatic discharge.

NOTICE

#### **Electrostatic sensitive Devices**

- To prevent damage to the PC and the PC card cifX, make sure, that the PC card cifX is grounded via the endplate and the PC and make sure, that you are discharged when you install/uninstall the PC card cifX.
- 2. Configure starting address, interrupt and data bus width of the PC card cifX PC/104
- > Configure the start address of the PC card cifX PC/104.
- If you are using the interrupt mode, set up a free interrupt on the PC card cifX PC/104.

For polling operation mode interrupt jumpers are not required.

**Note:** Several PC/104 modules can be plugged one upon the other. For each PC card CIFX 104-RE\F you must define a free memory area of 16 KByte.

For further information on the starting address and or an interrupt (or polling) refer to section *cifX PC/104: Set Starting Address and Interrupt* on page 58.

Depending by the target system (motherboard) if so, set at the PC card cifX PC/104 a Data Bus Width of 8 bit or 16 bit.

By default the jumper is set for a data bus width of 16 Bit (refer to chapter *Device Drawings* on page 20.

3. Take safety precautions.

#### **WARNING**

#### Hazardous voltage! Danger to life, risk of injury by electric shock

- Disconnect the power plug of the PC (or connection device).
- Make sure that the power supply is off at the PC (or connection device).
- 4. Open cabinet.
- > Open the cabinet of the PC or of the connection device.

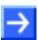

Note: If several PC/104 modules shall be put together in a stack:
(a) Install the first PC/104 module on the mainboard.
(b) Only for the basic cards CIFX 104-RE\F and CIFX 104-RE-R\F or the basic cards CIFX 104-FB\F and CIFX 104-FB-R\F: Connect the AIFX-RE, AIFX-RE\M12, AIFX-DP, AIFX-CO, AIFX-DN, AIFX-CC detached network interface or AIFX-DIAG to the basic card for the first PC/104 module.
(c) Connect any other PC/104 module on the respective underlying PC/104 module.

- 5. Install PC card cifX **PC/104**.
- Plug the PC card cifX into a free PC/104 slot (or if so, to the underlying PC/104 module).
- Fix the PC card cifX using 4 spacing bolts and screws intended to the mainboard (or if so, to the underlying PC/104 module). The scope of delivery does not include spacing bolts and screws.

### **Connect AIFX detached Network Interface**

Only for the basic cards CIFX 104-RE\F and CIFX 104-RE-R\F or the basic cards CIFX 104-FB\F and CIFX 104-FB-R\F:

**Note:** First connect the AIFX-RE, AIFX-RE\M12, AIFX-DP, AIFX-CO, AIFX-DN or AIFX-CC detached network interface to each basic card PC/104, before plugging another PC/104 module. Just so you can check exactly whether the AIFX is properly connected to the basic card.

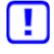

**Important!** Operating the PC cards CIFX 104-XX\F or CIFX 104-XX-R\F requires proper connection of the Ethernet (AIFX-RE or AIFX-RE\M12), PROFIBUS (AIFX-DP), CANopen (AIFX-CO), DeviceNet (AIFX-DN) or CC-Link (AIFX-CC) detached network interface to the basic card!

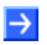

**Note:** If IP 67 is required: On the Ethernet AIFX-RE\M12 detached network interface, remove the front LED lightpipe and route the LED signals via the cable connector LED signals X3 to the mainboard or a separate detached LED board.

- 6. Mount the detached network interfaces at the housing panel of the PC.
- Install the AIFX-RE, AIFX-RE\M12, AIFX-DP, AIFX-CO, AIFX-DN or AIFX-CC detached network interface at the front plate of the PC cabinet.
- 7. Connect the Ethernet detached network interface (AIFX-RE) or the Ethernet M12 detached network interface (AIFX-RE\M12) to the basic card.
- Connect the cable connector Ethernet X1 on the AIFX-RE (or the cable connector Ethernet X2 on the AIFX-RE\M12) with the cable.
- Connect the cable connector Ethernet X4 (or X304) on the basic card CIFX 104-RE\F or CIFX 104-RE-R\F with the cable.

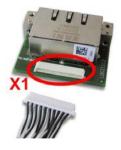

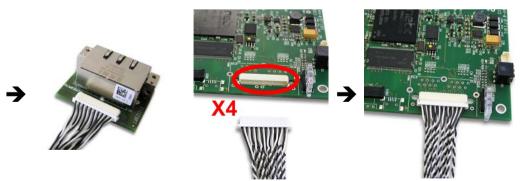

Figure 30: Connecting the Ethernet detached Network Interface (AIFX-RE) to the Basic Card CIFX 104-RE\F (Example)

8. Or connect the PROFIBUS (AIFX-DP), CANopen (AIFX-CO), DeviceNet (AIFX-DN) or CC-Link (AIFX-CC) detached network interface to the basic card.

- Connect the cable connector fieldbus X1 on the detached network interface with the cable.
- Connect the cable connector fieldbus X4 (or X304) on the PC card CIFX 104-FB\F or CIFX 104-FB-R\F Feldbus with the cable.

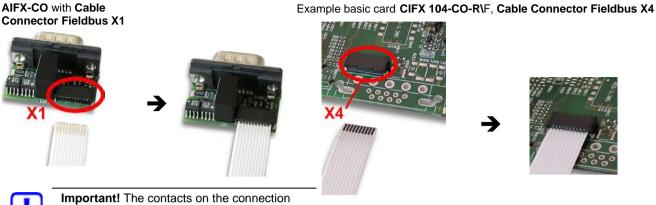

cable must face up!

Figure 31: Connecting the CANopen detached Network Interface (AIFX-CO) to the Basic Card 104-FB-R\F (Example)

### **Connect AIFX-DIAG**

Only for the basic cards CIFX 104-RE\F and CIFX 104-RE-R\F or the basic cards CIFX 104-FB\F and CIFX 104-FB-R\F:

- 9. If so, connect the diagnostic detached network interface (AIFX-DIAG):
- Connect the cable connector DIAG X1 on the diagnostic detached network interface (AIFX-DIAG) with the cable.
- Connect the cable connector DIAG X3 (or X303) on the PC card cifX with the cable.
- Install the detached network interface AIFX-DIAG at the front plate of the PC cabinet).

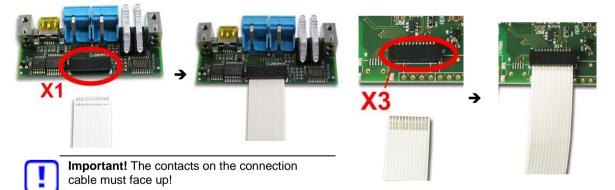

Figure 32: Connecting the Diagnostic detached Network Interface (AIFX-DIAG) to the Basic Card CIFX 104-FB-R\F (Example)

After this:

10. Close cabinet.

- Close the cabinet of the PC or connection device.
- 11. Plug the connecting cable to the Master or Slave.
- > For the PC cards cifX Real-Time Ethernet note:

 $\rightarrow$ 

**Note:** The RJ45 socket is only for use in LAN, not for telecommuni-cation circuits. For further information refer to section *Ethernet Interface* on page 107.

- Plug the connecting cable from the PC card cifX to the PC card Master or Slave.
- 12. Connect the PC or the connection device to the power supply and switch it on.
- > Connect the PC or the connection device to the power supply.
- > Switch on the PC or the connection device.

# 6.6 Warnings on Firmware or Configuration Download

When donwloading the firmware as well as the configuration into the PC card cifX, observe the warnings listed below.

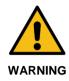

**Communication Stop caused by Firmware or Configuration Download** Initiating a firmware or configuration dowload process during bus operation will stop the communication and a subsequent plant stop may cause unpredictable and unexpected behavior of machines and plant components, possibly resulting in personal injury and damage to your equipment.

The firmware download overwrites the existing firmware. The communication stop may cause loss of device parameters and possible device damage may occur.

- Stop the application program, before you start the firmware or configuration dowload.
- > Make sure that all network devices are placed in a fail-safe condition.

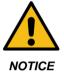

**Power Disconnect while dowloading Firmware or Configuration** If the power supply to the PC or device is interrupted while the firmware or configuration is being downloaded, the download will be aborted, the firmware may be corrupted, the device parameters may be lost, and the device may be damaged.

During firmware or configuration download process do not interrupt the power supply to the PC, or to the device and do not perform a reset to the device!

Not suitable configuration or invalid firmware

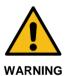

#### **Mismatching System Configuration**

Mismatching system configuration loaded into the device could result in faulty data mapping in the application program and thus unexpected equipment operation may cause personal injury or damage of equipment.

In the device use only a configuration suitable for the system.

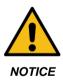

#### Invalid Firmware

Loading invalid firmware files could render your device unusable.

Only proceed with a firmware version valid for your device.

# 6.7 Warnings on Firmware or Configuration Download (USA)

When donwloading the firmware as well as the configuration into the PC card cifX, observe the warnings listed below.

#### **WARNING**

**Communication Stop caused by Firmware or Configuration Download** Initiating a firmware or configuration dowload process during bus operation will stop the communication and a subsequent plant stop may cause unpredictable and unexpected behavior of machines and plant components, possibly resulting in personal injury and damage to your equipment.

The firmware download overwrites the existing firmware. The communication stop may cause loss of device parameters and possible device damage may occur.

- Stop the application program, before you start the firmware or configuration dowload.
- > Make sure that all network devices are placed in a fail-safe condition.

### NOTICE

#### Power Disconnect while dowloading Firmware or Configuration

If the power supply to the PC or device is interrupted while the firmware or configuration is being downloaded, the download will be aborted, the firmware may be corrupted, the device parameters may be lost, and the device may be damaged.

During firmware or configuration download process do not interrupt the power supply to the PC, or to the device and do not perform a reset to the device!

Not suitable configuration or invalid firmware

### **WARNING**

#### **Mismatching System Configuration**

Mismatching system configuration loaded into the device could result in faulty data mapping in the application program and thus unexpected equipment operation may cause personal injury or damage of equipment.

In the device use only a configuration suitable for the system.

# NOTICE

#### Invalid Firmware

Loading invalid firmware files could render your device unusable.

> Only proceed with a firmware version valid for your device.

# 6.8 Notes for the Configuration of the Master Device

To configure the Master, a device description file is required. Note the following notes for the configuration of the Master Device:

| System                                  | Note                                                                                                    |  |  |  |
|-----------------------------------------|----------------------------------------------------------------------------------------------------|--|--|--|
| CC-Link IE Field<br>Basic Slave         | To configure the Master, a CSPP file (device description file) is required. The settings in the used Master must comply with the settings in the Slave to establish communication. Important parameters are: Slave Station Address, Input and output data, , vendor code, model type, occupied stations.                                                                                                    |  |  |  |
| EtherCAT Slave                          | To configure the Master, an XML file (device description file) is required. The settings in the used Master must comply with the settings in the Slave to establish communication. Important parameters are: Vendor ID, Product Code, Serial Number, Revision Number, Output and Input Data Bytes.                                                                                                    |  |  |  |
|                                         | If the XML file <i>Hilscher CIFX RE ECS V2.2.X.xml</i> is use/updated, the firmware with the version <i>2.2.x</i> must be use/updated.                                                                                                    |  |  |  |
|                                         | The loadable firmware supports for the number of cyclic input data and for cyclic output data in total up to 400 bytes. If more than 200 bytes for input data or for output data should be exchanged via EtharCAT, then a customer specific XML file is necessary. Additionally the following formular applies: (number of input bytes + 3)/4 + (number of output bytes + 3)/4 must be less or equal to 100. |  |  |  |
| EtherNet/IP<br>Adapter                  | To configure the Scanner/Master, an EDS file (device description file) is required. The settings in the used Scanner/Master must comply with the settings in the Adapter/Slave to establish communication. Important parameters are: Input, Output Data Bytes, Vendor ID, Product Type, Product Code, Major Rev, Minor Rev, IP Address and Netmask.                                                          |  |  |  |
| POWERLINK-<br>Controlled-<br>Node/Slave | To configure the Managing Node/Master, an XDD file (device description file) is required. The settings in the used Managing Node/Master must comply with the settings in the Controlled Node/Slave, to establish communication. Important parameters are: Vendor ID, Product Code, Serial Number, Revision Number, Node ID, Output and Input length.                                                         |  |  |  |
| PROFINET IO<br>Device                   | To configure the Controller, a GSDML file (device description file) is required. The settings in the used Controller must comply with the settings in the Device to establish communication.<br>Important parameters are: Station Name, Vendor ID, Device ID, Input and Output Data Bytes.                                                                                                    |  |  |  |
|                                         | Under Name of Station, the name must be typed which was also used in the configuration file of the master of this device. If no name chosen freely is used in the configuration file, then the name from the GSDML file is used.                                                                                                    |  |  |  |
| Sercos Slave                            | The Sercos Master uses the Sercos address to communicate with the slave. Some Masters will verify Device ID, Vendor Code, Input Data Size and Output Data Size and will do further communication to the Slave only if all these values match. Therefor the Master reads these parameters from the Slave and compares them with the configuration stored in the Master.                                       |  |  |  |
|                                         | The parameters Device ID, Vendor Code, Input Data Size and Output Data Size are part of the SDDML device description file. If for the configuration of the Sercos Master SDDML files are used and a default value of one of these parameters was changed, then a SDDML file must be created in the configuration software via Export SDDML and then used in the configuration of the Sercos Master.          |  |  |  |
| PROFIBUS DP<br>Slave                    | To configure the Master, a GSD file (device description file) is required. The settings in the used Master must comply with the settings in the Slave to establish communication. Important parameters are: Station Address, Ident Number, Baudrate and Config Data (the configuration data for the output and input length).                                                                                |  |  |  |
| CANopen Slave                           | To configure the Master, an EDS file (device description file) is required. The settings in the used Master must comply with the settings in the Slave to establish communication. Important parameters are: Node Address and Baudrate.                                                                                                    |  |  |  |
| DeviceNet Slave                         | To configure the Master, an EDS file (device description file) is required. The settings in the used Master must comply with the settings in the Slave to establish communication. Important parameters are: MAC ID, Baudrate, Produced Size, Consumed Size, Vendor ID, Product Type, Product Code, Major Rev, Minor Rev.                                                                                    |  |  |  |
| CC-Link Slave                           | To configure the Master, a CSP file (device description file) is required. The settings in the used Master must comply with the settings in the Slave to establish communication. Important parameters are: Slave Station Address, Baudrate, Station Type and Vendor Code.                                                                                                    |  |  |  |

Table 19: Notes for the Configuration of the Master Device

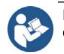

Further information to the device description files you find under section on *Device Description Files cifX* page 16.

# 6.9 Device Names in SYCON.net

The following table contains the device names displayed for the single communication protocols in the configuration software SYCON.net.

The table shows the PC card cifX and which protocol can be used. Furthermore, the table shows, for which protocol which device must be selected from the device catalog to configure the PC card cifX with SYCON.net.

| PC Cards cifX                                     | Protocol                                                      | DTM Specific Group         | Device Name in<br>SYCON.net |
|---------------------------------------------------|---------------------------------------------------------------|----------------------------|-----------------------------|
| CIFX 104-RE,<br>CIFX 104-RE-R                     | CC-Link IE Field Basic Slave                                  | Gateway/Stand-Alone Slave  | CIFX RE/CCIBS               |
| CIFX 104-RE\F                                     | EtherCAT Master                                               | Master                     | CIFX RE/ECM                 |
| CIFX 104-RE-R\F<br>CIFX 104-RE\F\M12              | EtherCAT Slave                                                | Gateway/Stand-Alone Slave  | CIFX RE/ECS                 |
| CIFX 104-RE-R\F\M12                               | EtherNet/IP Scanner (Master)                                  | Master                     | CIFX RE/EIM                 |
|                                                   | EtherNet/IP Adapter (Slave)                                   | Gateway/Stand-Alone Slave  | CIFX RE/EIS                 |
|                                                   | Open-Modbus/TCP                                               | Gateway/Stand-Alone Slave  | CIFX RE/OMB                 |
|                                                   | POWERLINK-Controlled-<br>Node/Slave Gateway/Stand-Alone Slave |                            | CIFX RE/PLS                 |
|                                                   | PROFINET IO-Controller                                        | Master                     | CIFX RE/PNM                 |
|                                                   | PROFINET IO-Device                                            | Gateway/Stand-Alone Slave  | CIFX RE/PNS                 |
|                                                   | Sercos Master                                                 | Master                     | CIFX RE/S3M                 |
|                                                   | Sercos Slave                                                  | Gateway/Stand-Alone Slave  | CIFX RE/S3S                 |
|                                                   | VARAN Client (Slave)                                          | Gateway/Stand-Alone Slave  | CIFX RE/VRS                 |
| CIFX 104-DP<br>CIFX 104-DP-R                      | PROFIBUS DP Master                                            | Master                     | CIFX DP/DPM                 |
| CIFX 104-DP\F                                     | PROFIBUS DP Slave                                             | Gateway/ Stand-Alone Slave | CIFX DP/DPS                 |
| CIFX 104-DP-R\F                                   | PROFIBUS MPI Device                                           | Gateway/ Stand-Alone Slave | CIFX DP/MPI                 |
| CIFX 104-CO<br>CIFX 104-CO-R                      | CANopen Master                                                | Master                     | CIFX CO/COM                 |
| CIFX 104-CO\F<br>CIFX 104-CO\F<br>CIFX 104-CO-R\F | CANopen Slave                                                 | Gateway/ Stand-Alone Slave | CIFX CO/COS                 |
| CIFX 104-DN<br>CIFX 104-DN-R                      | DeviceNet Master                                              | Master                     | CIFX DN/DNM                 |
| CIFX 104-DN/F<br>CIFX 104-DN/F<br>CIFX 104-DN-R/F | DeviceNet Slave                                               | Gateway/ Stand-Alone Slave | CIFX DN/DNS                 |
| CIFX 104-CC\F                                     | CC-Link Slave                                                 | Gateway/Stand-Alone Slave  | CIFX CC/CCS                 |

Table 20: Device Names in SYCON.net by Communication Protocol

# 6.10 Update for Firmware, Driver and Software

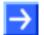

**Note:** As a pre-requirement for the software update the project files, the configuration files and firmware files are to be saved.

At existing hardware installation the firmware, the driver and the configuration software must be updated according to the versions given in section *Revision or version status of hardware and software* 

on page 16. The following graphic gives an overview:

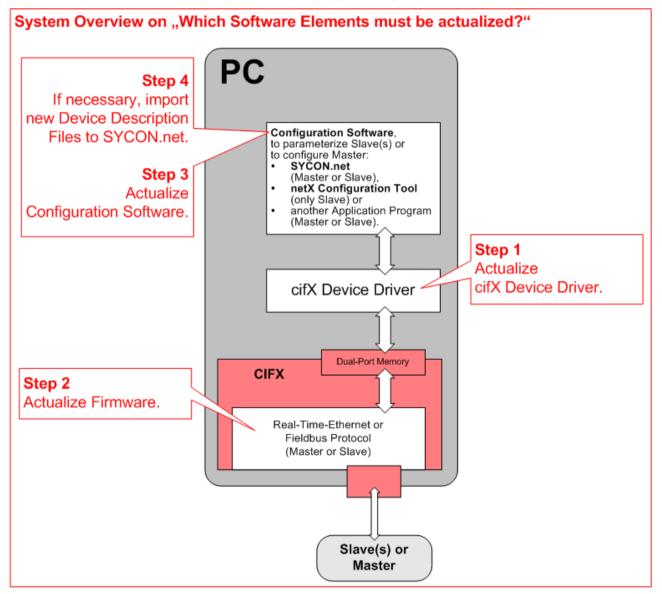

Figure 33: System Overview cifX to update Firmware, Driver and Software

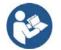

Note the specific details for devices with **PC/104 bus** in section *Firmware* on page 18.

# 6.11 Instructions for Problem Solving

In case of any error, follow the instructions for problem solving given here:

### <u>General</u>

Check the PC card cifX operating requirements according to the requirements given in the section *Requirements for Operation* on page 50.

### SYS and COM Status LEDs

Troubleshooting of the system is done by examining the LEDs behaviour. The PC cards cifX have depending by card type two or three bicolor status LEDs, which inform the user about the communication state of the device.

- The **SYS** LED shows the common system status of the device. It can be yellow or green ON or it can blink green/yellow.
- The **COM** LEDs display the status of the Real-Time Ethernet or fieldbus communication. Depending by protocol and state, the LEDs can be ON or flash cyclic or acyclic in green or red (or orange).

If the LED SYS lights statically green and the LED COM (or COM0) lights statically green (or possibly is "off"), the PC card cifX is in operational state, the Master is in data exchange with the connected Slaves and the communication is running without fault. The meaning of the LEDs is described in chapter *Diagnosis with LEDs* beginning from page 73.

LINK-LED (for PC cards cifX Real-Time Ethernet)

Check using the LINK LED's status whether a connection to the Ethernet is established. Therefore use the description on the LINK LED in the chapter *Diagnosis with LEDs* beginning from page 73.

### <u>Cable</u>

Check that the pin assignment of the cable is correct. This means, the cable by which you connect the PC card cifX to the PC card Master or Slave.

#### **Configuration**

Check the configuration in the Master device and the Slave device. The configuration has to match.

### <u>Diagnosis</u>

Via **Online > Diagnosis** (for SYCON.net) or **netX Configuration Tool > Diagnostics** (for netX Configuration Tool) the diagnostic information of the device is shown. The shown diagnostic information depends on the used protocol.

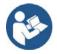

Further information about the device diagnosis and its functions you find in the operating instruction manual of the corresponding Real-Time Ethernet or fieldbus system.

# 6.12 Note on Exchange Service (Replacement Case)

For the exchange service (replacement case) of a PC card cifX (Master and Slave) obey to the following note.

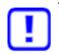

Important! For PC cards cifX in terms of a device exchange service (replacement case) you must manually download the same firmware and configuration into the replacement card cifX, as into the preceding cifX.

# 6.13 Uninstalling PC Cards cifX PC/104

1. Take safety precautions.

### **A**WARNING

### Hazardous voltage! Danger to life, risk of injury by electric shock

- Disconnect the power plug of the PC (or connection device).  $\triangleright$
- Make sure that the power supply is off at the PC (or connection device).

### NOTICE

### **Electrostatic sensitive Devices**

- > To prevent damage to the PC and the PC card cifX, make sure, that the PC card cifX is grounded via the endplate and the PC and make sure, that you are discharged when you install/uninstall the PC card cifX.
- 2. Remove the connecting cable to the Master or Slave.
- Remove the connecting cable between the PC card cifX to be replaced and the PC card Master or Slave.
- 3. Open cabinet.
- Open the cabinet of the PC or of the connection device.

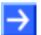

Note: If a PC card CIFX 104-XX\F or CIFX 104-XX-R\F shall be uninstalled from a stack of PC/104 modules: (a) Remove all PC/104 modules above from the PC card cifX and the PC card cifX. For each PC card cifX first remove the AIFX detached network interfaces from the basic cards.

(b) Reinstall the removed PC/104 modules.

### Uninstall AIFX detached Network Interfaces

Only for PC cards PC/104 with AIFX detached network interface CIFX 104-XX\F and CIFX 104-XX-R\F:

- 4. Uninstall the Ethernet detached network interface (AIFX-RE or AIFX-RE\M12), PROFIBUS (AIFX-DP), CANopen (AIFX-CO), DeviceNet (AIFX-DN) and diagnostic (AIFX-DIAG):
- Remove the AIFX detached network interfaces from the front plate of the PC cabinet.
- Disconnect the cables from the PC card cifX PC/104; cable connector  $\triangleright$ Ethernet X4 (or X304) or cable connector fieldbus X4 (or X304) and cable connector DIAG X3 (or X303).

### Remove PC Card cifX

- 5. Remove PC card cifX **PC/104**.
- > Loosen the four fastening screws of the PC card cifX.
- > Remove the PC card cifX.

After this:

- 6. Close cabinet.
- > Close the cabinet of the PC or connection device.

# 6.14 Disposal and recycling of waste electronic equipment

Waste electronic equipment must be disposed of properly after the end of use.

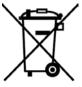

### Waste electronic equipment

This product must not be disposed of with household waste. Dispose of this product in accordance with local regulations in your country.

When disposing of the product, observe the following:

- Observe national and local regulations for the disposal of waste electronic equipment and packaging.
- > Delete personal data stored in the waste electronic device.
- Dispose of this product in an environmentally friendly manner at a local collection point for waste electronic equipment.
- Dispose of packaging in such a way that a high level of recycling is possible.

Alternatively, you can return our products to us for disposal. The prerequisite is that no additional foreign substances are contained. Before returning, please contact us via the Return Merchandise Authorization (RMA) form on www.hilscher.com.

In Europe, the directive 2012/19/EU waste electrical and electronic equipment applies. Different policies and laws may apply nationally.

# 7 Diagnosis with LEDs

# 7.1 Overview LEDs Real-Time Ethernet Systems

**Note:** The meaning of the communication status LEDs and of the Ethernet LEDs at the device is defined by the loaded firmware of the predocol.

| in th           | Naming<br>ne Device<br>wing | EtherCAT<br>Master | EtherCAT<br>Slave | EtherNet/IP     | Open-<br>Modbus/TCP | POWERLINK | PROFINET IO | Sercos Master | Sercos Slave               | VARAN    | CC-Link IE<br>Field Basic |
|-----------------|-----------------------------|--------------------|-------------------|-----------------|---------------------|-----------|-------------|---------------|----------------------------|----------|---------------------------|
| Statu           | ,                           | SYS                | SYS               | SYS             | SYS                 | SYS       | SYS         | SYS           | SYS                        | SYS      | SYS                       |
| CON             | <b>I 0</b><br>nmunication   | RUN                | RUN               | MS              | RUN                 | BS        | SF          | STA           | S                          | RUN      | RUN                       |
| Statu           |                             | (green)            | (green)           | (red/gree<br>n) | (green)             | (green)   | (red)       | (green)       | (red/<br>green/<br>orange) | (green)  | (green)                   |
| CON             |                             | ERR                | ERR               | NS              | ERR                 | BE        | BF          | ERR           | -                          | ERR      | ERR                       |
| Statu           | nmunication<br>JS)          | (red)              | (red)             | (red/<br>green) | (red)               | (red)     | (red)       | (red)         |                            | (red)    | (red)                     |
| rnet            | • (green)                   | LINK               | L/A IN            | LINK            | LINK                | L/A       | LINK        | L/A           | L/A                        | LINK IN  | L/A                       |
| Ethernet<br>Ch0 | (yellow)                    | ACT                | -                 | ACT             | ACT                 | -         | RX/TX       | -             | -                          | ACT IN   | -                         |
| rnet            | • (green)                   | -                  | L/A OUT           | LINK            | LINK                | L/A       | LINK        | L/A           | L/A                        | LINK OUT | L/A                       |
| Ethernet<br>Ch1 | (yellow)                    | -                  | -                 | ACT             | ACT                 | -         | RX/TX       | -             | -                          | ACT OUT  | -                         |

Table 21: Overview LEDs Real-Time Ethernet Systems

| LED                       | Name | Meaning              |
|---------------------------|------|----------------------|
| System Status             | SYS  | System Status        |
|                           | СОМ  | Communication Status |
|                           | RUN  | Run                  |
|                           | ERR  | Error                |
|                           | STA  | Status               |
|                           | MS   | Module Status        |
| Kommunikations-<br>status | NS   | Network Status       |
|                           | BS   | Bus Status           |
|                           | BE   | Bus Error            |
|                           | SF   | System Failure       |
|                           | BF   | Bus Failure          |
|                           | S    | Status / Error       |

| LED      | Name     | Meaning              |
|----------|----------|----------------------|
|          | LINK, L  | Link                 |
|          | ACT, A   | Activity             |
|          | L/A      | Link/Activity        |
|          | L/A IN   | Link/Activity Input  |
|          | L/A OUT  | Link/Activity Output |
| Ethernet | LINK IN  | Link Input           |
|          | LINK OUT | Link Output          |
|          | ACT IN   | Activity Input       |
|          | ACT OUT  | Activity Output      |
|          | RX/TX    | Receive/Transmit     |

Table 22: LED Names

# 7.2 Overview LEDs Fieldbus Systems

| LED                           | PROFIBUS DP<br>(1 Duo LED) | PROFIBUS MPI<br>(1 Duo LED) | <b>CANopen</b><br>(1 Duo LED) | <b>DeviceNet</b><br>(1 Duo LED) | <b>CC-Link (Slave)</b><br>(2 LEDs) |
|-------------------------------|----------------------------|-----------------------------|-------------------------------|---------------------------------|------------------------------------|
| System Status<br>(gelb/green) | SYS                        | SYS                         | SYS                           | SYS                             | SYS                                |
| Communication<br>Status       | COM<br>(red/green)         | COM<br>(green)              | CAN<br>(red/green)            | MNS (red/green)                 | L RUN<br>(green)<br>L ERR<br>(red) |

Table 23: Overview LEDs by Fieldbus System for 1 Channel Devices

| LED                  | Name          | Meaning                   |  |
|----------------------|---------------|---------------------------|--|
| System Status        | SYS           | System Status             |  |
|                      | СОМ           | Communication Status      |  |
| Communication Status | CAN           | CANopen Status            |  |
| Communication Status | MNS           | Module Network Status     |  |
|                      | L RUN / L ERR | Status Run / Status Error |  |

Table 24: LED Names

# 7.3 System LED

The System Status LED **SYS** can assume the states described below.

| LED | Color                        | State               | Meaning                                                               |  |  |  |
|-----|------------------------------|---------------------|-----------------------------------------------------------------------|--|--|--|
| SYS | Duo LED yellow/green         |                     |                                                                       |  |  |  |
|     | • (green)                    | On                  | Operating System running                                              |  |  |  |
|     | <b>∰ ╬</b><br>(green∕yellow) | Blinking,<br>cyclic | Second stage bootloader is waiting for firmware.                      |  |  |  |
|     | (yellow)                     | On                  | Bootloader netX (= romloader) is waiting for second stage bootloader. |  |  |  |
|     | • (off)                      | Off                 | Power supply for the device is missing or hardware defect.            |  |  |  |

Table 25: System Status LED States

## 7.4 Power On LED

#### The power On LED **PWR** can assume the states described below.

| LED | Color     | State | Meaning                                 |
|-----|-----------|-------|-----------------------------------------|
| PWR | LED green |       |                                         |
|     | e (green) | On    | Power supply for the device on.         |
|     | • (off)   | Off   | Power supply for the device is missing. |

Table 26: Power On LED States

# 7.5 CC-Link IE Field Basic Slave

For the CC-Link IE Field Basic Slave protocol, the communication LEDs **RUN** and **ERR** as well as the Ethernet LED **L/A** can assume the states described below.

| LED                  | Color             | State                          | Meaning                                                                                        |  |  |
|----------------------|-------------------|--------------------------------|------------------------------------------------------------------------------------------------|--|--|
| RUN                  | Duo LED red/green |                                |                                                                                                |  |  |
| (Run)<br>General     | • (green)         | On                             | Station in operation and cyclic transmission in progress.                                      |  |  |
| name:<br>COM0        | 🌞 (green)         | Blinking (2.5 Hz)              | Station in operation and cyclic transmission stopped.                                          |  |  |
| CONIO                | 🌞 (green)         | Flickering (10 Hz)             | Station not configured.                                                                        |  |  |
|                      | • (off)           | Off                            | Station is disconnected.                                                                       |  |  |
| ERR<br>(Error)       | (red)             | On                             | Communication error.                                                                           |  |  |
| General              | 🌞 (red)           | Triple Flash                   | DPM watchdog has expired.                                                                      |  |  |
| name:<br>COM1        | • (off)           | Off                            | Station is disconnected.                                                                       |  |  |
| L/A                  | LED green         |                                |                                                                                                |  |  |
| Ch0 & Ch1            | • (green)         | On                             | <b>Link:</b> The station is linked to the Ethernet, but does not send/receive Ethernet frames. |  |  |
|                      | 🌞 (green)         | Flickering (load<br>dependent) | Activity: The station is linked to the Ethernet and sends/receives Ethernet frames.            |  |  |
|                      | • (off)           | Off                            | The station has no link to the Ethernet.                                                       |  |  |
| Ch0 & Ch1 LED yellow |                   |                                |                                                                                                |  |  |
|                      | • (off)           | Off                            | This LED is not used.                                                                          |  |  |

Table 27: LED states for the CC-Link IE Field Basic Slave

| LED State                      | Definition                                                                                                    |
|--------------------------------|----------------------------------------------------------------------------------------------------|
| Triple Flash                   | The indicator shows a sequence of three short flashes (each 200 ms), separated by a short off phase (200 ms). The sequence is finished by a long off phase (1,000 ms).                                                                                     |
| Blinking (2.5 Hz)              | The indicator turns on and off with a frequency of 2.5 Hz:<br>"on" for 200 ms, followed by "off" for 200 ms.                                                                                                    |
| Flickering (10 Hz)             | The indicator turns on and off with a frequency of 10 Hz:<br>"on" for 50 ms, followed by "off" for 50 ms.                                                                                                    |
| Flickering<br>(load dependent) | The indicator turns on and off with a frequency of approximately 10 Hz to indicate high Ethernet activity: on for approximately 50 ms, followed by off for 50 ms. The indicator turns on and off in irregular intervals to indicate low Ethernet activity. |

Table 28: LED state definitions for theCC-Link IE Field Basic Slave protocol

# 7.6 EtherCAT Master

For the EtherCAT Master protocol, the communication LEDs **RUN** and **ERR** as well as the Ethernet LEDs **LINK** and **ACT** can assume the states described below. This description is valid from stack version V4.0.

| LED              | Color          | State                             | Meaning                                                                                                    |  |  |  |  |
|------------------|----------------|-----------------------------------|----------------------------------------------------------------------------------------------------|--|--|--|--|
| RUN              | Duo LED        | Duo LED red/green                 |                                                                                                    |  |  |  |  |
| General<br>name: | • (off)        | Off                               | <b>INIT</b> : The device is in state INIT.                                                                   |  |  |  |  |
| COM 0            | )<br>(green)   | Blinking<br>(2,5 Hz)              | <b>PRE-OPERATIONAL</b> : The device is in PRE-OPERATIONAL state.                                             |  |  |  |  |
|                  | )<br>(green)   | Flickering<br>(10 Hz)             | The device is not configured.                                                                                |  |  |  |  |
|                  | )<br>(green)   | Single flash                      | SAFE-OPERATIONAL: The device is in SAFE-OPERATIONAL state.                                                   |  |  |  |  |
|                  | (green)        | On                                | <b>OPERATIONAL</b> : The device is in OPERATIONAL state.                                                     |  |  |  |  |
| ERR              | Duo-LED        | red/green                         |                                                                                                    |  |  |  |  |
| General<br>name: | (off)          | Off                               | Master has no errors.                                                                                        |  |  |  |  |
| COM 1            | ored)          | Single flash                      | Bus Sync error threshold                                                                                     |  |  |  |  |
|                  | 🌞 (red)        | Double flash                      | Internal Stop of the bus cycle                                                                               |  |  |  |  |
|                  | 🌞 (red)        | Triple Flash                      | DPM watchdog has expired.                                                                                    |  |  |  |  |
|                  | ored)          | Quadruple<br>Flash                | No Master license present in the device.                                                                     |  |  |  |  |
|                  | ored)          | Blinking<br>(2,5 Hz)              | Error in the configuration database.                                                                         |  |  |  |  |
|                  | ored)          | Single<br>Flickering              | Channel Init was executed at the Master.<br>Remarks: Transient error so can happen to be not visible at all. |  |  |  |  |
|                  | <b>*</b> (red) | Double<br>Flickering              | Slave is missing.<br>Unconfigured Slave<br>No matching mandatory slave list<br>No bus connected              |  |  |  |  |
|                  | ored)          | Flickering<br>(10 Hz)             | Boot-up was stopped due to an error.                                                                         |  |  |  |  |
| LINK             | LED green      |                                   |                                                                                                    |  |  |  |  |
| Ch0              | (green)        | On                                | Link: The device is linked to the Ethernet, but does not send/receive Ethernet frames.                       |  |  |  |  |
|                  | )<br>(green)   | Flickering<br>(load<br>dependent) | Activity: The device is linked to the Ethernet and sends/receives<br>Ethernet frames.                        |  |  |  |  |
|                  | (off)          | Off                               | The device has no link to the Ethernet.                                                                      |  |  |  |  |
| ACT              | LED yello      | w                                 |                                                                                                    |  |  |  |  |
| Ch0              | • (off)        | Off                               | This LED is not used.                                                                                        |  |  |  |  |

#### Table 29: LED states for the EtherCAT Master protocol

| LED State    | Definition                                                                                                    |
|--------------|----------------------------------------------------------------------------------------------------|
| Single flash | The indicator shows one short flash (200 ms) followed by a long "off" phase (1,000 ms).                                                                                |
| Double flash | The indicator shows a sequence of two short flashes (each 200 ms), separated by a short off phase (200 ms). The sequence is finished by a long off phase (1,000 ms).   |
| Triple Flash | The indicator shows a sequence of three short flashes (each 200 ms), separated by a short off phase (200 ms). The sequence is finished by a long off phase (1,000 ms). |

| LED State                                                                                                    | Definition                                                                                                    |  |
|----------------------------------------------------------------------------------------------------|----------------------------------------------------------------------------------------------------|--|
| Quadruple<br>Flash                                                                                                    | The indicator shows a sequence of four short flashes (each 200 ms), separated by a short off phase (200 ms). The sequence is finished by a long off phase (1,000 ms). |  |
| Blinking<br>(2,5 Hz)                                                                                                    | The indicator turns on and off with a frequency of 2,5 Hz:<br>"on" for 200 ms, followed by "off" for 200 ms.                                                          |  |
| Single<br>Flickering                                                                                                    | The indicator is switched on and off once: 'on' for 50 ms, followed by 'off' for 500 ms.                                                                              |  |
| Double<br>Flickering                                                                                                    | The indicator is switched on and off and on once: 'on' / 'off' / 'on' each for approximately 50 ms, followed by 'off' for 500 ms.                                     |  |
| Flickering<br>(10 Hz)                                                                                                    | The indicator turns on and off with a frequency of 10 Hz: "on" for 50 ms, followed by "off" for 50 ms.                                                                |  |
| Flickering<br>(load dependant) The indicator turns on and off with a frequency of approximately 10 Hz to indicate h<br>activity: on for approximately 50 ms, followed by off for 50 ms. The indicator turns o<br>irregular intervals to indicate low Ethernet activity. |                                                                                                    |  |

Table 30: LED state definitions for the EtherCAT Master protocol

# 7.7 EtherCAT Slave

For the EtherCAT Slave protocol, the communication LEDs **RUN** and **ERR** as well as the Ethernet-LED **L/A IN** or **L/A OUT** can assume the states described below. This description is valid from stack version V2.5 (V2).

| LED              | Color      | State                             | Meaning                                                                                             |  |  |
|------------------|------------|-----------------------------------|----------------------------------------------------------------------------------------------------|--|--|
| RUN              | Duo LED re | d/green                           |                                                                                                    |  |  |
| General<br>name: | • (off)    | Off                               | <b>INIT</b> : The device is in state INIT.                                                          |  |  |
| COM 0            | 🌞 (green)  | Blinking<br>(2,5 Hz)              | <b>PRE-OPERATIONAL</b> : The device is in PRE-OPERATIONAL state.                                    |  |  |
|                  | 🌞 (green)  | Single flash                      | <b>SAFE-OPERATIONAL</b> : The device is in SAFE-OPERATIONAL state.                                  |  |  |
|                  | • (green)  | On                                | <b>OPERATIONAL</b> : The device is in OPERATIONAL state.                                            |  |  |
| ERR              | Duo-LED re | d/green                           |                                                                                                    |  |  |
| General<br>name: | • (off)    | Off                               | <b>No error:</b> The EtherCAT communication of the device is in working condition.                  |  |  |
| COM 1            | ored)      | Blinking                          | Invalid configuration: General Configuration Error                                                  |  |  |
|                  |            | (2,5 Hz)                          | Possible reason: State change commanded by master is impossible due to register or object settings. |  |  |
|                  | 🔆 (red)    | Single Flash                      | <b>Local error:</b> Slave device application has changed the EtherCAT state autonomously.           |  |  |
|                  |            |                                   | Possible reason 1: A host watchdog timeout has occurred.                                            |  |  |
|                  |            |                                   | Possible reason 2: Synchronization Error, device enters Safe-<br>Operational automatically.         |  |  |
|                  | 🌞 (red)    | Double<br>Flash                   | Application watchdog timeout: An application watchdog timeout has occurred.                         |  |  |
|                  |            |                                   | Possible reason: Sync Manager Watchdog timeout.                                                     |  |  |
| L/A IN or        | LED green  |                                   |                                                                                                    |  |  |
| L/A OUT          | • (green)  | On                                | <b>Link:</b> The device is linked to the Ethernet, but does not send/receive Ethernet frames.       |  |  |
|                  | 🌞 (green)  | Flickering<br>(load<br>dependant) | <b>Activity:</b> The device is linked to the Ethernet and sends/receives Ethernet frames.           |  |  |
|                  | • (off)    | Off                               | The device has no link to the Ethernet.                                                             |  |  |
|                  | LED yellow |                                   |                                                                                                    |  |  |
|                  | • (off)    | Off                               | This LED is not used.                                                                               |  |  |

Table 31: LED states for the EtherCAT Slave protocol

| LED State                   | Beschreibung                                                                                                    |  |  |  |
|-----------------------------|----------------------------------------------------------------------------------------------------|--|--|--|
| Blinking<br>(2,5 Hz)        | The indicator turns on and off with a frequency of 2,5 Hz:<br>"on" for 200 ms, followed by "off" for 200 ms.                                                                                                    |  |  |  |
| Single flash                | The indicator shows one short flash (200 ms) followed by a long "off" phase (1,000 ms).                                                                                                    |  |  |  |
| Double flash                | The indicator shows a sequence of two short flashes (each 200 ms), separated by a short off phase (200 ms). The sequence is finished by a long off phase (1,000 ms).                                                                                       |  |  |  |
| Flickering (load dependant) | The indicator turns on and off with a frequency of approximately 10 Hz to indicate high Ethernet activity: on for approximately 50 ms, followed by off for 50 ms. The indicator turns on and off in irregular intervals to indicate low Ethernet activity. |  |  |  |

Table 32: LED state definitions for the EtherCAT Slave protocol

### 7.8 EtherNet/IP Scanner (Master)

For the EtherNet/IP Scanner protocol, the communication LEDs **MS** and **NS** as well as the Ethernet LEDs **LINK** and **ACT** can assume the states described below. This description is valid from stack version V2.6.

| LED                             | Color             | State                           | Meaning                                                                                                    |  |  |
|---------------------------------|-------------------|---------------------------------|----------------------------------------------------------------------------------------------------|--|--|
| MS                              | Duo-LED red/green |                                 |                                                                                                    |  |  |
| (Module<br>status)              | • (green)         | On                              | Device operational: The device is operating correctly.                                                                                                    |  |  |
| General<br>name:                | )<br>(green)      | Flashing<br>(1 Hz)              | Standby: The device has not been configured.                                                                                                    |  |  |
| COM 0                           | *                 | Flashing<br>(green/red/         | Self-test: The device is performing its power-up testing.                                                                                                    |  |  |
|                                 | *                 | (green/red/<br>green)           | The module status indicator test sequence occurs before the network status indicator test sequence, according to the following sequence:                                                                    |  |  |
|                                 | *                 |                                 | Network status LED off.                                                                                                    |  |  |
|                                 |                   |                                 | <ul> <li>Module status LED turns green for approximately 250 ms, turns red<br/>for approximately 250 ms, and again turns green (and holds that<br/>state until the power-up test has completed).</li> </ul> |  |  |
|                                 |                   |                                 | <ul> <li>Network status LED turns green for approximately 250 ms, turns red<br/>for approximately 250 ms, and then turns off (and holds that state<br/>until the power-up test has completed).</li> </ul>   |  |  |
|                                 | 🌞 (red)           | Blinking<br>(1 Hz)              | <b>Major recoverable fault:</b> The device has detected a major recoverable fault. E.g., an incorrect or inconsistent configuration can be considered a major recoverable fault.                            |  |  |
|                                 | • (red)           | On                              | Major unrecoverable fault: The device has detected a major unrecoverable fault.                                                                                                    |  |  |
|                                 | (Off)             | Off                             | No power: The device is powered off.                                                                                                    |  |  |
| NS                              | Duo-LED red/green |                                 |                                                                                                    |  |  |
| (Network-<br>status)<br>General | (green)           | On                              | <b>Connected</b> : An IP address is configured, at least one CIP connection (any transport class) is established, and an Exclusive Owner connection has not timed out.                                      |  |  |
| name::<br>COM 1                 | )<br>(green)      | Flashing<br>(1 Hz)              | <b>No connections</b> : An IP address is configured, but no CIP connections are established, and an Exclusive Owner connection has not timed out.                                                           |  |  |
|                                 | <b>*</b><br>●     | Flashing<br>(green/red/<br>off) | <b>Self-test</b> : The device is performing its power-up testing. Refer to description for module status LED self-test.                                                                                     |  |  |
|                                 | 🌞 (red)           | Blinking<br>(1 Hz)              | <b>Connection timeout</b> : An IP address is configured, and an Exclusive Owner connection for which this device is the target has timed out.                                                               |  |  |
|                                 |                   |                                 | The network status indicator returns to steady green only when all timed out Exclusive Owner connections are reestablished.                                                                                 |  |  |
|                                 | (red)             | On                              | Duplicate IP: The device has detected that its IP address is already in use.                                                                                                    |  |  |
|                                 | • (Off)           | Off                             | <b>Not powered, no IP address</b> : The device does not have an IP address (or is powered off).                                                                                                    |  |  |

| LED       | Color                   | State                               | Meaning                                           |  |
|-----------|-------------------------|-------------------------------------|---------------------------------------------------|--|
| LINK      | LED green               |                                     |                                                   |  |
| Ch0 & Ch1 | (green)                 | On                                  | The device is linked to the Ethernet.             |  |
|           | <ul><li>(Off)</li></ul> | Off                                 | The device has no link to the Ethernet.           |  |
| ACT       | LED yellow              |                                     |                                                   |  |
| Ch0 & Ch1 | )<br>(yellow)           | Flickering<br>(load de-<br>pendant) | The device sends/receives Ethernet frames.        |  |
|           | <ul><li>(Off)</li></ul> | Off                                 | The device does not send/receive Ethernet frames. |  |

Table 33: LED states for the EtherNet/IP Scanner protocol

| LED state                         | Definition                                                                                                    |
|-----------------------------------|----------------------------------------------------------------------------------------------------|
| Blinking<br>(1 Hz)                | The indicator turns on and off with a frequency of 1 Hz:<br>"on" for 500 ms, followed by "off" for 500 ms.                                                                                                    |
| Flickering<br>(load<br>dependant) | The indicator turns on and off with a frequency of approximately 10 Hz to indicate high Ethernet activity: on for approximately 50 ms, followed by off for 50 ms. The indicator turns on and off in irregular intervals to indicate low Ethernet activity. |

Table 34: LED state definitions for the EtherNet/IP Scanner protocol

## 7.9 EtherNet/IP Adapter (Slave)

For the EtherNet/IP Adapter protocol, the communication LEDs **MS** and **NS** as well as the Ethernet LEDs **LINK** and **ACT** can assume the states described below. This description is valid from stack version V3.4 (V3).

| LED                             | Color                                                                                                    | State                                 | Meaning                                                                                                    |  |  |  |
|---------------------------------|----------------------------------------------------------------------------------------------------|---------------------------------------|----------------------------------------------------------------------------------------------------|--|--|--|
| MS                              | Duo-LED red/green                                                                                                    |                                       |                                                                                                    |  |  |  |
| (Module<br>status)              | e (green)                                                                                                    | On                                    | Device operational: The device is operating correctly.                                                                                                    |  |  |  |
| General<br>name:                | 🌞 (green)                                                                                                    | Flashing (1 Hz)                       | Standby: The device has not been configured.                                                                                                    |  |  |  |
| COM 0                           | <b>₩₩₩</b>                                                                                                    | Flashing fast green/red/gree          | <b>Self-test</b> : The device performs a self-test after power-on. The following sequence is displayed during the self-test:                                                                                                    |  |  |  |
|                                 | green)                                                                                                    | n                                     | NS-LED off.                                                                                                    |  |  |  |
|                                 |                                                                                                    |                                       | <ul> <li>MS-LED turns green for approximately 250 ms, turns red<br/>for approximately 250 ms, and again turns green (and<br/>holds that state until the power-up test has completed).</li> </ul>                                             |  |  |  |
|                                 |                                                                                                    |                                       | <ul> <li>NS-LED turns green for approximately 250 ms, turns red<br/>for approximately 250 ms, and then turns off (and holds<br/>that state until the power-up test has completed).</li> </ul>                                                |  |  |  |
|                                 | <b>₩₩</b> ●<br>(red/green/<br>off)                                                                                                    | Flashing<br>sequence<br>red/green/off | <b>Flashing sequence:</b> The flashing sequence is used to visually identify the device. The scanner can start the flashing sequence in Identity object 1 of the device. The MS LED and NS LED perform the flashing sequence simultaneously. |  |  |  |
|                                 | 🌟 (red)                                                                                                    | Flashing (1 Hz)                       | <b>Major recoverable fault</b> : The device has detected a major recoverable fault. E.g., an incorrect or inconsistent configuration can be considered a major recoverable fault.                                                            |  |  |  |
|                                 | (red)                                                                                                    | On                                    | Major unrecoverable fault: The device has detected a major unrecoverable fault.                                                                                                    |  |  |  |
|                                 | (off)                                                                                                    | Off                                   | No power: The device is powered off.                                                                                                    |  |  |  |
| NS                              | Duo-LED red/green                                                                                                    |                                       |                                                                                                    |  |  |  |
| (Network-<br>status)<br>General | • (green)                                                                                                    | On                                    | <b>Connected</b> : An IP address is configured, at least one CIP connection (any transport class) is established, and an Exclusive Owner connection has not timed out.                                                                       |  |  |  |
| name::<br>COM 1                 | 🌟 (green)                                                                                                    | Flashing (1 Hz)                       | <b>No connections</b> : An IP address is configured, but no CIP connections are established, and an Exclusive Owner connection has not timed out.                                                                                            |  |  |  |
|                                 | (green/red/<br>green)                                                                                                    | Flashing fast green/red/green         | <b>Self-test:</b> The device performs a self-test after power-on. Refer to the description of the MS LED in the self-test status.                                                                                                    |  |  |  |
|                                 | <b>i k</b> internet and the second second | Flashing<br>sequence<br>red/green/off | <b>Flashing sequence:</b> The flashing sequence is used to visually identify the device. The scanner can start the flashing sequence in Identity object 1 of the device. The MS LED and NS LED perform the flashing sequence simultaneously. |  |  |  |
|                                 | 🌞 (red)                                                                                                    | Flashing (1 Hz)                       | <b>Connection timeout</b> : An IP address is configured, and an Exclusive Owner connection for which this device is the target has timed out.                                                                                                |  |  |  |
|                                 |                                                                                                    |                                       | The NS LED returns to steady green only when all timed out Exclusive Owner connections are reestablished.                                                                                                    |  |  |  |
|                                 | • (red)                                                                                                    | On                                    | <b>Duplicate IP</b> : The device has detected that its IP address is already in use.                                                                                                    |  |  |  |
|                                 | • (off)                                                                                                    | Off                                   | <b>Not powered, no IP address:</b> The device does not have an IP address (or is powered off).                                                                                                    |  |  |  |

| LED       | Color                   | State                           | Meaning                                           |  |  |
|-----------|-------------------------|---------------------------------|---------------------------------------------------|--|--|
| LINK      | LED grün                |                                 |                                                   |  |  |
| Ch0 & Ch1 | ∰ <sub>(green)</sub> On |                                 | The device is linked to the Ethernet.             |  |  |
|           | • (off)                 | Off                             | The device has no link to the Ethernet.           |  |  |
| ACT       | LED gelb                |                                 |                                                   |  |  |
| Ch0 & Ch1 | oyellow)                | Flickering<br>(load de-pendant) | The device sends/receives Ethernet frames.        |  |  |
|           | • (aus)                 | Off                             | The device does not send/receive Ethernet frames. |  |  |

Table 35: LED states for the EtherNet/IP Adapter protocol

| LED state                             | Definition                                                                                                    |  |  |  |
|---------------------------------------|----------------------------------------------------------------------------------------------------|--|--|--|
| Flashing (1 Hz)                       | The LED turns on and off with a frequency of 1 Hz: "On" for 500 ms, followed by "Off" for 500 ms.                                                                                                    |  |  |  |
| Flashing fast green/red/green         | The MS LED or NS LED turns on green "On" for 250 ms, then red "On" for 250 ms, then green "On" (until the test is completed).                                                                                                    |  |  |  |
| Flashing<br>sequence<br>red/green/off | The MS LED and NS LED each turn red "On" for 500 ms, then green "On" for 500 ms, then "Off" for 500 ms. This flashing sequence is repeated at least 6 times.                                                                                               |  |  |  |
| Flickering<br>(load<br>dependant)     | The indicator turns on and off with a frequency of approximately 10 Hz to indicate high Ethernet activity: on for approximately 50 ms, followed by off for 50 ms. The indicator turns on and off in irregular intervals to indicate low Ethernet activity. |  |  |  |

Table 36: LED state definitions for the EtherNet/IP Adapter protocol

### 7.10 Open Modbus/TCP

For the OpenModbusTCP protocol, the communication LEDs **RUN** and **ERR** as well as the Ethernet LEDs **LINK** and **ACT** can assume the states described below. This description is valid from stack version V2.5.

| LED            | Color                      | State                                    | Meaning                                                                                    |  |
|----------------|----------------------------|------------------------------------------|--------------------------------------------------------------------------------------------|--|
| RUN            | Duo-LED                    | red/green                                |                                                                                            |  |
| General name:  | (green)                    | On                                       | <b>Connected</b> : OMB task has communication. At least one TCP connection is established. |  |
| COM 0          | )<br>(green)               | Flashing<br>(1 Hz)                       | Ready, not yet configured: OMB task is ready and not yet configured.                       |  |
|                | )<br>(green)               | Flashing<br>(5 Hz)                       | Waiting for Communication: OMB task is configured.                                         |  |
|                | • (off)                    | Off                                      | Not Ready: OMB task is not ready.                                                          |  |
| ERR            | Duo-LED                    | red/green                                |                                                                                            |  |
| General        | • (off)                    | Off                                      | No communication error                                                                     |  |
| name:<br>COM 1 | ored)                      | Flashing<br>(2 Hz,<br>25% on)            | System error                                                                               |  |
|                | (red)                      | On                                       | Communication error active                                                                 |  |
| LINK           | LED green                  |                                          |                                                                                            |  |
| Ch0 & Ch1      | )<br>(green)               | On                                       | The device is linked to the Ethernet.                                                      |  |
|                | (off)                      | Off                                      | The device has no link to the Ethernet.                                                    |  |
| ACT            | LED yellow                 |                                          |                                                                                            |  |
| Ch0 & Ch1      | <mark>₩</mark><br>(yellow) | Flicker-<br>ing (load<br>depen-<br>dant) | The device sends/receives Ethernet frames.                                                 |  |
|                | • (off)                    | Off                                      | The device does not send/receive Ethernet frames.                                          |  |

Table 37: LED states for the OpenModbusTCP protocol

| LED state                   | Definition                                                                                                    |  |  |  |
|-----------------------------|----------------------------------------------------------------------------------------------------|--|--|--|
| Flashing (1 Hz)             | The indicator turns on and off with a frequency of 1 Hz:<br>"on" for 500 ms, followed by "off" for 500 ms.                                                                                                    |  |  |  |
| Flashing (2 Hz, 25% on)     | The indicator turns on and off with a frequency of 2 Hz:<br>"on" for 125 ms, followed by "off" for 375 ms.                                                                                                    |  |  |  |
| Flashing (5 Hz)             | The indicator turns on and off with a frequency of 5 Hz:<br>"on" for 100 ms, followed by "off" for 100 ms.                                                                                                    |  |  |  |
| Flickering (load dependant) | The indicator turns on and off with a frequency of approximately 10 Hz to indicate high Ethernet activity: on for approximately 50 ms, followed by off for 50 ms. The indicator turns on and off in irregular intervals to indicate low Ethernet activity. |  |  |  |

Table 38: LED state definitions for the OpenModbusTCP protocol

### 7.11 POWERLINK-Controlled-Node/Slave

For the POWERLINK Controlled Node protocol, the communication LEDs **BS** (Bus Status) and **BE** (Bus Error) as well as the Ethernet LED **L/A** can assume the states described below. This description is valid from stack version V2.1 respectively from stack version V3.0.

| LED                                             | Color             | State                       | Meaning                                                                                |  |  |
|-------------------------------------------------|-------------------|-----------------------------|----------------------------------------------------------------------------------------|--|--|
| BS                                              | Duo LED red/green |                             |                                                                                        |  |  |
| (Bus Status)<br>General                         | 😑 (green)         | On                          | Slave is in <b>'Operational'</b> state                                                 |  |  |
| name:<br>COM 0                                  | 🌞 (green)         | Triple Flash                | Slave is in ,ReadyToOperate' state                                                     |  |  |
|                                                 | 🌞 (green)         | Double flash                | Slave is in , <b>Pre-Operational 2</b> ' state                                         |  |  |
|                                                 | 🌞 (green)         | Single flash                | Slave is in , <b>Pre-Operational 1</b> ' state                                         |  |  |
|                                                 | 🌞 (green)         | Flickering<br>(10 Hz)       | Slave is in ,Basic Ethernet' state                                                     |  |  |
|                                                 | 🌞 (green)         | Blinking<br>(2,5 Hz)        | Slave is in , <b>Stopped</b> ' state                                                   |  |  |
|                                                 | • (off)           | Off                         | Slave initializing                                                                     |  |  |
| BE                                              | Duo LED re        | d/green                     |                                                                                        |  |  |
| (Bus Error)<br>General<br>name:<br><b>COM 1</b> | • (off)           | Off                         | Slave has no error                                                                     |  |  |
|                                                 | • (red)           | On                          | Slave has detected an error                                                            |  |  |
| L/A                                             | LED green         |                             |                                                                                        |  |  |
| Ch0 & Ch1                                       | (green)           | On                          | Link: The device is linked to the Ethernet, but does not send/receive Ethernet frames. |  |  |
|                                                 | 🌞 (green)         | Flickering (load dependant) | Activity: The device is linked to the Ethernet and sends/receives Ethernet frames.     |  |  |
|                                                 | • (off)           | Off                         | The device has no link to the Ethernet.                                                |  |  |
| Ch0 & Ch1                                       | LED yellow        |                             |                                                                                        |  |  |
|                                                 | • (off)           | Off                         | This LED is not used.                                                                  |  |  |

Table 39: LED states for the POWERLINK Controlled Node protocol

| LED state                   | Definition                                                                                                    |
|-----------------------------|----------------------------------------------------------------------------------------------------|
| Triple Flash                | The indicator shows a sequence of three short flashes (each 200 ms), separated by a short off phase (200 ms). The sequence is finished by a long off phase (1,000 ms).                                                                                     |
| Double flash                | The indicator shows a sequence of two short flashes (each 200 ms), separated by a short off phase (200 ms). The sequence is finished by a long off phase (1,000 ms).                                                                                       |
| Single flash                | The indicator shows one short flash (200 ms) followed by a long "off" phase (1,000 ms).                                                                                                    |
| Flickering<br>(10 Hz)       | The indicator turns on and off with a frequency of 10 Hz: "on" for 50 ms, followed by off for 50 ms. The red LED and the green LED are switched on alternately.                                                                                            |
| Blinking<br>(2,5 Hz)        | The indicator turns on and off phase with a frequency of 2.5 Hz:<br>on for 200 ms, followed by off for 200 ms. The red LED and the green LED are switched on<br>alternately.                                                                               |
| Flickering (load dependant) | The indicator turns on and off with a frequency of approximately 10 Hz to indicate high Ethernet activity: on for approximately 50 ms, followed by off for 50 ms. The indicator turns on and off in irregular intervals to indicate low Ethernet activity. |

Table 40: LED state definitions for the POWERLINK Controlled Node protocol

# 7.12 **PROFINET IO Controller**

For the PROFINET IO Controller protocol, the system status LED **SYS**, the communication LEDs **SF** (system failure) and **BF** (bus failure), as well as the Ethernet LEDs **LINK** and **RX/TX** can assume the states described below. This description is valid from stack version V3.0.

| SYS                                  | SF                                                   | BF                       | Meaning                                                                                                    |
|--------------------------------------|------------------------------------------------------|--------------------------|----------------------------------------------------------------------------------------------------|
| Systen Status                        | System<br>Failure                                    | Bus Failure              | LED name                                                                                                    |
|                                      | COM 0                                                | COM 1                    | General LED name                                                                                                    |
| yellow/green                         | red/green                                            | red/green                | Colours of the Duo LEDs SYS, SF or BF                                                                                                    |
| Firmware and (                       | Configuration                                        |                          |                                                                                                    |
| Off                                  | Off                                                  | Off                      | Power supply for the device is missing or hardware defect.                                                                                                    |
| On, yellow                           | Off                                                  | • Off                    | No second stage bootloader found in Flash memory.                                                                                                    |
| Flashing,<br>green/yellow,<br>cyclic | Off                                                  | Off                      | No firmware file found in Flash file system.                                                                                                    |
| On, green                            | On, red                                              | Off                      | PROFINET IO Controller is not configured.                                                                                                    |
| On, green                            | • Off                                                | On, red                  | No Ethernet port has a link. E.g., no cable connected to any of the Ethernet ports.                                                                                             |
| On, green                            | Off                                                  | ₩ Flashing,<br>red, 2 Hz | PROFINET IO Controller is not online (Bus is switched to Off).                                                                                                    |
| PROFINET com                         | munication                                           | •                        |                                                                                                    |
| On, green                            | <ul> <li>Off</li> <li>or</li> <li>On, red</li> </ul> |                          | Not all configured devices are in data exchange.                                                                                                    |
| On, green                            | On, red                                              | -                        | One IO Device connected to the PROFINET IO Controller reports a problem.                                                                                                    |
| On, green                            | • Off                                                | • Off                    | All devices are in data exchange and no problem has been reported by any device.                                                                                                |
| PROFINET IO C                        | Controller operat                                    | ion                      |                                                                                                    |
| On, green                            | ✤ Flashing,<br>red, 1 Hz, 3 s                        | • Off                    | A PROFINET DCP Set Signal has been received.                                                                                                    |
| On, green                            |                                                      |                          | The PROFINET IO Controller has detected an address conflict.<br>Another device in the network is using the same Name of<br>Station or IP address as the PROFINET IO Controller. |
|                                      |                                                      |                          | Or                                                                                                    |
|                                      |                                                      |                          | Watchdog error                                                                                                    |
| 📍 On, green                          | On, red                                              | On, red                  | No valid Master license                                                                                                    |

Table 41: PROFINET IO Controller, SYS, COM0 and COM1 LEDs states

| LED       | Color          | State                             | Meaning                                           |  |
|-----------|----------------|-----------------------------------|---------------------------------------------------|--|
| LINK      | LED green      |                                   |                                                   |  |
| Ch0 & Ch1 | •<br>(green)   | On                                | The device is linked to the Ethernet.             |  |
|           | (off)          | Off                               | The device has no link to the Ethernet.           |  |
| RX/TX     | LED yellow     |                                   |                                                   |  |
| Ch0 & Ch1 | <b>igelb</b> ) | Flickering<br>(load<br>dependent) | The device sends/receives Ethernet frames.        |  |
|           | • (off)        | Off                               | The device does not send/receive Ethernet frames. |  |

#### Table 42: PROFINET IO Controller, Ethernet LEDs states

| LED state                         | Definition                                                                                                    |
|-----------------------------------|----------------------------------------------------------------------------------------------------|
| Flashing<br>(1 Hz, 3 s)           | The indicator turns on and off for 3 seconds with a frequency of 1 Hz:<br>"on" for 500 ms, followed by "off" for 500 ms.                                                                                                    |
| Flashing<br>(1 Hz)                | The indicator turns on and off with a frequency of 1 Hz:<br>"on" for 500 ms, followed by "off" for 500 ms.                                                                                                    |
| Flashing (2 Hz)                   | The indicator turns on and off with a frequency of 2 Hz:<br>"on" for 250 ms, followed by "off" for 250 ms.                                                                                                    |
| Flickering<br>(load<br>dependant) | The indicator turns on and off with a frequency of approximately 10 Hz to indicate high Ethernet activity: on for approximately 50 ms, followed by off for 50 ms. The indicator turns on and off in irregular intervals to indicate low Ethernet activity. |

Table 43: PROFINET IO Controller, LEDs states definitions

### 7.13 PROFINET IO-Device

For the PROFINET IO-Device protocol, the communication LEDs **SF** (System Failure) and **BF** (Bus Failure) as well as the Ethernet LEDs **LINK** and **RX/TX** can assume the states described below. This description is valid from stack version V3.x (V3).

| LED                 | Color             | State                               | Meaning                                                                        |  |
|---------------------|-------------------|-------------------------------------|--------------------------------------------------------------------------------|--|
| SF (System          | Duo LED red/green |                                     |                                                                                |  |
| Failure)<br>General | • (off)           | Off                                 | No error                                                                       |  |
| name:<br>COM 0      | 🌞 (red)           | Flashing<br>(1 Hz, 3 s)             | DCP signal service is initiated via the bus.                                   |  |
|                     | • (red)           | On                                  | Watchdog timeout; channel, generic or extended diagnosis present; system error |  |
| BF                  | Duo LED r         | red/green                           |                                                                                |  |
| (Bus<br>Failure)    | • (off)           | Off                                 | No error                                                                       |  |
| General<br>name:    | 🌞 (red)           | Flashing<br>(2 Hz)                  | No data exchange                                                               |  |
| COM 1               | • (red)           | On                                  | No configuration; or low speed physical link;<br>or no physical link           |  |
| LINK                | LED green         |                                     |                                                                                |  |
| Ch0 & Ch1           | (green)           | On                                  | The device is linked to the Ethernet.                                          |  |
|                     | • (off)           | Off                                 | The device has no link to the Ethernet.                                        |  |
| RX/TX               | LED yellow        |                                     |                                                                                |  |
| Ch0 & Ch1           | 🌟 (gelb)          | Flickering<br>(load de-<br>pendant) | The device sends/receives Ethernet frames.                                     |  |
|                     | • (off)           | Off                                 | The device does not send/receive Ethernet frames.                              |  |

Table 44: LED states for the PROFINET IO-Device protocol

| LED state                         | Definition                                                                                                    |
|-----------------------------------|----------------------------------------------------------------------------------------------------|
| Flashing<br>(1 Hz, 3 s)           | The indicator turns on and off for 3 seconds with a frequency of 1 Hz: "on" for 500 ms, followed by "off" for 500 ms.                                                                                                    |
| Flashing (2 Hz)                   | The indicator turns on and off with a frequency of 2 Hz:<br>"on" for 250 ms, followed by "off" for 250 ms.                                                                                                    |
| Flickering<br>(load<br>dependant) | The indicator turns on and off with a frequency of approximately 10 Hz to indicate high Ethernet activity: on for approximately 50 ms, followed by off for 50 ms. The indicator turns on and off in irregular intervals to indicate low Ethernet activity. |

Table 45: LED state definitions for the PROFINET IO-Device protocol

### 7.14 Sercos Master

For the Sercos Master protocol, the communication LEDs **STA** and **ERR** as well as the Ethernet LED **L/A** can assume the states described below. This description is valid from stack version V2.1.

| LED              | Color             | State                          | Meaning                                                                                  |  |  |
|------------------|-------------------|--------------------------------|------------------------------------------------------------------------------------------|--|--|
| STA              | Duo LED red/green |                                |                                                                                          |  |  |
| General<br>name: | • (green)         | On                             | CP4: Communication phase 4                                                               |  |  |
| COM 0            | ₩ (green)         | Triple Flash                   | CP3: Communication phase 3                                                               |  |  |
|                  | 恭 (green)         | Double flash                   | CP2: Communication phase 2                                                               |  |  |
|                  | 🌞 (green)         | Single flash                   | CP1: Communication phase 1                                                               |  |  |
|                  | 🌞 (green)         | Blinking (2,5 Hz)              | CP0: Communication phase 0                                                               |  |  |
|                  | 🌞 (green)         | Flickering (10 Hz)             | Master is not configured and is in NRT. After a status change this isn't indicated again |  |  |
|                  | • (off)           | Off                            | NRT: Non Real-Time Mode                                                                  |  |  |
| ERR              | Duo LED re        | d/green                        |                                                                                          |  |  |
| General<br>name: | ored)             | Single flash                   | Bus Sync error threshold                                                                 |  |  |
| COM 1            | <b>*</b> (red)    | Double flash                   | Internal Stop of the bus cycle                                                           |  |  |
|                  | ored)             | Triple Flash                   | DPM watchdog has expired.                                                                |  |  |
|                  | 🌞 (red)           | Quadruple Flash                | No Master license present in the device.                                                 |  |  |
|                  | <pre></pre>       | Blinking (2,5 Hz)              | Error in the configuration database.                                                     |  |  |
|                  | ored)             | Single Flickering              | Channel Init was executed at the Master.                                                 |  |  |
|                  | ored)             | Double Flickering              | Slave is missing.                                                                        |  |  |
|                  | 🌞 (red)           | Flickering (10 Hz)             | Boot-up was stopped due to an error.                                                     |  |  |
|                  | • (off)           | Off                            | No error                                                                                 |  |  |
| L/A              | LED green         |                                |                                                                                          |  |  |
| Ch0 & Ch1        | • (green)         | On                             | Link: The device is linked to the Ethernet, but does not send/receive Ethernet frames.   |  |  |
|                  | 🌞 (green)         | Flickering<br>(load dependant) | Activity: The device is linked to the Ethernet and sends/receives Ethernet frames.       |  |  |
|                  | • (off)           | Off                            | The device has no link to the Ethernet.                                                  |  |  |
| Ch0 & Ch1        | LED yellow        |                                |                                                                                          |  |  |
|                  | • (off)           | Off                            | This LED is not used.                                                                    |  |  |

 Table 46: LED states for the Sercos Master protocol

| LED state                      | Definition                                                                                                    |  |
|--------------------------------|----------------------------------------------------------------------------------------------------|--|
| Single flash                   | The indicator shows one short flash (200 ms) followed by a long "off" phase (1,000 ms).                                                                                                    |  |
| Double flash                   | The indicator shows a sequence of two short flashes (each 200 ms), separated by a short off phase (200 ms). The sequence is finished by a long off phase (1,000 ms).                                                                                           |  |
| Triple Flash                   | The indicator shows a sequence of three short flashes (each 200 ms), separated by a short off phase (200 ms). The sequence is finished by a long off phase (1,000 ms).                                                                                         |  |
| Quadruple Flash                | The indicator shows a sequence of four short flashes (each 200 ms), separated by a short off phase (200 ms). The sequence is finished by a long off phase (1,000 ms).                                                                                          |  |
| Blinking (2,5 Hz)              | The indicator turns on and off with a frequency of 2,5 Hz: "on" for 200 ms, followed by "off" for 200 ms.                                                                                                    |  |
| Single Flickering              | The indicator is switched on and off once: 'on' for 50 ms, followed by 'off' for 500 ms.                                                                                                    |  |
| Double<br>Flickering           | The indicator is switched on and off and on once: 'on' / 'off' / 'on' each for approximately 50 ms, followed by 'off' for 500 ms.                                                                                                    |  |
| Flickering<br>(10 Hz)          | The indicator turns on and off with a frequency of 10 Hz: 'on' for 50 ms, followed by 'off' for 50 ms.                                                                                                    |  |
| Flickering<br>(load dependant) | The indicator turns on and off with a frequency of approximately 10 Hz to indicate high Ethernet activity: 'on' for approximately 50 ms, followed by 'off' for 50 ms. The indicator turns on and off in irregular intervals to indicate low Ethernet activity. |  |

Table 47: LED state definitions for the Sercos Master protocol

For the Sercos Slave protocol, the communication LED **S** as well as the Ethernet LED **L/A** can assume the states described below. This description is valid from stack version V3.2.

| LED            | Color                                                 | State                       | Meaning                                                                                                    |  |  |
|----------------|-------------------------------------------------------|-----------------------------|----------------------------------------------------------------------------------------------------|--|--|
| S              | Duo LED red/green (orange = red/green simultaneously) |                             |                                                                                                    |  |  |
| General        | • (green)                                             | On                          | CP4: Communication phase 4:Normal operation, no error                                                                                      |  |  |
| name:<br>COM 0 | (green)                                               | Blinking (2 Hz)             | <b>Loopback:</b> The network state has changed from "fast-forward" to "loopback".                                                          |  |  |
|                | <b>₩₩</b><br>(green/orange)                           | Flashing<br>(3 x green/3s)  | CP3: Communication phase 3                                                                                                    |  |  |
|                |                                                       | (2 x green/3s)              | CP2: Communication phase 2                                                                                                    |  |  |
|                |                                                       | (1 x green/3s)              | CP1: Communication phase 1                                                                                                    |  |  |
|                | e (orange)                                            | On                          | CP0: Communication phase 0                                                                                                    |  |  |
|                | **                                                    | Blinking (2 Hz)             | HP0: Hot-plug mode                                                                                                    |  |  |
|                | (orange/green)                                        | (1 x orange/3s)             | HP1: Hot-plug mode                                                                                                    |  |  |
|                |                                                       | (2 x orange/3s)             | HP2: Hot-plug mode                                                                                                    |  |  |
|                | (orange)                                              | Flashing (2 Hz)             | Identification:<br>Invoked by (C-DEV.Bit15 in the Device Control)<br>Or<br>SIP Identification Request                                      |  |  |
|                | (green/red)                                           | Flashing (2 Hz,<br>min. 2s) | MST losses ≥ (S-0-1003/2): The communication warning (S-<br>DEV.Bit 15) is present in the Device Status.                                   |  |  |
|                | (red/orange)                                          | Flashing (2 Hz)             | Application error (C1D): See GDP & FSP Status codes class error.                                                                           |  |  |
|                | ored)                                                 | Flashing (2 Hz)             | Watchdog error: Application is not running                                                                                                 |  |  |
|                | • (red)                                               | On                          | <b>Communication Error (C1D):</b> Error detected according to Sercos third generation Class 1 Diagnosis, see SCP Status codes class error. |  |  |
|                | (off)                                                 | Off                         | NRT-Mode: (Non Real-Time Mode) No Sercos Communication                                                                                     |  |  |
| General        | Duo LED red/green                                     |                             |                                                                                                    |  |  |
| name:<br>COM 1 | • (off)                                               | Off                         | This LED is not used.                                                                                                    |  |  |
| L/A            | LED green                                             | •                           |                                                                                                    |  |  |
| Ch0 & Ch1      | • (green)                                             | On                          | Link: The device is linked to the Ethernet, but does not send/receive Ethernet frames.                                                     |  |  |
|                | 🌞 (green)                                             | Flickering (load dependant) | Activity: The device is linked to the Ethernet and sends/receives Ethernet frames.                                                         |  |  |
|                | • (off)                                               | Off                         | The device has no link to the Ethernet.                                                                                                    |  |  |
| Ch0 & Ch1      | LED yellow                                            |                             |                                                                                                    |  |  |
|                | (off)                                                 | Off                         | This LED is not used.                                                                                                    |  |  |

Table 48: LED state definitions for the Sercos Slave protocol

| LED state                   | Definition                                                                                                    |  |  |
|-----------------------------|----------------------------------------------------------------------------------------------------|--|--|
| Flashing (2 Hz)             | The indicator turns on and off with a frequency of 2 Hz:<br>one color: On for appr. 250 ms, followed by off for appr. 250 ms.<br><i>two colors:</i> First color for appr. 250 ms, followed by the second color for appr. 250 ms.                               |  |  |
| Flashing<br>(1 x green/3s)  | Flashing green for 250 ms, then orange on for 2 second and 750 ms.                                                                                                    |  |  |
| (2 x green/3s)              | Flashing green / orange / green, each for 250 ms, then orange on for 2 seconds and 250 ms.                                                                                                    |  |  |
| (3 x green/3s)              | Flashing green / orange / green / orange / green, each for 250 ms, then orange on for 1 second and 750 ms.                                                                                                    |  |  |
| (1 x orange/3s)             | Flashing orange for 250 ms, then green on for 2 second an 750 ms.                                                                                                    |  |  |
| (2 x orange/3s)             | Flashing orange / green / orange, each for 250 ms, then green on for 2 seconds and 250 ms.                                                                                                    |  |  |
| Flickering (load dependant) | The indicator turns on and off with a frequency of approximately 10 Hz to indicate high Ethernet activity: "on" for approximately 50 ms, followed by "off" for 50 ms. The indicator turns on and off in irregular intervals to indicate low Ethernet activity. |  |  |

Table 49: LED state definitions for the Sercos Slave protocol

# 7.16 VARAN Client (Slave)

For the VARAN Client protocol, the communication LEDs **RUN** and **ERR** as well as the Ethernet LEDs **LINK IN** and **LINK OUT** or **ACT IN** and **ACT OUT** can assume the states described below. This description is valid from stack version V1.0.

| LED                      | Color         | State                             | Meaning                                           |  |
|--------------------------|---------------|-----------------------------------|---------------------------------------------------|--|
| RUN                      | Duo-LED       | Duo-LED red/green                 |                                                   |  |
| General<br>name:         | (green)       | On                                | Configured and communication is active.           |  |
| COM 0                    | )<br>(green)  | Blinking (5 Hz)                   | Configured and communication is inactive.         |  |
|                          | • (off)       | Off                               | Not configured.                                   |  |
| ERR                      | Duo-LED       | red/green                         |                                                   |  |
| General<br>name:         | • (off)       | Off                               | Configured.                                       |  |
| COM 1                    | ored)         | Blinking (5 Hz)                   | Not configured.                                   |  |
|                          | • (red)       | On                                | Communication error occurred.                     |  |
| LINK IN                  | LED green     |                                   |                                                   |  |
| Ch0 &<br>LINK OUT<br>Ch1 | (green)       | On                                | The device is linked to the Ethernet.             |  |
|                          | • (off)       | Off                               | The device has no link to the Ethernet.           |  |
| ACT IN                   | LED yello     | w                                 |                                                   |  |
| Ch0 &<br>ACT OUT<br>Ch1  | )<br>(yellow) | Flickering<br>(load<br>dependant) | The device sends/receives Ethernet frames.        |  |
|                          | • (off)       | Off                               | The device does not send/receive Ethernet frames. |  |

Table 50: LED-Zustände für das VARAN-Client-Protokoll

| LED state                         | Definition                                                                                                    |
|-----------------------------------|----------------------------------------------------------------------------------------------------|
| Blinking (5 Hz)                   | The indicator turns on and off with a frequency of 5 Hz:<br>"on" for 100 ms, followed by "off" for 100 ms.                                                                                                    |
| Flickering<br>(load<br>dependant) | The indicator turns on and off with a frequency of approximately 10 Hz to indicate high Ethernet activity: on for approximately 50 ms, followed by off for 50 ms. The indicator turns on and off in irregular intervals to indicate low Ethernet activity. |

Table 51: Definitionen der LED-Zustände für das VARAN-Client-Protokoll

# 7.17 PROFIBUS DP Master

#### 7.17.1 1 Communication Status LED

For the PROFIBUS DP Master protocol, the communication status LED **COM** can assume the states described below. This description is valid from stack version V2.6.

| LED         | Color             | State              | Meaning                                                                                 |
|-------------|-------------------|--------------------|-----------------------------------------------------------------------------------------|
| cifX with 1 | Communicatio      | on Status LED (cur | rent Hardware Revision)                                                                 |
| СОМ         | Duo LED red/green |                    |                                                                                         |
|             | • (green)         | On                 | Communication to all Slaves is established.                                             |
|             | 🌞 (green)         | Flashing (5 Hz)    | PROFIBUS is configured, but bus communication is not yet released from the application. |
|             | 🔆 (green)         | Flashing acyclic   | No configuration or faulty configuration                                                |
|             | 🌞 (red)           | Flashing (5 Hz)    | Communication to at least one Slave is disconnected.                                    |
|             | • (red)           | On                 | Communication to all Slaves is disconnected or another serious error has occurred.      |
|             |                   |                    | Redundant Mode: The active Master was not found.                                        |
|             | • (off)           | Off                | Device is not switched on or network power is missing.                                  |

Table 52: LED states for the PROFIBUS DP Master protocol – 1 Communication Status LED (current Hardware Revision)

| LED State           | Definition                                                                                                 |
|---------------------|----------------------------------------------------------------------------------------------------|
| Flashing (5 Hz)     | The indicator turns on and off with a frequency of 5 Hz:<br>"on" for 100 ms, followed by "off" for 100 ms. |
| Flashing<br>acyclic | The indicator turns on and off in irregular intervals.                                                     |

Table 53: LED state definitions for the PROFIBUS DP Master protocol

#### 7.17.2 2 Communication Status LEDs

For the PROFIBUS DP Master protocol, the communication status LEDs **STA** and **ERR** can assume the states described below. This description is valid from stack version V2.6.

| LED         | Color                                                                                       | State            | Meaning                                                                                 |  |  |
|-------------|---------------------------------------------------------------------------------------------|------------------|-----------------------------------------------------------------------------------------|--|--|
| cifX with 2 | ifX with 2 Communication Status LEDs (AIFX-DP is connected or for prior Hardware Revisions) |                  |                                                                                         |  |  |
| STA         | LED green                                                                                   |                  |                                                                                         |  |  |
|             | 📍 (green)                                                                                   | On               | Communication to all Slaves is established.                                             |  |  |
|             | 🌞 (green)                                                                                   | Flashing (5 Hz)  | PROFIBUS is configured, but bus communication is not yet released from the application. |  |  |
|             | 🍀 (green)                                                                                   | Flashing acyclic | No configuration or faulty configuration                                                |  |  |
|             | • (off)                                                                                     | Off              | The ERR LED is off: Device is not switched on or network power is missing.              |  |  |
|             |                                                                                             |                  | The ERR LED is flashing or "on": Refer to description LED red.                          |  |  |
| ERR         | LED red                                                                                     |                  |                                                                                         |  |  |
|             | 🌞 (red)                                                                                     | Flashing (5 Hz)  | Communication to at least one Slave is disconnected.                                    |  |  |
|             | • (off)                                                                                     | On               | Communication to all Slaves is disconnected or another serious error has occurred.      |  |  |
|             |                                                                                             |                  | Redundant Mode: The active Master was not found.                                        |  |  |
|             | • (off)                                                                                     | Off              | <b>No error:</b> There is no error, respectiveley see description for STA LED.          |  |  |

Table 54: LED states for the PROFIBUS DP Master protocol – 2 Communication Status LEDs (AIFX-DP connected or prior Hardware Revision)

| LED State           | Definition                                                                                            |
|---------------------|----------------------------------------------------------------------------------------------------|
| Flashing (5 Hz)     | The LED turns on and off with a frequency of 5 Hz:<br>"On" for 100 ms, followed by "Ooff" for 100 ms. |
| Flashing<br>acyclic | TheLED turns on and off in irregular intervals.                                                       |

Table 55: LED state definitions for the PROFIBUS DP Master protocol

# 7.18 PROFIBUS DP Slave

#### 7.18.1 1 Communication Status LED

For the PROFIBUS DP Slave protocol, the communication status LED **COM** can assume the states described below. This description is valid from stack version V2.7.

| LED         | Color             | State                       | Meaning                                        |
|-------------|-------------------|-----------------------------|------------------------------------------------|
| cifX with 1 | Communication     | on Status LED (cur          | rent Hardware Revision)                        |
| СОМ         | Duo LED red/green |                             |                                                |
|             | • (green)         | On                          | RUN, cyclic communication                      |
|             | 🌞 (green)         | Flashing,<br>cyclic (2 Hz)  | Master is in CLEAR state.                      |
|             | 🌞 (red)           | Flashing,<br>acyclic (1 Hz) | Device is not configured.                      |
|             | 🌞 (red)           | Flashing,<br>cyclic (2 Hz)  | STOP, no communication, connection error       |
|             | • (red)           | On                          | Wrong configuration at PROFIBUS DP Slave.      |
|             | (off)             | Off                         | Device is not switched on or power is missing. |
|             | ()                |                             | During firmware download process.              |

Table 56: LED states for the PROFIBUS DP Slave protocol – 1 Communication Status LED (current Hardware Revision)

| LED State                   | Definition                                                                                                    |
|-----------------------------|----------------------------------------------------------------------------------------------------|
| Flashing,<br>acyclic (1 Hz) | The indicator turns on and off in irregular intervals, with a frequency of 1 Hz: "on" for 750 ms, followed by "off" for 250 ms. |
| Flashing,<br>cyclic (2 Hz)  | The indicator turns on and off with a frequency of 2 Hz:<br>"on" for 250 ms, followed by "off" for 250 ms.                      |

Table 57: LED state definitions for the PROFIBUS DP Slave protocol

#### 7.18.2 2 Communication Status LEDs

For the PROFIBUS DP Slave protocol, the communication status LEDs **STA** and **ERR** can assume the states described below. This description is valid from stack version V2.7.

| LED         | Color           | State                       | Meaning                                                                        |
|-------------|-----------------|-----------------------------|--------------------------------------------------------------------------------|
| cifX with 2 | 2 Communication | on Status LEDs (Al          | FX-DP is connected or for prior Hardware Revisions)                            |
| STA         | LED green       |                             |                                                                                |
|             | 📍 (green)       | On                          | RUN, cyclic communication                                                      |
|             | 🌞 (green)       | Flashing,<br>cyclic (2 Hz)  | Master is in CLEAR state.                                                      |
|             | (off)           | Off                         | LED red is off: Device is not switched on or network power is missing.         |
|             | (0.1)           |                             | LED red is flashing or on: Refer to description LED red.                       |
| ERR         | LED red         |                             |                                                                                |
|             | 🌞 (red)         | Flashing,<br>acyclic (1 Hz) | Device is not configured.                                                      |
|             | 🌞 (red)         | Flashing,<br>cyclic (2 Hz)  | STOP, no communication, connection error                                       |
|             | • (red)         | On                          | Wrong configuration at PROFIBUS DP Slave.                                      |
|             | • (off)         | Off                         | <b>No error:</b> There is no error, respectiveley see description for STA LED. |

Table 58: LED states for the PROFIBUS DP Slave protocol – 2 Communication Status LEDs (AIFX-DP connected or prior Hardware Revision)

| LED State                   | Definition                                                                                                    |
|-----------------------------|----------------------------------------------------------------------------------------------------|
| Flashing,<br>acyclic (1 Hz) | The indicator turns on and off in irregular intervals, with a frequency of 1 Hz: "on" for 750 ms, followed by "off" for 250 ms. |
| Flashing,<br>cyclic (2 Hz)  | The indicator turns on and off with a frequency of 2 Hz:<br>"on" for 250 ms, followed by "off" for 250 ms.                      |

Table 59: LED state definitions for the PROFIBUS DP Slave protocol

## 7.19 PROFIBUS MPI Device

#### 7.19.1 1 Communication Status LED

For the PROFIBUS MPI protocol, the communication status LED **COM** can assume the states described below. This description is valid from stack version V2.4.

| LED         | Color             | State             | Meaning                                                                                                    |
|-------------|-------------------|-------------------|----------------------------------------------------------------------------------------------------|
| cifX with 1 | I Communication   | on Status LED     |                                                                                                    |
| СОМ         | Duo LED red/green |                   |                                                                                                    |
|             | • (green)         | On                | <b>Status:</b> The device currently holds the PROFIBUS token and is able to transfer telegrams of data.                                                                                   |
|             | 🌞 (green)         | Blinking (5 Hz)   | <b>Status:</b> The device is configured to be a part of the PROFIBUS ring, but it must share the PROFIBUS token with other PROFIBUS-Master devices present on the PROFIBUS ring.          |
|             | 🍀 (green)         | Blinking (0.5 Hz) | Status: Automatic baudrate detection is running                                                                                                    |
|             | • (off)           | Off               | <b>Status</b> : The device has not been integrated into the PROFIBUS ring, i.e. it has not been configured correctly or has a wrong configuration or has not received the PROFIBUS token. |

Table 60: LED states for the PROFIBUS MPI protocol - 1 Communication Status LED

| LED State         | Definition                                                       |  |
|-------------------|------------------------------------------------------------------|--|
| Blinking (5 Hz)   | The indicator turns on and off with a frequency of appr. 5 Hz:   |  |
|                   | "on" for appr. 100 ms, followed by "off" for appr. 100 ms.       |  |
| Blinking (0.5 Hz) | The indicator turns on and off with a frequency of appr. 0.5 Hz: |  |
|                   | "on" for appr. 1000 ms, followed by "off" for appr. 1000 ms.     |  |

Table 61: LED state definitions for the PROFIBUS MPI protocol

#### 7.19.2 2 Communication Status LEDs

For the PROFIBUS MPI protocol, the communication status LEDs **STA** and **ERR** can assume the states described below. This description is valid from stack version V2.4.

| LED         | Color           | State               | Meaning                                                                                                    |
|-------------|-----------------|---------------------|----------------------------------------------------------------------------------------------------|
| cifX with 2 | 2 Communication | on Status LEDs (AIF | X-DP is connected)                                                                                                    |
| STA         | LED green       |                     |                                                                                                    |
|             | • (green)       | On                  | <b>Status:</b> The device currently holds the PROFIBUS token and is able to transfer telegrams of data.                                                                                   |
|             | 🌞 (green)       | Blinking (5 Hz)     | <b>Status:</b> The device is configured to be a part of the PROFIBUS ring, but it must share the PROFIBUS token with other PROFIBUS-Master devices present on the PROFIBUS ring.          |
|             | 🌞 (green)       | Blinking (0.5 Hz)   | Status: Automatic baudrate detection is running                                                                                                    |
|             | • (off)         | Off                 | <b>Status</b> : The device has not been integrated into the PROFIBUS ring, i.e. it has not been configured correctly or has a wrong configuration or has not received the PROFIBUS token. |
| ERR         | LED red         |                     |                                                                                                    |
|             | • (off)         | Off                 | This LED is not used.                                                                                                    |

Table 62: LED states for the PROFIBUS MPI protocol – 2 Communication Status LEDs (AIFX-DP connected)

| LED State       | Definition                                                       |
|-----------------|------------------------------------------------------------------|
| Blinking (5 Hz) | The indicator turns on and off with a frequency of appr. 5 Hz:   |
|                 | "on" for appr. 100 ms, followed by "off" for appr. 100 ms.       |
| Blinking (0.5   | The indicator turns on and off with a frequency of appr. 0.5 Hz: |
| Hz)             | "on" for appr. 1000 ms, followed by "off" for appr. 1000 ms.     |

Table 63: LED state definitions for the PROFIBUS MPI protocol

### 7.20 CANopen Master

#### 7.20.1 1 Communication Status LED

For the CANopen Master protocol, the communication status LED **CAN** can assume the states described below. This description is valid from stack version V2.11.

| LED           | Color         | State Meaning       |                                                                                                    |  |  |
|---------------|---------------|---------------------|----------------------------------------------------------------------------------------------------|--|--|
| cifX with 1 ( | Communicatior | Status LED (current | Hardware Revision)                                                                                                    |  |  |
| CAN           | Duo-LED red   | /green              |                                                                                                    |  |  |
|               | • (green)     | On                  | <b>OPERATIONAL:</b> The device is in the OPERATIONAL state.                                                                                                |  |  |
|               | 🔆 (green)     | Blinking (2,5 Hz)   | <b>PREOPERATIONAL:</b> The device is in the PREOPERATIONAL state.                                                                                          |  |  |
|               | 🌞 (green)     | Single flash        | <b>STOPPED</b> : The device is in STOPPED state.                                                                                                    |  |  |
|               | 🌞 (red)       | Single flash        | <b>Warning Limit reached</b> : At least one of the error counters of the CAN controller has reached or exceeded the warning level (too many error frames). |  |  |
|               | 🌞 (red)       | Double flash        | <b>Error Control Event</b> : A guard event (NMT Slave or NMT Master) or a heartbeat event (Heartbeat consumer) has occurred.                               |  |  |
|               | (red)         | On                  | Bus Off: The CAN controller is in bus OFF state.                                                                                                    |  |  |
|               | • (off)       | Off                 | <b>RESET:</b> The device is executing a reset or the device has no configuration.                                                                          |  |  |

Table 64: LED states for the CANopen Master protocol – 1 Communication Status LED (current Hardware Revision)

| LED state     | Definition                                                                                                    |
|---------------|----------------------------------------------------------------------------------------------------|
| Blinking (2,5 | The indicator turns on and off with a frequency of 2,5 Hz:                                                                                                    |
| Hz)           | "on" for 200 ms, followed by "off" for 200 ms.                                                                                                    |
| Single flash  | The indicator shows one short flash (200 ms) followed by a long "off" phase (1,000 ms).                                                                                  |
| Double flash  | The indicator shows a sequence of two short flashes (each 200 ms), separated by a short "off" phase (200 ms). The sequence is finished by a long "off "phase (1,000 ms). |

Table 65: LED state definitions for the CANopen Master protocol

#### 7.20.2 2 Communication Status LEDs

For the CANopen Master protocol, the communication status LEDs **RUN** and **ERR** can assume the states described below. This description is valid from stack version V2.11.

| LED         | Color        | State                | Meaning                                                                                                    |  |
|-------------|--------------|----------------------|----------------------------------------------------------------------------------------------------|--|
| cifX with 2 | Communicatio | n Status LEDs (AIFX- | CO is connected or for prior Hardware Revisions)                                                                                                    |  |
| RUN         | LED green    |                      |                                                                                                    |  |
|             | • (green)    | On                   | <b>OPERATIONAL:</b> The device is in the OPERATIONAL state.                                                                                                |  |
|             | 🌞 (green)    | Blinking (2,5 Hz)    | <b>PREOPERATIONAL:</b> The device is in the PREOPERATIONAL state.                                                                                          |  |
|             | 🌞 (green)    | Single flash         | <b>STOPPED</b> : The device is in STOPPED state.                                                                                                    |  |
|             | • (off)      | Off                  | LED red is off: <b>RESET:</b> The device is executing a reset or the device has no configuration.                                                          |  |
|             |              |                      | LED red is flashing or "on": Refer to description LED red.                                                                                                 |  |
| ERR         | LED red      |                      |                                                                                                    |  |
|             | 🌞 (red)      | Single flash         | <b>Warning Limit reached</b> : At least one of the error counters of the CAN controller has reached or exceeded the warning level (too many error frames). |  |
|             | 🌞 (red)      | Double flash         | <b>Error Control Event</b> : A guard event (NMT Slave or NMT Master) or a heartbeat event (Heartbeat consumer) has occurred.                               |  |
|             | • (red)      | On                   | Bus Off: The CAN controller is in bus OFF state.                                                                                                    |  |
|             | • (off)      | Off                  | No error: There is no error, respectiveley see description for RUN LED.                                                                                    |  |

Table 66: LED states for the CANopen Master protocol – 2 Communication Status LEDs (AIFX-CO connected or prior Hardware Revision)

| LED state     | Definition                                                                                                    |
|---------------|----------------------------------------------------------------------------------------------------|
| Blinking (2,5 | The indicator turns on and off with a frequency of 2,5 Hz:                                                                                                    |
| Hz)           | "on" for 200 ms, followed by "off" for 200 ms.                                                                                                    |
| Single flash  | The indicator shows one short flash (200 ms) followed by a long "off" phase (1,000 ms).                                                                                  |
| Double flash  | The indicator shows a sequence of two short flashes (each 200 ms), separated by a short "off" phase (200 ms). The sequence is finished by a long "off "phase (1,000 ms). |

Table 67: LED state definitions for the CANopen Master protocol

### 7.21 CANopen Slave

#### 7.21.1 1 Communication Status LED

For the CANopen Slave protocol, the communication status LED **CAN** can assume the states described below. This description is valid from stack version V3.4.

| LED           | Color                                                  | State                 | Meaning                                                                                                    |  |  |
|---------------|--------------------------------------------------------|-----------------------|----------------------------------------------------------------------------------------------------|--|--|
| cifX with 1 0 | 1 Communication Status LED (current Hardware Revision) |                       |                                                                                                    |  |  |
| CAN           | Duo LED red/green                                      |                       |                                                                                                    |  |  |
|               | • (green)                                              | On                    | <b>OPERATIONAL:</b> The device is in the OPERATIONAL state.                                                                                                |  |  |
|               | 🌞 (green)                                              | Blinking<br>(2.5 Hz)  | <b>PREOPERATIONAL:</b> The device is in the PREOPERATIONAL state.                                                                                          |  |  |
|               | 🌞 (green)                                              | Single flash          | <b>STOPPED:</b> The device is in STOPPED state.                                                                                                    |  |  |
|               | <b>₩₩</b><br>(red/green)                               | Flickering<br>(10 Hz) | Auto Baud Rate Detection active: The Device is in the auto baud rate detection mode.                                                                       |  |  |
|               | <b>*</b> (red)                                         | Single flash          | <b>Warning Limit reached</b> : At least one of the error counters of the CAN controller has reached or exceeded the warning level (too many error frames). |  |  |
|               | ored)                                                  | Double flash          | <b>Error Control Event</b> : A guard event (NMT Slave or NMT Master) or a heartbeat event (Heartbeat consumer) has occurred.                               |  |  |
|               | (red)                                                  | On                    | Bus Off: The CAN controller is in bus OFF state.                                                                                                    |  |  |
|               | • (off)                                                | Off                   | <b>RESET:</b> The device is executing a reset or the device has no configuration.                                                                          |  |  |

Table 68: States of the CAN LED for the CANopen Slave protocol – 1 Communication Status LED (current Hardware Revision)

| LED State             | Definition                                                                                                    |
|-----------------------|----------------------------------------------------------------------------------------------------|
| Flickering<br>(10 Hz) | The indicator turns on and off with a frequency of 10 Hz: "on" for 50 ms, followed by "off" for 50 ms.                                                                 |
| Blinking<br>(2.5 Hz)  | The indicator turns on and off with a frequency of 2,5 Hz: "on" for 200 ms, followed by "off" for 200 ms.                                                              |
| Single Flash          | The indicator shows one short flash (200 ms) followed by a long "off" phase (1,000 ms).                                                                                |
| Double Flash          | The indicator shows a sequence of two short flashes (each 200 ms), separated by a short off phase (200 ms). The sequence is finished by a long "off" phase (1,000 ms). |

Table 69: LED state definitions for the CANopen Slave protocol

### 7.21.2 2 Communication Status LEDs

For the CANopen Slave protocol, the communication status LEDs **RUN** and **ERR** can assume the states described below. This description is valid from stack version V3.4.

| LED           | Color                                                                              | State                                                   | Meaning                                                                                                    |  |  |  |
|---------------|------------------------------------------------------------------------------------|---------------------------------------------------------|----------------------------------------------------------------------------------------------------|--|--|--|
| cifX with 2 ( | 2 Communication Status LEDs (AIFX-CO is connected or for prior Hardware Revisions) |                                                         |                                                                                                    |  |  |  |
| RUN           | LED green                                                                          |                                                         |                                                                                                    |  |  |  |
|               | • (green)                                                                          | On                                                      | <b>OPERATIONAL:</b> The device is in the OPERATIONAL state.                                                                                                |  |  |  |
|               | 🌞 (green)                                                                          | Blinking<br>(2.5 Hz)                                    | <b>PREOPERATIONAL:</b> The device is in the PREOPERATIONAL state.                                                                                          |  |  |  |
|               | 🌞 (green)                                                                          | Single flash                                            | <b>STOPPED:</b> The device is in STOPPED state.                                                                                                    |  |  |  |
|               | 🌟 (green)                                                                          | Flickering<br>(10 Hz,<br>alternatively<br>with ERR LED) | Auto Baud Rate Detection active: The Device is in the auto baud rate detection mode.                                                                       |  |  |  |
|               | • (off)                                                                            | Off                                                     | <i>LED red is off:</i> <b>RESET:</b> The device is executing a reset or the device has no configuration.                                                   |  |  |  |
|               |                                                                                    |                                                         | LED red is flickering, flashes or "on": Refer to description LED red.                                                                                      |  |  |  |
| ERR           | LED red                                                                            |                                                         |                                                                                                    |  |  |  |
|               | ored)                                                                              | Flickering<br>(10 Hz,<br>alternatively<br>with RUN LED) | Auto Baud Rate Detection active: The Device is in the auto baud rate detection mode.                                                                       |  |  |  |
|               | 🌞 (red)                                                                            | Single flash                                            | <b>Warning Limit reached</b> : At least one of the error counters of the CAN controller has reached or exceeded the warning level (too many error frames). |  |  |  |
|               | ored)                                                                              | Double flash                                            | <b>Error Control Event</b> : A guard event (NMT Slave or NMT Master) or a heartbeat event (Heartbeat consumer) has occurred.                               |  |  |  |
|               | (red)                                                                              | On                                                      | Bus Off: The CAN controller is in bus OFF state.                                                                                                    |  |  |  |
|               | • (off)                                                                            | Off                                                     | <b>No error</b> : There is no error, respectiveley see description for RUN LED.                                                                            |  |  |  |

Table 70: States of the CAN LED for the CANopen Slave protocol – 2 Communication Status LEDs (AIFX-CO connected or prior Hardware Revision)

| LED State             | Definition                                                                                                    |
|-----------------------|----------------------------------------------------------------------------------------------------|
| Flickering<br>(10 Hz) | The indicator turns on and off with a frequency of 10 Hz: "on" for 50 ms, followed by "off" for 50 ms.                                                                 |
| Blinking<br>(2.5 Hz)  | The indicator turns on and off with a frequency of 2,5 Hz: "on" for 200 ms, followed by "off" for 200 ms.                                                              |
| Single Flash          | The indicator shows one short flash (200 ms) followed by a long "off" phase (1,000 ms).                                                                                |
| Double Flash          | The indicator shows a sequence of two short flashes (each 200 ms), separated by a short off phase (200 ms). The sequence is finished by a long "off" phase (1,000 ms). |

Table 71: LED state definitions for the CANopen Slave protocol

### 7.22 DeviceNet Master

For the DeviceNet Master protocol, the communication status LED **MNS** can assume the states described below. This description is valid from stack version V2.3.

| LED | Color                               | State                           | Meaning                                                                                                    |  |  |
|-----|-------------------------------------|---------------------------------|----------------------------------------------------------------------------------------------------|--|--|
| MNS | Duo LED red/green                   |                                 |                                                                                                    |  |  |
|     | • (green)                           | On                              | Device operational AND on-line, connected                                                                                                    |  |  |
|     | (9.001)                             |                                 | Device is online and has established all connections with all Slaves.                                                                                                    |  |  |
|     | 🌞 (green)                           | Flashing (1 Hz)                 | Device operational AND on-line                                                                                                    |  |  |
|     | (3.00.1)                            |                                 | Device is online and has established no connection in the established state.                                                                                                    |  |  |
|     |                                     |                                 | - Configuration missing, incomplete or incorrect.                                                                                                    |  |  |
|     | <b>∰ ∰</b> ●<br>(green/red/<br>Off) | Flashing (2Hz)<br>Green/Red/Off | Self test after power on                                                                                                    |  |  |
|     | 🌞 (red)                             | Flashing (1 Hz)                 | Minor fault and/or connection time-out                                                                                                    |  |  |
|     | ((00)                               |                                 | Device is online and has established one or more connections in the established state. It has data exchange with at least one of the configured Slaves. Minor or recoverable fault: No data exchange with one of the configured Slaves. One or more Slaves are not connected. Connection timeout |  |  |
|     |                                     |                                 | Minor or recoverable fault: No data exchange with one of the configured Slaves. One or more Slaves are not connected.                                                                                                    |  |  |
|     |                                     |                                 | Connection timeout.                                                                                                    |  |  |
|     |                                     |                                 | No network power present.                                                                                                    |  |  |
|     | (red)                               | On                              | Critical fault or critical link failure                                                                                                    |  |  |
|     | ()                                  |                                 | Critical connection failure; device has detected a network error:<br>duplicate MAC-ID or severe error in CAN network (CAN-bus off).                                                                                                    |  |  |
|     | (off)                               | Off                             | Device is not powered                                                                                                    |  |  |
|     | (,                                  |                                 | - The device may not be powered.                                                                                                    |  |  |
|     |                                     |                                 | Device is not on-line and/or no network power                                                                                                    |  |  |
|     |                                     |                                 | - The device has not yet completed the Dup_MAC_ID test.                                                                                                    |  |  |
|     |                                     |                                 | - The device is powered, but the network power is missing.                                                                                                    |  |  |

Table 72: LED states for the DeviceNet Master protocol

| LED state                        | Definition                                                                                                    |  |
|----------------------------------|----------------------------------------------------------------------------------------------------|--|
| Flashing (1 Hz)                  | The indicator turns on and off with a frequency of appr. 1 Hz:<br>on for appr. 500 ms, followed by off for appr. 500 ms. |  |
| Flashing (2 Hz)<br>green/red/off | The indicator turns on green on for 250 ms, then red on for 250 ms, then off.                                            |  |

Table 73: LED state definitions for the DeviceNet Master protocol

# 7.23 DeviceNet Slave

For the DeviceNet Slave protocol, the communication status LED **MNS** can assume the states described below. This description is valid from stack version V2.3.

| LED | Color                               | State                           | Meaning                                                                                                    |  |
|-----|-------------------------------------|---------------------------------|----------------------------------------------------------------------------------------------------|--|
| MNS | Duo LED red/green                   |                                 |                                                                                                    |  |
|     | (green)                             | On                              | Device operational AND on-line, connected                                                                                           |  |
|     |                                     |                                 | Device is online and has established all connections with all Slaves.                                                               |  |
|     | 🌞 (green)                           | Flashing (1 Hz)                 | Device operational AND on-line                                                                                                    |  |
|     |                                     |                                 | Device is online and has established no connection in the established state.                                                        |  |
|     |                                     |                                 | - Configuration missing, incomplete or incorrect.                                                                                   |  |
|     | <b>∰ ≹ ●</b><br>(green/red/<br>Off) | Flashing (2Hz)<br>Green/Red/Off | Self test after power on                                                                                                    |  |
|     | 🌞 (red)                             | Flashing (1 Hz)                 | Minor fault and/or connection time-out                                                                                              |  |
|     |                                     |                                 | Device has no connectin to the Master.                                                                                              |  |
|     |                                     |                                 | Minor or recoverable fault: No data exchange with the Master.                                                                       |  |
|     |                                     |                                 | Connection timeout.                                                                                                    |  |
|     |                                     |                                 | No network power present.                                                                                                    |  |
|     | • (red)                             | On                              | Critical fault or critical link failure                                                                                             |  |
|     |                                     |                                 | Critical connection failure; device has detected a network error:<br>duplicate MAC-ID or severe error in CAN network (CAN-bus off). |  |
|     | • (off)                             | Off                             | Device is not powered                                                                                                    |  |
|     | (0.1)                               |                                 | - The device may not be powered.                                                                                                    |  |
|     |                                     |                                 | Device is not on-line and/or no network power                                                                                       |  |
|     |                                     |                                 | - The device has not yet completed the Dup_MAC_ID test.                                                                             |  |
|     |                                     |                                 | - The device is powered, but the network power is missing.                                                                          |  |

Table 74: LED states for the DeviceNet Slave protocol

| LED state                           | Definition                                                                                                    |
|-------------------------------------|----------------------------------------------------------------------------------------------------|
| Flashing (1<br>Hz)                  | The indicator turns on and off with a frequency of appr. 1 Hz: on for appr. 500 ms, followed by off for appr. 500 ms. |
| Flashing (2<br>Hz)<br>green/red/off | The indicator turns on green on for 250 ms, then red on for 250 ms, then off.                                         |

Table 75: LED state definitions for the DeviceNet Slave protocol

# 7.24 CC-Link Slave

For the CC-Link Slave protocol, the communication status LEDs **L-RUN** and **L-ERR** can assume the states described below. This description is valid from stack version V2.9.

| LED   | Color     | State    | Meaning                                                                                                    |  |
|-------|-----------|----------|----------------------------------------------------------------------------------------------------|--|
| L RUN | LED green |          |                                                                                                    |  |
|       | (green)   | On       | After participating in the network, the device receives both refresh and polling signals or just the refresh signal normally.                                                                                                 |  |
|       | • (off)   | Off      | <ol> <li>Before participating in the network</li> <li>Unable to detect carrier</li> <li>Timeout</li> <li>Resetting hardware</li> </ol>                                                                                        |  |
| LERR  | LED red   |          |                                                                                                    |  |
|       | 🌞 (red)   | Blinking | The switch setting has been changed from the setting at the reset cancellation (blinks for 0.4 sec.).                                                                                                    |  |
|       | • (red)   | On       | <ol> <li>CRC error</li> <li>Address parameter error (0,65 or greater is set including the number<br/>of occupied stations)</li> <li>Baud rate switch setting error during cancellation of reset (5 or<br/>greater)</li> </ol> |  |
|       | • (off)   | Off      | 1. Normal communication<br>2. Resetting hardware                                                                                                    |  |

Table 76: LED states for the CC-Link Slave protocol

# 8 Device Connections and Switches

### 8.1 Ethernet Interface

RJ45 plugs or M12 plugs are used for the Ethernet interface.

- For RJ45 connector, use twisted pair cable of category 5 (CAT5) or higher, which consists of 4 wires twisted in pairs and has a maximum transmission rate of 100 MBit/s (CAT5).
- For M12 connector, use Category 5 (CAT5) or higher cable with a maximum transfer rate of 100 MBit/s (CAT5).

#### 8.1.1 Ethernet Pin Assignment at the RJ45 Socket

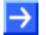

**Note:** The device supports the **Auto Crossover** function. Due to this fact RX and TX can be switched. The following figure shows the RJ45 standard pin assignment.

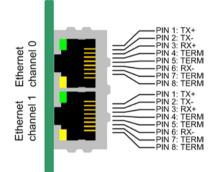

Figure 34: Ethernet Pin Assignment at the RJ45 Socket for cifX or AIFX

| Pin | Signal | Meaning                                                          |
|-----|--------|------------------------------------------------------------------|
| 1   | TX+    | Transmit Data +                                                  |
| 2   | TX–    | Transmit Data –                                                  |
| 3   | RX+    | Receive Data +                                                   |
| 4   | Term 1 | Connected to each other and terminated to PE through RC circuit* |
| 5   | Term 1 |                                                                  |
| 6   | RX–    | Receive Data –                                                   |
| 7   | Term 2 | Connected to each other and                                      |
| 8   | Term 2 | terminated to PE through RC circuit*                             |
|     |        | * Bob Smith Termination                                          |

Table 77: Ethernet Pin Assignment at the RJ45 Socket for cifX or AIFX

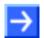

**Note:** The RJ45 socket is only for use in LAN, not for telecommunication circuits.

#### 8.1.2 Ethernet Pin Assignment at the M12 Socket

Real-Time Ethernet 2 x M12 plug connections (to DIN EN 61076 2 101/ IEC 61076 2 101), D-coded socket.

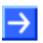

**Note:** The device supports the **Auto Crossover** function. Due to this fact RX and TX can be switched. The following figure shows the M12 standard pin assignment.

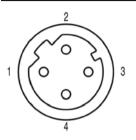

Figure 35: Ethernet Pin Assignment at the M12 Socket for AIFX-REW12 (D coded)

| Pin | Signal | Meaning                |
|-----|--------|------------------------|
| 1   | TX+    | Transmit Data +        |
| 2   | RX+    | Receive Data +         |
| 3   | TX–    | Transmit Data –        |
| 4   | RX–    | Receive Data –         |
|     | PE     | Metal screw connection |

Table 78: Ethernet Pin Assignment M12 Socket for AIFX-REW12

#### 8.1.3 Ethernet Connection Data

| Medium            | RJ45 2 x 2 Twisted-Pair copper cable, CAT5 (100 MBit/s) |                                  |  |
|-------------------|---------------------------------------------------------|----------------------------------|--|
|                   | M12                                                     | M12 2 x cable, CAT5 (100 MBit/s) |  |
| Length of cable   | max. 100 m                                              |                                  |  |
| Transmission rate | 10 MBit/s/100 MBit/s                                    |                                  |  |

Table 79: Ethernet Connection Data

#### 8.1.4 Use of Hubs and Switches

For the corresponding communication systems, the use of hubs and/or switches is either forbidden or allowed. The following table shows the acceptable use of hubs and switches by each communication system:

| Communication System             | Hub       | Switch                                                                                        |
|----------------------------------|-----------|-----------------------------------------------------------------------------------------------|
| CC-Link IE Field-Basic-<br>Slave | forbidden | star topology, with Layer 2 switch<br>(must support 100 MBit/s, 1 GBit/s support is optional) |
| EtherCAT                         | forbidden | only allowed between EtherCAT Master and first EtherCAT Slave (100 MBit/s, Full Duplex)       |
| EtherNet/IP                      | allowed   | allowed<br>(10 MBit/s/100 MBit/s, Full or Half Duplex, Auto-Negotiation)                      |
| Open Modbus/TCP                  | allowed   | allowed<br>(10 MBit/s/100 MBit/s, Full or Half Duplex, Auto-Negotiation)                      |
| POWELINK                         | allowed   | forbidden                                                                                     |
| PROFINET IO                      | forbidden | Only allowed if the switch supports ,Priority Tagging' and LLDP (100 MBit/s, Full Duplex)     |
| Sercos                           | forbidden | forbidden                                                                                     |
| VARAN*                           | forbidden | forbidden                                                                                     |

Table 80: Use of Hubs and Switches

\*Instead of hubs and switches VARAN uses splitter. [3]

# 8.2 **PROFIBUS** Interface

Isolated RS-485 interface:

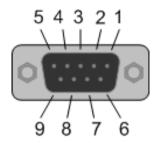

Figure 36: PROFIBUS Interface (DSub female connector, 9 pin), X400

| Connection with<br>DSub female<br>connector | Signal    | Meaning                                               |  |  |
|---------------------------------------------|-----------|-------------------------------------------------------|--|--|
| 3                                           | RxD/TxD-P | Receive/Send Data-P respectively<br>connection B plug |  |  |
| 5                                           | DGND      | Reference potential                                   |  |  |
| 6                                           | VP        | Positive supply voltage                               |  |  |
| 8                                           | RxD/TxD-N | Receive/Send Data-N respectively<br>connection A plug |  |  |

Table 81: PROFIBUS Interface, X400

# 8.3 CANopen Interface

Isolated ISO 11898 interface:

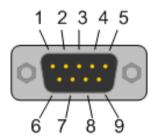

Figure 37: CANopen Interface (DSub male connector, 9 pin), X400

| Connection with<br>DSub male<br>connector | Signal  | Description       |
|-------------------------------------------|---------|-------------------|
| 2                                         | CAN_L   | CAN_Low Bus Line  |
| 3                                         | CAN_GND | CAN Ground        |
| 7                                         | CAN_H   | CAN High Bus Line |
| 1, 4, 5, 6, 8, 9                          |         | Do not connect!   |

Table 82: CANopen Interface, X400

Isolated ISO 11898 interface:

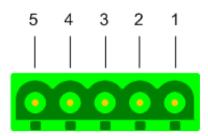

Figure 38: DeviceNet Interface (CombiCon male Connector, 5 pin), X360

| Connection with<br>CombiCon male<br>connector | Signal | Color               | Description                                  |  |
|-----------------------------------------------|--------|---------------------|----------------------------------------------|--|
| 1                                             | V-     | Black               | Reference potential DeviceNet supply voltage |  |
| 2                                             | CAN_L  | Blue CAN Low-Signal |                                              |  |
| 3                                             | Drain  |                     | Shield                                       |  |
| 4                                             | CAN_H  | White               | CAN High-Signal                              |  |
| 5                                             | V+     | Red                 | +24 V DeviceNet supply voltage               |  |

Table 83: DeviceNet Interface, X360

# 8.5 CC-Link Interface

Isolated RS-485 interface:

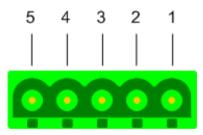

Figure 39: CC-Link Interface (CombiCon male Connector, 5 pin)

| Connection with<br>Screw terminal<br>Connector | Signal | Meaning      |
|------------------------------------------------|--------|--------------|
| 1                                              | DA     | Data A       |
| 2                                              | DB     | Data B       |
| 3                                              | DG     | Data Ground  |
| 4                                              | SLD    | Shield       |
| 5                                              | FG     | Field Ground |

Table 84: CC-Link Interface

# 8.6 Mini-B USB Connector (5 Pin)

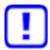

**Important!** When booting the host PC the USB cable must be connected to the PC card cifX!

The host PC does not boot when a USB cable is connected to the PC card cifX installed in the PC.

The Mini-B USB connector is provided for the following PC cards cifX: CIFX 104-RE, CIFX 104-DP, CIFX 104-CO, CIFX 104-DN, CIFX 104-RE-R, CIFX 104-DP-R, CIFX 104-CO-R, CIFX 104-DN-R

In addition a Mini-B USB connector will be available for the following PC cards cifX if the AIFX-DIAG is connected to the PC card cifX: CIFX 104-RE\F\*, CIFX 104-DP\F, CIFX 104-CO\F, CIFX 104-DN\F, CIFX 104-CC\F, CIFX 104-CC\F,

CIFX 104-RE-R\F\*, CIFX 104-DP-R\F, CIFX 104-CO-R\F, CIFX 104-DN-R\F

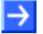

**Note!** \*From the hardware revision 5 of the PC cards CIFX 104-RE\F and CIFX 104-RE-R\F if the diagnostic **AIFX-DIAG** detached network interface is connected, the **Mini-B USB** connector on the AIFX-DIAG can be used.

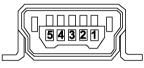

Figure 40: Mini-B USB Connector (5 Pin)

| Pin | Name    | Description                                  |  |
|-----|---------|----------------------------------------------|--|
| 1   | USB_EXT | USB Bus Power (+5 V dc, supplied externally) |  |
| 2   | D-      | Data -                                       |  |
| 3   | D+      | Data +                                       |  |
| 4   | ID      | Not connected                                |  |
| 5   | GND     | Ground                                       |  |

Table 85: Pin Assignment Mini-B USB Connector

#### 8.7 Rotary Switch Device Address

The Rotary Switch Device Address at the PC cards

CIFX 104-RE, CIFX 104-RE-R, CIFX 104-RE\F, CIFX 104-RE-R\F, CIFX 104-DP, CIFX 104-DP-R, CIFX 104-DP\F, CIFX 104-DP-R\F, CIFX 104-CO, CIFX 104-CO-R, CIFX 104-CO\F, CIFX 104-CO-R\F, CIFX 104-DN, CIFX 104-DN-R, CIFX 104-DN\F, CIFX 104-DN-R\F, CIFX 104-CC\F

currently is unassigned. The Slave address setting is done via the configuration software.

# 8.8

#### Pin Assignment for Cable Connector Ethernet X4 or X304 8.8.1

Only for CIFX 104-RE\F (X304), CIFX 104-RE-R\F (X4).

Pin Assignment for Cable Connector Ethernet X4 or X304 - Cable 20 pin Ethernet and Status LEDs:

| Pin | Signal                                 |
|-----|----------------------------------------|
| 1   | GND                                    |
| 2   | +3V3 Analog                            |
| 3   | STA0_green ( <i>RE LED COM 0</i> )     |
| 4   | STA0_red ( <i>RE LED COM 0</i> )       |
| 5   | XM0_TX (for M12 variants not assigned) |
| 6   | STA1_green ( <i>RE LED COM 1</i> )     |
| 7   | CH0_LINK                               |
| 8   | CH0_ACTIVITY                           |
| 9   | /RSTOUT                                |
| 10  | STA1_red ( <i>RE LED COM 1</i> )       |
| 11  | CH0_TXP                                |
| 12  | CH0_TXN                                |
| 13  | CH0_RXP                                |
| 14  | CH0_RXN                                |
| 15  | CH1_TXP                                |
| 16  | CH1_TXN                                |
| 17  | CH1_RXP                                |
| 18  | CH1_RXN                                |
| 19  | CH1_LINK                               |
| 20  | CH1_ACTIVITY                           |

Table 86: Pin Assignment for Cable Connector Ethernet X4 or X304

#### Cable Connector Ethernet X4 or X304:

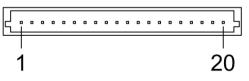

Figure 41: Cable Connector Ethernet X4 or X304; 1x20 Pins for CIFX 104-RE\F, CIFX 104-RĔ-R\F

#### 8.8.2 Pin Assignment for Cable Connector Fieldbus X3, X304, X4

Only for

CIFX 104-DP\F, CIFX 104-CO\F, CIFX 104-DN\F, CIFX 104-CC\F: (X304); CIFX 104-DP-R\F, CIFX 104-CO-R\F, CIFX 104-DN-R\F: (X4).

Pin Assignment for Cable connector Fieldbus X3, X304 or X4, Cable 10 pin Fieldbus:

| Pin | Signal          |
|-----|-----------------|
| 1   | GND             |
| 2   | +3V3 Analog     |
| 3   | I2C_CLK/PIO 4   |
| 4   | I2C_DATA/ PIO 5 |
| 5   | XMAC2_TX        |
| 6   | XMAC2_RX        |
| 7   | XMAC2_IO0       |
| 8   | XMAC2_IO1       |
| 9   | /RSTOUT         |
| 10  | (not used)      |

Table 87: Pin Assignment for Cable connector Fieldbus X3, X304 or X4

#### 8.8.3 Pin Assignment for Cable Connector DIAG

Only for CIFX 104-RE\F (X303), CIFX 104-RE-R\F (X3), CIFX 104-DP\F, CIFX 104-CO\F, CIFX 104-DN\F, CIFX 104-CC\F: (X303)

Pin Assignment for Cable connector DIAG X3 or X303 - Cable 12 pin USB + Status LEDs

| Pin | Signal (Feldbus)               | Signal (Ethernet)         |
|-----|--------------------------------|---------------------------|
| 1   | GND                            | GND                       |
| 2   | +3V3                           | +3V3                      |
| 3   | STA2 (FB LED COM 0)            | STA2 (not used)           |
| 4   | STA3 (FB LED COM 1)            | STA3 (not used)           |
| 5   | USB_POS                        | USB_POS                   |
| 6   | USB_NEG                        | USB_NEG                   |
| 7   | RDYn                           | RDYn                      |
| 8   | RUNn                           | RUNn                      |
| 9   | STA0_green ( <i>not used</i> ) | STA0_green (RE LED COM 0) |
| 10  | STA0_red ( <i>not used</i> )   | STA0_red (RE LED COM 0)   |
| 11  | STA1_green ( <i>not used</i> ) | STA1_green (RE LED COM 1) |
| 12  | STA1_red (not used)            | STA1_red (RE LED COM 1)   |

Table 88: Pin Assignment for Cable connector DIAG X3 or X303

#### 8.8.4 Pin Assignment Cable Connector Ethernet X1, AIFX-RE

Only for AIFX-RE; Pin Assignment for Cable Connector Ethernet X1 - Cable 20 pin Ethernet and Status LEDs

| Pin | Name               | Description        | Туре   |
|-----|--------------------|--------------------|--------|
| 1   | GND                | Ground             | Power  |
| 2   | 3V3                | 3.3V Power         | Power  |
| 3   | LED COM0-<br>GREEN | LED COM0 (green)   | Input  |
| 4   | LED COM0-<br>RED   | LED COM0 (red)     | Input  |
| 5   | -                  | (not used)         | NC     |
| 6   | LED COM1-<br>GREEN | LED COM1 (green)   | Input  |
| 7   | LED LINK0          | LED LINK0 (yellow) | Input  |
| 8   | LED ACT0           | LED ACT0 (green)   | Input  |
| 9   | RSTOUT#            | Reset out          | Input  |
| 10  | LED COM1-<br>RED   | LED COM01 (red)    | Input  |
| 11  | CH0_TXP            | Channel 0 TX+      | Input  |
| 12  | CH0_TXN            | Channel 0 TX-      | Input  |
| 13  | CH0_RXP            | Channel 0 RX+      | Output |
| 14  | CH0_RXN            | Channel 0 RX-      | Output |
| 15  | CH1_TXP            | Channel 1 TX+      | Input  |
| 16  | CH1_TXN            | Channel 1 TX-      | Input  |
| 17  | CH1_RXP            | Channel 1 RX+      | Output |
| 18  | CH1_RXN            | Channel 1 RX-      | Output |
| 19  | LED LINK1          | LED LINK1 (yellow) | Input  |
| 20  | LED ACT1           | LED ACT1 (green)   | Input  |

Table 89: Pin Assignment for Cable Connector Ethernet X1, AIFX-RE (Hardware-Rev. 2)

#### **Cable Connector Ethernet X1:**

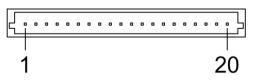

Figure 42: Cable Connector Ethernet X1; 1x20 Pins, AIFX-RE

#### 8.8.5 Pin Assignment Cable Connector X2, AIFX-RE\M12

Only for AIFX-RE\M12; Pin Assignment for Cable Connector Ethernet X2 - Cable 20 pin Ethernet and Status LEDs

| Pin | Signal                     | Pin | Signal                            |
|-----|----------------------------|-----|-----------------------------------|
| 1   | CH1_ACTIVITY (EN LED YEL1) | 11  | STA1_red ( <i>RE LED COM1</i> )   |
| 2   | CH1_LINK (EN LED GRN1)     | 12  | /RSTOUT                           |
| 3   | CH1_RXN                    | 13  | CH0_ACTIVITY (EN LED YEL0)        |
| 4   | CH1_RXP                    | 14  | CH0_LINK (EN LED GRN0)            |
| 5   | CH1_TXN                    | 15  | STA1_green (RE LED COM1)          |
| 6   | CH1_TXP                    | 16  | (unbelegt)                        |
| 7   | CH0_RXN                    | 17  | STA0_red ( <i>RE LED COM0</i> )   |
| 8   | CH0_RXP                    | 18  | STA0_green ( <i>RE LED COM0</i> ) |
| 9   | CH0_TXN                    | 19  | +3V3 Analog                       |
| 10  | CH0_TXP                    | 20  | GND                               |

Table 90: Pin Assignment for Cable Connector Ethernet X2, AIFX-REW12

#### **Cable Connector Ethernet X2:**

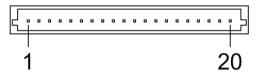

Figure 43: Cable Connector Ethernet X2; 1x20 Pins, AIFX-RE\M12

## 8.8.6 Pin Assignment Cable Connector LED Signals X3, AIFX-RE\M12

Only for AIFX-RE\M12; Pin Assignment for Cable Connector LED Signals X3 - Cable 10 pin Ethernet and Status LEDs

| Pin | Signal                            |  |
|-----|-----------------------------------|--|
| 1   | CH0_LINK_E (EN LED GRN0)          |  |
| 2   | CH0_ACTIVITY_E (EN LED YEL0)      |  |
| 3   | CH1_LINK_E (EN LED GRN1)          |  |
| 4   | CH1_ACTIVITY_E (EN LED YEL1)      |  |
| 5   | STA0_green ( <i>RE LED COM0</i> ) |  |
| 6   | STA0_red ( <i>RE LED COM0</i> )   |  |
| 7   | STA1_green ( <i>RE LED COM1</i> ) |  |
| 8   | STA1_red ( <i>RE LED COM1</i> )   |  |
| 9   | GND                               |  |
| 10  |                                   |  |

Table 91: Pin Assignment for Cable Connector LED Signals X3, AIFX-REW12

#### Cable Connector LED Signals X3:

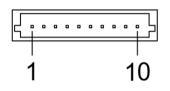

Figure 44: Cable Connector LED Signals X3; 1x10 Pins, AIFX-REW12

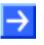

**Note:** The outputs on the cable connector LED signals X3 can drive max. 5 mA. This means that the maximum permissible current per external LED is 5 mA. If this maximum current is not sufficient, an external driver is required previous to the LED.

#### 8.8.7 Pin Assignment Cable Connector Fieldbus X1, AIFX-DP

| 5 , , , , , |         |                   |                |  |  |
|-------------|---------|-------------------|----------------|--|--|
| Pin         | Name    | Description       | Туре           |  |  |
| 1           | GND     | Ground            | Power          |  |  |
| 2           | 3V3     | 3,3V Power        | Power          |  |  |
| 3           | I2C_SCL | I2C clock signal  | Input          |  |  |
| 4           | I2C_SDA | I2C data signal   | Input / Output |  |  |
| 5           | ТХ      | Fieldbus transmit | Input          |  |  |
| 6           | RX      | Fieldbus receive  | Output         |  |  |
| 7           | EN_PB   | Enable PROFIBUS   | Input / Output |  |  |
| 8           | -       | (not used)        | NC             |  |  |
| 9           | RSTOUT# | Reset out         | Input          |  |  |
| 10          | -       | (not used)        | NC             |  |  |

Pin assignment for cable connector fieldbus X1, AIFX-DP, 10-pin cable

Table 92: Pin Assignment for Cable Connector fieldbus X1, AIFX-DP (Hardware Rev. 2)

#### 8.8.8 Pin Assignment Cable Connector Fieldbus X1, AIFX-CO

Pin assignment for cable connector fieldbus X1, AIFX-CO, 10-pin cable

| Pin | Name    | Description       | Туре           |
|-----|---------|-------------------|----------------|
| 1   | GND     | Ground            | Power          |
| 2   | 3V3     | 3,3V Power        | Power          |
| 3   | I2C_SCL | I2C clock signal  | Input          |
| 4   | I2C_SDA | I2C data signal   | Input / Output |
| 5   | ТХ      | Fieldbus transmit | Input          |
| 6   | RX      | Fieldbus receive  | Output         |
| 7   | -       | (not used)        | NC             |
| 8   | -       | (not used)        | NC             |
| 9   | RSTOUT# | Reset out         | Input          |
| 10  | -       | (not used)        | NC             |

Table 93: Pin Assignment for Cable Connector fieldbus X1, AIFX-CO (Hardware Rev. 2)

#### 8.8.9 Pin Assignment Cable Connector Fieldbus X1, AIFX-DN

| Pin | Name    | Description          | Туре           |
|-----|---------|----------------------|----------------|
| 1   | GND     | Ground               | Power          |
| 2   | 3V3     | 3,3V Power           | Power          |
| 3   | I2C_SCL | I2C clock signal     | Input          |
| 4   | I2C_SDA | I2C data signal      | Input / Output |
| 5   | ТХ      | Fieldbus transmit    | Input          |
| 6   | RX      | Fieldbus receive     | Output         |
| 7   | PF_DN   | Power fail DeviceNet | Input / Output |
| 8   | -       | (not used)           | NC             |
| 9   | RSTOUT# | Reset out            | Input          |
| 10  | -       | (not used)           | NC             |

Pin assignment for cable connector fieldbus X1, AIFX-DN, 10-pin cable

Table 94: Pin Assignment for Cable Connector fieldbus X1, AIFX-DN (Hardware Rev. 3)

#### 8.8.10 Pin Assignment Cable Connector Fieldbus X1, AIFX-CC

Pin assignment for cable connector fieldbus X1, AIFX-CC, 10-pin cable

| Pin | Name    | Description       | Туре           |
|-----|---------|-------------------|----------------|
| 1   | GND     | Ground            | Power          |
| 2   | 3V3     | 3,3V Power        | Power          |
| 3   | I2C_SCL | I2C clock signal  | Input          |
| 4   | I2C_SDA | I2C data signal   | Input / Output |
| 5   | ТХ      | Fieldbus transmit | Input          |
| 6   | RX      | Fieldbus receive  | Output         |
| 7   | EN_CC   | Enable CC-Link    | Input / Output |
| 8   | -       | (not used)        | NC             |
| 9   | RSTOUT# | Reset out         | Input          |
| 10  | -       | (not used) NC     |                |

Table 95: Pin Assignment for Cable Connector fieldbus X1, AIFX-CC (Hardware Rev. 2)

# 8.9 Cable for detached Network Interfaces AIFX

#### 8.9.1 Cable for AIFX-RE or AIFX-RE\M12

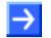

**Note:** If the detached network interfaces Ethernet (AIFX-RE) or Ethernet M12 (AIFX-RE\M12) are ordered without a basic card, the connecting cable must be ordered separately.

| Cable <sup>1</sup> for AIFX | Part No   | Note                                                                          |
|-----------------------------|-----------|-------------------------------------------------------------------------------|
| CAB-AIFX-RE                 | 4.100.102 | Connection to cable connector Ethernet with 1 x 20 pins, cable length = 15 cm |

Table 96: Cable for connecting the detached Network Interfaces AIFX-RE or AIFX-REW12

# 8.9.2 Optional Cable Length 30 cm for PC-cards cifX with AIFX-DP, AIFX-CO or AIFX-DN

For the connection of the detached network interfaces fieldbus (AIFX-DP, AIFX-CO or AIFX-DN) for the PC cards cifX with the label "\F" in the device name, cables with a length of 15 cm are supplied as standard.

The PC cards cifX fieldbus with AIFX-DP, AIFX-CO or AIFX-DN can be ordered with an optional 30 cm cable to connect the detached network interfaces fieldbus (AIFX-DP, AIFX-CO or AIFX-DN). See also **note** <sup>8</sup> in *Table 6: Reference on Hardware PC Cards cifX* on page 17 or *Table 7: Reference on Hardware AIFX detached Network Interfaces* on page 17. In this case the part number is extended by "**/30**".

<sup>&</sup>lt;sup>1</sup> UL Certification: The cable CAB-AIFX-RE is certified according to UL 508. UL-File-Nr. E221530

The cable CAB-AIFX-RE with 1 x20 pins for CIFX 104-RE\F and their variants is currently only available as 15cm version.

### 8.10 SYNC Connector (Pin-Assignment, Hardware/Firmware)

# 8.10.1 Pin Assignment SYNC Connector, X51 (CIFX 80 90 104C)

Only for CIFX 104-RE, CIFX 104-RE-R, CIFX 104-RE\F, CIFX 104-RE-R\F.

| Pin | Signal   |  |
|-----|----------|--|
| 1   | GND      |  |
| 2   | IO_SYNC0 |  |
| 3   | IO_SYNC1 |  |

Table 97: Pin Assignment for SYNC Connector, X51

#### 8.10.2 Items on Hardware

| Explanation                                                                                                    |  |
|----------------------------------------------------------------------------------------------------|--|
| 3.3 V (LVTTL), maximum load 6 mA                                                                                                    |  |
| SYNC connector, X51 (for the PC cards cifX, as indicated under section <i>Pin Assignment SYNC Connector, X51</i> on page 121.)<br>Female connector, 3 pin, pitch spacing 1.25 mm (for example, the type Molex series 51021) and female crimp contacts in design (e. g. type Molex series 50079/50058) |  |
| Recommendation: Max. 50 mm<br><b>Note</b> : Take EMC into consideration for the cable laying                                                                                                    |  |
|                                                                                                    |  |

Table 98: SYNC Connector: SYNC Signal, Connector, Max. Cable Length

#### 8.10.3 Items on Firmware

The firmware determines the input signal or output signal. The following table shows the meaning of the SYNC signals for each protocol.

| Protocol       | Signal IO_SYNC0<br>Input/Output     | Signal IO_SYNC1<br>Input/Output | From<br>Firmware<br>Version | Remarks      |
|----------------|-------------------------------------|---------------------------------|-----------------------------|--------------|
| EtherCAT Slave | SYNC 0                              | SYNC 1                          | -                           | Configurable |
|                | Output                              | Output                          |                             |              |
| Sercos Master  | External trigger to start bus cycle | -                               | 2.0.8.0                     | -            |
|                | Input                               |                                 |                             |              |
|                | Rising edge                         |                                 |                             |              |
| Sercos Slave   | CON_CLK                             | DIV_CLK                         | 3.0.10.0                    | Configurable |
|                | Output                              | Output                          |                             |              |

Table 99: Meaning of the SYNC Signals for each Protocol

# 8.11 Pin Assignment at the PC/104 Bus

#### 8.11.1 Overview

For the PC cards cifX PC/104 the table below gives an overview about the pin assignment at the PC/104 bus.

| cifX                | Hardware |            |                                 |                                    |               | PC/104 |
|---------------------|----------|------------|---------------------------------|------------------------------------|---------------|--------|
|                     | Revision | Bus [Pins] | according<br>to the<br>standard | Compare Section, page              | Specification |        |
| CIFX 104-RE         | 2        | 104        | yes                             | Pin Assignment for PC/104 Bus, 123 | [bus spec 8]  |        |
| CIFX 104-RE-R       | 2        |            | 2                               |                                    |               |        |
| CIFX 104-RE\F       | 2        |            |                                 |                                    |               |        |
| CIFX 104-RE-R\F     | 2        |            |                                 |                                    |               |        |
| CIFX 104-RE\F\M12   | 3        |            |                                 |                                    |               |        |
| CIFX 104-RE-R\F\M12 | 3        |            |                                 |                                    |               |        |
| CIFX 104-DP         | 2        |            |                                 |                                    |               |        |
| CIFX 104-DP-R       | 2        |            |                                 |                                    |               |        |
| CIFX 104-DP\F       | 2        |            |                                 |                                    |               |        |
| CIFX 104-DP-R\F     | 2        |            |                                 |                                    |               |        |
| CIFX 104-CO         | 2        |            |                                 |                                    |               |        |
| CIFX 104-CO-R       | 2        |            |                                 |                                    |               |        |
| CIFX 104-CO\F       | 2        |            |                                 |                                    |               |        |
| CIFX 104-CO-R\F     | 2        |            |                                 |                                    |               |        |
| CIFX 104-DN         | 2        |            |                                 |                                    |               |        |
| CIFX 104-DN-R       | 2        |            |                                 |                                    |               |        |
| CIFX 104-DN\F       | 2        |            |                                 |                                    |               |        |
| CIFX 104-DN-R\F     | 2        |            |                                 |                                    |               |        |
| CIFX 104-CC\F       | 2        |            |                                 |                                    |               |        |

Table 100: Pin Assignment at the PC/104 Bus

#### 8.11.2 Pin Assignment for PC/104 Bus

Only for: CIFX 104-RE, CIFX 104-RE-R , CIFX 104-RE\F, CIFX 104-RE-R\F ; CIFX 104-RE\F\M12, CIFX 104-RE-R\F\M12

The used control signals of the PC/104 bus are given in the tables below.

#### Pin Assignment for PC/104-Bus, X1

| Pin (X1) | Α       | В                |
|----------|---------|------------------|
| 1        |         | GND              |
| 2        | SD7     | RESET            |
| 3        | SD6     | +5V              |
| 4        | SD5     | IRQ9             |
| 5        | SD4     |                  |
| 6        | SD3     |                  |
| 7        | SD2     |                  |
| 8        | SD1     |                  |
| 9        | SD0     |                  |
| 10       | IOCHRDY | GND <sup>2</sup> |
| 11       | AEN     | SMEMW            |
| 12       | SA19    | SMEMR            |
| 13       | SA18    |                  |
| 14       | SA17    |                  |
| 15       | SA16    |                  |
| 16       | SA15    |                  |
| 17       | SA14    |                  |
| 18       | SA13    |                  |
| 19       | SA12    |                  |
| 20       | SA11    |                  |
| 21       | SA10    | IRQ7             |
| 22       | SA9     | IRQ6             |
| 23       | SA8     | IRQ5             |
| 24       | SA7     | IRQ4             |
| 25       | SA6     | IRQ3             |
| 26       | SA5     |                  |
| 27       | SA4     |                  |
| 28       | SA3     |                  |
| 29       | SA2     | +5V              |
| 30       | SA1     |                  |
| 31       | SA0     | GND              |
| 32       | GND     | GND              |

Table 101: Pin Assignment for PC/104-Bus, X1 (Control Signals used on the 8 Bit Connector)

<sup>&</sup>lt;sup>2</sup> Differs from the standard [bus spec 9, page B-2].

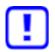

Important: Avoid dual-port memory access errors

It is mandatory that the host CPU always uses the IOCHNRDY (pin A10) signal, otherwise these results in wrong data read from the dual-port memory or dual-port memory write accesses are being ignored.

- The maximum value for accesses can not be specified.
- For maximum performance, the IOCHNRDY signal must always be evaluated by the host CPU.

- If you use a host CPU that can not use the IOCHNRDY (A10) signal, then contact our technical support.

| Pin (X2) | С    | D       |
|----------|------|---------|
| 0        | GND  | GND     |
| 1        | SBHE | MEMCS16 |
| 2        |      |         |
| 3        |      | IRQ10   |
| 4        |      | IRQ11   |
| 5        |      | IRQ12   |
| 6        |      | IRQ15   |
| 7        |      | IRQ14   |
| 8        |      |         |
| 9        |      |         |
| 10       |      |         |
| 11       | SD8  |         |
| 12       | SD9  |         |
| 13       | SD10 |         |
| 14       | SD11 |         |
| 15       | SD12 |         |
| 16       | SD13 | +5V     |
| 17       | SD14 |         |
| 18       | SD15 | GND     |
| 19       |      | GND     |

#### Pin Assignment for PC/104-Bus, X2

Table 102: Pin Assignment for PC/104-Bus, X2 (Used Control Signals on the Expansion Connector)

The pin assignment described in *Table 101* and *Table 102* originates from the standard [bus spec 8, page B-2] (refer to section *Reference PC/104 Specification* on page 179).

# 9 Technical Data

# 9.1 Technical Data PC Cards cifX

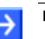

Note: All technical data are temporarily and can be altered without notice.

# 9.1.1 CIFX 104-RE, CIFX 104-RE-R

| CIFX 104-RE,<br>CIFX 104-RE-R | Parameter                                                                                       | Value                                                                                                    |                          |
|-------------------------------|-------------------------------------------------------------------------------------------------|----------------------------------------------------------------------------------------------------|--------------------------|
| Part                          | Name                                                                                            | CIFX 104-RE                                                                                                    | CIFX 104-RE-R            |
|                               | Part No.                                                                                        | 1278.100                                                                                                    | 1279.100                 |
|                               | Description                                                                                     | PC Card cifX PC/104 for Real-Time Ethernet Master<br>Slave; (for CIFX 104-RE-R connectors at the right side         |                          |
|                               | Function                                                                                        | Communication Interface wit interface                                                                               | h PC/104 and Ethernet    |
| Communication<br>Controller   | Туре                                                                                            | netX 100 processor                                                                                                  |                          |
| Integrated Memory             | RAM                                                                                             | 8 MB SDRAM                                                                                                    |                          |
|                               | FLASH                                                                                           | 4 MB serial Flash EPROM                                                                                             |                          |
|                               | Size of the Dual-Port Memory                                                                    | 16 KByte                                                                                                    |                          |
| System Interface              | Bus Type                                                                                        | PC/104, according to [bus sp<br>Overview, page 122.                                                                 | pec 8], refer to section |
|                               | Transmission Rate                                                                               | 33 MHz                                                                                                    |                          |
|                               | Data Access                                                                                     | DPM                                                                                                    |                          |
|                               | Width for the data access to the Dual-Port Memory (DPM)                                         | 8 Bit or 16 Bit                                                                                                    |                          |
| Ethernet                      | Supported Real-Time Ethernet<br>communication systems<br>(determined by the loaded<br>firmware) | CC-Link IE Field Basic Slave                                                                                        |                          |
| Communication                 |                                                                                                 | EtherCAT Master, EtherCAT                                                                                           | Slave                    |
|                               |                                                                                                 | EtherNet/IP Scanner (Master),<br>EtherNet/IP Adapter (Slave)                                                        |                          |
|                               |                                                                                                 | Open Modbus/TCP                                                                                                    |                          |
|                               |                                                                                                 | POWERLINK Controlled Node/Slave                                                                                     |                          |
|                               |                                                                                                 | PROFINET IO-Controller (Master),<br>PROFINET IO-Device (Slave)                                                      |                          |
|                               |                                                                                                 | Sercos Master, Sercos Slave                                                                                         |                          |
|                               |                                                                                                 | VARAN Client (Slave)                                                                                                |                          |
|                               | Ethernet Frame Types                                                                            | Ethernet II                                                                                                    |                          |
| Ethernet interface            | Transmission Rate                                                                               | 100 MBit/s,<br>10 MBit/s (depending on loaded firmware)                                                             |                          |
|                               | Interface Type                                                                                  | 100 BASE-TX,<br>10 BASE-T (depending on loaded firmware),<br>refer to section <i>Ethernet Interface</i> , page 107. |                          |
|                               | Galvanic Isolation                                                                              | isolated                                                                                                    |                          |
|                               | Isolation Voltage                                                                               | 1000 VDC (tested for 1 minu                                                                                         | te)                      |
|                               | Half duplex/Full duplex                                                                         | depending on loaded firmware,<br>supported (at 100 MBit/s)                                                          |                          |
|                               | Auto-Negotiation                                                                                | depending on loaded firmwa                                                                                          | re                       |
|                               | Auto-Crossover                                                                                  | depending on loaded firmware                                                                                        |                          |
|                               | Connector                                                                                       | 2* RJ45 Socket                                                                                                    |                          |

| CIFX 104-RE,<br>CIFX 104-RE-R | Parameter                                  | Value                                                                                                    |  |
|-------------------------------|--------------------------------------------|----------------------------------------------------------------------------------------------------|--|
| Diagnosis Interface           | USB Interface                              | Mini B USB Plug (5 pin), refer to section <i>Mini-B USB Connector (5 Pin)</i> , page 112.                                                          |  |
| Display                       | LED Display                                | SYS System Status LED                                                                                                    |  |
|                               |                                            | The meaning of the following LEDs depends on the loaded firmware:                                                                                  |  |
|                               |                                            | COM 0 LED Communication Status 0 (duo LED)                                                                                                    |  |
|                               |                                            | COM 1         LED Communication Status 1 (duo LED)                                                                                                 |  |
|                               |                                            | LED yellowat RJ45Ch0 and RJ45Ch1,LED greenfor Ethernet Link status, Ethernet Activity<br>status and additional status                              |  |
|                               |                                            | Refer to chapter Diagnosis with LEDs, page 73.                                                                                                    |  |
| Power supply                  | Supply Voltage                             | +5 V dc ±5 %, refer to section <i>Power Supply and Host Interface</i> , page 47.                                                                   |  |
|                               | Current consumption at 5 V                 | 500 mA (maximum)                                                                                                    |  |
|                               | Connector                                  | Via PC/104 Bus                                                                                                    |  |
| Operation                     | Rotary Switch Device Address               | Is currently unassigned. Refer to section <i>Rotary Switch Device Address</i> on page 112.                                                         |  |
| Environmental                 | Operating temperature range*               | 0 °C +70 °C                                                                                                    |  |
| Conditions                    | *Air flow during measurment                | 0,5m/s                                                                                                    |  |
|                               | Storage temperature range                  | -40 °C +85 °C                                                                                                    |  |
|                               | Humidity                                   | 10 95% relative humidity, no condensation permitted                                                                                                |  |
| Device                        | Dimensions (L x W x H)                     | 97 x 91 x 24.3 mm                                                                                                    |  |
|                               | Mounting/Installation                      | PC/104 Slot (5 V), refer to section <i>Slot for the PC Cards cifX PC/104</i> , page 46.                                                            |  |
|                               | RoHS                                       | Yes                                                                                                    |  |
| Compliance with EMC           | CE Sign                                    | Yes                                                                                                    |  |
|                               | UKCA Sign                                  | Yes                                                                                                    |  |
|                               | Emission                                   | EN 55011+ A1, CISPR 11, Class A /<br>BS EN 55011+ A1, CISPR 11, Class A (Radio disturbance<br>characteristics - Limits and methods of measurement) |  |
|                               | Immunity                                   | EN 61000-4-2 / BS EN 61000-4-2<br>(Electrostatic discharge test)                                                                                   |  |
|                               |                                            | EN 61000-4-3 + A1 + A2 / BS EN 61000-4-3 + A1 + A2<br>(Radiated, radio-frequency, electromagnetic field test)                                      |  |
|                               |                                            | EN 61000-4-4 + A1 / BS EN 61000-4-4 + A1<br>(Burst Electrical fast transients/burst test)                                                          |  |
|                               |                                            | EN 61000-4-5 / BS EN 61000-4-5 (Surge test)                                                                                                    |  |
|                               |                                            | EN 61000-4-6 / BS EN 61000-4-6 (to conducted disturbances, induced by radio- frequency fields)                                                     |  |
|                               |                                            | EN 61000-4-8 / BS EN 61000-4-8<br>(power frequency magnetic field test)                                                                            |  |
|                               |                                            | EN 61000-6-2 + B1 / BS EN 61000-6-2 + B1<br>(for industrial environments)                                                                          |  |
| Configuration                 | Configuration Software<br>Master and Slave | SYCON.net                                                                                                    |  |
|                               | Configuration Software Slave               | netX Configuration Tool                                                                                                    |  |
|                               | Í.                                         |                                                                                                    |  |

Table 103: Technical Data CIFX 104-RE, CIFX 104-RE-R

# 9.1.2 CIFX 104-RE\F, CIFX 104-RE-R\F and Variants

| CIFX 104-RE\F<br>and Variants | Parameter                                                                                       | Value                                                                                                    |                       |
|-------------------------------|-------------------------------------------------------------------------------------------------|----------------------------------------------------------------------------------------------------|-----------------------|
| Part                          | Name, Part No.                                                                                  | CIFX 104-RE\F                                                                                                    | 1278.101              |
|                               |                                                                                                 | CIFX 104-RE-R\F                                                                                                    | 1279.101              |
|                               |                                                                                                 | CIFX 104-RE\F\M12                                                                                                    | 1278.121              |
|                               |                                                                                                 | CIFX 104-RE-R\F\M12                                                                                                    | 1279.121              |
|                               | Description                                                                                     | PC Card cifX PC/104 for Real-Time Ethernet Master or<br>Slave composed of:<br>- Basic card CIFX 104-RE\F or CIFX 104-RE-R\F* with<br>cable connector Ethernet X4 (X304) and cable connect<br>DIAG X3 (X303) (*connectors at the right side)<br>- Ethernet detached network interface (AIFX-RE) or<br>- Ethernet M12 detached network interface (AIFX-RE\W<br>and<br>- diagnostic detached network interface (AIFX-DIAG). |                       |
|                               | Function                                                                                        | Communication Interface with interface                                                                                                    | h PC/104 and Ethernet |
| Communication<br>Controller   | Туре                                                                                            | netX 100 processor                                                                                                    |                       |
| Integrated Memory             | RAM                                                                                             | 8 MB SDRAM                                                                                                    |                       |
|                               | FLASH                                                                                           | 4 MB serial Flash EPROM                                                                                                    |                       |
|                               | Size of the Dual-Port Memory                                                                    | 16 KByte                                                                                                    |                       |
| System Interface              | Bus Type                                                                                        | PC/104, according to [bus spec 8], refer to section<br><i>Overview</i> , page 122.                                                                                                    |                       |
|                               | Transmission Rate                                                                               | 33 MHz                                                                                                    |                       |
|                               | Data Access                                                                                     | DPM                                                                                                    |                       |
|                               | Width for the data access to the Dual-Port Memory (DPM)                                         | 8 Bit or 16 Bit                                                                                                    |                       |
| Ethernet                      | Supported Real-Time Ethernet<br>communication systems<br>(determined by the loaded<br>firmware) | CC-Link IE Field Basic Slave                                                                                                    | )                     |
| Communication                 |                                                                                                 | EtherCAT Master, EtherCAT                                                                                                    | Slave                 |
|                               |                                                                                                 | EtherNet/IP Scanner (Master),<br>EtherNet/IP Adapter (Slave)                                                                                                    |                       |
|                               |                                                                                                 | Open Modbus/TCP                                                                                                    |                       |
|                               |                                                                                                 | POWERLINK Controlled Node/Slave                                                                                                    |                       |
|                               |                                                                                                 | PROFINET IO-Controller (Master),<br>PROFINET IO-Device (Slave)                                                                                                    |                       |
|                               |                                                                                                 | Sercos Master, Sercos Slave                                                                                                    |                       |
|                               |                                                                                                 | VARAN Client (Slave)                                                                                                    |                       |
|                               | Ethernet Frame Types                                                                            | Ethernet II                                                                                                    |                       |
| Ethernet interface            | Transmission Rate                                                                               | 100 MBit/s,<br>10 MBit/s (depending on loaded firmware)                                                                                                    |                       |
|                               | Interface Type                                                                                  | 100 BASE-TX,<br>10 BASE-T (depending on loaded firmware),<br>refer to section <i>Ethernet Interface</i> , page 107.                                                                                                    |                       |
|                               | Half duplex/Full duplex                                                                         | depending on loaded firmware,<br>supported (at 100 MBit/s)                                                                                                    |                       |
|                               | Auto-Negotiation                                                                                | depending on loaded firmware                                                                                                    |                       |
|                               | Auto-Crossover                                                                                  | depending on loaded firmware                                                                                                    |                       |
|                               | Ethernet detached network interface                                                             | AIFX-RE, refer to section <i>AIFX-RE</i> , page 139 or AIFX-<br>RE\M12, refer to section <i>AIFX-RE</i> /M12, page 141.                                                                                                    |                       |
|                               |                                                                                                 | Important! Operating the PC ca<br>RE-R\F requires proper connectinetwork interface (AIFX-RE) or t                                                                                                    |                       |

| CIFX 104-RE\F<br>and Variants | Parameter                                  | Value                                                                                                    |  |
|-------------------------------|--------------------------------------------|----------------------------------------------------------------------------------------------------|--|
|                               |                                            | network interface (AIFX-RE\M12) to the basic card!                                                                                                    |  |
|                               | Connector AIFX-RE or<br>AIFX-RE\M12        | Cable Connector Ethernet X4 (X304)<br>(JST SM20B-SRSS-TB(LF)(SN), Pitch 1,0 mm)                                                                                                    |  |
| Diagnosis Interface           | Diagnostic detached network                | AIFX-DIAG, refer to section AIFX-DIAG, page 146.                                                                                                    |  |
|                               | interface                                  | <b>Note:</b> If the diagnostic <b>AIFX-DIAG</b> detached network interface is connected to the PC card CIFX 104-RE\F or CIFX 104-RE-R\F, the <b>Mini-B USB</b> connector on the AIFX-DIAG can be used beginning with the hardware revision 5 of the PC card cifX. |  |
|                               | Connector AIFX-DIAG                        | Cable Connector DIAG X3 (X303)<br>(JST 12FMN-SMT-A-TF(LF)(SN), Pitch 1,0 mm)                                                                                                    |  |
| Display                       | LED Display                                | SYS System Status LED                                                                                                    |  |
|                               |                                            | For LEDs at AIFX-RE, refer to section <i>AIFX-RE</i> , page 139 or AIFX-RE\M12, refer to section <i>AIFX-REW12</i> , page 141.                                                                                                    |  |
| Power supply                  | Supply Voltage                             | +5 V dc ±5 %, refer to section <i>Power Supply and Host Interface</i> , page 47.                                                                                                    |  |
|                               | Current at 5 V                             | 500 mA (maximum)                                                                                                    |  |
|                               | Connector                                  | Via PC/104 Bus                                                                                                    |  |
| Environmental                 | Operating temperature range*               | 0 °C +70 °C                                                                                                    |  |
| Conditions                    | *Air flow during measurment                | 0,5m/s                                                                                                    |  |
|                               | Storage temperature range                  | -40 °C +85 °C                                                                                                    |  |
|                               | Humidity                                   | 10 95% relative humidity, no condensation permitted                                                                                                    |  |
| Device                        | Dimensions (L x W x H)                     | 97 x 91 x 24.3 mm                                                                                                    |  |
|                               | Mounting/Installation                      | PC/104 Slot (5 V), refer to section <i>Slot for the PC Cards cifX PC/104</i> , page 46.                                                                                                    |  |
|                               | RoHS                                       | Yes                                                                                                    |  |
| Compliance with EMC           | CE Sign                                    | Yes                                                                                                    |  |
|                               | UKCA Sign                                  | Yes                                                                                                    |  |
|                               | Emission                                   | EN 55011+ A1, CISPR 11, Class A /<br>BS EN 55011+ A1, CISPR 11, Class A (Radio disturbar<br>characteristics - Limits and methods of measurement)                                                                                                    |  |
|                               | Immunity                                   | EN 61000-4-2 / BS EN 61000-4-2<br>(Electrostatic discharge test)                                                                                                    |  |
|                               |                                            | EN 61000-4-3 + A1 + A2 / BS EN 61000-4-3 + A1 + A2 (Radiated, radio-frequency, electromagnetic field test)                                                                                                    |  |
|                               |                                            | EN 61000-4-4 + A1 / BS EN 61000-4-4 + A1<br>(Burst Electrical fast transients/burst test)                                                                                                    |  |
|                               |                                            | EN 61000-4-5 / BS EN 61000-4-5 (Surge test)                                                                                                    |  |
|                               |                                            | EN 61000-4-6 / BS EN 61000-4-6 (to conducted disturbances, induced by radio- frequency fields)                                                                                                    |  |
|                               |                                            | EN 61000-4-8 / BS EN 61000-4-8<br>(power frequency magnetic field test)                                                                                                    |  |
|                               |                                            | EN 61000-6-2 + B1 / BS EN 61000-6-2 + B1<br>(for industrial environments)                                                                                                    |  |
| Configuration                 | Configuration Software<br>Master and Slave | SYCON.net                                                                                                    |  |
|                               | Configuration Software Slave               | netX Configuration Tool                                                                                                    |  |

Table 104: Technical Data CIFX 104-RE\F, CIFX 104-RE-R\F, CIFX 104-RE\F\M12, CIFX 104-RE-R\FM12

# 9.1.3 CIFX 104-DP, CIFX 104-DP-R

| CIFX 104-DP,<br>CIFX 104-DP-R                            | Parameter                                                                            | Value                                                                                                    |                                                                    |
|----------------------------------------------------------|--------------------------------------------------------------------------------------|----------------------------------------------------------------------------------------------------|--------------------------------------------------------------------|
| Part                                                     | Name                                                                                 | CIFX 104-DP                                                                                                    | CIFX 104-DP-R                                                      |
|                                                          | Part No.                                                                             | 1278.410                                                                                                    | 1279.410                                                           |
|                                                          | Description                                                                          | PC Card cifX PC/104 PROFIBUS DP Master or Slave and PROFIBUS MPI Device; (for CIFX 104-DP-R connectors at the right side)                    |                                                                    |
| Function Communication Interface with interface PROFIBUS |                                                                                      | with PC/104 and fieldbus                                                                                                    |                                                                    |
| Communication<br>Controller                              | Туре                                                                                 | netX 100 processor                                                                                                    |                                                                    |
| Integrated Memory                                        | RAM                                                                                  | 8 MB SDRAM                                                                                                    |                                                                    |
|                                                          | FLASH                                                                                | 4 MB serial Flash EPRO                                                                                                    | M                                                                  |
|                                                          | Size of the Dual-Port Memory                                                         | 16 KByte                                                                                                    |                                                                    |
| System Interface                                         | Bus Type                                                                             | PC/104, according to [bus<br>Overview, page 122.                                                                                             | s spec 8], refer to section                                        |
|                                                          | Transmission Rate                                                                    | 33 MHz                                                                                                    |                                                                    |
|                                                          | Data Access                                                                          | DPM                                                                                                    |                                                                    |
|                                                          | Width for the data access to the<br>Dual-Port Memory (DPM)                           | 8 Bit or 16 Bit                                                                                                    |                                                                    |
| PROFIBUS<br>Communication                                | Supported communication<br>standard/ protocol (determined by<br>the loaded firmware) | PROFIBUS DP Master,<br>PROFIBUS DP Slave,<br>PROFIBUS MPI Device                                                                             |                                                                    |
| PROFIBUS Interface                                       | Transmission Rate                                                                    | 9,6 kBit/s, 19,2 kBit/s, 31,25 kBit/s, 45,45 kBit/s,<br>93,75 kBit/s, 187,5 kBit/s, 500 kBit/s, 1,5 MBit/s,<br>3 MBit/s, 6 MBit/s, 12 MBit/s |                                                                    |
|                                                          | Interface Type                                                                       | RS 485, refer to section PROFIBUS Interface, page 110.                                                                                       |                                                                    |
|                                                          | Galvanic Isolation                                                                   | isolated                                                                                                    |                                                                    |
|                                                          | Isolation Voltage                                                                    | 1000 VDC (tested for 1 minute)                                                                                                    |                                                                    |
|                                                          | Connector                                                                            | DSub female Connector, 9 pin                                                                                                    |                                                                    |
| Diagnosis Interface                                      | USB Interface                                                                        | Mini B USB Plug (5 pin), refer to section <i>Mini-B USB Connector (5 Pin)</i> , page 112.                                                    |                                                                    |
| Display                                                  | LED Display                                                                          | SYS System Status LED                                                                                                    |                                                                    |
|                                                          |                                                                                      | COM 0 LED Com                                                                                                    | nmunication Status 0 (duo LED)                                     |
|                                                          |                                                                                      |                                                                                                    | LED depends on the loaded or <i>Diagnosis with LEDs</i> , page 73. |
| Power supply                                             | Supply Voltage                                                                       | +5 V dc ±5 %, refer to section <i>Power Supply and Host Interface</i> , page 47.                                                             |                                                                    |
|                                                          | Current at 5 V                                                                       | 500 mA (maximum)                                                                                                    |                                                                    |
|                                                          | Connector                                                                            | Via PC/104 Bus                                                                                                    |                                                                    |
| Operation                                                | Rotary Switch Device Address                                                         | Is currently unassigned. F<br>Device Address on page                                                                                         | Refer to section <i>Rotary Switch</i> 112.                         |
| Environmental                                            | Operating temperature range*                                                         | -20 °C +70 °C                                                                                                    |                                                                    |
| Conditions                                               | *Air flow during measurment                                                          | 0,5m/s                                                                                                    |                                                                    |
|                                                          | Storage temperature range                                                            | -40 °C +85 °C                                                                                                    |                                                                    |
|                                                          | Humidity                                                                             | 10 95% relative humidity, no condensation permitted                                                                                          |                                                                    |
| Device                                                   | Dimensions (L x W x H)                                                               | 97 x 91 x 24.3 mm                                                                                                    | · ·                                                                |
|                                                          | Mounting/Installation                                                                | PC/104 Slot (5 V), refer to section Slot for the PC Cards                                                                                    |                                                                    |
|                                                          | ino anting, ino tanàtion                                                             | <i>cifX PC/104</i> , page 46.                                                                                                    |                                                                    |

| CIFX 104-DP,<br>CIFX 104-DP-R | Parameter                                  | Value                                                                                                    |
|-------------------------------|--------------------------------------------|----------------------------------------------------------------------------------------------------|
| Compliance with EMC           | CE Sign                                    | Yes                                                                                                    |
|                               | UKCA Sign                                  | Yes                                                                                                    |
|                               | Emission                                   | EN 55011+ A1, CISPR 11, Class A /<br>BS EN 55011+ A1, CISPR 11, Class A (Radio disturbance<br>characteristics - Limits and methods of measurement) |
|                               | Immunity                                   | EN 61000-4-2 / BS EN 61000-4-2<br>(Electrostatic discharge test)                                                                                   |
|                               |                                            | EN 61000-4-3 + A1 + A2 / BS EN 61000-4-3 + A1 + A2<br>(Radiated, radio-frequency, electromagnetic field test)                                      |
|                               |                                            | EN 61000-4-4 + A1 / BS EN 61000-4-4 + A1<br>(Burst Electrical fast transients/burst test)                                                          |
|                               |                                            | EN 61000-4-5 / BS EN 61000-4-5 (Surge test)                                                                                                    |
|                               |                                            | EN 61000-4-6 / BS EN 61000-4-6 (to conducted disturbances, induced by radio- frequency fields)                                                     |
|                               |                                            | EN 61000-4-8 / BS EN 61000-4-8<br>(power frequency magnetic field test)                                                                            |
|                               |                                            | EN 61000-6-2 + B1 / BS EN 61000-6-2 + B1<br>(for industrial environments)                                                                          |
| Configuration                 | Configuration Software<br>Master and Slave | SYCON.net                                                                                                    |
|                               | Configuration Software Slave               | netX Configuration Tool                                                                                                    |

Table 105: Technical Data CIFX 104-DP, CIFX 104-DP-R

# 9.1.4 CIFX 104-DP\F, CIFX 104-DP-R\F

| CIFX 104-DP\F,<br>CIFX 104-DP-R\F                                       | Parameter                                                                            | Wert                                                                                                    |                 |
|-------------------------------------------------------------------------|--------------------------------------------------------------------------------------|----------------------------------------------------------------------------------------------------|-----------------|
| Part                                                                    | Name                                                                                 | CIFX 104-DP\F                                                                                                    | CIFX 104-DP-R\F |
|                                                                         | Part No.                                                                             | 1278.411                                                                                                    | 1279.411        |
|                                                                         | Description                                                                          | <ul> <li>PC Card cifX PC/104 PROFIBUS DP Master or Slave a PROFIBUS MPI Device composed of:</li> <li>Basic card CIFX 104-FB\F or CIFX 104-FB-R\F* with cable connector Fieldbus X4 (X304) and cable connector DIAG X3 (X303) (*connectors at the right side)</li> <li>PROFIBUS detached network interface (AIFX-DP) and</li> <li>diagnostic detached network interface (AIFX-DIAG).</li> <li>Communication Interface with PC/104 and fieldbus interface PROFIBUS</li> </ul> |                 |
|                                                                         | Function                                                                             |                                                                                                    |                 |
| Communication<br>Controller                                             | Туре                                                                                 | netX 100 processor                                                                                                    |                 |
| Integrated Memory                                                       | RAM                                                                                  | 8 MB SDRAM                                                                                                    |                 |
|                                                                         | FLASH                                                                                | 4 MB serial Flash EPROM                                                                                                    |                 |
|                                                                         | Size of the Dual-Port Memory                                                         | 16 KByte                                                                                                    |                 |
| System Interface                                                        | Bus Type                                                                             | PC/104, according to [bus spec 8], refer to section<br><i>Overview</i> , page 122.                                                                                                    |                 |
|                                                                         | Transmission Rate                                                                    | 33 MHz                                                                                                    |                 |
|                                                                         | Data Access                                                                          | DPM                                                                                                    |                 |
| Width for the data access to the 8 Bit or 16 Bit Dual-Port Memory (DPM) |                                                                                      |                                                                                                    |                 |
| PROFIBUS<br>Communication                                               | Supported communication<br>standard/ protocol (determined by<br>the loaded firmware) | PROFIBUS DP Master,<br>PROFIBUS DP Slave,<br>PROFIBUS MPI Device                                                                                                    |                 |
| PROFIBUS Interface                                                      | Transmission Rate                                                                    | 9,6 kBit/s, 19,2 kBit/s, 31,25 kBit/s, 45,45 kBit/s,<br>93,75 kBit/s, 187,5 kBit/s, 500 kBit/s, 1,5 MBit/s,                                                                                                    |                 |

| CIFX 104-DP\F,<br>CIFX 104-DP-R\F | Parameter                                  | Wert                                                                                                    |  |
|-----------------------------------|--------------------------------------------|----------------------------------------------------------------------------------------------------|--|
|                                   |                                            | 3 MBit/s, 6 MBit/s, 12 MBit/s                                                                                                    |  |
|                                   | Interface Type                             | RS 485, refer to section PROFIBUS Interface page 110.                                                                                                    |  |
|                                   | PROFIBUS detached network                  | AIFX-DP, refer to section AIFX-DP page 142.                                                                                                    |  |
|                                   | interface                                  | <b>Important!</b> Operating the PC cards CIFX 104-DP\F or CIFX 104-<br>DP-R\F requires proper connection of the PROFIBUS detached<br>network interface (AIFX-DP) to the basic card! |  |
|                                   | Connector AIFX-DP                          | Cable Connector Fieldbus X4 (X304)<br>(JST 10FMN-SMT-A-TF(LF)(SN), Pitch 1,0 mm)                                                                                                    |  |
| Diagnosis Interface               | Diagnostic detached network<br>interface   | AIFX-DIAG, refer to section <i>AIFX-DIAG</i> , page 146.                                                                                                    |  |
|                                   | Connector AIFX-DIAG                        | Cable Connector DIAG X3 (X303)<br>(JST 12FMN-SMT-A-TF(LF)(SN), Pitch 1,0 mm)                                                                                                    |  |
| Display                           | LED Display                                | SYS System Status LED                                                                                                    |  |
|                                   |                                            | For LEDs at AIFX-DP, refer to section AIFX-DP page 142.                                                                                                    |  |
| Power supply                      | Supply Voltage                             | +5 V dc $\pm$ 5 %, refer to section <i>Power Supply and Host Interface</i> , page 47.                                                                                               |  |
|                                   | Current consumption at 5 V                 | 500 mA (maximum)                                                                                                    |  |
|                                   | Connector                                  | Via PC/104 Bus                                                                                                    |  |
| Environmental                     | Operating temperature range*               | -20 °C +70 °C                                                                                                    |  |
| Conditions                        | *Air flow during measurment                | 0,5m/s                                                                                                    |  |
|                                   | Storage temperature range                  | -40 °C +85 °C                                                                                                    |  |
|                                   | Humidity                                   | 10 95% relative humidity, no condensation permitted                                                                                                    |  |
| Device                            | Dimensions (L x W x H)                     | 97 x 91 x 24.3 mm                                                                                                    |  |
|                                   | Mounting/Installation                      | PC/104 Slot (5 V), refer to section <i>Slot for the PC Cards cifX PC/104</i> , page 46.                                                                                             |  |
|                                   | RoHS                                       | Yes                                                                                                    |  |
| Compliance with EMC               | CE Sign                                    | Yes                                                                                                    |  |
|                                   | UKCA Sign                                  | Yes                                                                                                    |  |
|                                   | Emission                                   | EN 55011+ A1, CISPR 11, Class A /<br>BS EN 55011+ A1, CISPR 11, Class A (Radio disturbance<br>characteristics - Limits and methods of measurement)                                  |  |
|                                   | Immunity                                   | EN 61000-4-2 / BS EN 61000-4-2<br>(Electrostatic discharge test)                                                                                                    |  |
|                                   |                                            | EN 61000-4-3 + A1 + A2 / BS EN 61000-4-3 + A1 + A2 (Radiated, radio-frequency, electromagnetic field test)                                                                          |  |
|                                   |                                            | EN 61000-4-4 + A1 / BS EN 61000-4-4 + A1<br>(Burst Electrical fast transients/burst test)                                                                                           |  |
|                                   |                                            | EN 61000-4-5 / BS EN 61000-4-5 (Surge test)                                                                                                    |  |
|                                   |                                            | EN 61000-4-6 / BS EN 61000-4-6 (to conducted disturbances, induced by radio- frequency fields)                                                                                      |  |
|                                   |                                            | EN 61000-4-8 / BS EN 61000-4-8<br>(power frequency magnetic field test)                                                                                                    |  |
|                                   |                                            | EN 61000-6-2 + B1 / BS EN 61000-6-2 + B1<br>(for industrial environments)                                                                                                    |  |
| Configuration                     | Configuration Software<br>Master and Slave | SYCON.net                                                                                                    |  |
|                                   | Configuration Software Slave               | netX Configuration Tool                                                                                                    |  |

# 9.1.5 CIFX 104-CO, CIFX 104-CO-R

| CIFX 104-CO,<br>CIFX 104-CO-R | Parameter                                                                            | Value                                                                                                    |                                                                   |
|-------------------------------|--------------------------------------------------------------------------------------|----------------------------------------------------------------------------------------------------|-------------------------------------------------------------------|
| Part                          | Name                                                                                 | CIFX 104-CO                                                                                              | CIFX 104-CO-R                                                     |
|                               | Part No.                                                                             | 1278.500                                                                                                 | 1279.500                                                          |
|                               | Description                                                                          | PC Card cifX PC/104 CANopen Master or Slave;<br>(for CIFX 104-CO-R connectors at the right side)         |                                                                   |
|                               | Function Communication Interface with PC/104 and interface CANopen                   |                                                                                                    | h PC/104 and fieldbus                                             |
| Communication<br>Controller   | Туре                                                                                 | netX 100 processor                                                                                       |                                                                   |
| Integrated Memory             | RAM                                                                                  | 8 MB SDRAM                                                                                               |                                                                   |
|                               | FLASH                                                                                | 4 MB serial Flash EPROM                                                                                  |                                                                   |
|                               | Size of the Dual-Port Memory                                                         | 16 KByte                                                                                                 |                                                                   |
| System Interface              | Bus Type                                                                             | PC/104, according to [bus sp<br>Overview, page 122.                                                      | pec 8], refer to section                                          |
|                               | Transmission Rate                                                                    | 33 MHz                                                                                                   |                                                                   |
|                               | Data Access                                                                          | DPM                                                                                                    |                                                                   |
|                               | Width for the data access to the<br>Dual-Port Memory (DPM)                           | 8 Bit or 16 Bit                                                                                          |                                                                   |
| CANopen<br>Communication      | Supported communication<br>standard/ protocol (determined by<br>the loaded firmware) | CANopen Master,<br>CANopen Slave                                                                         |                                                                   |
| CANopen Interface             | Transmission Rate                                                                    | 10 kBit/s, 20 kBit/s, 50 kBit/s, 100 kBit/s, 125 kBit/s,<br>250 kBit/s, 500 kBit/s, 800 kBit/s, 1 MBit/s |                                                                   |
|                               | Interface Type                                                                       | ISO-11898, refer to section CANopen Interface, page 110.                                                 |                                                                   |
|                               | Galvanic Isolation                                                                   | isolated (optically isolated)                                                                            |                                                                   |
|                               | Isolation Voltage                                                                    | 1000 VDC (tested for 1 minu                                                                              | ite)                                                              |
|                               | Connector                                                                            | DSub male Connector, 9 pin                                                                               |                                                                   |
| Diagnosis Interface           | USB Interface                                                                        | Mini B USB Plug (5 pin), refer to section <i>Mini-B USB</i><br><i>Connector (5 Pin)</i> , page 112.      |                                                                   |
| Display                       | LED Display                                                                          | SYS System State                                                                                         | us LED                                                            |
|                               |                                                                                      | CAN CANopen St                                                                                           | atus (duo LED)                                                    |
|                               |                                                                                      | The meaning of the CAN LE firmware. Refer to chapter <i>D</i>                                            | D is depending on loaded<br><i>liagnosis with LEDs</i> , page 73. |
| Power supply                  | Supply Voltage                                                                       | +5 V dc ±5 %, refer to sectio<br>Interface, page 47.                                                     | n Power Supply and Host                                           |
|                               | Current consumption at 5 V                                                           | 500 mA (maximum)                                                                                         |                                                                   |
|                               | Connector                                                                            | Via PC/104 Bus                                                                                           |                                                                   |
| Operation                     | Rotary Switch Device Address                                                         | Is currently unassigned. Refe<br>Device Address on page 112                                              |                                                                   |
| Environmental                 | Operating temperature range*                                                         | -20 °C +70 °C                                                                                            |                                                                   |
| Conditions                    | *Air flow during measurment                                                          | 0,5m/s                                                                                                   |                                                                   |
|                               | Storage temperature range                                                            | -40 °C +85 °C                                                                                            |                                                                   |
|                               | Humidity                                                                             | 10 95% relative humidity,                                                                                | no condensation permitted                                         |
| Device                        | Dimensions (L x W x H)                                                               | 97 x 91 x 24.3 mm                                                                                        |                                                                   |
|                               | Mounting/Installation                                                                | PC/104 Slot (5 V), refer to se<br>cifX PC/104, page 46.                                                  | ection Slot for the PC Cards                                      |
|                               | RoHS                                                                                 | Yes                                                                                                    |                                                                   |
| Compliance with EMC           | CE Sign                                                                              | Yes                                                                                                    |                                                                   |

| CIFX 104-CO,<br>CIFX 104-CO-R | Parameter                                  | Value                                                                                                    |
|-------------------------------|--------------------------------------------|----------------------------------------------------------------------------------------------------|
|                               | UKCA Sign                                  | Yes                                                                                                    |
|                               | Emission                                   | EN 55011+ A1, CISPR 11, Class A /<br>BS EN 55011+ A1, CISPR 11, Class A (Radio disturbance<br>characteristics - Limits and methods of measurement) |
|                               | Immunity                                   | EN 61000-4-2 / BS EN 61000-4-2<br>(Electrostatic discharge test)                                                                                   |
|                               |                                            | EN 61000-4-3 + A1 + A2 / BS EN 61000-4-3 + A1 + A2<br>(Radiated, radio-frequency, electromagnetic field test)                                      |
|                               |                                            | EN 61000-4-4 + A1 / BS EN 61000-4-4 + A1<br>(Burst Electrical fast transients/burst test)                                                          |
|                               |                                            | EN 61000-4-5 / BS EN 61000-4-5 (Surge test)                                                                                                    |
|                               |                                            | EN 61000-4-6 / BS EN 61000-4-6 (to conducted disturbances, induced by radio- frequency fields)                                                     |
|                               |                                            | EN 61000-4-8 / BS EN 61000-4-8<br>(power frequency magnetic field test)                                                                            |
|                               |                                            | EN 61000-6-2 + B1 / BS EN 61000-6-2 + B1<br>(for industrial environments)                                                                          |
| Configuration                 | Configuration Software<br>Master and Slave | SYCON.net                                                                                                    |
|                               | Configuration Software Slave               | netX Configuration Tool                                                                                                    |

Table 107: Technical Data CIFX 104-CO, CIFX 104-CO-R

# 9.1.6 CIFX 104-CO\F, CIFX 104-CO-R\F

| CIFX 104-CO\F,<br>CIFX 104-CO-R\F | Parameter                                                                            | Value                                                                                                    |                 |
|-----------------------------------|--------------------------------------------------------------------------------------|----------------------------------------------------------------------------------------------------|-----------------|
| Part                              | Name                                                                                 | CIFX 104-CO\F                                                                                                    | CIFX 104-CO-R\F |
|                                   | Part No.                                                                             | 1278.501                                                                                                    | 1279.501        |
|                                   | Description                                                                          | PC Card cifX PC/104 CANopen Master or Slave composed of:         - Basic card CIFX 104-FB\F or CIFX 104-FB-R\F* with cable connector Fieldbus X4 (X304) and cable connect DIAG X3 (X303) (*connectors at the right side)         - CANopen detached network interface (AIFX-CO) and - diagnostic detached network interface (AIFX-DIAG).         Communication Interface with PC/104 and fieldbus interface CANopen |                 |
|                                   | Function                                                                             |                                                                                                    |                 |
| Communication<br>Controller       | Туре                                                                                 | netX 100 processor                                                                                                    |                 |
| Integrated Memory                 | RAM                                                                                  | 8 MB SDRAM                                                                                                    |                 |
|                                   | FLASH                                                                                | 4 MB serial Flash EPROM                                                                                                    |                 |
|                                   | Size of the Dual-Port Memory                                                         | 16 KByte                                                                                                    |                 |
| System Interface                  | Bus Type                                                                             | PC/104, according to [bus spec 8], refer to section <i>Overview</i> , page 122.                                                                                                    |                 |
|                                   | Transmission Rate                                                                    | 33 MHz                                                                                                    |                 |
|                                   | Data Access                                                                          | DPM                                                                                                    |                 |
|                                   | Width for the data access to the<br>Dual-Port Memory (DPM)                           | 8 Bit or 16 Bit                                                                                                    |                 |
| CANopen<br>Communication          | Supported communication<br>standard/ protocol (determined by<br>the loaded firmware) | CANopen Master,<br>CANopen Slave                                                                                                    |                 |
| CANopen Interface                 | Transmission Rate                                                                    | 10 kBit/s, 20 kBit/s, 50 kBit/s, 100 kBit/s, 125 kBit/s,<br>250 kBit/s, 500 kBit/s, 800 kBit/s, 1 MBit/s                                                                                                    |                 |

| CIFX 104-CO\F,<br>CIFX 104-CO-R\F | Parameter                                  | Value                                                                                                    |  |
|-----------------------------------|--------------------------------------------|----------------------------------------------------------------------------------------------------|--|
|                                   | Interface Type                             | ISO-11898, refer to section CANopen Interface, page 110.                                                                                                    |  |
|                                   | CANopen detached network                   | AIFX-CO, refer to section AIFX-CO, page 143.                                                                                                    |  |
|                                   | interface                                  | <b>Important!</b> Operating the PC cards CIFX 104-CO\F or CIFX 104-CO-R\F requires proper connection of the CANopen detached network interface (AIFX-CO) to the basic card! |  |
|                                   | Connector AIFX-CO                          | Cable Connector Fieldbus X4 (X304)<br>(JST 10FMN-SMT-A-TF(LF)(SN), Pitch 1,0 mm)                                                                                            |  |
| Diagnosis Interface               | Diagnostic detached network interface      | AIFX-DIAG, refer to section AIFX-DIAG, page 146.                                                                                                    |  |
|                                   | Connector AIFX-DIAG                        | Cable Connector DIAG X3 (X303)<br>(JST 12FMN-SMT-A-TF(LF)(SN), Pitch 1,0 mm)                                                                                                |  |
| Display                           | LED Display                                | SYS System Status LED                                                                                                    |  |
|                                   |                                            | For LEDs at AIFX-CO, refer to section AIFX-CO, p. 143.                                                                                                    |  |
| Power supply                      | Supply Voltage                             | +5 V dc $\pm$ 5 %, refer to section <i>Power Supply and Host Interface</i> , page 47.                                                                                       |  |
|                                   | Current consumption at 5 V                 | 500 mA (maximum)                                                                                                    |  |
|                                   | Connector                                  | Via PC/104 Bus                                                                                                    |  |
| Environmental                     | Operating temperature range*               | -20 °C +70 °C                                                                                                    |  |
| Conditions                        | *Air flow during measurment                | 0,5m/s                                                                                                    |  |
|                                   | Storage temperature range                  | -40 °C +85 °C                                                                                                    |  |
|                                   | Humidity                                   | 10 95% relative humidity, no condensation permitted                                                                                                    |  |
| Device                            | Dimensions (L x W x H)                     | 97 x 91 x 24.3 mm                                                                                                    |  |
|                                   | Mounting/Installation                      | PC/104 Slot (5 V), refer to section <i>Slot for the PC Cards cifX PC/104</i> , page 46.                                                                                     |  |
|                                   | RoHS                                       | Yes                                                                                                    |  |
| Compliance with EMC               | CE Sign                                    | Yes                                                                                                    |  |
|                                   | UKCA Sign                                  | Yes                                                                                                    |  |
|                                   | Emission                                   | EN 55011+ A1, CISPR 11, Class A /<br>BS EN 55011+ A1, CISPR 11, Class A (Radio disturbance<br>characteristics - Limits and methods of measurement)                          |  |
|                                   | Immunity                                   | EN 61000-4-2 / BS EN 61000-4-2<br>(Electrostatic discharge test)                                                                                                    |  |
|                                   |                                            | EN 61000-4-3 + A1 + A2 / BS EN 61000-4-3 + A1 + A2 (Radiated, radio-frequency, electromagnetic field test)                                                                  |  |
|                                   |                                            | EN 61000-4-4 + A1 / BS EN 61000-4-4 + A1<br>(Burst Electrical fast transients/burst test)                                                                                   |  |
|                                   |                                            | EN 61000-4-5 / BS EN 61000-4-5 (Surge test)                                                                                                    |  |
|                                   |                                            | EN 61000-4-6 / BS EN 61000-4-6 (to conducted disturbances, induced by radio- frequency fields)                                                                              |  |
|                                   |                                            | EN 61000-4-8 / BS EN 61000-4-8<br>(power frequency magnetic field test)                                                                                                    |  |
|                                   |                                            | EN 61000-6-2 + B1 / BS EN 61000-6-2 + B1<br>(for industrial environments)                                                                                                   |  |
| Configuration                     | Configuration Software<br>Master and Slave | SYCON.net                                                                                                    |  |
|                                   | Configuration Software Slave               | netX Configuration Tool                                                                                                    |  |

Table 108: Technical Data CIFX 104-CO\F, CIFX 104-CO-R\F

# 9.1.7 CIFX 104-DN, CIFX 104-DN-R

| CIFX 104-DN,<br>CIFX 104-DN-R | Parameter                                                                            | Value                                                                                                   |                                                                  |
|-------------------------------|--------------------------------------------------------------------------------------|----------------------------------------------------------------------------------------------------|------------------------------------------------------------------|
| Part                          | Name                                                                                 | CIFX 104-DN                                                                                             | CIFX 104-DN-R                                                    |
|                               | Part No.                                                                             | 1278.510                                                                                                | 1279.510                                                         |
|                               | Description                                                                          | PC Card cifX PC/104 DeviceNet Master or Slave;<br>(for CIFX 104-DN-R connectors at the right side)      |                                                                  |
|                               | Function                                                                             | Communication Interface with PC/104 and fieldbus interface DeviceNet                                    |                                                                  |
| Communication<br>Controller   | Туре                                                                                 | netX 100 processor                                                                                      |                                                                  |
| Integrated Memory             | RAM                                                                                  | 8 MB SDRAM                                                                                              |                                                                  |
|                               | FLASH                                                                                | 4 MB serial Flash EPROM                                                                                 |                                                                  |
|                               | Size of the Dual-Port Memory                                                         | 16 KByte                                                                                                |                                                                  |
| System Interface              | Bus Type                                                                             | PC/104, according to [bus sp<br>Overview, page 122.                                                     | pec 8], refer to section                                         |
|                               | Transmission Rate                                                                    | 33 MHz                                                                                                  |                                                                  |
|                               | Data Access                                                                          | DPM                                                                                                    |                                                                  |
|                               | Width for the data access to the<br>Dual-Port Memory (DPM)                           | 8 Bit or 16 Bit                                                                                         |                                                                  |
| DeviceNet<br>Communication    | Supported communication<br>standard/ protocol (determined by<br>the loaded firmware) | DeviceNet Master,<br>DeviceNet Slave                                                                    |                                                                  |
| DeviceNet Interface           | Transmission Rate                                                                    | 125 kBit/s, 250 kBit/s, 500 kBit/s                                                                      |                                                                  |
|                               | Interface Type                                                                       | ISO-11898 according to DeviceNet specification, refer to section <i>DeviceNet Interface</i> , page 111. |                                                                  |
|                               | Galvanic Isolation                                                                   | isolated (optically isolated)                                                                           |                                                                  |
|                               | Isolation Voltage                                                                    | 1000 VDC (tested for 1 minu                                                                             | te)                                                              |
|                               | Connector                                                                            | CombiCon male Connector,                                                                                | 5-polig                                                          |
| Diagnosis Interface           | USB Interface                                                                        | Mini B USB Plug (5 pin), refer to section <i>Mini-B USB</i><br>Connector (5 Pin), page 112.             |                                                                  |
| Display                       | LED Display                                                                          | SYS System State                                                                                        | us LED                                                           |
|                               |                                                                                      | MNS Module netw                                                                                         | ork status (duo LED)                                             |
|                               |                                                                                      | The meaning of the MNS LE firmware. Refer to chapter <i>D</i>                                           | D is depending on loaded<br><i>iagnosis with LEDs</i> , page 73. |
| Power supply                  | Supply Voltage                                                                       | +5 V dc ±5 %, refer to sectio<br>Interface, page 47.                                                    | n Power Supply and Host                                          |
|                               | Current consumption at 5 V                                                           | 500 mA (maximum)                                                                                        |                                                                  |
|                               | Connector                                                                            | Via PC/104 Bus                                                                                          |                                                                  |
| Operation                     | Rotary Switch Device Address                                                         | Is currently unassigned. Refer to section <i>Rotary Switch Device Address</i> on page 112.              |                                                                  |
| Environmental                 | Operating temperature range*                                                         | -20 °C +70 °C                                                                                           |                                                                  |
| Conditions                    | *Air flow during measurment                                                          | 0,5m/s                                                                                                  |                                                                  |
|                               | Storage temperature range                                                            | -40 °C +85 °C                                                                                           |                                                                  |
|                               | Humidity                                                                             | 10 95% relative humidity,                                                                               | no condensation permitted                                        |
| Device                        | Dimensions (L x W x H)                                                               | 97 x 91 x 24.3 mm                                                                                       |                                                                  |
|                               | Mounting/Installation                                                                | PC/104 Slot (5 V), refer to se<br>cifX PC/104, page 46.                                                 | ection Slot for the PC Cards                                     |
|                               | RoHS                                                                                 | Yes                                                                                                    |                                                                  |
| Compliance with EMC           | CE Sign                                                                              | Yes                                                                                                    |                                                                  |
|                               |                                                                                      |                                                                                                    |                                                                  |

| CIFX 104-DN,<br>CIFX 104-DN-R | Parameter                                  | Value                                                                                                    |
|-------------------------------|--------------------------------------------|----------------------------------------------------------------------------------------------------|
|                               | UKCA Sign                                  | Yes                                                                                                    |
|                               | Emission                                   | EN 55011+ A1, CISPR 11, Class A /<br>BS EN 55011+ A1, CISPR 11, Class A (Radio disturbance<br>characteristics - Limits and methods of measurement) |
|                               | Immunity                                   | EN 61000-4-2 / BS EN 61000-4-2<br>(Electrostatic discharge test)                                                                                   |
|                               |                                            | EN 61000-4-3 + A1 + A2 / BS EN 61000-4-3 + A1 + A2<br>(Radiated, radio-frequency, electromagnetic field test)                                      |
|                               |                                            | EN 61000-4-4 + A1 / BS EN 61000-4-4 + A1<br>(Burst Electrical fast transients/burst test)                                                          |
|                               |                                            | EN 61000-4-5 / BS EN 61000-4-5 (Surge test)                                                                                                    |
|                               |                                            | EN 61000-4-6 / BS EN 61000-4-6 (to conducted disturbances, induced by radio- frequency fields)                                                     |
|                               |                                            | EN 61000-4-8 / BS EN 61000-4-8<br>(power frequency magnetic field test)                                                                            |
|                               |                                            | EN 61000-6-2 + B1 / BS EN 61000-6-2 + B1<br>(for industrial environments)                                                                          |
| Configuration                 | Configuration Software<br>Master and Slave | SYCON.net                                                                                                    |
|                               | Configuration Software Slave               | netX Configuration Tool                                                                                                    |

Table 109: Technical Data CIFX 104-DN, CIFX 104-DN-R

# 9.1.8 CIFX 104-DN\F, CIFX 104-DN-R\F

| CIFX 104-DN\F,<br>CIFX 104-DN-R\F          | Parameter                                                                            | Value                                                                                                    |                      |  |
|--------------------------------------------|--------------------------------------------------------------------------------------|----------------------------------------------------------------------------------------------------|----------------------|--|
| Part                                       | Name                                                                                 | CIFX 104-DN\F                                                                                                    | CIFX 104-DN-R\F      |  |
|                                            | Part No.                                                                             | 1278.511                                                                                                    | 1279.511             |  |
|                                            | Description                                                                          | <ul> <li>PC Card cifX PC/104 DeviceNet Master or Slave composed of:</li> <li>Basic card CIFX 104-FB\F or CIFX 104-FB-R\F* with cable connector Fieldbus X4 (X304) and cable connect DIAG X3 (X303) (*connectors at the right side)</li> <li>DeviceNet detached network interface (AIFX-DN)and</li> <li>diagnostic detached network interface (AIFX-DIAG).</li> </ul> |                      |  |
| Function Communication Interface with PC/* |                                                                                      | n PC/104 and fieldbus                                                                                                    |                      |  |
| Communication<br>Controller                | Туре                                                                                 | netX 100 processor                                                                                                    |                      |  |
| Integrated Memory                          | RAM                                                                                  | 8 MB SDRAM                                                                                                    |                      |  |
|                                            | FLASH                                                                                | 4 MB serial Flash EPROM                                                                                                    |                      |  |
|                                            | Size of the Dual-Port Memory                                                         | 16 KByte                                                                                                    |                      |  |
| System Interface                           | Bus Type                                                                             | PC/104, according to [bus spec 8], refer to section <i>Overview</i> , page 122.                                                                                                    |                      |  |
|                                            | Transmission Rate                                                                    | 33 MHz                                                                                                    |                      |  |
|                                            | Data Access                                                                          | DPM                                                                                                    |                      |  |
|                                            | Width for the data access to the<br>Dual-Port Memory (DPM)                           | 8 Bit or 16 Bit                                                                                                    |                      |  |
| DeviceNet<br>Communication                 | Supported communication<br>standard/ protocol (determined by<br>the loaded firmware) | DeviceNet Master,<br>/ DeviceNet Slave                                                                                                    |                      |  |
| DeviceNet Interface                        | Transmission Rate                                                                    | 125 kBit/s, 250 kBit/s, 500 kBit/s                                                                                                    |                      |  |
|                                            | Interface Type                                                                       | ISO-11898 according to Devi                                                                                                    | ceNet specification, |  |

| CIFX 104-DN\F,<br>CIFX 104-DN-R\F | Parameter                                  | Value                                                                                                    |  |
|-----------------------------------|--------------------------------------------|----------------------------------------------------------------------------------------------------|--|
|                                   |                                            | refer to section DeviceNet Interface, page 111.                                                                                                    |  |
|                                   | DeviceNet detached network interface       | AIFX-DN, refer to section <i>AIFX-DN</i> , page 144.<br><b>Important!</b> Operating the PC cards CIFX 104-DN\F or CIFX 104-<br>DN-R\F requires proper connection of the DeviceNet detached<br>network interface (AIFX-DN) to the basic card! |  |
|                                   | Connector AIFX-DN                          | Cable Connector Fieldbus X4 (X304)<br>(JST 10FMN-SMT-A-TF(LF)(SN), Pitch 1,0 mm)                                                                                                    |  |
| Diagnosis Interface               | Diagnostic detached network interface      | AIFX-DIAG, refer to section AIFX-DIAG, page 146.                                                                                                    |  |
|                                   | Connector AIFX-DIAG                        | Cable Connector DIAG X3 (X303)<br>(JST 12FMN-SMT-A-TF(LF)(SN), Pitch 1,0 mm)                                                                                                    |  |
| Display                           | LED Display                                | SYS System Status LED                                                                                                    |  |
|                                   |                                            | For LED at AIFX-DN, refer to section <i>AIFX-DN</i> , p. 144.                                                                                                    |  |
| Power supply                      | Supply Voltage                             | +5 V dc ±5 %, refer to section <i>Power Supply and Host Interface</i> , page 47.                                                                                                    |  |
|                                   | Current consumption at 5 V                 | 500 mA (maximum)                                                                                                    |  |
|                                   | Connector                                  | Via PC/104 Bus                                                                                                    |  |
| Environmental                     | Operating temperature range*               | -20 °C +70 °C                                                                                                    |  |
| Conditions                        | *Air flow during measurment                | 0,5m/s                                                                                                    |  |
|                                   | Storage temperature range                  | -40 °C +85 °C                                                                                                    |  |
|                                   | Humidity                                   | 10 95% relative humidity, no condensation permitted                                                                                                    |  |
| Device                            | Dimensions (L x W x H)                     | 97 x 91 x 24.3 mm                                                                                                    |  |
|                                   | Mounting/Installation                      | PC/104 Slot (5 V), refer to section <i>Slot for the PC Cards cifX PC/104</i> , page 46.                                                                                                    |  |
|                                   | RoHS                                       | Yes                                                                                                    |  |
| Compliance with EMC               | CE Sign                                    | Yes                                                                                                    |  |
|                                   | UKCA Sign                                  | Yes                                                                                                    |  |
|                                   | Emission                                   | EN 55011+ A1, CISPR 11, Class A /<br>BS EN 55011+ A1, CISPR 11, Class A (Radio disturbance<br>characteristics - Limits and methods of measurement)                                                                                           |  |
|                                   | Immunity                                   | EN 61000-4-2 / BS EN 61000-4-2<br>(Electrostatic discharge test)                                                                                                    |  |
|                                   |                                            | EN 61000-4-3 + A1 + A2 / BS EN 61000-4-3 + A1 + A2 (Radiated, radio-frequency, electromagnetic field test)                                                                                                    |  |
|                                   |                                            | EN 61000-4-4 + A1 / BS EN 61000-4-4 + A1<br>(Burst Electrical fast transients/burst test)                                                                                                    |  |
|                                   |                                            | EN 61000-4-5 / BS EN 61000-4-5 (Surge test)                                                                                                    |  |
|                                   |                                            | EN 61000-4-6 / BS EN 61000-4-6 (to conducted disturbances, induced by radio- frequency fields)                                                                                                    |  |
|                                   |                                            | EN 61000-4-8 / BS EN 61000-4-8<br>(power frequency magnetic field test)                                                                                                    |  |
|                                   |                                            | EN 61000-6-2 + B1 / BS EN 61000-6-2 + B1                                                                                                    |  |
|                                   |                                            | (for industrial environments)                                                                                                    |  |
| Configuration                     | Configuration Software<br>Master and Slave | SYCON.net                                                                                                    |  |

Table 110: Technical Data CIFX104C-DN\F, CIFX 104-DN-R\F

# 9.1.9 CIFX 104-CC\F

| CIFX 104-CC\F               | Parameter                                                                            | Value                                                                                                    |
|-----------------------------|--------------------------------------------------------------------------------------|----------------------------------------------------------------------------------------------------|
| Part                        | Name                                                                                 | CIFX 104-CC\F                                                                                                    |
|                             | Part No.                                                                             | 1278.741                                                                                                    |
|                             | Description                                                                          | PC Card cifX PC/104 CC-Link Slave composed of:<br>- Basic card CIFX 104-FB\F with cable connector Fieldbus<br>X4 and cable connector DIAG X3,<br>- CC-Link detached network interface (AIFX-CC) and<br>- diagnostic detached network interface (AIFX-DIAG). |
|                             | Function                                                                             | Communication Interface with PC/104 and fieldbus interface CC-Link                                                                                                    |
| Communication<br>Controller | Туре                                                                                 | netX 100 processor                                                                                                    |
| Integrated Memory           | RAM                                                                                  | 8 MB SDRAM                                                                                                    |
|                             | FLASH                                                                                | 4 MB serial Flash EPROM                                                                                                    |
|                             | Size of the Dual-Port Memory                                                         | 16 KByte                                                                                                    |
| System Interface            | Bus Type                                                                             | PC/104, according to [bus spec 8], refer to section<br>Overview, page 122.                                                                                                    |
|                             | Transmission Rate                                                                    | 33 MHz                                                                                                    |
|                             | Data Access                                                                          | DPM                                                                                                    |
|                             | Width for the data access to the<br>Dual-Port Memory (DPM)                           | 8 Bit or 16 Bit                                                                                                    |
| CC-Link<br>Communication    | Supported communication<br>standard/ protocol (determined by<br>the loaded firmware) | CC-Link Slave                                                                                                    |
| CC-Link Interface           | Transmission Rate                                                                    | 156 kBit/s, 625 kBit/s, 2500 kBit/s, 5 MBit/s, 10 MBit/s                                                                                                    |
|                             | Interface Type                                                                       | RS-485, refer to section CC-Link Interface, page 111.                                                                                                    |
|                             | CC-Link detached network interface                                                   | AIFX-CC, refer to section <i>AIFX-CC</i> page 145.<br><b>Important!</b> Operating the PC cards CIFX 104-CC\F requires<br>proper connection of the CC-Link detached network interface<br>(AIFX-CC) to the basic card!                                        |
|                             | Connector AIFX-CC                                                                    | Cable Connector Fieldbus X4<br>(JST 10FMN-SMT-A-TF(LF)(SN), Pitch 1,0 mm)                                                                                                    |
| Diagnosis Interface         | Diagnostic detached network interface                                                | AIFX-DIAG, refer to section AIFX-DIAG, page 146.                                                                                                    |
|                             | Connector AIFX-DIAG                                                                  | Cable Connector DIAG X3<br>(JST 12FMN-SMT-A-TF(LF)(SN), Pitch 1,0 mm)                                                                                                    |
| Display                     | LED Display                                                                          | SYS System Status LED                                                                                                    |
|                             |                                                                                      | For LEDs at AIFX-CC, refer to section <i>AIFX-CC</i> page 145.                                                                                                    |
| Power supply                | Supply Voltage                                                                       | +5 V dc $\pm$ 5 %, refer to section <i>Power Supply and Host Interface</i> , page 47.                                                                                                    |
|                             | Current consumption at 5 V                                                           | 500 mA (maximum)                                                                                                    |
|                             | Connector                                                                            | Via PC/104 Bus                                                                                                    |
| Environmental               | Operating temperature range*                                                         | 0 °C +60 °C                                                                                                    |
| Conditions                  | *Air flow during measurment                                                          | 0,5m/s                                                                                                    |
|                             | Storage temperature range                                                            | -40 °C +85 °C                                                                                                    |
|                             | Humidity                                                                             | 10 95% relative humidity, no condensation permitted                                                                                                    |
| Device                      | Dimensions (L x W x H)                                                               | 97 x 91 x 24.3 mm                                                                                                    |
|                             | Mounting/Installation                                                                | PC/104 Slot (5 V), refer to section <i>Slot for the PC Cards cifX PC/104</i> , page 46.                                                                                                    |
|                             | RoHS                                                                                 | Yes                                                                                                    |
| Compliance with EMC         | CE Sign                                                                              | Yes                                                                                                    |

| CIFX 104-CC\F | Parameter              | Value                                                                                                    |
|---------------|------------------------|----------------------------------------------------------------------------------------------------|
|               | UKCA Sign              | Yes                                                                                                    |
|               | Emission               | EN 55011+ A1, CISPR 11, Class A /<br>BS EN 55011+ A1, CISPR 11, Class A (Radio disturbance<br>characteristics - Limits and methods of measurement) |
|               | Immunity               | EN 61000-4-2 / BS EN 61000-4-2<br>(Electrostatic discharge test)                                                                                   |
|               |                        | EN 61000-4-3 + A1 + A2 / BS EN 61000-4-3 + A1 + A2<br>(Radiated, radio-frequency, electromagnetic field test)                                      |
|               |                        | EN 61000-4-4 + A1 / BS EN 61000-4-4 + A1<br>(Burst Electrical fast transients/burst test)                                                          |
|               |                        | EN 61000-4-5 / BS EN 61000-4-5 (Surge test)                                                                                                    |
|               |                        | EN 61000-4-6 / BS EN 61000-4-6 (to conducted disturbances, induced by radio- frequency fields)                                                     |
|               |                        | EN 61000-4-8 / BS EN 61000-4-8<br>(power frequency magnetic field test)                                                                            |
|               |                        | EN 61000-6-2 + B1 / BS EN 61000-6-2 + B1<br>(for industrial environments)                                                                          |
| Configuration | Configuration Software | SYCON.net or netX Configuration Tool                                                                                                    |

Table 111: Technical Data CIFX104C-CC\F

#### 9.1.10 AIFX-RE

| AIFX-RE                   | Parameter                                       | Value                                                                                                    |  |  |
|---------------------------|-------------------------------------------------|----------------------------------------------------------------------------------------------------|--|--|
| Part                      | Name                                            | AIFX-RE                                                                                                    |  |  |
|                           | Part No.                                        | 2800.100                                                                                                    |  |  |
|                           | Description                                     | Ethernet detached network interface for the PC cards CIFX 104-RE\F, CIFX 104-RE-R\F                              |  |  |
| Interface<br>PC Card cifX | Connector                                       | Cable Connector Ethernet X1<br>(JST SM20B-SRSS-TB(LF)(SN), Pitch 1.0 mm)                                         |  |  |
| Ethernet Interface        | Galvanic Isolation                              | isolated                                                                                                    |  |  |
|                           | Isolation Voltage                               | 1000 VDC (tested for 1 minute)                                                                                   |  |  |
|                           | Connector                                       | 2* RJ45 Socket                                                                                                   |  |  |
| Display                   | LED Display (on the reverse side of the device) | The meaning of the following LEDs depends on the loaded firmware::                                               |  |  |
|                           |                                                 | COM 0 LED Communication Status 0 (duo LED)                                                                       |  |  |
|                           |                                                 | COM 1 LED Communication Status 1 (duo LED)                                                                       |  |  |
|                           |                                                 | LED yellowat RJ45Ch0 and RJ45Ch1,<br>for Ethernet Link status, Ethernet Activity<br>status and additional status |  |  |
|                           |                                                 | Refer to chapter Diagnosis with LEDs, page 73.                                                                   |  |  |
| Power supply              | Connector                                       | Cable Connector Ethernet X1                                                                                      |  |  |
| Environmental             | Operating temperature range*                    | 0 °C +70 °C                                                                                                    |  |  |
| Conditions                | *Air flow during measurment                     | 0,5m/s                                                                                                    |  |  |
|                           | Storage temperature range                       | From hardware revision 3: -40 °C +85 °C                                                                          |  |  |
|                           |                                                 | Hardware revision 1 and 2: 0 °C +70 °C                                                                           |  |  |
|                           | Humidity                                        | 10 95% relative humidity, no condensation permitted                                                              |  |  |
|                           | Environment                                     | For UL compliant usage:<br>The device must be used in a pollution degree 2<br>environment.                       |  |  |
| Device                    | Dimensions (L x W x H)                          | 30,7 x 42,3 x 18,5 mm (H = width of the front panel)                                                             |  |  |

#### **Technical Data**

| AIFX-RE             | Parameter                                   | Value                                                                                    |
|---------------------|---------------------------------------------|------------------------------------------------------------------------------------------|
|                     | Mounting/Installation                       | At the basic cards CIFX 104-RE\F, CIFX 104-RE-R\F:<br>Cable Connector Ethernet X4 (X304) |
|                     | RoHS                                        | Yes                                                                                      |
| Compliance with EMC | CE Sign                                     | Yes                                                                                      |
|                     | UKCA Sign                                   | Yes                                                                                      |
|                     | Emission, Immunity                          | Tested together with the corresponding basic card cifX.                                  |
| UL Certification    | The device is certified according to UL 508 | UL-File-Nr. E221530                                                                      |

Table 112: Technical Data AIFX-RE

### 9.1.11 AIFX-RE\M12

| AIFX-RE\M12                                 | Parameter                      | Value                                                                                                    |                |                                                                                 |
|---------------------------------------------|--------------------------------|----------------------------------------------------------------------------------------------------|----------------|---------------------------------------------------------------------------------|
| Part                                        | Name, Part No.                 | AIFX-RE\M12                                                                                                    |                | 2800.101                                                                        |
|                                             | Description                    | Ethernet detached network interface for the PC cards<br>CIFX 104-RE\F\M12, CIFX 104-RE-R\F\M12                                                                                                    |                |                                                                                 |
| Interface<br>PC Card cifX                   | Connector                      | Cable Connector Ethernet X2<br>(JST SM20B-SRSS-TB(LF)(SN), Pitch 1.0 mm)                                                                                                    |                |                                                                                 |
| Ethernet Interface                          | Galvanic Isolation             | isolated                                                                                                    | isolated       |                                                                                 |
|                                             | Isolation Voltage              | 1000 VDC (tested for 1 minute)                                                                                                    |                |                                                                                 |
|                                             | Connector                      | 2* M12 Socket                                                                                                    |                |                                                                                 |
| Display<br>Alternative use:                 | LED Display (via lightpipe)    | The meaning of th firmware:                                                                                                    | ne following   | LEDs depends on the loaded                                                      |
| 1. LED displays via the                     |                                | COM 0 LE                                                                                                    | ED Commur      | nication Status 0 (duo LED)                                                     |
| lightpipe                                   |                                | COM 1 LE                                                                                                    | ED Commur      | nication Status 1 (duo LED)                                                     |
| or<br>2. LED signals via<br>cable connector |                                | LED green Et                                                                                                    |                | Ethernet Link status,<br>/ity status and additional                             |
| LED Signals X3                              |                                | Refer to chapter L                                                                                                    | Diagnosis wi   | ith LEDs, page 73.                                                              |
|                                             | Cable connector LED Signals X3 | Signals for the communication LEDs COM0 and COM<br>(each green/red), or the Ethernet LEDs Ch0 and Ch1<br>Ethernet link status (green), Ethernet activity status<br>(yellow) and other statuses green or yellow. The mea<br>of the LEDs connected via the signals depends on the<br>loaded firmware. |                | rnet LEDs Ch0 and Ch1<br>thernet activity status<br>reen or yellow. The meaning |
|                                             |                                |                                                                                                    | e Connector    | D signals see section Pin<br>LED Signals X3, AIFX-                              |
|                                             |                                | Maximum current<br>5 mA                                                                                                    | consumptio     | n for the individual LEDs:                                                      |
| Power supply                                | Connector                      | Cable Connector                                                                                                    | Ethernet X2    |                                                                                 |
| Environmental                               | Operating temperature range*   | -30 °C +70 °C                                                                                                    |                |                                                                                 |
| Conditions                                  | *Air flow during measurment    | 0,5 m/s                                                                                                    |                |                                                                                 |
|                                             | Storage temperature range      | -40 °C +85 °C                                                                                                    |                |                                                                                 |
|                                             | Humidity                       | 10 95% relative humidity, no condensation permitted                                                                                                    |                | no condensation permitted                                                       |
| Device                                      | Dimensions (L x W x H)         | 60 x 36 x 15,5 mn                                                                                                    | n              |                                                                                 |
|                                             | Mounting/Installation          | At the basic cards<br>Cable Connector                                                                                                    |                | RE\F, CIFX 104-RE-R\F:<br>04 (X4)                                               |
|                                             | RoHS                           | Yes                                                                                                    |                |                                                                                 |
| Compliance with EMC                         | CE Sign                        | Yes                                                                                                    |                |                                                                                 |
|                                             | UKCA Sign                      | Yes                                                                                                    |                |                                                                                 |
|                                             | Emission, Immunity             | Tested together w                                                                                                    | vith the corre | esponding basic cards cifX.                                                     |

Table 113: Technical Data AIFX-RE\M12

#### 9.1.12 AIFX-DP

| AIFX-DP                   | Parameter                                       | Value                                                                                               |  |
|---------------------------|-------------------------------------------------|----------------------------------------------------------------------------------------------------|--|
| Part                      | Name                                            | AIFX-DP                                                                                             |  |
|                           | Part No.                                        | 2800.400                                                                                            |  |
|                           | Description                                     | PROFIBUS detached network interface for the PC cards CIFX 104-DP\F, CIFX 104-DP-R\F                 |  |
| Interface<br>PC Card cifX | Connector                                       | Cable Connector Fieldbus X1<br>(JST 10FMN-SMT-A-TF(LF)(SN), Pitch 1,0 mm)                           |  |
| PROFIBUS Interface        | Galvanic Isolation                              | isolated                                                                                            |  |
|                           | Isolation Voltage                               | 1000 VDC (tested for 1 minute)                                                                      |  |
|                           | Connector                                       | DSub female Connector, 9 pin                                                                        |  |
| Display                   | LED Display (on the reverse side of the device) | The meaning of the following LEDs depends on the loaded firmware:                                   |  |
|                           |                                                 | ERR LED Error status (red)                                                                          |  |
|                           |                                                 | STA LED Status (green)                                                                              |  |
|                           |                                                 | For PROFIBUS MPI the STA LED is not used.<br>Refer to chapter <i>Diagnosis with LEDs</i> , page 73. |  |
| Power supply              | Connector                                       | Cable Connector Fieldbus X1                                                                         |  |
| Environmental             | Operating temperature range*                    | -20 °C +70 °C                                                                                       |  |
| Conditions                | *Air flow during measurment                     | 0,5m/s                                                                                              |  |
|                           | Storage temperature range                       | -40 °C +85 °C                                                                                       |  |
|                           | Humidity                                        | 10 95% relative humidity, no condensation permitted                                                 |  |
|                           | Environment                                     | For UL compliant usage:<br>The device must be used in a pollution degree 2<br>environment.          |  |
| Device                    | Dimensions (L x W x H)                          | 17 x 31 x 18,5 mm (H = width of the front panel)                                                    |  |
|                           | Mounting/Installation                           | At the basic cards CIFX 104-FB\F, CIFX 104-FB-R\F:<br>Cable Connector Fieldbus X4 (X304)            |  |
|                           | RoHS                                            | Yes                                                                                                 |  |
| Compliance with EMC       | CE Sign                                         | Yes                                                                                                 |  |
|                           | UKCA Sign                                       | Yes                                                                                                 |  |
|                           | Emission, Immunity                              | Tested together with the corresponding basic card cifX.                                             |  |
| UL Certification          | The device is certified according to UL 508     | UL-File-Nr. E221530                                                                                 |  |

Table 114: Technical Data AIFX-DP

# 9.1.13 AIFX-CO

| AIFX-CO                   | Parameter                                       | Value                                                                                      |  |
|---------------------------|-------------------------------------------------|--------------------------------------------------------------------------------------------|--|
| Part                      | Name                                            | AIFX-CO                                                                                    |  |
|                           | Part No.                                        | 2800.500                                                                                   |  |
|                           | Description                                     | CANopen detached network interface for the PC cards<br>CIFX 104-CO\F, CIFX 104-CO-R\F      |  |
| Interface<br>PC Card cifX | Connector                                       | Cable Connector Fieldbus X1<br>(JST 10FMN-SMT-A-TF(LF)(SN), Pitch 1,0 mm)                  |  |
| CANopen Interface         | Galvanic Isolation                              | isolated (optically isolated)                                                              |  |
|                           | Isolation Voltage                               | 1000 VDC (tested for 1 minute)                                                             |  |
|                           | Connector                                       | DSub male Connector, 9 pin                                                                 |  |
| Display                   | LED Display (on the reverse side of the device) | The meaning of the following LEDs depends on the loaded firmware::                         |  |
|                           |                                                 | ERR LED Error status (red)                                                                 |  |
|                           |                                                 | RUN LED Run (green)                                                                        |  |
|                           |                                                 | Refer to chapter Diagnosis with LEDs, page 73.                                             |  |
| Power supply              | Connector                                       | Cable Connector Fieldbus X1                                                                |  |
| Environmental             | Operating temperature range*                    | -20 °C +70 °C                                                                              |  |
| Conditions                | *Air flow during measurment                     | 0,5m/s                                                                                     |  |
|                           | Storage temperature range                       | -40 °C +85 °C                                                                              |  |
|                           | Humidity                                        | 10 95% relative humidity, no condensation permitted                                        |  |
|                           | Environment                                     | For UL compliant usage:<br>The device must be used in a pollution degree 2<br>environment. |  |
| Device                    | Dimensions (L x W x H)                          | 17 x 31 x 18,5 mm (H = width of the front panel)                                           |  |
|                           | Mounting/Installation                           | At the basic cards CIFX 104-FB\F, CIFX 104-FB-R\F:<br>Cable Connector Fieldbus X4 (X304)   |  |
|                           | RoHS                                            | Yes                                                                                        |  |
| Compliance with EMC       | CE Sign                                         | Yes                                                                                        |  |
|                           | UKCA Sign                                       | Yes                                                                                        |  |
|                           | Emission, Immunity                              | Tested together with the corresponding basic card cifX                                     |  |
| UL Certification          | The device is certified according to UL 508     | UL-File-Nr. E221530                                                                        |  |

Table 115: Technical Data AIFX-CO

#### 9.1.14 AIFX-DN

| AIFX-DN                     | Parameter                                       | Value                                                                                                    |
|-----------------------------|-------------------------------------------------|----------------------------------------------------------------------------------------------------|
| Part                        | Name                                            | AIFX-DN                                                                                                    |
|                             | Part No.                                        | 2800.510                                                                                                    |
|                             | Description                                     | DeviceNet detached network interface for the PC cards<br>CIFX 104-DN\F, CIFX 104-DN-R\F                            |
| Interface<br>PC Card cifX   | Connector                                       | Cable Connector Fieldbus X1<br>(JST 10FMN-SMT-A-TF(LF)(SN), Pitch 1,0 mm)                                          |
| DeviceNet Interface         | Galvanic Isolation                              | isolated (optically isolated)                                                                                      |
|                             | Isolation Voltage                               | 1000 VDC (tested for 1 minute)                                                                                     |
|                             | Connector                                       | CombiCon male Connector, 5-polig                                                                                   |
| Display                     | LED Display (on the reverse side of the device) | MNS Module network status (duo LED)                                                                                |
|                             |                                                 | The meaning of the MNS LED is depending on loaded firmware. Refer to chapter <i>Diagnosis with LEDs</i> , page 73. |
| Power supply                | Connector                                       | Cable Connector Fieldbus X1                                                                                        |
| Environmental<br>Conditions | Operating temperature range*                    | -20 °C +70 °C                                                                                                    |
|                             | *Air flow during measurment                     | 0,5m/s                                                                                                    |
|                             | Storage temperature range                       | -40 °C +85 °C                                                                                                    |
|                             | Humidity                                        | 10 95% relative humidity, no condensation permitted                                                                |
|                             | Environment                                     | For UL compliant usage:<br>The device must be used in a pollution degree 2<br>environment.                         |
| Device                      | Dimensions (L x W x H)                          | 23,7 x 31 x 18,5 mm (L = 23,7, without CombiCon male Connector; $H =$ width of the front panel)                    |
|                             | Mounting/Installation                           | At the basic cards CIFX 104-FB\F, CIFX 104-FB-R\F:<br>Cable Connector Fieldbus X4 (X304)                           |
|                             | RoHS                                            | Yes                                                                                                    |
| Compliance with EMC         | CE Sign                                         | Yes                                                                                                    |
|                             | UKCA Sign                                       | Yes                                                                                                    |
|                             | Emission, Immunity                              | Tested together with the corresponding basic card cifX                                                             |
| UL Certification            | The device is certified according to UL 508     | UL-File-Nr. E221530                                                                                                |

Table 116: Technical Data AIFX-DN

### 9.1.15 AIFX-CC

| AIFX-CC                   | Parameter                        | Value                                                                                         |
|---------------------------|----------------------------------|-----------------------------------------------------------------------------------------------|
| Part                      | Name                             | AIFX-CC                                                                                       |
|                           | Part No.                         | 2800.730                                                                                      |
|                           | Description                      | CC-Link detached network interface for the PC card CIFX 104-CC\F                              |
| Interface<br>PC Card cifX | Connector                        | Cable Connector Fieldbus X1<br>(JST 10FMN-SMT-A-TF(LF)(SN), Pitch 1,0 mm)                     |
| CC-Link Interface         | Galvanic Isolation               | isolated (optically isolated)                                                                 |
|                           | Isolation Voltage                | 1000 VDC (tested for 1 minute)                                                                |
|                           | Connector                        | CombiCon male Connector, 5-polig                                                              |
| Display                   | LED Display (on the reverse side | L RUN LED L Run (Duo-LED)                                                                     |
|                           | of the device)                   | LER LED L Error (Duo-LED)                                                                     |
|                           |                                  | Refer to chapter Diagnosis with LEDs, page 73.                                                |
| Power supply              | Connector                        | Cable Connector Fieldbus X1                                                                   |
| Environmental             | Operating temperature range*     | 0 °C +60 °C                                                                                   |
| Conditions                | *Air flow during measurment      | 0,5m/s                                                                                        |
|                           | Storage temperature range        | -40 °C +85 °C                                                                                 |
|                           | Humidity                         | 10 95% relative humidity, no condensation permitted                                           |
| Device                    | Dimensions (L x W x H)           | 43,2 x 31 x 18,5 mm (L = 43,2, without CombiCon male Connector; H = width of the front panel) |
|                           | Mounting/Installation            | At the basic card CIFX 104-FB\F:<br>Cable Connector Fieldbus X4 (X304)                        |
|                           | RoHS                             | Yes                                                                                           |
| Compliance with EMC       | CE Sign                          | Yes                                                                                           |
|                           | UKCA Sign                        | Yes                                                                                           |
|                           | Emission, Immunity               | Tested together with the corresponding basic card cifX.                                       |

Table 117: Technical Data AIFX-CC

#### 9.1.16 AIFX-DIAG

| AIFX-DIAG                      | Parameter                                   | Value                                                                                                    |  |
|--------------------------------|---------------------------------------------|----------------------------------------------------------------------------------------------------|--|
| Part                           | Name                                        | AIFX-DIAG                                                                                                    |  |
|                                | Part No.                                    | 2800.000                                                                                                    |  |
|                                | Description                                 | Diagnostic detached network interface for the PC cards<br>CIFX 104-RE\F, CIFX 104-RE-R\F<br>CIFX 104-DP\F, CIFX 104-DP-R\F,<br>CIFX 104-CO\F, CIFX 104-CO-R\F,<br>CIFX 104-DN\F, CIFX 104-DN-R\F,<br>CIFX 104-CC\F |  |
| Schnittstelle<br>PC-Karte cifX | Connector                                   | Cable Connector DIAG X1<br>(JST 12FMN-SMT-A-TF(LF)(SN), Pitch 1,0 mm)                                                                                                    |  |
| Diagnosis Interface            | USB Interface                               | Mini B USB Plug (5 pin), refer to section <i>Mini-B USB Connector (5 Pin)</i> , page 112.                                                                                                    |  |
| Display                        | LED Display                                 | PWR Supply Voltage ON LED                                                                                                    |  |
|                                |                                             | SYS System Status LED                                                                                                    |  |
|                                |                                             | The meaning of the following LEDs depends on the loaded firmware::                                                                                                    |  |
|                                |                                             | COM 0 LED Communication Status 0 (duo LED)                                                                                                    |  |
|                                |                                             | COM 1 LED Communication Status 1 (duo LED)                                                                                                    |  |
|                                |                                             | Refer to chapter Diagnosis with LEDs, page 73.                                                                                                    |  |
| Power supply                   | Connector                                   | Kabelstecker DIAG X1                                                                                                    |  |
| Operation                      | Rotary Switch Device Address                | Is currently unassigned. Refer to section <i>Rotary Switch Device Address</i> on page 112.                                                                                                    |  |
| Environmental                  | Operating temperature range*                | -20 °C +70 °C                                                                                                    |  |
| Conditions                     | *Air flow during measurment                 | 0,5m/s                                                                                                    |  |
|                                | Storage temperature range                   | -40 °C +85 °C                                                                                                    |  |
|                                | Humidity                                    | 10 95% relative humidity, no condensation permitted                                                                                                    |  |
|                                | Environment                                 | For UL compliant usage:<br>The device must be used in a pollution degree 2<br>environment.                                                                                                    |  |
| Device                         | Dimensions (L x W x H)                      | $20,5 \times 52,7 \times 18,5 \text{ mm}$ (H = width of the front panel)                                                                                                    |  |
|                                | Mounting/Installation                       | For the basic cards:<br>CIFX 104-RE\F, CIFX 104-RE-R\F,<br>CIFX 104-FB\F, CIFX 104-FB-R\F<br>Cable Connector DIAG X3 (X303)                                                                                        |  |
|                                | RoHS                                        | Yes                                                                                                    |  |
| Compliance with EMC            | CE Sign                                     | Yes                                                                                                    |  |
|                                | UKCA Sign                                   | Yes                                                                                                    |  |
|                                | Emission, Immunity                          | Tested together with the corresponding basic card cifX                                                                                                    |  |
| UL Certification               | The device is certified according to UL 508 | UL-File-Nr. E221530                                                                                                    |  |
|                                |                                             |                                                                                                    |  |

Table 118: Technical Data AIFX-DIAG

# 9.2 Technical Data of the Communication Protocols

#### 9.2.1 CC-Link IE Field Basic Slave

| Parameter                             | Description                                                                                 |
|---------------------------------------|---------------------------------------------------------------------------------------------|
| Maximum number of cyclic input data   | RY data: 128 bytes (1024 bits)                                                              |
|                                       | RWw data: 512 words (16 bit)                                                                |
| Maximum number of cyclic output data  | RX data: 128 bytes (1024 bits)                                                              |
|                                       | RWr data: 512 words (16 bit)                                                                |
| Occupied stations                     | 1 16                                                                                        |
|                                       | (1 station has 64 bits RY data, 32 words RWw data, 64 bits RX data, and 32 words RWr data.) |
| Acyclic communication                 | SLMP Server and Client                                                                      |
| Data transport layer                  | Ethernet II, IEEE 802.3                                                                     |
| Baud rate                             | 100 MBit/s                                                                                  |
| Reference to firmware / stack version | V1.1                                                                                        |
| Ports                                 |                                                                                             |
| Cyclic data                           | 61450 (UDP)                                                                                 |
| Discovery and SLMP Server             | 61451 (UDP)                                                                                 |
| SLMP Parameter                        | 45237 (UDP)                                                                                 |
| SLMP Communication                    | 20000 (UDP)                                                                                 |

Table 119: Technical data CC-Link IE Field Basic Slave protocol

### 9.2.2 EtherCAT Master

| Parameter                                          | Description                                                                                                    |
|----------------------------------------------------|----------------------------------------------------------------------------------------------------|
| Maximum number of EtherCAT slaves                  | Maximum of 388 slaves, if RCX_GET_SLAVE_HANDLES_REQ service is used for determining number of slaves.                                                                                 |
|                                                    | The number of usable slaves depends on several parameters: the available memory for the configuration file (see 'configuration file' below), used cycle time, frame propagation time. |
| Maximum number of cyclic input data                | Appr. 4600 bytes, if no LRW command (Logical Read Write) is used for process data                                                                                                    |
| Maximum number of cyclic output data               | Appr. 4600 bytes, if no LRW command (Logical Read Write) is used for process data                                                                                                    |
| Acyclic communication                              | CoE (CANopen over EtherCAT): SDO, SDOINFO, Emergency                                                                                                    |
|                                                    | FoE (File Access over EtherCAT)                                                                                                    |
|                                                    | SoE (Servo Drive Profile over EtherCAT)                                                                                                    |
|                                                    | EoE (Ethernet over EtherCAT)                                                                                                    |
|                                                    | Configurable with SYCON.net: CoE                                                                                                    |
|                                                    | If the file ETHERCAT.XML contains the appropriate configuration information (e.g. created with "EtherCAT Configurator"), following functions can be used: CoE, SoE, EoE               |
| Mailbox protocols                                  | CoE, EoE, FoE, SoE                                                                                                    |
| Functions                                          | Distributed Clocks                                                                                                    |
|                                                    | Redundancy                                                                                                    |
|                                                    | Slave diagnostics                                                                                                    |
|                                                    | Bus scan                                                                                                    |
| Minimum bus cycle time                             | 250 $\mu s$ , depending on the used number of slaves and the used number of cyclic input data and output data.                                                                        |
| Topology                                           | Line or ring                                                                                                    |
| Slave station address range                        | 1 – 14335                                                                                                    |
| Data transport layer                               | Ethernet II, IEEE 802.3, 100 MBit/s, full-duplex                                                                                                    |
| Configuration file<br>(ETHERCAT.XML or CONFIG.NXD) | Maximum 1 MByte (CONFIG.NXD),<br>maximum 3 MByte (ETHERCAT.XML)                                                                                                    |
| Synchronization via ExtSync                        | Supported (not configurable with SYCON.net)                                                                                                    |
| ENI Slave-to-Slave copy infos                      | Supported (not configurable with SYCON.net)                                                                                                    |
| Hot Connect                                        | Supported (not configurable with SYCON.net)                                                                                                    |
| EoE (Ethernet over EtherCAT)                       | Via NDIS                                                                                                    |
| Limitations                                        | The size of the bus configuration file is limited by the size of the RAM disk (1 MByte) or Flash disk (3 MByte).                                                                      |
|                                                    | Store-and-forward switches cannot be used within network topology due to hard receive timing model                                                                                    |
|                                                    | RCX_GET_SLAVE_HANDLES_REQ can only communicate up to 388 slaves.                                                                                                    |
|                                                    | Process data is restricted by the dual-port memory to 5760 bytes.                                                                                                    |
| Reference to firmware / stack version              | V4.4                                                                                                    |

Table 120: Technical Data EtherCAT Master Protocol

### 9.2.3 EtherCAT Slave

| Parameter                            | Description                                      |
|--------------------------------------|--------------------------------------------------|
| Maximum number of cyclic input data  | 256* bytes                                       |
| Maximum number of cyclic output data | 256* bytes                                       |
| Acyclic communication                | SDO                                              |
|                                      | SDO Master-Slave                                 |
|                                      | SDO Slave-Slave (depending on Master capability) |
| Туре                                 | Complex Slave                                    |
| Functions                            | Emergency                                        |
| FMMUs                                | 3                                                |
| SYNC Manager                         | 4                                                |
| Distributed Clocks (DC)              | Supported, 32 Bit                                |
| Baud rate                            | 100 MBit/s                                       |
| Data transport layer                 | Ethernet II, IEEE 802.3                          |
| Limitation                           | LRW is not supported                             |
| Reference to firmware/stack version  | V2.5 and V4.7                                    |

Table 121: Technical Data EtherCAT Slave Protocol

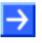

**Note:** \* The loadable firmware supports for the number of cyclic input data and for cyclic output data in total up to 512 bytes. If more than 256 bytes for input data or for output data shall be exchanged via EtherCAT, then a customer specific XML file is necessary. Additionally the following formula applies: The sum of the input data length and the ouput data length may not exceed 512 bytes, where each length has to be rounded up to the next multiple of 4 for this calculation.

### 9.2.4 EtherNet/IP Scanner (Master)

| Parameter                                     | Description                                                                                             |
|-----------------------------------------------|----------------------------------------------------------------------------------------------------|
| Maximum number of EtherNet/IP connections     | 64 connections for implicit and explicit                                                                |
| Maximum number of total cyclic input data     | 5712 bytes                                                                                              |
| Maximum number of total cyclic output data    | 5760 bytes                                                                                              |
| Maximum number of cyclic input data           | 504 bytes per slave per telegram                                                                        |
| Maximum number of cyclic output data          | 504 bytes per slave per telegram                                                                        |
| IO Connection type                            | Cyclic, minimum 1 ms (depending on used number of connections and used number of input and output data) |
| Maximum number of unscheduled data            | 1400 bytes per telegram                                                                                 |
| UCMM, Class 3                                 | Supported                                                                                               |
| Explicit Messages, Client and Server Services | Get_Attribute_Single/All                                                                                |
|                                               | Set_Attribute_Single/All                                                                                |
| Quick connect                                 | Supported                                                                                               |
| Predefined standard objects                   | Identity Object                                                                                         |
|                                               | Message Route Object                                                                                    |
|                                               | Assembly Object                                                                                         |
|                                               | Connection Manager                                                                                      |
|                                               | Ethernet Link Object                                                                                    |
|                                               | TCP/IP Object                                                                                           |
|                                               | DLR Object                                                                                              |
|                                               | QoS Object                                                                                              |
| Maximal number of user specific objects       | 20                                                                                                    |
| Network scan                                  | Supported                                                                                               |
| Topology                                      | Tree, Line, Ring                                                                                        |
| DLR (Device Level Ring)                       | Beacon based 'Ring Node'                                                                                |
| ACD (Address Conflict Detection)              | Supported                                                                                               |
| DHCP                                          | Supported                                                                                               |
| BOOTP                                         | Supported                                                                                               |
| Baud rates                                    | 10 and 100 MBit/s                                                                                       |
| Data transport layer                          | Ethernet II, IEEE 802.3                                                                                 |
| Switch function                               | Integrated                                                                                              |
| Limitations                                   | CIP Sync Services are not implemented                                                                   |
|                                               | TAGs are not supported                                                                                  |
| Reference to firmware/stack version           | V2.10                                                                                                   |

Table 122: Technical Data EtherNet/IP Scanner Protocol

### 9.2.5 EtherNet/IP Adapter (Slave)

| Parameter                                    | Description                                                              |
|----------------------------------------------|--------------------------------------------------------------------------|
| Maximum number of input data                 | 504 bytes per assembly instance                                          |
| Maximum number of output data                | 504 bytes per assembly instance                                          |
| Maximum number of assembly instances         | 10                                                                       |
| IO connection types (implicit)               | Exclusive Owner                                                          |
|                                              | Listen Only                                                              |
|                                              | Input Only                                                               |
| IO Connection trigger types                  | Cyclic (minimum 1 ms*)                                                   |
|                                              | Application Triggered (minimum 1 ms*)                                    |
|                                              | Change Of State (minimum 1 ms*)                                          |
|                                              | * depending on number of connections and number of input and output data |
| Explicit Messages                            | Connected and unconnected                                                |
| Unconnected Message Manager (UCMM)           | Supported                                                                |
| Maximum number of connections                | Implicit connections (Class 1): 5                                        |
|                                              | Explicit connections (Class 3): 10                                       |
|                                              | UCMM: 10                                                                 |
| Predefined standard objects                  | Identity object (1, 0x01)                                                |
|                                              | Message Router object (2, 0x02)                                          |
|                                              | Assembly object (4, 0x04)                                                |
|                                              | Connection Manager (6, 0x06)                                             |
|                                              | DLR object (71, 0x47)                                                    |
|                                              | QoS object (72, 0x48)                                                    |
|                                              | TCP/IP object (245, 0xF5)                                                |
|                                              | Ethernet Link object (246, 0xF6)                                         |
| Maximum number of user specific objects      | 20                                                                       |
| Supported functions, protocols and, services | TCP/IP, UDP/IP                                                           |
|                                              | DHCP, BOOTP                                                              |
|                                              | Quick Connect                                                            |
|                                              | Device Level Ring (DLR) - Media Redundancy                               |
|                                              | Address Conflict Detection (ACD)                                         |
|                                              | Quality of Service                                                       |
|                                              | CIP Reset services - Identity Object Reset Service (Type 0 and 1)        |
| Ethernet interface                           | 10 and 100 MBit/s                                                        |
|                                              | Integrated switch                                                        |
| Duplex modes                                 | Half duplex, Full duplex, Auto negotiation                               |
| MDI modes                                    | MDI, MDI-X, Auto-MDIX                                                    |
| Data transport layer                         | Ethernet II, IEEE 802.3                                                  |
| Limitations                                  | Tags are not supported.                                                  |
|                                              | Connection type "Null forward Open" is not supported.                    |
|                                              | CIP Motion is not supported.                                             |
|                                              | CIP Safety is not supported.                                             |
| Reference to firmware/stack version          | V3.6                                                                     |

Table 123: Technical Data EtherNet/IP Adapter protocol

### 9.2.6 Open Modbus/TCP

| Parameter                              | Description                                                                                                    |
|----------------------------------------|----------------------------------------------------------------------------------------------------|
| Maximum number of input data           | 2880 Registers                                                                                                    |
| Maximum number of output data          | 2880 Registers                                                                                                    |
| Acyclic communication                  | Read/Write Register:<br>- Maximum 125 Registers per Read Telegram (FC 3, 4, 23),<br>- Maximum 121 Registers per Write Telegram (FC 23),<br>- Maximum 123 Registers per Write Telegram (FC 16)                                                                                      |
|                                        | Read/Write Coil:<br>- Maximum 2000 Coils per Read Telegram (FC 1, 2),<br>- Maximum 1968 Coils per Write Telegram (FC 15)                                                                                                    |
| Modbus Function Codes                  | 1,<br>2,<br>3,<br>4,<br>5,<br>6,<br>7,<br>15,<br>16,<br>23*,<br>43<br>* Function Code 23 can be used via the packet API, but not with                                                                                                    |
|                                        | the Command Table.                                                                                                    |
| Protocol Mode                          | Message Mode (Client Mode):<br>- Client (using the Command Table: The data is stored in the I/O<br>process data image)<br>- Client (using the packet API: The I/O process data image is not<br>used)<br>- Server (using the packet API: The I/O process data image is not<br>used) |
|                                        | I/O Mode (Server Mode):<br>- Server (only) (The data is stored in the I/O process data image)                                                                                                    |
| Command table (Configuration API only) | Max. 16 servers configurable                                                                                                    |
|                                        | Max. 256 commands                                                                                                    |
| Baud rates                             | 10 and 100 MBit/s                                                                                                    |
| Data transport layer                   | Ethernet II, IEEE 802.3                                                                                                    |
| Reference to firmware/stack version    | V2.6                                                                                                    |

Table 124: Technical Data Open Modbus/TCP Protocol

#### 9.2.7 POWERLINK Controlled Node/Slave

| Parameter                            | Description                     |  |
|--------------------------------------|---------------------------------|--|
| Maximum number of cyclic input data  | 1490 bytes                      |  |
| Maximum number of cyclic output data | 1490 bytes                      |  |
| Acyclic data transfer                | SDO Upload/Download             |  |
| Functions                            | SDO over ASND and UDP           |  |
| Baud rate                            | 100 MBit/s, half-duplex         |  |
| Data transport layer                 | Ethernet II, IEEE 802.3         |  |
| Ethernet POWERLINK version           | V 2                             |  |
| Limitation                           | No slave to slave communication |  |
| Reference to firmware/stack version  | V3.4                            |  |

Table 125: Technical Data POWERLINK Controlled Node Protocol

### 9.2.8 **PROFINET IO-Controller**

| Parameter                                                   | Description                                                       |
|-------------------------------------------------------------|-------------------------------------------------------------------|
| Maximum number of ARs (Application                          | 128 for RT communication                                          |
| Relation)                                                   | 64 for IRT communication                                          |
| Maximum number of cyclic input data                         | 5652 bytes, including provider and consumer status                |
| Maximum number of cyclic output data                        | 5700 bytes, including provider and consumer status                |
| Send clock                                                  | 1 ms, 2 ms, 4 ms for RT mode                                      |
|                                                             | 250 µs, 500 µs, 1 ms, 2 ms, 4 ms for IRT mode                     |
| Performance limits of ARs                                   | Max. 8 ARs, if a send clock < 500 μs                              |
|                                                             | Max. 16 ARs, if a send clock < 1 ms                               |
|                                                             | Max. 64 ARs, if a send clock < 2 ms                               |
| Maximum number of submodules                                | 2048                                                              |
| Maximum amount of data per IOCR                             | 1440 bytes                                                        |
| Number of IOCRs per AR                                      | 1 Input IOCR                                                      |
|                                                             | 1 Output IOCR                                                     |
| Maximum amount of data for acyclic read/write record access | 65536 bytes                                                       |
| Maximum amount of record data per AR                        | 16384 bytes                                                       |
| Alarm processing (configurable)                             | Stack processes alarms automatically                              |
|                                                             | Applikation processes alarms                                      |
| Maximum number of ARVendorBlock                             | 256                                                               |
| Maximum size of ARVendorBlockData                           | 512 bytes                                                         |
| Device Access AR CMI Timeout                                | 20 s                                                              |
| Functions                                                   | Automatic Name Assignment                                         |
|                                                             | Media Redundancy Client                                           |
|                                                             | Media Redundancy Manager (requires license)                       |
| DCP function API                                            | Name Assignment IO-Devices (DCP SET NameOfStation)                |
|                                                             | Set IO-Devices IP (DCP SET IP)                                    |
|                                                             | Signal IO-Device (DCP SET SIGNAL)                                 |
|                                                             | Reset IO-Device to factory settings (DCP Reset FactorySettings)   |
|                                                             | Bus scan (DCP IDENTIFY ALL)                                       |
|                                                             | DCP GET                                                           |
| PROFINET specification                                      | Implemented according to V2.3 ED2 MU3                             |
|                                                             | Legacy Startup supported according to PROFINET specification V2.2 |

| Parameter                             | Description                                                                                                    |
|---------------------------------------|----------------------------------------------------------------------------------------------------|
| Limitations                           | The size of the bus configuration file is limited by the size of the RAM Disk (1 Mbyte)                             |
|                                       | The usable (minimum) cycle time depends on the number of used IO Devices, the number of used input and output data. |
|                                       | RT over UDP not supported                                                                                           |
|                                       | Multicast communication not supported                                                                               |
|                                       | DHCP is not supported (neither for PROFINET IO Controller nor for IO-Devices)                                       |
|                                       | Only one IOCR per IO-Device per direction                                                                           |
|                                       | One instance of DeviceAccess AR can be used at the same time only                                                   |
|                                       | MRPD is not supported                                                                                               |
|                                       | Planning of IRT is not done by the PROFINET IO Controller protocol stack                                            |
|                                       | Sync Slave is not supported                                                                                         |
|                                       | One fragmented acyclic services can be used at the same time only                                                   |
|                                       | Multiple MRP Managers are not supported                                                                             |
|                                       | One DCP Service can be used in parallel only                                                                        |
|                                       | Multiple Sync Masters are not supported                                                                             |
| Reference to firmware / stack version | V3.3                                                                                                    |

Table 126: Technical Data PROFINET IO Controller Protocol

#### 9.2.9 PROFINET IO-Device

| Parameter                              | Description                                                                                                    |
|----------------------------------------|----------------------------------------------------------------------------------------------------|
| Maximum number of cyclic input data    | 1440 bytes (including IOPS and IOCS)12 bytes                                                                                                    |
| Maximum number of cyclic output data   | 1440 bytes (including IOPS and IOCS)                                                                                                    |
| Maximum number of submodules           | Depends on the firmware, can be configured via "Number of configurable submodules" in tag list. Up to 256 in general and may be smaller number for specific firmware.               |
|                                        | Note: If the application uses max. 2 APIs, the "Number of configurable submodules" can be used. Each further API reduces the total number of usable submodules by 1.                |
| Multiple Application Relations (AR)    | Depends on the firmware, can be configured via "Number of additional IO Connections (ARs)" in tag list.                                                                             |
|                                        | Up to 4 IO-ARs and one Supervisor-DA AR in general and may be smaller for numbers specific firmware.                                                                                |
| Acyclic communication (Record objects) | Read/Write Record, max supported size can be configured via taglist.                                                                                                    |
| Alarm types                            | Process Alarm, Diagnostic Alarm, Return Of Submodule Alarm, Plug<br>Alarm (implicit), Pull Alarm (implicit), Update Alarm, Status Alarm, Upload<br>and Retrieval Notification Alarm |
| Diagnosis entries                      | Depends on the firmware, can be configured via "Number of available Diagnosis buffers" in tag list.                                                                                 |
|                                        | Up to 256 application diagnosis records of type Channel or Extended Channel Diagnosis in general and may be smaller number for specific firmware.                                   |
| Identification & Maintenance (I&M)     | I&M0 Read: Either integrated for slot 0 / subslot 1 or forwarded to the application for each submodule.                                                                             |
|                                        | I&M1-5 Read/Write: Either built in for Slot 0 / Subslot 1 or pass through to application for any submodule. I&M4 and I&M5 are inactive by default.                                  |
| Topology recognition                   | LLDP, SNMP V1, Physical Device Record Objects                                                                                                    |
| Minimum cycle time (MinDeviceInterval) | RT_CLASS_1: 1 ms (min. SendClockFactor 32)                                                                                                    |
|                                        | RT_CLASS_3: 250 µs (min. SendClockFactor 8)                                                                                                    |
| IRT support                            | RT_CLASS_3                                                                                                    |

| Parameter                     | Description                                                                                                    |
|-------------------------------|----------------------------------------------------------------------------------------------------|
| Media redundancy              | MRP Client                                                                                                    |
| Additional supported features | "Shared Device"                                                                                                    |
|                               | Asset Management                                                                                                    |
|                               | PROFlenergy ASE                                                                                                    |
| Baud rate                     | 100 MBit/s                                                                                                    |
| Data transport layer          | Ethernet II, IEEE 802.3, MAUType 16                                                                                                    |
| PROFINET IO specifiation      | V2.3, PNIO_version 2.35                                                                                                    |
|                               | V2.2 ("legacy startup") is supported                                                                                                    |
| Conformance Class             | C                                                                                                    |
| Application IP stack API      | The IwIP IP stack can be used by the application via Socket API Packets.<br>Up to 8 sockets are available to the Application.                                                                                                    |
| Application Raw Ethernet API  | Sending and Receiving Raw Ethernet Frames as Application is<br>supported                                                                                                    |
| Restrictions                  | RT over UDP not supported.                                                                                                    |
|                               | Multicast communication not supported.                                                                                                    |
|                               | DHCP is not supported.                                                                                                    |
|                               | The amount of configured I/O-data influences the minimum cycle time that can be reached.                                                                                                    |
|                               | Only 1 Input-CR and 1 Output-CR per AR are supported.                                                                                                    |
|                               | Little endian byte order not supported.                                                                                                    |
|                               | System Redundancy (SR-AR) and Dynamic Reconfiguration are not supported.                                                                                                    |
|                               | The usage of PROFINET CombinedObjectContainer is not supported.                                                                                                    |
|                               | SharedInput is not supported.                                                                                                    |
|                               | MRPD is not supported.                                                                                                    |
|                               | DFP and other HighPerformance-profile related features are not<br>supported.                                                                                                    |
|                               | Submodules cannot be configured or used by an AR in subslot 0.                                                                                                    |
|                               | The stack does not support usage of PDEV submodules<br>(InterfaceSubmodule or PortSubmodule) outside of slot 0. In addition the<br>InterfaceSubmodule is only supported in subslot 0x8000 and the<br>PortSubmodules are only supported in subslots 0x8001 and 0x8002. |
| Reference to stack version    | V4.5                                                                                                    |

Table 127: Technical Data PROFINET IO-Device protocol

The maximum values for number of submodules, Multiple Application Relations, Acyclic communication, and Diagnosis entries are configuration parameters in the tag list of a firmware. Each of these features require resources and have to be set in order to not exceed the available resource (e.g. RAM) of a device.

### 9.2.10 Sercos Master

| Parameter                                  | Description                                                                                 |
|--------------------------------------------|---------------------------------------------------------------------------------------------|
| Maximum number of cyclic input data        | 5760 bytes (including Connection Control per Connection)                                    |
| Maximum number of cyclic output data       | 5760 bytes (including Connection Control per Connection)                                    |
| Maximum number of configured slave devices | 511                                                                                         |
| Minimum cycle time                         | 250 μs                                                                                      |
| Acyclic communication                      | Service channel: Read/Write/Commands                                                        |
| Functions                                  | Bus Scan                                                                                    |
| Communication phases                       | NRT, CP0, CP1, CP2, CP3, CP4                                                                |
| Topology                                   | Line and double ring                                                                        |
| Redundancy                                 | supported                                                                                   |
| NRT channel                                | supported                                                                                   |
| Hot-Plug                                   | supported                                                                                   |
| Cross Communication                        | supported, but only if the master is configured by the host application program by packets. |
| Baud rate                                  | 100 MBit/s, full duplex                                                                     |
| Data transport layer                       | Ethernet II, IEEE 802.3                                                                     |
| Auto crossover                             | supported                                                                                   |
| Supported Sercos version                   | Communication Specification Version 1.3                                                     |
| TCP/IP stack                               | integrated                                                                                  |
| Reference to firmware/stack version        | V2.1                                                                                        |

Table 128: Technical Data Sercos Master Protocol

### 9.2.11 Sercos Slave

| Parameter                                                                           | Description                                                                                                    |
|-------------------------------------------------------------------------------------|----------------------------------------------------------------------------------------------------|
| Maximum number of cyclic produced data                                              | 132 bytes (including Connection Control and IO Status)                                                                                                    |
| Maximum number of cyclic consumed data                                              | 124 bytes (including Connection Control and IO Status)                                                                                                    |
| Maximum number of slave devices                                                     | 8                                                                                                    |
| Sercos addresses                                                                    | 1 511                                                                                                    |
| Minimum cycle time                                                                  | 250 µs                                                                                                    |
| Topology                                                                            | Line and ring                                                                                                    |
| Communication phases                                                                | NRT, CP0, CP1, CP2, CP3, CP4, HP0, HP1, HP2                                                                                                    |
| Descriptors for connections (including Connection<br>Control and IO Status/Control) | Max. 64                                                                                                    |
| Acyclic Communication (Service Channel)                                             | Read/Write/Standard Commands                                                                                                    |
| Cross Communication (CC)                                                            | Supported                                                                                                    |
| Baud rate                                                                           | 100 MBit/s                                                                                                    |
| Data transport layer                                                                | Ethernet II, IEEE 802.3                                                                                                    |
| Supported Sercos version                                                            | Communication Specification Version 1.1.2 and 1.3.1                                                                                                    |
| Supported Sercos Communication Profiles                                             | SCP_FixCFG Version 1.1.1<br>SCP_VarCFG Version 1.1.1<br>SCP_VarCFG Version 1.1.3<br>SCP_HP Version 1.1.1<br>SCP_SysTime Version1.3                                                                                                    |
| Supported User SCP Profiles                                                         | SCP_WD Version 1.1.1<br>SCP_Diag Version 1.1.1<br>SCP_RTB Version 1.1.1<br>SCP_Mux Version 1.1.1<br>SCP_Sig 1.1.1<br>SCP_ExtMuX 1.1.2<br>SCP_RTBListProd 1.3<br>SCP_RTBListCons 1.3<br>SCP_RTBWordProd 1.3<br>SCP_RTBWordCons 1.3<br>SCP_OvSBasic 1.3<br>SCP_WDCon 1.3 |
| Supported FSP profiles                                                              | FSP_IO<br>FSP_Drive<br>FSP_Encoder                                                                                                    |
| SCP Sync                                                                            | Supported                                                                                                    |
| SCP_NRT                                                                             | Supported                                                                                                    |
| S/IP                                                                                | Supported                                                                                                    |
| Identification LED                                                                  | Supported                                                                                                    |
| Storage location of object dictionary                                               | Mixed mode                                                                                                    |
| Limitations                                                                         | Max. 2 connections: 1 for consumer and 1 for producer                                                                                                    |
|                                                                                     | Modifications of the Service-Channel Object Dictionary will be volatile after reset (if it resides on device)                                                                                                    |
| Reference to firmware/stack version                                                 | V3.5                                                                                                    |

Table 129: Technical Data Sercos Slave Protocol

### 9.2.12 VARAN Client (Slave)

| Parameter                                           | Description                                                                   |
|-----------------------------------------------------|-------------------------------------------------------------------------------|
| Maximum number of cyclic input data                 | 128 bytes                                                                     |
| Maximum number of cyclic output data                | 128 bytes                                                                     |
| Memory Area                                         | Read Memory Area 1,                                                           |
|                                                     | Write Memory Area 1,                                                          |
|                                                     | Read Memory Area 2,                                                           |
|                                                     | Write Memory Area 2                                                           |
| Functions                                           | Memory Read                                                                   |
|                                                     | Memory Write                                                                  |
| Integrated 2 port splitter for daisy chain topology | Supported                                                                     |
| Baud rate                                           | 100 MBit/s                                                                    |
| Data transport layer                                | Ethernet II, IEEE 802.3                                                       |
| VARAN protocol version                              | 1.1.1.0                                                                       |
| Limitations                                         | Integrated EMAC for IP data exchange with client application not<br>supported |
|                                                     | SPI single commands (optional feature) not supported                          |
| Reference to firmware/stack version                 | V1.1                                                                          |

Table 130: Technical Data VARAN Client Protocol

### 9.2.13 PROFIBUS DP Master

| Parameter                                  | Description                                                                                                    |
|--------------------------------------------|----------------------------------------------------------------------------------------------------|
| Maximum number of PROFIBUS DP slaves       | 125 (DPV0/DPV1)                                                                                                    |
| Maximum number of total cyclic input data  | 5712 bytes                                                                                                    |
| Maximum number of total cyclic output data | 5760 bytes                                                                                                    |
| Maximum number of cyclic input data        | 244 bytes per slave                                                                                                    |
| Maximum number of cyclic output data       | 244 bytes per slave                                                                                                    |
| Configuration data                         | Max. 244 bytes per slave                                                                                                    |
| Parameterization data per slave            | 7 bytes standard parameter per slave                                                                                                    |
|                                            | Max. 237 bytes application specific parameters per slave                                                                                                    |
| Acyclic communication                      | DPV1 class 1 read, write                                                                                                    |
|                                            | DPV1 class 1 alarm                                                                                                    |
|                                            | DPV1 class 2 initiate, read, write, data transport, abort                                                                                                    |
| Maximum number of acyclic read/write       | 240 bytes per slave and telegram                                                                                                    |
| Functions                                  | Configuration in Run (CiR), requires host application program support                                                                                                    |
|                                            | Timestamp (Master functionality)                                                                                                    |
| Redundancy                                 | Supported, requires host application program support                                                                                                    |
| Baud rate                                  | 9,6 kBits/s,<br>19,2 kBits/s,<br>31,25 kBits/s,<br>45,45 kBits/s,<br>93,75 kBits/s,<br>187,5 kBits/s,<br>500 kBits/s,<br>1, 5 MBits/s,<br>3 MBits/s,<br>6 MBits/s,<br>12 MBit/s |
|                                            | Auto baud rate detection is not supported                                                                                                    |
| Data transport layer                       | PROFIBUS FDL                                                                                                    |
| Limitations                                | DPV2 isochronous mode and slave slave communication are not supported.                                                                                                    |
|                                            | The redundancy function can not be used, if the master is configured by the host application program by packets.                                                                |
| Reference to firmware/stack version        | V2.8                                                                                                    |

Table 131: Technical Data PROFIBUS DP Master Protocol

### 9.2.14 PROFIBUS DP Slave

| Parameter                                   | Description                                                                                                    |
|---------------------------------------------|----------------------------------------------------------------------------------------------------|
| Maximum number of cyclic input data         | 244 bytes                                                                                                    |
| Maximum number of cyclic output data        | 244 bytes                                                                                                    |
| Maximum number of acyclic data (read/write) | 240 bytes/telegram                                                                                                    |
| Maximum number of modules                   | 24                                                                                                    |
| Configuration data                          | Max. 244 bytes                                                                                                    |
| Parameter data                              | 237 bytes application specific parameters                                                                                                    |
| Acyclic communication                       | DP V1 Class 1 Read/Write                                                                                                    |
|                                             | DP V1 Class 1 Alarm                                                                                                    |
|                                             | DP V1 Class 2 Read/Write/Data Transport                                                                                                    |
| Baud rate                                   | 9,6 kBits/s,<br>19,2 kBits/s,<br>31,25 kBits/s,<br>45,45 kBits/s,<br>93,75 kBits/s,<br>187,5 kBits/s,<br>500 kBits/s,<br>1, 5 MBits/s,<br>3 MBits/s,<br>6 MBits/s,<br>12 MBit/s |
|                                             | Auto baudrate detection is supported                                                                                                    |
| Data transport layer                        | PROFIBUS FDL                                                                                                    |
| Limitations                                 | SSCY1S – Slave to slave communication state machine not<br>implemented                                                                                                    |
|                                             | Data exchange broadcast not implemented                                                                                                    |
|                                             | I&M LR services other than Call-REQ/RES are not supported yet                                                                                                    |
| Reference to firmware/stack version         | V2.10                                                                                                    |

Table 132: Technical Data PROFIBUS DP Slave Protocol

### 9.2.15 PROFIBUS MPI

| Parameter                           | Description                                                                                 |
|-------------------------------------|---------------------------------------------------------------------------------------------|
| Maximum number of MPI connections   | 126                                                                                         |
| Maximum number of write data        | 216 bytes                                                                                   |
| Maximum number of read data         | 222 bytes                                                                                   |
| Functions                           | MPI Read/Write DB (data block), M (marker), Q (output), C (Counter), T (Timer)              |
|                                     | MPI Read I (Input)                                                                          |
|                                     | Data type bit to access to DB (data block), M (marker), Q (output) and I (Input, read only) |
|                                     | MPI Connect (automatically when first read/write function is used)                          |
|                                     | MPI Disconnect, MPI Disconnect All                                                          |
|                                     | MPI Get OP Status                                                                           |
|                                     | MPI transparent (expert use only)                                                           |
| Baud rate                           | Fixed values ranging from 9,6 kBits/s to 12 MBit/s                                          |
|                                     | Auto-detection mode is supported                                                            |
| Data transport layer                | PROFIBUS FDL                                                                                |
| Reference to firmware/stack version | 2.4.x.x                                                                                     |

Table 133: Technical Data PROFIBUS-MPI Protocol

#### 9.2.16 CANopen Master

| Parameter                            | Description                                                                                                    |
|--------------------------------------|----------------------------------------------------------------------------------------------------|
| Maximum number of CANopen nodes      | 126                                                                                                    |
| Maximum number of cyclic input data  | 3584 bytes                                                                                                    |
| Maximum number of cyclic output data | 3584 bytes                                                                                                    |
| Maximum number of receive PDOs       | 512                                                                                                    |
| Maximum number of transmit PDOs      | 512                                                                                                    |
| Exchange of process data             | Via PDO transfer:<br>- synchronized,<br>- remotely requested and<br>- event driven (change of date)                                    |
| Acyclic communication                | SDO Upload/Download, max. 512 bytes per request                                                                                        |
| Functions                            | Emergency message (consumer and producer)                                                                                              |
|                                      | Node guarding / life guarding, heartbeat                                                                                               |
|                                      | PDO mapping                                                                                                    |
|                                      | NMT Master                                                                                                    |
|                                      | SYNC protocol (producer)                                                                                                    |
|                                      | Simple boot-up process, reading object 1000H for identification                                                                        |
| Baud rates                           | 10 kBits/s,<br>20 kBits/s,<br>50 kBits/s,<br>100 kBits/s,<br>125 kBits/s,<br>250 kBits/s,<br>500 kBits/s,<br>800 kBits/s,<br>1 MBits/s |
| CAN layer 2 access                   | Send/receive via API supported (11 bit/29 bit)                                                                                         |
| Data transport layer                 | CAN Frames                                                                                                    |
| CAN Frame type for CANopen           | 11 Bit                                                                                                    |
| Reference to version                 | V2.11.x.x                                                                                                    |

Table 134: Technical Data CANopen Master Protocol

### 9.2.17 CANopen Slave

| Parameter                            | Description                                                                                                    |
|--------------------------------------|----------------------------------------------------------------------------------------------------|
| Maximum number of cyclic input data  | 512 bytes                                                                                                    |
| Maximum number of cyclic output data | 512 bytes                                                                                                    |
| Maximum number of receive PDOs       | 64                                                                                                    |
| Maximum number of transmit PDOs      | 64                                                                                                    |
| Exchange of process data             | Via PDO transfer<br>- synchronized,<br>- remotely requested and<br>- event driven (change of date, event timer)<br>On request of the host application program by packet                             |
| Acyclic communication                | SDO upload/download (server only)                                                                                                    |
|                                      | Emergency message (producer)                                                                                                    |
|                                      | Timestamp (producer/consumer)                                                                                                    |
| Functions                            | Node guarding / life guarding                                                                                                    |
|                                      | Heartbeat: 1 producer, max. 64 consumer                                                                                                    |
|                                      | PDO mapping                                                                                                    |
|                                      | NMT Slave                                                                                                    |
|                                      | SYNC protocol (consumer)                                                                                                    |
|                                      | Error behaviour (configurable):<br>- in state operational: change to state pre-operational<br>- in any state: no state change<br>- in state operational or pre-operational: change to state stopped |
| Baud rates                           | 10 kBits/s,<br>20 kBits/s,<br>50 kBits/s,<br>100 kBits/s,<br>125 kBits/s,<br>250 kBits/s,<br>500 kBits/s,<br>800 kBits/s,<br>1 MBits/s                                                              |
|                                      | Auto baudrate detection is supported                                                                                                    |
| CAN layer 2 access                   | Send/receive via API supported (11 bit/29 bit)                                                                                                    |
| Data transport layer                 | CAN Frames                                                                                                    |
| CAN Frame type for CANopen           | 11 Bit                                                                                                    |
| Reference to firmware/stack version  | V3.6.x.x                                                                                                    |

Table 135: Technical Data CANopen Slave Protocol

#### 9.2.18 DeviceNet Master

| Parameter                                  | Description                                  |
|--------------------------------------------|----------------------------------------------|
| Maximum number of DeviceNet slaves         | 63                                           |
| Maximum number of total cyclic input data  | 3584 bytes                                   |
| Maximum number of total cyclic output data | 3584 bytes                                   |
| Maximum number of cyclic input data        | 255 bytes/connection                         |
| Maximum number of cyclic output data       | 255 bytes/connection                         |
| Maximum Configuration data                 | 1000 bytes/slave                             |
| Acyclic communication                      | Explicit connection                          |
|                                            | All service codes are supported              |
| Connections                                | Bit Strobe                                   |
|                                            | Change of State                              |
|                                            | Cyclic                                       |
|                                            | Poll                                         |
|                                            | Explicit Peer-to-Peer Messaging              |
| Function                                   | Quick Connect                                |
| Fragmentation                              | Explicit and I/O                             |
| UCMM                                       | Supported                                    |
| Objects                                    | Identity Object (Class Code 0x01)            |
|                                            | Message Router Object (Class Code 0x02)      |
|                                            | DeviceNet Object (Class Code 0x03)           |
|                                            | Connection Object (Class Code 0x05)          |
|                                            | Acknowledge Handler Object (Class Code 0x06) |
| Baud rates                                 | 125 kBits/s,<br>250 kBit/s,<br>500 kBit/s    |
|                                            | Auto baudrate detection is not supported     |
| Data transport layer                       | CAN frames                                   |
| Reference to firmware/stack version        | V2.3.x.x                                     |

Table 136: Technical Data DeviceNet Master Protocol

#### 9.2.19 DeviceNet Slave

| Parameter                            | Description                               |
|--------------------------------------|-------------------------------------------|
| Maximum number of cyclic input data  | 255 bytes                                 |
| Maximum number of cyclic output data | 255 bytes                                 |
| Acyclic communication                | Get_Attribute_Single/All                  |
|                                      | Max. 240 bytes per request                |
|                                      | Set_Attribute_Single/All                  |
|                                      | Max. 240 bytes per request                |
| Connections                          | Poll                                      |
|                                      | Change-of-state                           |
|                                      | Cyclic                                    |
|                                      | Bit-strobe                                |
| Explicit messaging                   | Supported                                 |
| Fragmentation                        | Explicit and I/O                          |
| UCMM                                 | Not supported                             |
| Baud rates                           | 125 kBits/s,<br>250 kBit/s,<br>500 kBit/s |
|                                      | Auto baudrate detection is not supported  |
| Data transport layer                 | CAN frames                                |
| Reference to firmware/stack version  | V2.3.x.x                                  |

Table 137: Technical Data DeviceNet Slave Protocol

### 9.2.20 CC Link Slave

| Parameter                                         | Description                                                               |
|---------------------------------------------------|---------------------------------------------------------------------------|
| Firmware works according to CC-Link Version 2.0:  |                                                                           |
| Station Types                                     | Remote Device Station (up to 4 occupied stations)                         |
| Maximum input data                                | 368 bytes                                                                 |
| Maximum output data                               | 368 bytes                                                                 |
| Input data remote device station                  | 112 bytes (RY) and 256 bytes (RWw)                                        |
| Output data remote device station                 | 112 bytes (RX) and 256 bytes (RWr)                                        |
| Extension cycles                                  | 1, 2, 4, 8                                                                |
| Baud rates                                        | 156 kBit/s, 625 kBit/s, 2500 kBit/s, 5 MBit/s, 10 MBit/s                  |
| Limitation                                        | Intelligent Device Station not supported                                  |
| Firmware works according to CC-Link Version 1.11: |                                                                           |
| Station Types                                     | Remote I/O station,<br>Remote device station' (up to 4 occupied stations) |
| Maximum input data                                | 48 bytes                                                                  |
| Maximum output data                               | 48 bytes                                                                  |
| Input data remote I/O station                     | 4 bytes (RY)                                                              |
| Output data remote I/O station                    | 4 bytes (RX)                                                              |
| Input data remote device station                  | 4 bytes (RY) and 8 bytes (RWw) per occupied station                       |
| Output data remote device station                 | 4 bytes (RX) and 8 bytes (RWr) per occupied station                       |
| Baud rates                                        | 156 kBit/s, 625 kBit/s, 2500 kBit/s, 5 MBit/s, 10 MBit/s                  |
| Firmware                                          |                                                                           |
| Reference to firmware/stack version               | V2.12                                                                     |
| Table 120: Task                                   | nical Data CC-Link-Slave-Protocol                                         |

Table 138: Technical Data CC-Link-Slave-Protocol

# **10 Dimensions**

### **10.1** Tolerances of the shown Card Dimensions

The manufacturing tolerance of the printed circuit boards of the PC card cifX is  $\pm$  0.1 mm per milled PCB edge. For all dimensions of the PCB indicated on the drawings (in the section *Dimensioning PC Cards cifX PC-104* from page 168) thus results for the length L and the width W, a tolerance of  $\pm$  0.1 mm (per milled edge) x 2 =  $\pm$  0.2 mm.

 $\mathbf{W} = [width of the board in mm] \pm 0.2 \text{ mm}$ 

 $L = [length of the board in mm] \pm 0.2 mm$ 

The depth T of the PCB depends on the highest part used or the circuit board plus the descenders. The thickness of the PCB is =  $1.6 \text{ mm} \pm 10\%$ .

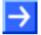

**Note:** The dimensions (L x W x H) specified in section *Technical Data PC Cards cifX* on page 125 (and also the identical values in the data sheet cifX and on the 'Hilscher Site') are rounded and unified for the type of card.

## 10.2 Dimensioning PC Cards cifX PC-104

#### 10.2.1 CIFX 104-RE

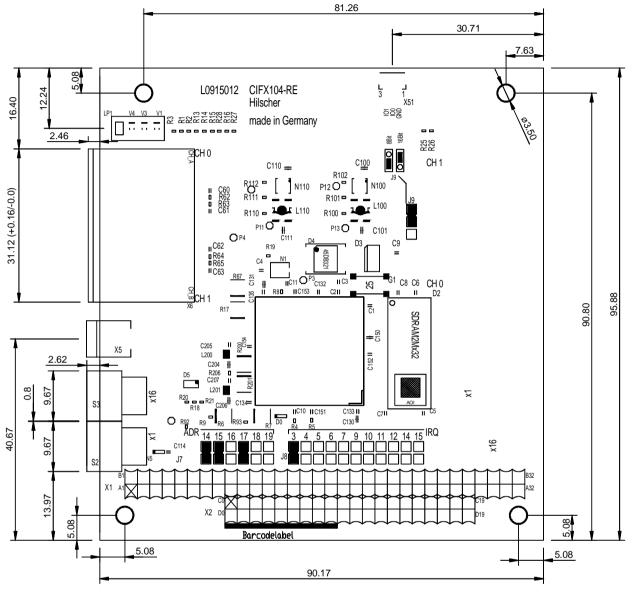

Figure 45: Dimensions CIFX 104-RE

#### 10.2.2 CIFX 104-RE\F

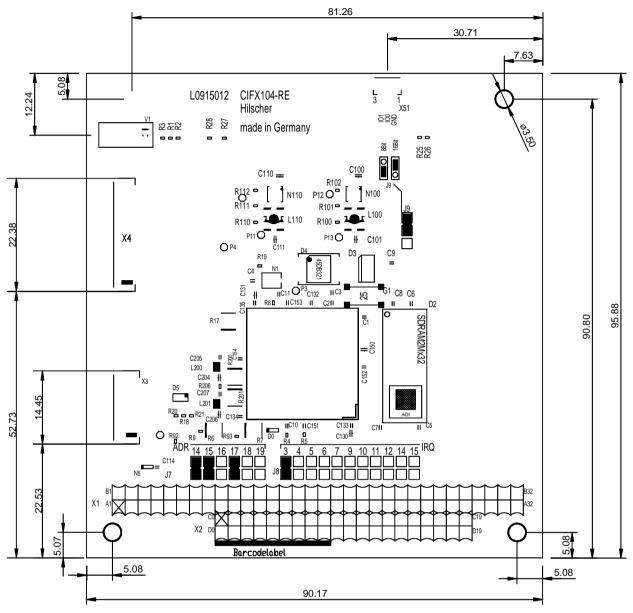

Figure 46: Dimensions CIFX 104-RE\F

#### 10.2.3 CIFX 104-DP

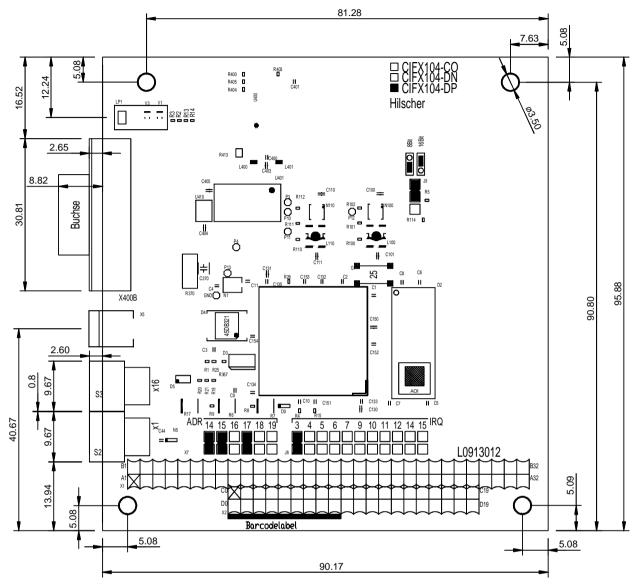

Figure 47: Dimensions CIFX 104-DP

#### 10.2.4 CIFX 104-CO

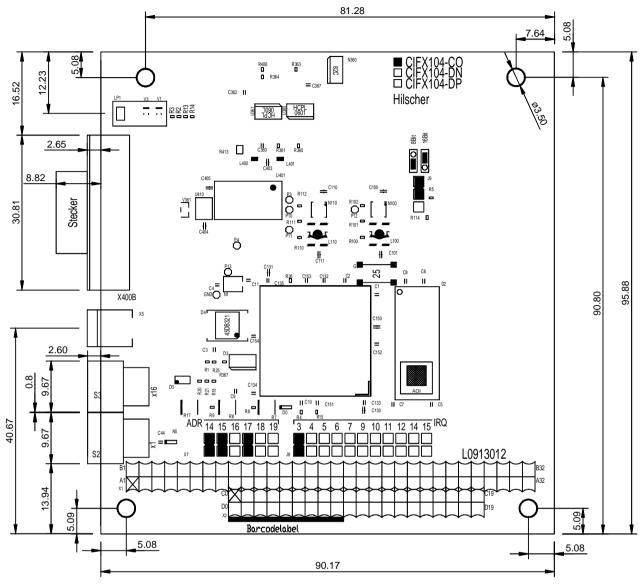

Figure 48: Dimensions CIFX 104-CO

#### 10.2.5 CIFX 104-DN

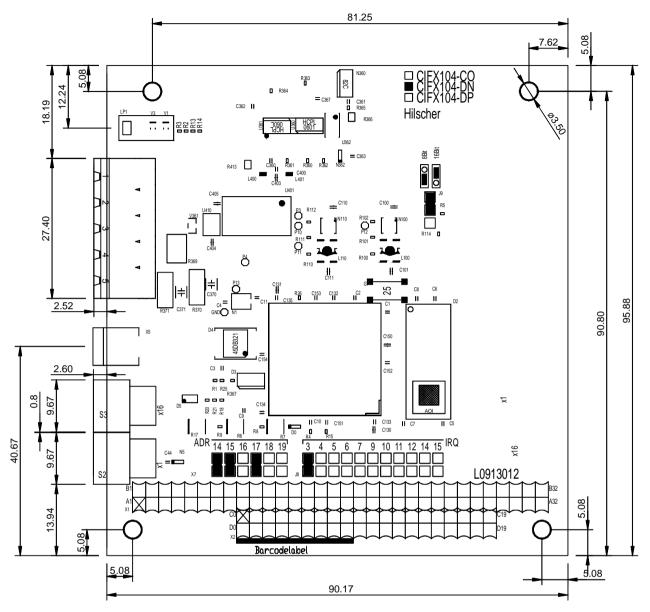

Figure 49: Dimensions CIFX 104-DN

#### 10.2.6 CIFX 104-FB\F

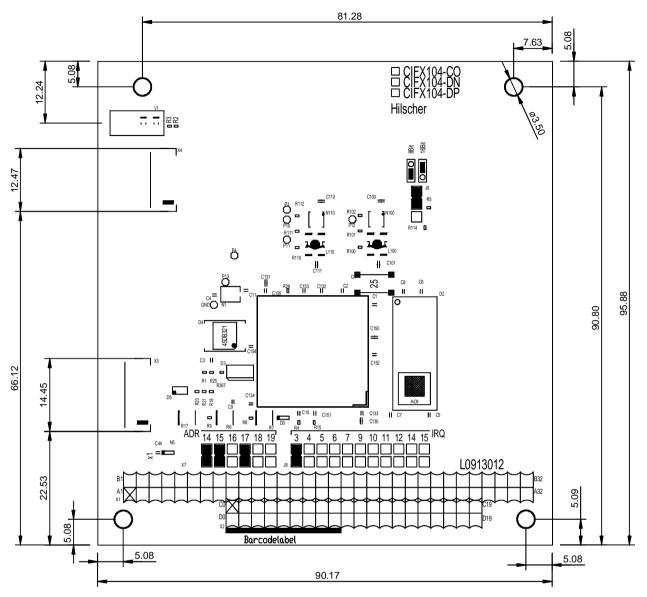

Figure 50: Dimensions CIFX 104-FB\F

### **10.3 Dimensioning AIFX detached Network Interfaces**

#### 10.3.1 Ethernet - AIFX-RE

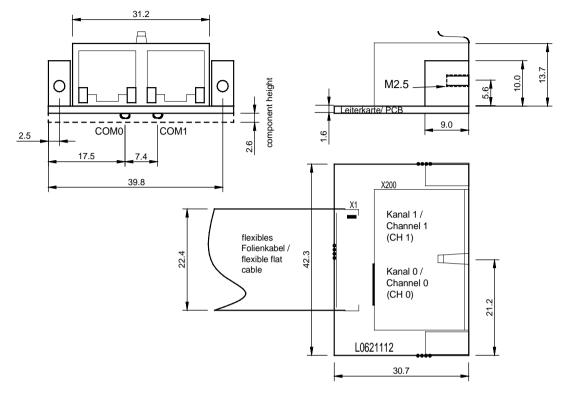

Figure 51: Dimensioning Ethernet detached Network Interface (AIFX-RE)

#### 10.3.2 Ethernet M12 - AIFX-RE\M12

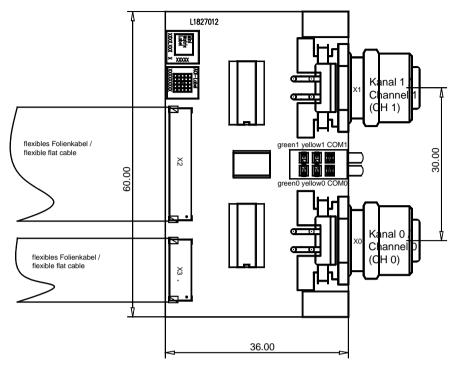

Figure 52: Dimensioning Detached Network Interface Ethernet (AIFX-REW12)

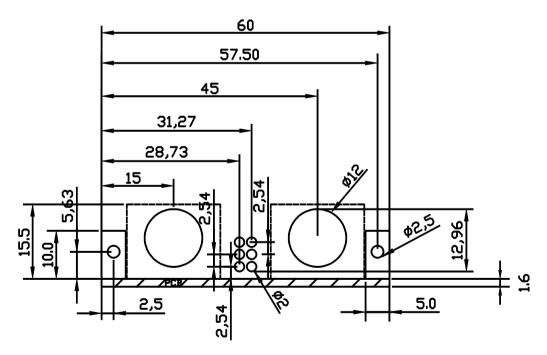

Figure 53: Drawing Panel Cutout Detached Network Interface Ethernet (AIFX-REW12)

Front panel thickness: 2-3 mm

#### 10.3.3 PROFIBUS - AIFX-DP

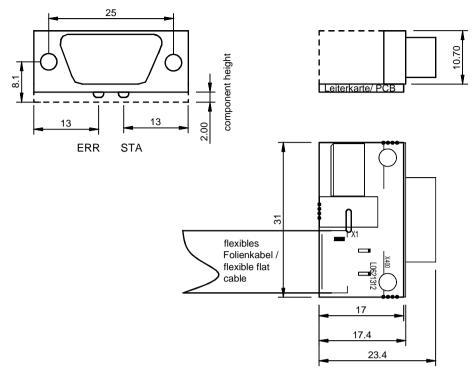

Figure 54: Dimensioning PROFIBUS detached Network Interface (AIFX-DP)

#### 10.3.4 CANopen - AIFX-CO

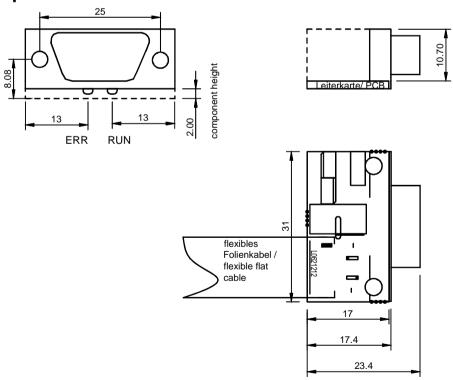

Figure 55: Dimensioning CANopen detached Network Interface (AIFX-CO)

### 10.3.5 DeviceNet - AIFX-DN

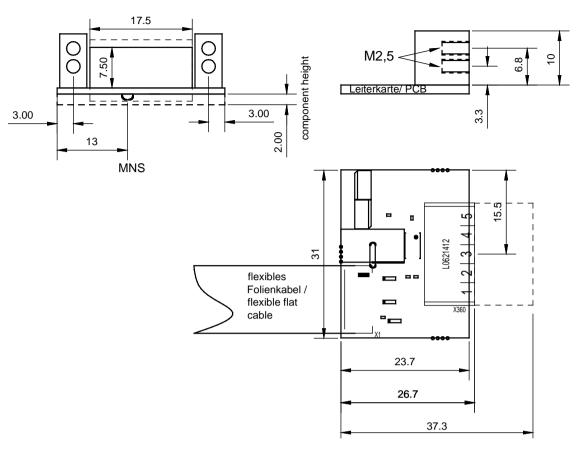

Figure 56: Dimensioning DeviceNet detached Network Interface (AIFX-DN, with counter part)

#### 10.3.6 CC-Link - AIFX-CC

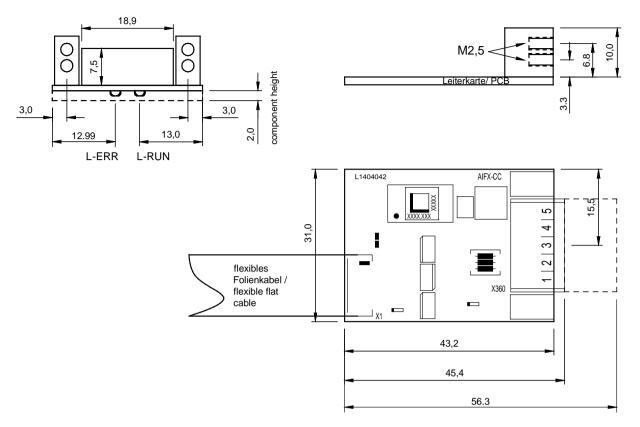

Figure 57: Dimensioning CC-Link detached Network Interface (AIFX-CC, with counter part)

#### 10.3.7 Diagnose - AIFX-DIAG

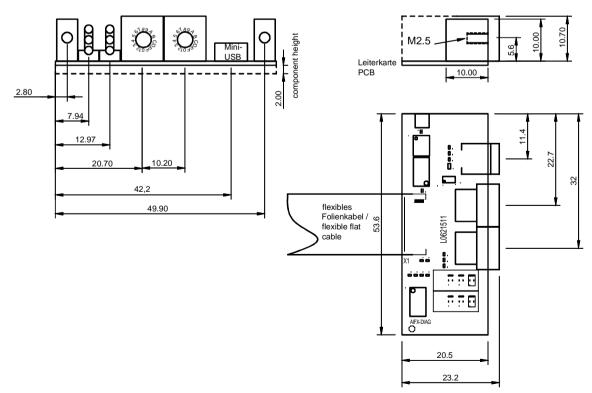

Figure 58: Dimensioning Diagnostic detached Network Interface (AIFX-DIAG)

# 11.1 References

- [1] THE CIP NETWORKS LIBRARY, Volume 6, CompoNet Adaptation of CIP, Edition 1.4 November 2008
- [2] Data sheet MOD JACK MJIM: https://www.erni-x-press.com/de/downloads/zeichnungen/203313.pdf
- [3] Design Specification for VARAN Rev. 0.76, section 5.1.4 VARAN Splitter
- [4] Data sheet 99\_3732\_203\_04.pdf (product data sheet of the manufacturer binder): <u>https://catalog.weidmueller.com</u>

| References Protocol API Manuals |                                                                                          |  |  |  |
|---------------------------------|------------------------------------------------------------------------------------------|--|--|--|
| •                               | CANopen Master Protocol API Manual, Revision 16, Hilscher GmbH 2016                      |  |  |  |
| •                               | CANopen Slave Protocol API Manual (V3), Revision 7, Hilscher GmbH 2016                   |  |  |  |
| •                               | CC-Link IE Field-Basic Slave Protocol API, Revision 1, Hilscher GmbH 2018                |  |  |  |
| •                               | CC-Link Slave Protocol API Manual, Revision 12, Hilscher GmbH 2020                       |  |  |  |
| •                               | DeviceNet Master Protocol API Manual, Revision 11, Hilscher GmbH 2016                    |  |  |  |
| •                               | DeviceNet Slave Protocol API Manual, Revision 18, Hilscher GmbH 2020                     |  |  |  |
| •                               | EtherCAT Master Protocol API Manual (V4), Revision 5, Hilscher GmbH 2017                 |  |  |  |
| •                               | EtherCAT Slave Protocol API Manual (V4), Revision 12, Hilscher GmbH 2020                 |  |  |  |
| •                               | EtherNetIP Scanner Protocol API Manual, Revision 15, Hilscher GmbH 2020                  |  |  |  |
| •                               | EtherNetIP Adapter Protocol API Manual, Revision 20, Hilscher GmbH 2017                  |  |  |  |
| •                               | Open Modbus/TCP Protocol API Manual, Revision 11, Hilscher GmbH 2018                     |  |  |  |
| •                               | POWERLINK-Controlled-Node/Slave Protocol API Manual (V3), Revision 8, Hilscher GmbH 2018 |  |  |  |
| •                               | PROFIBUS DP-Master Protocol API Manual, Revision 22, Hilscher GmbH 2017                  |  |  |  |
| •                               | PROFIBUS DP-Slave Protocol API Manual, Revision 20, Hilscher GmbH 2020                   |  |  |  |
| •                               | PROFIBUS MPI Protocol API Manual, Revision 4, Hilscher GmbH 2011                         |  |  |  |
| •                               | PROFINET IO-Controller Protocol API Manual (V3), Revision 8, Hilscher GmbH 2021          |  |  |  |
| •                               | PROFINET IO-Device Protocol API Manual (V4), Revision 4, Hilscher GmbH 2019              |  |  |  |
| •                               | Sercos Master Protocol API Manual, Revision 11, Hilscher GmbH 2013                       |  |  |  |
| •                               | Sercos Slave Protocol API Manual (V3), Revision 17, Hilscher GmbH 2017                   |  |  |  |
| •                               | VARAN Client Protocol API Manual, Revision 4, Hilscher GmbH 2021                         |  |  |  |
|                                 |                                                                                          |  |  |  |

Table 139: References Protocol API Manuals

### 11.1.1 Reference PC/104 Specification

| No.          | Specification        | Revision | Version | De               | www                      |
|--------------|----------------------|----------|---------|------------------|--------------------------|
| [bus spec 8] | PC/104 Specification |          | 2.6     | October 13, 2008 | pcisig.com,<br>pc104.org |

Table 140: Reference PC/104 Specification

#### 11.1.2 References Safety

- [S1] American National Standards Institute, Inc.: American National Standard, Product Safety Information in Product Manuals, Instructions, and Other Collateral Materials, ANSI Z535.6-2016, English, 2016.
- [S2] DIN Deutsches Institut für Normung e. v. and VDE Verband der Elektrotechnik Elektronik Informationstechnik e. V.: German standard, Equipment for audio/video, information and communication technology - Part 1: Safety requirements, (IEC 62368-1:2014, modified + Cor.:2015); English version EN 62368-1:2014 + AC:2015, English, 2016-05.
- [S3] DIN Deutsches Institut für Normung e. v. and VDE Verband der Elektrotechnik Elektronik Informationstechnik e. V.: German standard, Electrostatics - Part 5-1: Protection of electronic components against electrostatic phenomena, General requirements, (IEC 61340-5-1:2016); English version EN 61340-5-1:2016, English, 2017-07.

DIN Deutsches Institut für Normung e. v. und VDE Verband der Elektrotechnik Elektronik Informationstechnik e. V.: German standard, Electrostatics - Part 5-2: Protection of electronic components against electrostatic phenomena, User manual, (IEC TR 61340-5-2:2018), DIN IEC/TR 61340-5-2 (VDE V 0300-5-2), English, 2019-04.

#### 11.1.3 Used Terminology

| PC Card cifX                                                             | Communication Interfaces of the cifX family of Hilscher based on the netX technology. |  |  |
|--------------------------------------------------------------------------|---------------------------------------------------------------------------------------|--|--|
| CIFX 104-RE                                                              | Example for the product name for a PC card cifX Real-<br>Time Ethernet.               |  |  |
| CIFX 104-XX                                                              | Example ('XX' replaces 'RE', 'DP', 'CO', 'DN' or 'CC')                                |  |  |
| CIFX 104-FB\F                                                            | Example ('FB' replaces 'DP', 'CO', 'DN' or 'CC')                                      |  |  |
| For further terminology to the PC cards cifX, its installation, configur |                                                                                       |  |  |

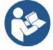

For further terminology to the PC cards cifX, its installation, configuration and operation refer to section *Glossary* on page 194.

# **11.2 Conventions in this Manual**

### Instructions and results

- 1. Operational purpose
- 2. Operational purpose
- Instruction
- Դ Result

## **Signs and Signal Words**

| Sign        | Note                                                                                                    |
|-------------|----------------------------------------------------------------------------------------------------|
| <b>&gt;</b> | General note                                                                                                    |
|             | Important note that must be followed to prevent malfunctions                                                                                                    |
|             | Reference on further information (acc. to ISO 7010 M001)                                                                                                    |
|             | Disconnect the power plug (acc. to ISO 7010 M006)                                                                                                    |
|             | Warning of Personal Injury and Property Damage Message (acc. to ISO 7010 W001)                                                                                                    |
|             | USA: Warning of Personal Injury                                                                                                    |
|             | As in the scope of the ANSI Z535 Standard (for USA) instructions to a property damage message may not contain a warning triangle, this property damage messages are listed separately for the USA. |
| $\wedge$    | Warning of hazardous voltage! (acc. to ISO 7010 W012)                                                                                                    |
| 17          | Danger to life, risk of injury by electric shock                                                                                                    |
| <b>~</b>    | USA: Warning of hazardous voltage! (acc. to ANSI Z535.4)                                                                                                    |
| イ           | Danger to life, risk of injury by electric shock                                                                                                    |
|             | Warning of damage due to electrostatic discharge                                                                                                    |
|             | (acc. to IEC 60417-5134)                                                                                                    |

Table 141: General Signs, Principles, Safety signs

| Signal word | USA      | Description                                                                                    |
|-------------|----------|------------------------------------------------------------------------------------------------|
| DANGER      | A DANGER | Indicates a hazardous situation which if not avoided, will result in death or serious injury.  |
| WARNING     |          | Indicates a hazardous situation which if not avoided, could result in death or serious injury. |
| CAUTION     |          | Indicates a hazardous situation which if not avoided, may result in minor or moderate Injury.  |
| NOTICE      | NOTICE   | Indicates a property damage message.                                                           |

Table 142: Signal Words

# 11.3 Legal Notes

## Copyright

© Hilscher Gesellschaft für Systemautomation mbH

All rights reserved.

The images, photographs and texts in the accompanying materials (in the form of a user's manual, operator's manual, Statement of Work document and all other document types, support texts, documentation, etc.) are protected by German and international copyright and by international trade and protective provisions. Without the prior written consent, you do not have permission to duplicate them either in full or in part using technical or mechanical methods (print, photocopy or any other method), to edit them using electronic systems or to transfer them. You are not permitted to make changes to copyright notices, markings, trademarks or ownership declarations. Illustrations are provided without taking the patent situation into account. Any company names and product designations provided in this document may be brands or trademarks by the corresponding owner and may be protected under trademark, brand or patent law. Any form of further use shall require the express consent from the relevant owner of the rights.

### Important notes

Utmost care was/is given in the preparation of the documentation at hand consisting of a user's manual, operating manual and any other document type and accompanying texts. However, errors cannot be ruled out. Therefore, we cannot assume any guarantee or legal responsibility for erroneous information or liability of any kind. You are hereby made aware that descriptions found in the user's manual, the accompanying texts and the documentation neither represent a guarantee nor any indication on proper use as stipulated in the agreement or a promised attribute. It cannot be ruled out that the user's manual, the accompanying texts and the documentation do not completely match the described attributes, standards or any other data for the delivered product. A warranty or guarantee with respect to the correctness or accuracy of the information is not assumed.

We reserve the right to modify our products and the specifications for such as well as the corresponding documentation in the form of a user's manual, operating manual and/or any other document types and accompanying texts at any time and without notice without being required to notify of said modification. Changes shall be taken into account in future manuals and do not represent an obligation of any kind, in particular there shall be no right to have delivered documents revised. The manual delivered with the product shall apply.

Under no circumstances shall Hilscher Gesellschaft für Systemautomation mbH be liable for direct, indirect, ancillary or subsequent damage, or for any loss of income, which may arise after use of the information contained herein.

## Liability disclaimer

The hardware and/or software was created and tested by Hilscher Gesellschaft für Systemautomation mbH with utmost care and is made available as is. No warranty can be assumed for the performance or flawlessness of the hardware and/or software under all application conditions and scenarios and the work results achieved by the user when using the hardware and/or software. Liability for any damage that may have occurred as a result of using the hardware and/or software or the corresponding documents shall be limited to an event involving willful intent or a grossly negligent violation of a fundamental contractual obligation. However, the right to assert damages due to a violation of a fundamental contractual obligation shall be limited to contract-typical foreseeable damage.

It is hereby expressly agreed upon in particular that any use or utilization of the hardware and/or software in connection with

- Flight control systems in aviation and aerospace;
- Nuclear fusion processes in nuclear power plants;
- Medical devices used for life support and
- Vehicle control systems used in passenger transport

shall be excluded. Use of the hardware and/or software in any of the following areas is strictly prohibited:

- For military purposes or in weaponry;
- For designing, engineering, maintaining or operating nuclear systems;
- In flight safety systems, aviation and flight telecommunications systems;
- In life-support systems;
- In systems in which any malfunction in the hardware and/or software may result in physical injuries or fatalities.

You are hereby made aware that the hardware and/or software was not created for use in hazardous environments, which require fail-safe control mechanisms. Use of the hardware and/or software in this kind of environment shall be at your own risk; any liability for damage or loss due to impermissible use shall be excluded.

#### Warranty

Hilscher Gesellschaft für Systemautomation mbH hereby guarantees that the software shall run without errors in accordance with the requirements listed in the specifications and that there were no defects on the date of acceptance. The warranty period shall be 12 months commencing as of the date of acceptance or purchase (with express declaration or implied, by customer's conclusive behavior, e.g. putting into operation permanently).

The warranty obligation for equipment (hardware) we produce is 36 months, calculated as of the date of delivery ex works. The aforementioned provisions shall not apply if longer warranty periods are mandatory by law pursuant to Section 438 (1.2) BGB, Section 479 (1) BGB and Section 634a (1) BGB [Bürgerliches Gesetzbuch; German Civil Code] If, despite of all due care taken, the delivered product should have a defect, which already existed at the time of the transfer of risk, it shall be at our discretion to either repair the product or to deliver a replacement product, subject to timely notification of defect.

The warranty obligation shall not apply if the notification of defect is not asserted promptly, if the purchaser or third party has tampered with the products, if the defect is the result of natural wear, was caused by unfavorable operating conditions or is due to violations against our operating regulations or against rules of good electrical engineering practice, or if our request to return the defective object is not promptly complied with.

#### Costs of support, maintenance, customization and product care

Please be advised that any subsequent improvement shall only be free of charge if a defect is found. Any form of technical support, maintenance and customization is not a warranty service, but instead shall be charged extra.

#### Additional guarantees

Although the hardware and software was developed and tested in-depth with greatest care, Hilscher Gesellschaft für Systemautomation mbH shall not assume any guarantee for the suitability thereof for any purpose that was not confirmed in writing. No guarantee can be granted whereby the hardware and software satisfies your requirements, or the use of the hardware and/or software is uninterruptable or the hardware and/or software is fault-free.

It cannot be guaranteed that patents and/or ownership privileges have not been infringed upon or violated or that the products are free from third-party influence. No additional guarantees or promises shall be made as to whether the product is market current, free from deficiency in title, or can be integrated or is usable for specific purposes, unless such guarantees or promises are required under existing law and cannot be restricted.

#### Confidentiality

The customer hereby expressly acknowledges that this document contains trade secrets, information protected by copyright and other patent and ownership privileges as well as any related rights of Hilscher Gesellschaft für Systemautomation mbH. The customer agrees to treat as confidential all of the information made available to customer by Hilscher Gesellschaft für Systemautomation mbH and rights, which were disclosed by Hilscher Gesellschaft swell as the terms and conditions of this agreement itself.

The parties hereby agree to one another that the information that each party receives from the other party respectively is and shall remain the intellectual property of said other party, unless provided for otherwise in a contractual agreement.

The customer must not allow any third party to become knowledgeable of this expertise and shall only provide knowledge thereof to authorized users as appropriate and necessary. Companies associated with the customer shall not be deemed third parties. The customer must obligate authorized users to confidentiality. The customer should only use the confidential information in connection with the performances specified in this agreement.

The customer must not use this confidential information to his own advantage or for his own purposes or rather to the advantage or for the purpose of a third party, nor must it be used for commercial purposes and this confidential information must only be used to the extent provided for in this agreement or otherwise to the extent as expressly authorized by the disclosing party in written form. The customer has the right, subject to the obligation to confidentiality, to disclose the terms and conditions of this agreement directly to his legal and financial consultants as would be required for the customer's normal business operation.

### Export provisions

The delivered product (including technical data) is subject to the legal export and/or import laws as well as any associated regulations of various countries, especially such laws applicable in Germany and in the United States. The products / hardware / software must not be exported into such countries for which export is prohibited under US American export control laws and its supplementary provisions. You hereby agree to strictly follow the regulations and to yourself be responsible for observing them. You are hereby made aware that you may be required to obtain governmental approval to export, reexport or import the product.

# 11.4 Licenses

If a PC card cifX is used as a Slave, neither for the firmware nor for the configuration software SYCON.net a license is required.

Licenses will be required if the PC card cifX is used with

• a firmware with master functionality\*.

\* The master license includes the PC card cifX operating as master and the license for the configuration software SYCON.net for the respective cifX.

## 11.4.1 License Note about VARAN Client

In order to use the PC card cifX with VARAN, you need a licence which you can acquire at the VNO (VARAN Bus-Nutzerorganisation, Bürmooser Straße 10, A-5112 Lamprechtshausen, info@varan-bus.net) after getting a member of VON.

The licence as well as the Vendor ID and the Device ID can be adjusted with the SYCON.net configuration software or with the netX Configuration Tool.

# 11.5 Registered Trademarks

Windows<sup>®</sup> 7, Windows<sup>®</sup> 8, Windows<sup>®</sup> 8.1 and Windows<sup>®</sup> 10 are registered trademarks of Microsoft Corporation.

Linux is a registered trademark of Linus Torvalds.

QNX is a registered trademark of QNX Software Systems, Ltd.

VxWorks is a registered trademark of Wind River Systems, Inc.

IntervalZero RTX <sup>™</sup> is a trademark of IntervalZero.

 $\mathsf{Adobe}\text{-}\mathsf{Acrobat}^{\texttt{®}}$  is a registered trademark of the Adobe Systems Incorporated.

CANopen<sup>®</sup> is a registered trademark of CAN in AUTOMATION - International Users and Manufacturers Group e.V (CiA), Nürnberg.

CC-Link and CC-Link IE Field are registered trademarks of Mitsubishi Electric Corporation, Tokyo, Japan.

DeviceNet<sup>™</sup> and EtherNet/IP<sup>™</sup> are trademarks of ODVA (Open DeviceNet Vendor Association, Inc).

EtherCAT<sup>®</sup> is a registered trademark and a patented technology of Beckhoff Automation GmbH, Verl, Germany, formerly Elektro Beckhoff GmbH.

Modbus is a registered trademark of Schneider Electric.

POWERLINK is a registered trademark of B&R, Bernecker + Rainer Industrie-Elektronik Ges.m.b.H, Eggelsberg, Austria

PROFIBUS<sup>®</sup> and PROFINET<sup>®</sup> are registered trademarks of PROFIBUS & PROFINET International (PI), Karlsruhe.

Sercos and Sercos interface are registered trademarks of Sercos international e. V., Suessen, Germany.

PC/104<sup>™</sup> is a trademark of the PC/104 Consortium (pc104.org).

All other mentioned trademarks are property of their respective legal owners.

# 11.6 EtherCAT Disclaimer

EtherCAT<sup>®</sup> is registered trademark and patented technology, licensed by Beckhoff Automation GmbH, Germany.

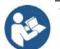

To get details and restrictions regarding using the EtherCAT technology refer to the following documents:

- "EtherCAT Marking rules"
- "EtherCAT Conformance Test Policy"
- "EtherCAT Vendor ID Policy"

These documents are available at the ETG homepage <u>www.ethercat.org</u> or directly over <u>info@ethercat.org</u>.

A summary over Vendor ID, Conformance test, Membership and Network Logo can be found within the appendix section of this document under section *EtherCAT Summary over Vendor ID, Conformance test, Membership and Network Logo* on page 187.

## 11.6.1 EtherCAT Summary over Vendor ID, Conformance test, Membership and Network Logo

## 11.6.1.1 Vendor ID

The communication interface product is shipped with Hilscher's secondary vendor ID, which has to be replaced by the Vendor ID of the company shipping end products with the integrated communication interface. End Users or Integrators may use the communication interface product without further modification if they re-distribute the interface product (e.g. PCI Interface card products) only as part of a machine or machine line or as spare part for such a machine. In case of questions, contact Hilscher and/or your nearest ETG representative. The ETG Vendor-ID policies apply.

## 11.6.1.2 Conformance

EtherCAT Devices have to conform to the EtherCAT specifications. The EtherCAT Conformance Test Policies apply, which can be obtained from the EtherCAT Technology Group (ETG, <u>www.ethercat.org</u>).

Hilscher range of embedded network interface products are conformance tested for network compliance. This simplifies conformance testing of the end product and can be used as a reference for the end product as a statement of network conformance (when used with standard operational settings). It must however be clearly stated in the product documentation that this applies to the network interface and not to the complete product.

Conformance Certificates can be obtained by passing the conformance test in an official EtherCAT Conformance Test lab. Conformance Certificates are not mandatory, but may be required by the end user.

## 11.6.1.3 Certified Product vs. Certified Network Interface

The EtherCAT implementation may in certain cases allow one to modify the behavior of the EtherCAT network interface device in ways which are not in line with EtherCAT conformance requirements. For example, certain communication parameters are set by a software stack, in which case the actual software implementation in the device application determines whether or not the network interface can pass the EtherCAT conformance test. In such cases, conformance test of the end product must be passed to ensure that the implementation does not affect network compliance.

Generally, implementations of this kind require in-depth knowledge in the operating fundamentals of EtherCAT. To find out whether or not a certain type of implementation can pass conformance testing and requires such testing, contact EtherCAT Technology Group ("ETG", <u>www.ethercat.org</u>) and/or your nearest EtherCAT conformance test centre. EtherCAT may allow the combination of an untested end product with a conformant network interface. Although this may in some cases make it possible to sell the end product without having to perform network conformance tests, this approach is generally not endorsed by Hilscher. In case of questions, contact Hilscher and/or your nearest ETG representative.

### 11.6.1.4 Membership and Network Logo

Generally, membership in the network organization and a valid Vendor-ID are prerequisites in order to be able to test the end product for conformance. This also applies to the use of the EtherCAT name and logo, which is covered by the ETG marking rules.

Vendor ID Policy accepted by ETG Board of Directors, November 5, 2008

# **11.7 Notes on earlier Hardeware Revisions**

# 11.7.1 Failure in 10 MBit/s Half Duplex Mode and Workaround

The note is only valid for the PC cards cifX up to serial numbers indicated:

| PC Cars cifX  | Part No  | up to Serial Number |
|---------------|----------|---------------------|
| CIFX 104-RE\F | 1278.101 | 20003               |

### Failure of the Network Communication

- Do not operate hardware with the communication controllers netX 50, netX100 or netX 500 with the protocols Ethernet TCP/UDP/IP, EtherNet/IP or Modbus TCP at 10 MBit/s in half-duplex mode, otherwise failure of the network communication can occur.
- Use only switches or 10/100 MBit/s dual-speed hubs and ensure that the network operates at 100 MBit/s and in full-duplex mode.

### USA:

NOTICE

NOTICE

#### Failure of the Network Communication

- Do not operate hardware with the communication controllers netX 50, netX100 or netX 500 with the protocols Ethernet TCP/UDP/IP, EtherNet/IP or Modbus TCP at 10 MBit/s in half-duplex mode, otherwise failure of the network communication can occur.
- Use only switches or 10/100 MBit/s dual-speed hubs and ensure that the network operates at 100 MBit/s and in full-duplex mode.

#### Affected Hardware

Hardware with the communication controller netX 50, netX 100 or netX 500; netX/Internal PHYs.

#### When can this Failure occur?

When using standard Ethernet communication with 10 MBit/s half duplex mode, the PHY gets stuck in case of network collisions. Then no further network communication is possible. Only device power cycling allows Ethernet communication again.

This problem can only occur with Ethernet TCP/UDP IP, EtherNet/IP or Modbus TCP protocols when using hubs at 10 MBit/s. The issue described above is not applicable for protocols which use 100 MBit/s or full duplex mode.

#### **Solution / Workaround:**

Do not use 10 MBit/s-only hubs. Use either switches or 10/100 MBit/s Dual Speed hubs, to make sure the netX Ethernet ports are connected with 100 MBit/s or in full duplex mode.

This erratum is fixed with all components of the 'Y' charge (9 digit charge number shows 'Y' at position 5 (nnnnYnnnn).

#### Reference

"Summary of 10BT problem on EthernetPHY", RenesasElectronics Europe, April 27, 2010

# 11.8 List of Figures

| Figure 1: Example Barcode Label (EAN 39)                                                                         | 19         |
|----------------------------------------------------------------------------------------------------|------------|
| Figure 2: CIFX 104-RE*                                                                                           | 20         |
| Figure 3: CIFX 104-RE-R*                                                                                         | 21         |
| Figure 4: Basic Card for CIFX 104-RE\F                                                                           | 22         |
| Figure 5: Basic Card for CIFX 104-RE-R\F                                                                         | 23         |
| Figure 6: CIFX 104-DP                                                                                            | 24         |
| Figure 7: CIFX 104-DP-R                                                                                          | 25         |
| Figure 8: CIFX 104-CO                                                                                            | 26         |
| Figure 9: CIFX 104-CO-R                                                                                          | 27         |
| Figure 10: CIFX 104-DN                                                                                           | 28         |
| Figure 11: CIFX 104-DN-R                                                                                         | 29         |
| Figure 12: Basic Card CIFX 104-FB\F for CIFX 104-DP\F, CIFX 104-CO\F, CIFX 104-DN\F, CIFX 104-C                  |            |
|                                                                                                    | 30         |
| Figure 13: Basic Card CIFX 104-FB-R\F for CIFX 104-DP-R\F, CIFX 104-CO-R\F, CIFX 104-DN-R\F                      | 30         |
| Figure 14: Reverse Side CIFX 104-XX (all Basic Cards and Variants)                                               | 31         |
| Figure 15: Ethernet detached Network Interface (AIFX-RE)*                                                        | 32         |
| Figure 16: Front Side and LED Display Ethernet detached Network Interface (AIFX-RE)                              | 32         |
| Figure 17: Ethernet M12 detached Network Interface (AIFX-RE\M12)                                                 | 33         |
| Figure 18: Ethernet M12 detached Network Interface (AIFX-RE\M12)                                                 | 33         |
| Figure 19: PROFIBUS detached Network Interface (AIFX-DP)                                                         | 34         |
| Figure 20: Front Side and LED Display PROFIBUS detached Network Interface (AIFX-DP)                              | 34         |
| Figure 21: CANopen detached Network Interface (AIFX-CO)                                                          | 35         |
| Figure 22: Front Side and LED Display detached Network Interface (AIFX-CO)                                       | 35         |
| Figure 23: DeviceNet detached Network Interface (AIFX-DN, with counter part)                                     | 36         |
| Figure 24: Front Side and LED Display DeviceNet detached Network Interface (AIFX-DN, with counter p              | oart)      |
|                                                                                                    | 36         |
| Figure 25: CC-Link detached Network Interface (AIFX-CC)                                                          | 37         |
| Figure 26: Reverse Side CC-Link detached Network Interface (AIFX-CC) with Matrix Label                           | 37         |
| Figure 27: Front Side and LED Display CC-Link detached Network Interface (AIFX-CC, with counter par              | t) 37      |
| Figure 28: Diagnostic detached Network Interface (AIFX-DIAG)                                                     | 38         |
| Figure 29: Front Side, LED Display and Reverse Side Diagnostic detached Network Interface (AIFX-DIA              | \G)38      |
| Figure 30: Connecting the Ethernet detached Network Interface (AIFX-RE) to the Basic Card CIFX 104-<br>(Example) | RE\F<br>61 |
| Figure 31: Connecting the CANopen detached Network Interface (AIFX-CO) to the Basic Card 104-FB-I (Example)      | R∖F<br>62  |
| Figure 32: Connecting the Diagnostic detached Network Interface (AIFX-DIAG) to the Basic Card CIFX               |            |
| FB-R\F (Example)                                                                                                 | 62         |
| Figure 33: System Overview cifX to update Firmware, Driver and Software                                          | 68         |
| Figure 34: Ethernet Pin Assignment at the RJ45 Socket for cifX or AIFX                                           | 107        |
| Figure 35: Ethernet Pin Assignment at the M12 Socket for AIFX-RE\M12 (D coded)                                   | 108        |
| Figure 36: PROFIBUS Interface (DSub female connector, 9 pin), X400                                               | 110        |
| Figure 37: CANopen Interface (DSub male connector, 9 pin), X400                                                  | 110        |
| Figure 38: DeviceNet Interface (CombiCon male Connector, 5 pin), X360                                            | 111        |
| Figure 39: CC-Link Interface (CombiCon male Connector, 5 pin)                                                    | 111        |
| Figure 40: Mini-B USB Connector (5 Pin)                                                                          | 112        |
| Figure 41: Cable Connector Ethernet X4 or X304; 1x20 Pins for CIFX 104-RE\F, CIFX 104-RE-R\F                     | 113        |
| Figure 42: Cable Connector Ethernet X1; 1x20 Pins, AIFX-RE                                                       | 115        |
| Figure 43: Cable Connector Ethernet X2; 1x20 Pins, AIFX-RE\M12                                                   | 116        |
| Figure 44: Cable Connector LED Signals X3; 1x10 Pins, AIFX-RE\M12                                                | 117        |
| Figure 45: Dimensions CIFX 104-RE                                                                                | 168        |
| Figure 46: Dimensions CIFX 104-RE\F                                                                              | 169        |
| Figure 47: Dimensions CIFX 104-DP                                                                                | 170        |
|                                                                                                    |            |

| Annex                                                                                     | 190/203 |
|-------------------------------------------------------------------------------------------|---------|
| Figure 48: Dimensions CIFX 104-CO                                                         | 171     |
| Figure 49: Dimensions CIFX 104-DN                                                         | 172     |
| Figure 50: Dimensions CIFX 104-FB\F                                                       | 173     |
| Figure 51: Dimensioning Ethernet detached Network Interface (AIFX-RE)                     | 174     |
| Figure 52: Dimensioning Detached Network Interface Ethernet (AIFX-RE\M12)                 | 175     |
| Figure 53: Drawing Panel Cutout Detached Network Interface Ethernet (AIFX-RE\M12)         | 175     |
| Figure 54: Dimensioning PROFIBUS detached Network Interface (AIFX-DP)                     | 176     |
| Figure 55: Dimensioning CANopen detached Network Interface (AIFX-CO)                      | 176     |
| Figure 56: Dimensioning DeviceNet detached Network Interface (AIFX-DN, with counter part) | 177     |
| Figure 57: Dimensioning CC-Link detached Network Interface (AIFX-CC, with counter part)   | 178     |
| Figure 58: Dimensioning Diagnostic detached Network Interface (AIFX-DIAG)                 | 178     |

# 11.9 List of Tables

| Table 1: List of Revisions                                                                                                    | 9          |
|----------------------------------------------------------------------------------------------------|------------|
| Table 2: PC Cards PC/104: CIFX 104-XX and CIFX 104-XX-R                                                                                    | 11         |
| Table 3: PC Cards PC/104: CIFX 104-XX\F, CIFX 104-XX-R\F, CIFX 104-RE\F\M12, CIFX 104-RE-R\I                                               | F\M12      |
|                                                                                                    | 12         |
| Table 4: AIFX detached Network Interfaces for PC Cards cifX with Cable Connector                                                           | 13         |
| Table 5: Device Description Files for PC Cards cifX                                                                                        | 16         |
| Table 6: Reference on Hardware PC Cards cifX                                                                                               | 17         |
| Table 7: Reference on Hardware AIFX detached Network Interfaces                                                                            | 17         |
| Table 8: Reference on Driver and Software                                                                                                  | 17         |
| Table 9: Reference on Firmware                                                                                                    | 18         |
| Table 10: PC Cards cifX and the Real-Time Ethernet or Fieldbus Systems realized thereby                                                    | 39         |
| Table 11: PC Cards cifX with AIFX detached Network Interface                                                                               | 39         |
| Table 12: Slot for the PC Cards cifX PC/104                                                                                                | 46         |
| Table 13: Panel Cutout at the at the front plate of the PC cabinet                                                                         | 46         |
| Table 14: Required Panel Cutout and Holes for AIFX                                                                                         | 47         |
| Table 15: Requirements Power Supply and Host Interface for PC Cards cifX PC/104                                                            | 47         |
| Table 16: Requirements to operate PC Cards cifX properly                                                                                   | 50         |
| Table 17: Steps for the Software and Hardware Installation, the Configuration and for the Diagnosis of Card cifX PC/104 (Master and Slave) | a PC<br>56 |
| Table 18: Starting Address and Interrupt for 16 KByte Dual-Port Memory                                                                     | 58         |
| Table 19: Notes for the Configuration of the Master Device                                                                                 | 66         |
| Table 20: Device Names in SYCON.net by Communication Protocol                                                                              | 67         |
| Table 21: Overview LEDs Real-Time Ethernet Systems                                                                                         | 73         |
| Table 22: LED Names                                                                                                    | 73         |
| Table 23: Overview LEDs by Fieldbus System for 1 Channel Devices                                                                           | 74         |
| Table 24: LED Names                                                                                                    | 74         |
| Table 25: System Status LED States                                                                                                    | 75         |
| Table 26: Power On LED States                                                                                                    | 75         |
| Table 27: LED states for the CC-Link IE Field Basic Slave                                                                                  | 76         |
| Table 28: LED state definitions for theCC-Link IE Field Basic Slave protocol                                                               | 76         |
| Table 29: LED states for the EtherCAT Master protocol                                                                                      | 77         |
| Table 30: LED state definitions for the EtherCAT Master protocol                                                                           | 78         |
| Table 31: LED states for the EtherCAT Slave protocol                                                                                       | 79         |
| Table 32: LED state definitions for the EtherCAT Slave protocol                                                                            | 79         |
| Table 33: LED states for the EtherNet/IP Scanner protocol                                                                                  | 81         |
| Table 34: LED state definitions for the EtherNet/IP Scanner protocol                                                                       | 81         |
| Table 35: LED states for the EtherNet/IP Adapter protocol                                                                                  | 83         |
| Table 36: LED state definitions for the EtherNet/IP Adapter protocol                                                                       | 83         |
|                                                                                                    |            |

| Annex 1                                                                                                    | 91/203      |
|----------------------------------------------------------------------------------------------------|-------------|
| Table 37: LED states for the OpenModbusTCP protocol                                                                                      | 84          |
| Table 38: LED state definitions for the OpenModbusTCP protocol                                                                           | 84          |
| Table 39: LED states for the POWERLINK Controlled Node protocol                                                                          | 85          |
| Table 40: LED state definitions for the POWERLINK Controlled Node protocol                                                               | 85          |
| Table 41: PROFINET IO Controller, SYS, COM0 and COM1 LEDs states                                                                         | 86          |
| Table 42: PROFINET IO Controller, Ethernet LEDs states                                                                                   | 87          |
| Table 43: PROFINET IO Controller, LEDs states definitions                                                                                | 87          |
| Table 44: LED states for the PROFINET IO-Device protocol                                                                                 | 88          |
| Table 45: LED state definitions for the PROFINET IO-Device protocol                                                                      | 88          |
| Table 46: LED states for the Sercos Master protocol                                                                                      | 89          |
| Table 47: LED state definitions for the Sercos Master protocol                                                                           | 90          |
| Table 48: LED state definitions for the Sercos Slave protocol                                                                            | 91          |
| Table 49: LED state definitions for the Sercos Slave protocol                                                                            | 92          |
| Table 50: LED-Zustände für das VARAN-Client-Protokoll                                                                                    | 93          |
| Table 51: Definitionen der LED-Zustände für das VARAN-Client-Protokoll                                                                   | 93          |
| Table 52: LED states for the PROFIBUS DP Master protocol – 1 Communication Status LED (current                                           |             |
| Hardware Revision)                                                                                                    | 94          |
| Table 53: LED state definitions for the PROFIBUS DP Master protocol                                                                      | 94          |
| Table 54: LED states for the PROFIBUS DP Master protocol - 2 Communication Status LEDs (AIFX-                                            | DP          |
| connected or prior Hardware Revision)                                                                                                    | 95          |
| Table 55: LED state definitions for the PROFIBUS DP Master protocol                                                                      | 95          |
| Table 56: LED states for the PROFIBUS DP Slave protocol – 1 Communication Status LED (current Hardware Revision)                         | 96          |
| Table 57: LED state definitions for the PROFIBUS DP Slave protocol                                                                       | 96          |
| Table 58: LED states for the PROFIBUS DP Slave protocol – 2 Communication Status LEDs (AIFX-D connected or prior Hardware Revision)      | P<br>97     |
| Table 59: LED state definitions for the PROFIBUS DP Slave protocol                                                                       | 97          |
| Table 60: LED states for the PROFIBUS MPI protocol – 1 Communication Status LED                                                          | 98          |
| Table 61: LED state definitions for the PROFIBUS MPI protocol                                                                            | 98          |
| Table 62: LED states for the PROFIBUS MPI protocol – 2 Communication Status LEDs (AIFX-DP connected)                                     | 99          |
| Table 63: LED state definitions for the PROFIBUS MPI protocol                                                                            | 99          |
| Table 64: LED states for the CANopen Master protocol – 1 Communication Status LED (current Hardy Revision)                               | ware<br>100 |
| Table 65: LED state definitions for the CANopen Master protocol                                                                          | 100         |
| Table 66: LED states for the CANopen Master protocol – 2 Communication Status LEDs (AIFX-CO connected or prior Hardware Revision)        | 101         |
| Table 67: LED state definitions for the CANopen Master protocol                                                                          | 101         |
| Table 68: States of the CAN LED for the CANopen Slave protocol - 1 Communication Status LED (cu                                          |             |
| Hardware Revision)                                                                                                    | 102         |
| Table 69: LED state definitions for the CANopen Slave protocol                                                                           | 102         |
| Table 70: States of the CAN LED for the CANopen Slave protocol – 2 Communication Status LEDs (A CO connected or prior Hardware Revision) | NFX-<br>103 |
| Table 71: LED state definitions for the CANopen Slave protocol                                                                           | 103         |
| Table 72: LED states for the DeviceNet Master protocol                                                                                   | 104         |
| Table 73: LED state definitions for the DeviceNet Master protocol                                                                        | 104         |
| Table 74: LED states for the DeviceNet Slave protocol                                                                                    | 105         |
| Table 75: LED state definitions for the DeviceNet Slave protocol                                                                         | 105         |
| Table 76: LED states for the CC-Link Slave protocol                                                                                      | 106         |
| Table 77: Ethernet Pin Assignment at the RJ45 Socket for cifX or AIFX                                                                    | 107         |
| Table 78: Ethernet Pin Assignment M12 Socket for AIFX-RE\M12                                                                             | 108         |
| Table 79: Ethernet Connection Data                                                                                                    | 109         |
| Table 80: Use of Hubs and Switches                                                                                                    | 109         |
| Table 81: PROFIBUS Interface, X400                                                                                                    | 110         |
| Table 82: CANopen Interface, X400                                                                                                    | 110         |
| PC Cards citX PC/104 Unstallation Operation and Hardware Description                                                                     |             |

| Annex 1                                                                                                    | 92/203     |
|----------------------------------------------------------------------------------------------------|------------|
| Table 83: DeviceNet Interface, X360                                                                              | 111        |
| Table 84: CC-Link Interface                                                                                      | 111        |
| Table 85: Pin Assignment Mini-B USB Connector                                                                    | 112        |
| Table 86: Pin Assignment for Cable Connector Ethernet X4 or X304                                                 | 113        |
| Table 87: Pin Assignment for Cable connector Fieldbus X3, X304 or X4                                             | 114        |
| Table 88: Pin Assignment for Cable connector DIAG X3 or X303                                                     | 114        |
| Table 89: Pin Assignment for Cable Connector Ethernet X1, AIFX-RE (Hardware-Rev. 2)                              | 115        |
| Table 90: Pin Assignment for Cable Connector Ethernet X2, AIFX-RE\M12                                            | 116        |
| Table 91: Pin Assignment for Cable Connector LED Signals X3, AIFX-RE\M12                                         | 117        |
| Table 92: Pin Assignment for Cable Connector fieldbus X1, AIFX-DP (Hardware Rev. 2)                              | 118        |
| Table 93: Pin Assignment for Cable Connector fieldbus X1, AIFX-CO (Hardware Rev. 2)                              | 118        |
| Table 94: Pin Assignment for Cable Connector fieldbus X1, AIFX-DN (Hardware Rev. 3)                              | 119        |
| Table 95: Pin Assignment for Cable Connector fieldbus X1, AIFX-CC (Hardware Rev. 2)                              | 119        |
| Table 96: Cable for connecting the detached Network Interfaces AIFX-RE or AIFX-RE\M12                            | 120        |
| Table 97: Pin Assignment for SYNC Connector, X51                                                                 | 121        |
| Table 98: SYNC Connector: SYNC Signal, Connector, Max. Cable Length                                              | 121        |
| Table 99: Meaning of the SYNC Signals for each Protocol                                                          | 121        |
| Table 100: Pin Assignment at the PC/104 Bus                                                                      | 122        |
| Table 101: Pin Assignment for PC/104-Bus, X1 (Control Signals used on the 8 Bit Connector)                       | 123        |
| Table 102: Pin Assignment for PC/104-Bus, X2 (Used Control Signals on the Expansion Connector)                   | 124        |
| Table 103: Technical Data CIFX 104-RE, CIFX 104-RE-R                                                             | 126        |
| Table 104: Technical Data CIFX 104-RE\F, CIFX 104-RE-R\F, CIFX 104-RE\F\M12, CIFX 104-RE-R                       |            |
| Table 105: Tashnical Data CIEV 104 DD. CIEV 104 DD. D                                                            | 128        |
| Table 105: Technical Data CIFX 104-DP, CIFX 104-DP-R<br>Table 106: Technical Data CIFX 104-DP\F, CIFX 104-DP-R\F | 130        |
| Table 100: Technical Data CIFX 104-DF/F, CIFX 104-DF-K/F                                                         | 131<br>133 |
| Table 107: Technical Data CIFX 104-CO, CIFX 104-CO-R\F                                                           | 133        |
| Table 109: Technical Data CIFX 104-COV, CIFX 104-CO-RV                                                           | 134        |
| Table 110: Technical Data CIFX104C-DN/F, CIFX 104-DN-R/F                                                         | 130        |
| Table 111: Technical Data CIFX104C-CC\F                                                                          | 139        |
| Table 112: Technical Data AIFX-RE                                                                                | 140        |
| Table 113: Technical Data AIFX-RE\M12                                                                            | 141        |
| Table 114: Technical Data AIFX-DP                                                                                | 142        |
| Table 115: Technical Data AIFX-CO                                                                                | 143        |
| Table 116: Technical Data AIFX-DN                                                                                | 144        |
| Table 117: Technical Data AIFX-CC                                                                                | 145        |
| Table 118: Technical Data AIFX-DIAG                                                                              | 146        |
| Table 119: Technical data CC-Link IE Field Basic Slave protocol                                                  | 147        |
| Table 120: Technical Data EtherCAT Master Protocol                                                               | 148        |
| Table 121: Technical Data EtherCAT Slave Protocol                                                                | 149        |
| Table 122: Technical Data EtherNet/IP Scanner Protocol                                                           | 150        |
| Table 123: Technical Data EtherNet/IP Adapter protocol                                                           | 151        |
| Table 124: Technical Data Open Modbus/TCP Protocol                                                               | 152        |
| Table 125: Technical Data POWERLINK Controlled Node Protocol                                                     | 152        |
| Table 126: Technical Data PROFINET IO Controller Protocol                                                        | 154        |
| Table 127: Technical Data PROFINET IO-Device protocol                                                            | 155        |
| Table 128: Technical Data Sercos Master Protocol                                                                 | 156        |
| Table 129: Technical Data Sercos Slave Protocol                                                                  | 157        |
| Table 130: Technical Data VARAN Client Protocol                                                                  | 158        |
| Table 131: Technical Data PROFIBUS DP Master Protocol                                                            | 159        |
| Table 132: Technical Data PROFIBUS DP Slave Protocol                                                             | 160        |
| Table 133: Technical Data PROFIBUS-MPI Protocol                                                                  | 161<br>162 |
| Table 134: Technical Data CANopen Master Protocol                                                                | 162        |

| Annex                                               | 193/203 |
|-----------------------------------------------------|---------|
| Table 135: Technical Data CANopen Slave Protocol    | 163     |
| Table 136: Technical Data DeviceNet Master Protocol | 164     |
| Table 137: Technical Data DeviceNet Slave Protocol  | 165     |
| Table 138: Technical Data CC-Link-Slave-Protocol    | 166     |
| Table 139: References Protocol API Manuals          | 179     |
| Table 140: Reference PC/104 Specification           | 179     |
| Table 141: General Signs, Principles, Safety signs  | 181     |
| Table 142: Signal Words                             | 181     |

# 11.10 Glossary

| 10-Base T             |                                                                                                    |
|-----------------------|----------------------------------------------------------------------------------------------------|
|                       | Standard for communication on Ethernet over twisted pair lines with RJ45 connectors and a <u>Baud_rate</u> of 10 MBit/s (according to the IEEE 802.3 specification).                        |
| 100-Base TX           |                                                                                                    |
|                       | Standard for communication on Ethernet over unshielded twisted pair lines with RJ45 connectors and a baud rate of 100 MBit/s according to the IEEE 802. specification                       |
| AIFX                  |                                                                                                    |
|                       | Assembly InterFace (detached network interface) based on netX                                                                                                    |
| Auto-Crossover        |                                                                                                    |
|                       | Auto-Crossover is a feature of an interface: An interface with Auto-Crossover capability will automatically detect and correct if the data lines have been exchanged vice versa.            |
| Auto-Negotiation      |                                                                                                    |
|                       | Auto-Negotiation is a feature of an interface: An interface with Auto-Negotiation will automatically determine a set of correct communication parameters.                                   |
| Baud rate             |                                                                                                    |
|                       | Data transmission speed of a communication channel or interface.                                                                                                    |
| Boot loader           |                                                                                                    |
|                       | Program loading the firmware into the memory of a device in order to be executed.                                                                                                    |
| CC-Link IE Field      |                                                                                                    |
|                       | Extremely fast Industrial Ethernet communication system developed by Mitsubishi Electric Corporation, Tokyo, Japan, for high data throughput based on Gigabit                               |
| CC-Link IE Field Basi | ic and the second second second second second second second second second second second second second second s                                                                              |
|                       | Communication system for Industrial Ethernet designed and developed by Mitsubishi Electric Corporation, Tokyo, Japan, providing CC-Link IE Field with a speed of 100 Mbit/s based on TCP/IP |
| CC-Link IE Field Basi | c Master                                                                                                    |
|                       | Station in the CC-Link IE Field Basic network controlling parameters and managing cyclic communication                                                                                      |
| CC-Link IE Field Basi | c Slave                                                                                                    |
|                       | Station in the CC-Link IE Field Basic network communicating with a master station                                                                                                    |

| Ch0, Ch1             |                                                                                                    |
|----------------------|----------------------------------------------------------------------------------------------------|
|                      | Within the configuration software SYCON.net the communication channels are named ,Ch0', Ch1'                                                                                                    |
|                      | For the Real-Time-Ethernet devices cifX, comX and netJACK and the Real-<br>Time Ethernet protocols used with it, the following shall apply:                                                                                   |
|                      | <b>'Ch0' in SYCON.net</b> : Both ports of the Ethernet RJ45 connector CH0 and CH1 are assigned always to channel 0 in SYCON.net.                                                                                              |
|                      | <b>'Ch1' in SYCON.net</b> : Depending on the firmware channel 1 in SYCON.net can be used as an additional communication channel.                                                                                              |
| CH0, CH1 (Ch0, Ch1)  |                                                                                                    |
|                      | Names for the ports of an Ethernet RJ45 socket with two Ethernet channels.                                                                                                    |
|                      | CH0 stands for Ethernet channel 0.                                                                                                    |
|                      | CH1 stands for Ethernet channel 1.                                                                                                    |
| cifX                 |                                                                                                    |
|                      | Communication InterFace based on netX                                                                                                    |
| cifX TCP/IP Server   |                                                                                                    |
|                      | cifX TCP Server.exe                                                                                                    |
|                      | Program for the remote diagnostics via Ethernet.                                                                                                    |
|                      | Name: cifX TCP/IP Server for SYCON.net                                                                                                    |
|                      | User Interface: TCP/IP Server for cifX                                                                                                    |
| Coil                 |                                                                                                    |
|                      | A coil is a single bit in the memory that can be accessed using Modbus: read or write access with FC 1, 5, 15. Depending on the used Modbus function code a single coil or several coils lying in succession can be accessed. |
| CSP                  |                                                                                                    |
|                      | electronic device data sheet, required for each CC-Link device                                                                                                    |
| Device Description F |                                                                                                    |
| Device Decemption (  | A file containing configuration information about a device being a part of a                                                                                                    |
|                      | network that can be read out by masters for system configuration. Device<br>Description Files use various formats which depend on the communication<br>system.                                                                |
| DHCP                 |                                                                                                    |
|                      | Dynamic Host Configuration Protocol                                                                                                    |
|                      | This is a protocol simplifying the configuration of IP networks by automatically assigning IP addresses.                                                                                                    |
| Discrete Input       |                                                                                                    |
|                      |                                                                                                    |

| Annex             | 196/203                                                                                                    |
|-------------------|----------------------------------------------------------------------------------------------------|
| DP                |                                                                                                    |
|                   | Decentral Periphery                                                                                                    |
| DPM               |                                                                                                    |
|                   | Dual-Port Memory                                                                                                    |
| EDS               |                                                                                                    |
|                   | Electronic Data Sheet                                                                                                    |
| EDS file          |                                                                                                    |
|                   | A special kind of Device Description File used for example by EtherNet/IP.                                                                                                    |
|                   | A special kind of Device Description The used for example by Ethernether.                                                                                                    |
| EtherCAT          | · · · · · · · · · · · · · · · · · · ·                                                                                                    |
|                   | A communication system for industrial Ethernet designed and developed by Beckhoff Automation GmbH.                                                                                                    |
| Ethernet          |                                                                                                    |
|                   | A networking technology used both for office and industrial communication via electrical or optical connections. It has been developed and specified by the Intel, DEC and XEROX. It provides data transmission with collision control and allows various protocols. As Ethernet is not necessarily capable for real-time application, various real-time extensions have been developed. |
| EtherNet/IP       |                                                                                                    |
|                   | A communication system for industrial Ethernet designed and developed by Rockwell. It partly uses the CIP (Common Industrial Protocol).                                                                                                    |
| Ethernet POWERLIN | IK                                                                                                    |
|                   | A communication system for industrial Ethernet designed and developed by B&R. It partly uses CANopen technologies.                                                                                                    |
| FDL               |                                                                                                    |
|                   | Fieldbus Data Link defines the PROFIBUS communication on layer 2, identical for DP and FMS                                                                                                    |
| Firmware          |                                                                                                    |
|                   | Software running inside a device providing the basic functionality of this device. It can be updated by a firmware download.                                                                                                    |
| Full duplex       |                                                                                                    |
|                   | Full duplex denominates a telecommunication system between two communication partners which allows simultaneous communication in both directions is called a full-duplex telecommunication system. At such a system, it will be possible to transmit data even if currently data are received. Full-duplex is the opposite of Half_duplex.                                               |
| Function code     |                                                                                                    |
|                   | A function code (FC) is a standardized method to access, i. e. read or write on coils (Bits) or registers via Modbus.                                                                                                    |
|                   | Modbus function codes are elements of Modbus request/reply telegrams.                                                                                                    |

| Generic Station Description, Device description file<br>GSD file<br>A special kind of Device Description File used by PROFIBUS (GSD =<br>Generic Station Description).<br>GSDML<br>Generic Station Description Markup Language<br>XML based device description file.<br>GSDML file<br>A special kind of XML-based Device Description File used by PROFINET.<br>Half duplex<br>Half duplex denominates a telecommunication system between two<br>communication partners which does not allow simultaneous, but<br>alternating, communication in both directions is called a half-duplex<br>telecommunication system. At such a system, receiving data inhibits the<br>transmission of data. Half-duplex is the opposite of _Full_duplex.<br>Hub<br>A network component connecting multiple communication partners with<br>each other. A hub does not provide own intelligence, thus it does not<br>analyze the data traffic and sends received data to all connected<br>communication partners. A hub can be used for setting up a star topology.<br>Industrial Ethernet<br>IP<br>Internet Protocol.<br>IP belongs to the TCP/IP family of protocols and is defined in RFC791. It is<br>based on layer 3 of the ISO/OSI 7 layer model of networking.<br>It is a connectionless protocol, i.e. you do not need to open a connection to<br>a computer before sending an IP data packet to it. Therefore IP is not able<br>to guarantee that the IP data packets really arrive at the recipient. On IP<br>level netther the correctness of data nor the consistence and completeness<br>are checked.<br>IP defines special addressing mechanisms, see IP Address.                                                                                                    | Annex               | 197/203                                                                                                    |
|----------------------------------------------------------------------------------------------------|---------------------|----------------------------------------------------------------------------------------------------|
| GSD file       A special kind of Device Description File used by PROFIBUS (GSD = Generic Station Description).         GSDML       Generic Station Description Markup Language XML based device description file.         GSDML file       A special kind of XML-based Device Description File used by PROFINET.         Half duplex       Half duplex denominates a telecommunication system between two communication partners which does not allow simultaneous, but alternating, communication in both directions is called a half-duplex telecommunication of data. Half-duplex is the opposite of _Full_duplex.         Hub       A network component connecting multiple communication partners with each other. A hub does not provide own intelligence, thus it does not analyze the data traffic and sends received data to all connected communication partners. A hub can be used for setting up a star topology.         Internet Protocol.       IP belongs to the TCP/IP family of protocols and is defined in RFC791. It is based on layer 3 of the ISO/OSI 7 layer model of networking.         It is a connectionless protocol, i.e. you do not need to open a connection to a computer before sending an IP data packet to it. Therefore IP is not able to guarantee that the IP data packets really arrive at the recipient. On IP level netther the correctness of data nor the consistence and completeness are checked.         IP defines special address ig mechanisms, see IP Address.       IP defines secial address identifying a device or a computer within a network using the IP protocol. IP address is divided into four 8 bit numbers.         IP Address       Address within IP (the Internet Protocol, part of TCP/IP).         An IP                                                      | GSD                 |                                                                                                    |
| A special kind of Device Description File used by PROFIBUS (GSD =<br>Generic Station Description).<br>GSDML<br>Generic Station Description Markup Language<br>XML based device description file.<br>GSDML file<br>A special kind of XML-based Device Description File used by PROFINET.<br>Half duplex<br>Half duplex denominates a telecommunication system between two<br>communication partners which does not allow simultaneous, but<br>alternating, communication in both directions is called a half-duplex<br>telecommunication system. At such a system, receiving data inhibits the<br>transmission of data. Half-duplex is the opposite of _Full_duplex.<br>Hub<br>A network component connecting multiple communication partners with<br>each other. A hub does not provide own intelligence, thus it does not<br>analyze the data traffic and sends received data to all connected<br>communication partners. A hub can be used for setting up a star topology.<br>Industrial Ethernet<br>IP<br>Internet Protocol.<br>IP belongs to the TCP/IP family of protocols and is defined in RFC791. It is<br>based on layer 3 of the ISO/OSI 7 layer model of networking.<br>It is a connectionless protocol, i.e. you do not need to open a connection to<br>a computer before sending an IP data packets really arrive at the recipient. On IP<br>level netther the correctness of data nor the consistence and completeness<br>are checked.<br>IP defines special addressing mechanisms, see IP Address.<br>IP Address<br>Address within IP (the Internet Protocol, part of TCP/IP).<br>An IP address is an address identifying a device or a computer within a<br>network using the IP protocol. IP address is divided into four 8 bit<br>numbers which are represented in decimal notation and separated by<br>points: |                     | Generic Station Description, Device description file                                                                                                    |
| Generic Station Description). GSDML Generic Station Description Markup Language XML based device description file. GSDML file A special kind of XML-based Device Description File used by PROFINET. Half duplex Half duplex denominates a telecommunication system between two communication partners which does not allow simultaneous, but alternating, communication in both directions is called a half-duplex telecommunication system. At such a system, receiving data inhibits the transmission of data. Half-duplex is the opposite of _Full_duplex. Hub A network component connecting multiple communication partners with each other. A hub does not provide own intelligence, thus it does not analyze the data traffic and sends received data to all connected communication partners. A hub can be used for setting up a star topology. Industrial Ethernet IP Internet Protocol. IP belongs to the TCP/IP family of protocols and is defined in RFC791. It is based on layer 3 of the ISO/OSI 7 layer model of networking. It is a connectionless protocol, i.e. you do not need to open a connection to a computer before sending an IP data packets really arrive at the recipient. On IP level neither the Correctness of data nor the consistence and completeness are checked. IP defines special addressing mechanisms, see IP Address. IP Address                                                                                                    | GSD file            |                                                                                                    |
| Generic Station Description Markup Language<br>XML based device description file.<br>GSDML file<br>A special kind of XML-based Device Description File used by PROFINET.<br>Half duplex<br>Half duplex<br>Half duplex denominates a telecommunication system between two<br>communication partners which does not allow simultaneous, but<br>alternating, communication in both directions is called a half-duplex<br>telecommunication system. At such a system, receiving data inhibits the<br>transmission of data. Half-duplex is the opposite of _Full_duplex.<br>Hub<br>A network component connecting multiple communication partners with<br>each other. A hub does not provide own intelligence, thus it does not<br>analyze the data traffic and sends received data to all connected<br>communication partners. A hub can be used for setting up a star topology.<br>Industrial Ethernet<br>IP<br>Internet Protocol.<br>IP belongs to the TCP/IP family of protocols and is defined in RFC791. It is<br>based on layer 3 of the ISO/OSI 7 layer model of networking.<br>It is a connectionless protocol, i.e. you do not need to open a connection to<br>a computer before sending an IP data packets really arrive at the recipient. On IP<br>level neither the correctness of data nor the consistence and completeness<br>are checked.<br>IP defines special addressing mechanisms, see IP Address.<br>IP Address<br>Address within IP (the Internet Protocol, part of TCP/IP).<br>An IP address is an address identifying a device or a computer within a<br>network using the IP protocol. IP addresses are defined as a 32 bit number.<br>Usually, for ease of notation the IP address is divided into four 8 bit<br>numbers which are represented in decimal notation and separated by<br>points:               |                     |                                                                                                    |
| XML based device description file.         GSDML file         A special kind of XML-based Device Description File used by PROFINET.         Half duplex         Half duplex         Half         Half         Half         Half         Half         Half         Half         Half         Half         Half         Half         Half         Half         Half         Half         Half         Half         Half         Half         Half         Half         Half                                                                                                    | GSDML               |                                                                                                    |
| GSDML file       A special kind of XML-based Device Description File used by PROFINET.         Half duplex       Half duplex denominates a telecommunication system between two communication partners which does not allow simultaneous, but alternating, communication in both directions is called a half-duplex telecommunication system. At such a system, receiving data inhibits the transmission of data. Half-duplex is the opposite of _Full_duplex.         Hub       A network component connecting multiple communication partners with each other. A hub does not provide own intelligence, thus it does not analyze the data traffic and sends received data to all connected communication partners. A hub can be used for setting up a star topology.         Industrial Ethernet       See Real-Time Ethernet         IP       Internet Protocol.         IP belongs to the TCP/IP family of protocols and is defined in RFC791. It is based on layer 3 of the ISO/OSI 7 layer model of networking.         It is a connectionless protocol, i.e. you do not need to open a connection to a computer before sending an IP data packet to it. Therefore IP is not able to guarantee that the IP data packets really arrive at the recipient. On IP level neither the correctness of data nor the consistence and completeness are checked.         IP Address       Address within IP (the Internet Protocol, part of TCP/IP).         An IP address is an address identifying a device or a computer within a network using the IP protocol. IP addresses are defined as a 32 bit number. Usually, for ease of notation the IP address is divided into four 8 bit numbers within are represented in decimal notation and separated by points:                                                                   |                     | Generic Station Description Markup Language                                                                                                    |
| A special kind of XML-based Device Description File used by PROFINET. Half duplex Half duplex Half duplex denominates a telecommunication system between two communication partners which does not allow simultaneous, but alternating, communication in both directions is called a half-duplex telecommunication system. At such a system, receiving data inhibits the transmission of data. Half-duplex is the opposite of _Full_duplex. Hub A network component connecting multiple communication partners with each other. A hub does not provide own intelligence, thus it does not analyze the data traffic and sends received data to all connected communication partners. A hub can be used for setting up a star topology. Industrial Ethernet See Real-Time Ethernet IP Internet Protocol. IP belongs to the TCP/IP family of protocols and is defined in RFC791. It is based on layer 3 of the ISO/OSI 7 layer model of networking. It is a connectionless protocol, i.e. you do not need to open a connection to a computer before sending an IP data packet to it. Therefore IP is not able to guarantee that the IP data packets really arrive at the recipient. On IP level neither the correctness of data nor the consistence and completeness are checked. IP defines special addressing mechanisms, see IP Address. IF Address Address is an address identifying a device or a computer within a network using the IP protocol. IP addresses are defined as a 32 bit number. Usually, for ease of notation the IP address is divided into four 8 bit numbers which are represented in decimal notation and separated by points:                                                                                                    |                     | XML based device description file.                                                                                                    |
| Half duplex         Half duplex         Half duplex         Half duplex         communication partners         which does not allow simultaneous, but<br>alternating, communication in both directions is called a half-duplex<br>telecommunication system. At such a system, receiving data inhibits the<br>transmission of data. Half-duplex is the opposite of _Full_duplex.         Hub       A network component connecting multiple communication partners with<br>each other. A hub does not provide own intelligence, thus it does not<br>analyze the data traffic and sends received data to all connected<br>communication partners. A hub can be used for setting up a star topology.         Industrial Ethernet       See Real-Time Ethernet         IP       Internet Protocol.         IP belongs to the TCP/IP family of protocols and is defined in RFC791. It is<br>based on layer 3 of the ISO/OSI 7 layer model of networking.         It is a connectionless protocol, i.e. you do not need to open a connection to<br>a computer before sending an IP data packet to it. Therefore IP is not able<br>to guarantee that the IP data packets really arrive at the recipient. On IP<br>level neither the correctness of data nor the consistence and completeness<br>are checked.         IP Address       Address within IP (the Internet Protocol, part of TCP/IP).         An IP address is an address identifying a device or a computer within a<br>network using the IP protocol. IP addresses are defined as a 32 bit number.<br>Usually, for ease of notation the IP address is divided into four 8 bit<br>yoints:                                                                                                    | GSDML file          |                                                                                                    |
| Half duplex denominates a telecommunication system between two<br>communication partners which does not allow simultaneous, but<br>alternating, communication in both directions is called a half-duplex<br>telecommunication system. At such a system, receiving data inhibits the<br>transmission of data. Half-duplex is the opposite of _Full_duplex.<br>Hub<br>A network component connecting multiple communication partners with<br>each other. A hub does not provide own intelligence, thus it does not<br>analyze the data traffic and sends received data to all connected<br>communication partners. A hub can be used for setting up a star topology.<br>Industrial Ethernet<br>IP<br>Internet Protocol.<br>IP belongs to the TCP/IP family of protocols and is defined in RFC791. It is<br>based on layer 3 of the ISO/OSI 7 layer model of networking.<br>It is a connectionless protocol, i.e. you do not need to open a connection to<br>a computer before sending an IP data packet to it. Therefore IP is not able<br>to guarantee that the IP data packets really arrive at the recipient. On IP<br>level neither the correctness of data nor the consistence and completeness<br>are checked.<br>IP defines special addressing mechanisms, see IP Address.<br>IP Address<br>Address within IP (the Internet Protocol, part of TCP/IP).<br>An IP address is an address identifying a device or a computer within a<br>network using the IP protocol. IP addresses are defined as a 32 bit number.<br>Usually, for ease of notation the IP address is divided into four 8 bit<br>points:                                                                                                    |                     | A special kind of XML-based Device Description File used by PROFINET.                                                                                                    |
| communication partners which does not allow simultaneous, but<br>alternating, communication in both directions is called a half-duplex<br>telecommunication system. At such a system, receiving data inhibits the<br>transmission of data. Half-duplex is the opposite of _Full_duplex.<br>Hub<br>A network component connecting multiple communication partners with<br>each other. A hub does not provide own intelligence, thus it does not<br>analyze the data traffic and sends received data to all connected<br>communication partners. A hub can be used for setting up a star topology.<br>Industrial Ethernet<br>IP<br>Internet Protocol.<br>IP belongs to the TCP/IP family of protocols and is defined in RFC791. It is<br>based on layer 3 of the ISO/OSI 7 layer model of networking.<br>It is a connectionless protocol, i.e. you do not need to open a connection to<br>a computer before sending an IP data packet to it. Therefore IP is not able<br>to guarantee that the IP data packets really arrive at the recipient. On IP<br>level neither the correctness of data nor the consistence and completeness<br>are checked.<br>IP defines special addressing mechanisms, see IP Address.<br>IP Address<br>Address within IP (the Internet Protocol, part of TCP/IP).<br>An IP address is an address identifying a device or a computer within a<br>network using the IP protocol. IP addresses are defined as a 32 bit number.<br>Usually, for ease of notation the IP address is divided into four 8 bit<br>numbers which are represented in decimal notation and separated by<br>points:                                                                                                    | Half duplex         |                                                                                                    |
| A network component connecting multiple communication partners with<br>each other. A hub does not provide own intelligence, thus it does not<br>analyze the data traffic and sends received data to all connected<br>communication partners. A hub can be used for setting up a star topology.<br>Industrial Ethernet<br>See Real-Time Ethernet<br>IP<br>Internet Protocol.<br>IP belongs to the TCP/IP family of protocols and is defined in RFC791. It is<br>based on layer 3 of the ISO/OSI 7 layer model of networking.<br>It is a connectionless protocol, i.e. you do not need to open a connection to<br>a computer before sending an IP data packet to it. Therefore IP is not able<br>to guarantee that the IP data packets really arrive at the recipient. On IP<br>level neither the correctness of data nor the consistence and completeness<br>are checked.<br>IP defines special addressing mechanisms, see IP Address.<br>IP Address<br>Address within IP (the Internet Protocol, part of TCP/IP).<br>An IP address is an address identifying a device or a computer within a<br>network using the IP protocol. IP address as a 22 bit number.<br>Usually, for ease of notation the IP address is divided into four 8 bit<br>numbers which are represented in decimal notation and separated by<br>points:                                                                                                    |                     | communication partners which does not allow simultaneous, but<br>alternating, communication in both directions is called a half-duplex<br>telecommunication system. At such a system, receiving data inhibits the                        |
| each other. A hub does not provide own intelligence, thus it does not<br>analyze the data traffic and sends received data to all connected<br>communication partners. A hub can be used for setting up a star topology.<br>Industrial Ethernet<br>See Real-Time Ethernet<br>IP<br>Internet Protocol.<br>IP belongs to the TCP/IP family of protocols and is defined in RFC791. It is<br>based on layer 3 of the ISO/OSI 7 layer model of networking.<br>It is a connectionless protocol, i.e. you do not need to open a connection to<br>a computer before sending an IP data packet to it. Therefore IP is not able<br>to guarantee that the IP data packets really arrive at the recipient. On IP<br>level neither the correctness of data nor the consistence and completeness<br>are checked.<br>IP defines special addressing mechanisms, see IP Address.<br>IP Address<br>Address within IP (the Internet Protocol, part of TCP/IP).<br>An IP address is an address identifying a device or a computer within a<br>network using the IP protocol. IP addresses are defined as a 32 bit number.<br>Usually, for ease of notation the IP address is divided into four 8 bit<br>numbers which are represented in decimal notation and separated by<br>points:                                                                                                    | Hub                 |                                                                                                    |
| See Real-Time Ethernet IP Internet Protocol. IP belongs to the TCP/IP family of protocols and is defined in RFC791. It is based on layer 3 of the ISO/OSI 7 layer model of networking. It is a connectionless protocol, i.e. you do not need to open a connection to a computer before sending an IP data packet to it. Therefore IP is not able to guarantee that the IP data packets really arrive at the recipient. On IP level neither the correctness of data nor the consistence and completeness are checked. IP defines special addressing mechanisms, see IP Address. IP Address Address within IP (the Internet Protocol, part of TCP/IP). An IP address is an address identifying a device or a computer within a network using the IP protocol. IP addresses are defined as a 32 bit number. Usually, for ease of notation the IP address is divided into four 8 bit numbers which are represented in decimal notation and separated by points:                                                                                                    |                     | each other. A hub does not provide own intelligence, thus it does not<br>analyze the data traffic and sends received data to all connected                                                                                               |
| IP Internet Protocol.<br>IP belongs to the TCP/IP family of protocols and is defined in RFC791. It is based on layer 3 of the ISO/OSI 7 layer model of networking.<br>It is a connectionless protocol, i.e. you do not need to open a connection to a computer before sending an IP data packet to it. Therefore IP is not able to guarantee that the IP data packets really arrive at the recipient. On IP level neither the correctness of data nor the consistence and completeness are checked.<br>IP defines special addressing mechanisms, see IP Address.<br>IP Address<br>Address within IP (the Internet Protocol, part of TCP/IP).<br>An IP address is an address identifying a device or a computer within a network using the IP protocol. IP address are defined as a 32 bit number.<br>Usually, for ease of notation the IP address is divided into four 8 bit numbers which are represented in decimal notation and separated by points:                                                                                                    | Industrial Ethernet |                                                                                                    |
| Internet Protocol.<br>IP belongs to the TCP/IP family of protocols and is defined in RFC791. It is<br>based on layer 3 of the ISO/OSI 7 layer model of networking.<br>It is a connectionless protocol, i.e. you do not need to open a connection to<br>a computer before sending an IP data packet to it. Therefore IP is not able<br>to guarantee that the IP data packets really arrive at the recipient. On IP<br>level neither the correctness of data nor the consistence and completeness<br>are checked.<br>IP defines special addressing mechanisms, see IP Address.<br>IP Address<br>Address within IP (the Internet Protocol, part of TCP/IP).<br>An IP address is an address identifying a device or a computer within a<br>network using the IP protocol. IP addresses are defined as a 32 bit number.<br>Usually, for ease of notation the IP address is divided into four 8 bit<br>numbers which are represented in decimal notation and separated by<br>points:                                                                                                    |                     | See Real-Time Ethernet                                                                                                    |
| IP belongs to the TCP/IP family of protocols and is defined in RFC791. It is<br>based on layer 3 of the ISO/OSI 7 layer model of networking.<br>It is a connectionless protocol, i.e. you do not need to open a connection to<br>a computer before sending an IP data packet to it. Therefore IP is not able<br>to guarantee that the IP data packets really arrive at the recipient. On IP<br>level neither the correctness of data nor the consistence and completeness<br>are checked.<br>IP defines special addressing mechanisms, see IP Address.<br>IP Address<br>Address within IP (the Internet Protocol, part of TCP/IP).<br>An IP address is an address identifying a device or a computer within a<br>network using the IP protocol. IP addresses are defined as a 32 bit number.<br>Usually, for ease of notation the IP address is divided into four 8 bit<br>numbers which are represented in decimal notation and separated by<br>points:                                                                                                    | IP                  |                                                                                                    |
| based on layer 3 of the ISO/OSI 7 layer model of networking.<br>It is a connectionless protocol, i.e. you do not need to open a connection to<br>a computer before sending an IP data packet to it. Therefore IP is not able<br>to guarantee that the IP data packets really arrive at the recipient. On IP<br>level neither the correctness of data nor the consistence and completeness<br>are checked.<br>IP defines special addressing mechanisms, see IP Address.<br>IP Address<br>Address within IP (the Internet Protocol, part of TCP/IP).<br>An IP address is an address identifying a device or a computer within a<br>network using the IP protocol. IP addresses are defined as a 32 bit number.<br>Usually, for ease of notation the IP address is divided into four 8 bit<br>numbers which are represented in decimal notation and separated by<br>points:                                                                                                    |                     | Internet Protocol.                                                                                                    |
| a computer before sending an IP data packet to it. Therefore IP is not able<br>to guarantee that the IP data packets really arrive at the recipient. On IP<br>level neither the correctness of data nor the consistence and completeness<br>are checked.<br>IP defines special addressing mechanisms, see IP Address.<br>IP Address<br>Address within IP (the Internet Protocol, part of TCP/IP).<br>An IP address is an address identifying a device or a computer within a<br>network using the IP protocol. IP addresses are defined as a 32 bit number.<br>Usually, for ease of notation the IP address is divided into four 8 bit<br>numbers which are represented in decimal notation and separated by<br>points:                                                                                                    |                     |                                                                                                    |
| IP Address<br>Address within IP (the Internet Protocol, part of TCP/IP).<br>An IP address is an address identifying a device or a computer within a<br>network using the IP protocol. IP addresses are defined as a 32 bit number.<br>Usually, for ease of notation the IP address is divided into four 8 bit<br>numbers which are represented in decimal notation and separated by<br>points:                                                                                                    |                     | a computer before sending an IP data packet to it. Therefore IP is not able<br>to guarantee that the IP data packets really arrive at the recipient. On IP<br>level neither the correctness of data nor the consistence and completeness |
| Address within IP (the Internet Protocol, part of TCP/IP).<br>An IP address is an address identifying a device or a computer within a<br>network using the IP protocol. IP addresses are defined as a 32 bit number.<br>Usually, for ease of notation the IP address is divided into four 8 bit<br>numbers which are represented in decimal notation and separated by<br>points:                                                                                                    |                     | IP defines special addressing mechanisms, see IP Address.                                                                                                    |
| An IP address is an address identifying a device or a computer within a network using the IP protocol. IP addresses are defined as a 32 bit number. Usually, for ease of notation the IP address is divided into four 8 bit numbers which are represented in decimal notation and separated by points:                                                                                                    | IP Address          |                                                                                                    |
| network using the IP protocol. IP addresses are defined as a 32 bit number.<br>Usually, for ease of notation the IP address is divided into four 8 bit<br>numbers which are represented in decimal notation and separated by<br>points:                                                                                                    |                     | Address within IP (the Internet Protocol, part of TCP/IP).                                                                                                    |
| a.b.c.d                                                                                                    |                     | network using the IP protocol. IP addresses are defined as a 32 bit number.<br>Usually, for ease of notation the IP address is divided into four 8 bit<br>numbers which are represented in decimal notation and separated by             |
|                                                                                                    |                     | a.b.c.d                                                                                                    |

where a.b.c.d are each integer values between 0 and 255.

Example: 192.168.30.15

However, not all combinations are allowed, some are reserved for special purposes.

The IP address 0.0.0.0 is defined as invalid.

#### MAC-ID

MAC = Media Access Control

Definition for Ethernet:

A MAC-ID is on delivery a unique (physical) Ethernet address of the device.

MAC-IDs are defined as a 48 bit number. Usually, for ease of notation the MAC-ID address is divided into six 8 bit numbers which are represented in hexadecimal notation and separated by "minus"-signs (-):

A-B-C-D-E-F

where A-B-C-D-E-F are each integer values between 0 and 255.

Example: 00-02-A2-20-91-18

Definition for DeviceNet: The MAC-ID is the network address of the device. The network address of a device serves to distinguish itself on a DeviceNet fieldbus system from any other device or Slave on this network. This should be a unique number for each device. A valid MAC-ID address is within a range of 0 to 63 and can be re-entered and changed in the MAC-ID box in the Device Configuration Dialog.

#### Master

Type of device that initiates and controls the communication on the bus

#### Modbus Data Model

The data model distinguishes four basic types of data areas:

- Discrete Inputs (inputs) = FC 2 (Read)
- coils (outputs) = FC 1, 5, 15 (Write and Read back)
- Input register (input data) = FC 4 (Read)
- Holding register (output data) = FC 3, 6, 16, 23 (Write and Read back).

It should be noted, however, that depending on the device manufacturer and device type:

• the data area in the device may be present or not,

• and two data areas can be combined into one data region. For example, discrete inputs and input registers can be a common data area, which can be accessed with read-FC 2 and FC 4.

• Further FC 1 and FC 3 are used instead of reading back the inputs to read the outputs.

MPI

Multi Point Interface

The MPI is a proprietary interface of the SIMATIC<sup>®</sup> S7<sup>®</sup> series of PLCs. It is compatible to PROFIBUS and based on RS-485. It usually works with a transmission rate of 187.5 kBaud.

| netX               |                                                                                                    |                                                 |
|--------------------|----------------------------------------------------------------------------------------------------|-------------------------------------------------|
|                    | networX on chip, Hilscher network con                                                                                              | nmunication controllers                         |
| netX Configuration | ΤοοΙ                                                                                                    |                                                 |
|                    | The netX Configuration Tool allows<br>devices in different networks. Its gr<br>configuration tool for the installation<br>devices. | raphical user interface serves as a             |
| Object Dictionary  |                                                                                                    |                                                 |
|                    | An object dictionary is a storage area<br>It is accessed in standardized manner                                                    |                                                 |
| Open Modbus/TCP    |                                                                                                    |                                                 |
|                    | A communication system for Industrial<br>Schneider Automation and maintaine<br>based on the Modbus protocols for set               | ed by the Modbus-IDA organization               |
| РСВ                |                                                                                                    |                                                 |
|                    | Printed Circuit Board, (printed = mach                                                                                             | ine-made) circuit board                         |
| PC Card cifX       |                                                                                                    |                                                 |
|                    | Communication Interfaces of the cifaces of the cifaces of the communication controller                                             |                                                 |
|                    | for the Real-Time Ethernet systems                                                                                                 | and for the fieldbus systems                    |
|                    | <ul> <li>EtherCAT</li> </ul>                                                                                                    | <ul> <li>PROFIBUS DP</li> </ul>                 |
|                    | EtherNet/IP                                                                                                    | PROFIBUS MPI                                    |
|                    | <ul><li>Open-Modbus/TCP</li><li>POWERLINK</li></ul>                                                                                | <ul> <li>CANopen</li> <li>Device Net</li> </ul> |
|                    | <ul><li>POWERLINK</li><li>PROFINET IO</li></ul>                                                                                    | <ul><li>DeviceNet</li><li>CC-Link</li></ul>     |
|                    | <ul> <li>Sercos</li> </ul>                                                                                                    |                                                 |
|                    | <ul> <li>VARAN</li> </ul>                                                                                                    |                                                 |
|                    | as Communication Interface netX with P                                                                                             | PCI Bus                                         |
|                    | <ul> <li>PCI (CIFX50),</li> </ul>                                                                                                  |                                                 |
|                    | <ul> <li>PCI Express (CIFX 50E),</li> </ul>                                                                                        |                                                 |
|                    | <ul> <li>Low Profile PCI Express (CIFX 70E,</li> </ul>                                                                             | CIFX 100EH-RE\CUBE*),                           |
|                    | <ul> <li>Compact PCI (CIFX80),</li> </ul>                                                                                          |                                                 |
|                    | <ul> <li>Mini PCI (CIFX90),</li> </ul>                                                                                             |                                                 |
|                    | <ul> <li>Mini PCI Express (CIFX 90E),</li> </ul>                                                                                   |                                                 |
|                    | PC/104 (CIFX 104)                                                                                                    |                                                 |
|                    | and as Communication Interface netX                                                                                                | with PC/104 (ISA Bus)                           |
|                    |                                                                                                    |                                                 |
|                    | PC/104 (CIFX 104).                                                                                                    |                                                 |

### PROFINET

A communication system for Industrial Ethernet designed and developed by PROFIBUS & PROFINET International (PI). It uses some mechanisms similar to those of the PROFIBUS field bus.

#### **PROFINET IO Controller**

A PROFINET control unit responsible for the defined run-up of an I/O subsystem and the cyclic or acyclic data exchange.

#### **PROFINET IO Device**

A PROFINET field device that cyclically receives output data from its IO-Controller and responds with its input data.

#### RE

RE stands for Real-Time Ethernet

#### Real-Time Ethernet

Real-Time Ethernet (Industrial Ethernet) is an extension of the Ethernet networking technology for industrial purposes with very good real-time features and performance. There is a variety of different Real-Time Ethernet systems on the market which are incompatible with each other. The most important systems of these are

- EtherCAT
- EtherNet/IP
- Ethernet POWERLINK
- Open Modbus/TCP
- PROFINET
- Sercos
- VARAN

#### Register

A register is a 16-bit wide storage area for data which can be accessed and addressed as a unit by some of the Modbus Function Codes.

Depending on the used Modbus function code a single register or multiple registers sequentially located can be accessed.

Modbus differs Input Registers (FC 4) and Holding Registers (FC 3, 6, 16, 23).

#### Remanent

Remanent memory holds its data even after power-off, for instance flash memory is remanent. It is also called non-volatile memory.

#### RJ45

A connector type often used for Ethernet connection. It has been standardized by the Federal Communications Commission of the USA (FCC).

| Annex          | 201/203                                                                                                    |
|----------------|----------------------------------------------------------------------------------------------------|
| Slave          |                                                                                                    |
|                | Type of device that is configured by the Master and which then performs the communication                                                                                                    |
| Sercos         |                                                                                                    |
|                | A communication system for industrial Ethernet designed and developed by Bosch-Rexroth and supported by Sercos International.                                                                                                    |
| Switch         |                                                                                                    |
|                | A network component connecting multiple communication partners (or even<br>entire branches of a network) with each other. A switch is an intelligent<br>network component which analyzes network traffic in order to decide on its<br>own. For the connected communication partners a switch behaves<br>transparently.                                                                                                    |
| SYCON.net      |                                                                                                    |
|                | FDT/DTM based configuration and diagnosis software by Hilscher                                                                                                    |
| SYNC           |                                                                                                    |
|                | Synchronization cycle of the master                                                                                                    |
| TCP/IP         |                                                                                                    |
|                | Transport Control Protocol/Internet Protocol connection-orientated, secure transfer protocol as basis for the Internet-protocols                                                                                                    |
| UCMM           |                                                                                                    |
|                | Unconnected Message Manager                                                                                                    |
| VARAN          |                                                                                                    |
|                | Versatile Automation Random Access Network                                                                                                    |
|                | A communication system for industrial Ethernet based on the DIAS-BUS developed by Sigmatek. The system is supported by the VARAN-BUS-NUTZERORGANISATION (VNO).                                                                                                    |
| Watchdog Timer |                                                                                                    |
|                | A watchdog timer provides an internal supervision mechanism of a communication system. It supervises that an important event happens within a given timeframe (the watchdog time which can be adjusted accordingly, for instance by a parameter in the warmstart message) and causes an alarm otherwise (usually this is accomplished by changing the operational state of the communication system to a more safe state). |
| X1, X2, X3, X4 |                                                                                                    |
|                | serve as position names on the circuit board but can also have other or extended meanings                                                                                                    |
| XDD file       |                                                                                                    |
|                | A special kind of Device Description file used by Ethernet POWERLINK.                                                                                                    |

XML means Extended Markup Language. It is a symbolic language for structuring data systematically. XML is standard maintained by the W3C (World-wide web consortium). Device Description Files often use XML-based formats for storing the device-related data appropriately.

# 11.11 Contacts

## Headquarters

#### Germany

Hilscher Gesellschaft für Systemautomation mbH Rheinstraße 15 D-65795 Hattersheim Phone: +49 (0) 6190 9907-0 Fax: +49 (0) 6190 9907-50 E-mail: info@hilscher.com

Support Phone: +49 (0) 6190 9907-990 E-mail: hotline@hilscher.com

### Subsidiaries

**China** Hilscher Systemautomation (Shanghai) Co. Ltd. 200010 Shanghai Phone: +86 (0) 21-6355-5161 E-mail: <u>info@hilscher.cn</u>

Support Phone: +86 (0) 21-6355-5161 E-mail: <u>cn.support@hilscher.com</u>

France Hilscher France S.a.r.l. 69800 Saint Priest Phone: +33 (0) 4 72 37 98 40 E-mail: info@hilscher.fr

**Support** Phone: +33 (0) 4 72 37 98 40 E-mail: <u>fr.support@hilscher.com</u>

India Hilscher India Pvt. Ltd. Pune, Delhi, Mumbai, Bangalore Phone: +91 8888 750 777 E-mail: info@hilscher.in

Support Phone: +91 8108884011 E-mail: <u>info@hilscher.in</u>

Italy Hilscher Italia S.r.I. 20090 Vimodrone (MI) Phone: +39 02 25007068 E-mail: <u>info@hilscher.it</u>

Support Phone: +39 02 25007068 E-mail: it.support@hilscher.com Japan

Hilscher Japan KK Tokyo, 160-0022 Phone: +81 (0) 3-5362-0521 E-mail: <u>info@hilscher.jp</u>

Support Phone: +81 (0) 3-5362-0521 E-mail: jp.support@hilscher.com

Republic of Korea Hilscher Korea Inc. 13494, Seongnam, Gyeonggi Phone: +82 (0) 31-739-8361 E-mail: info@hilscher.kr

Support Phone: +82 (0) 31-739-8363 E-mail: <u>kr.support@hilscher.com</u>

Austria Hilscher Austria GmbH 4020 Linz Phone: +43 732 931 675-0 E-mail: <u>sales.at@hilscher.com</u>

Support Phone: +43 732 931 675-0 E-mail: <u>at.support@hilscher.com</u>

**Switzerland** Hilscher Swiss GmbH 4500 Solothurn Phone: +41 (0) 32 623 6633 E-mail: <u>info@hilscher.ch</u>

Support Phone: +41 (0) 32 623 6633 E-mail: support.swiss@hilscher.com

# USA

Hilscher North America, Inc. Lisle, IL 60532 Phone: +1 630-505-5301 E-mail: <u>info@hilscher.us</u>

Support Phone: +1 630-505-5301 E-mail: <u>us.support@hilscher.com</u>